## **UNIVERSIDADE DE SÃO PAULO**

#### **Escola de Engenharia de São Carlos**

**Departamento de Transportes** 

# **TENDÊNCIAS SOBRE O NÚMERO DE PASSAGEIROS TRANSPORTADOS EM ÔNIBUS INTERESTADUAIS NO BRASIL**

## **Ary Ferreira da Silva**

Tese apresentada à Escola de Engenharia de São Carlos da Universidade de São Paulo, como parte dos requisitos para obtenção do Título de Doutor em Engenharia.

**Orientador: Professor Titular Doutor José Bernardes Felex** 

**São Carlos - SP** 

**2005**

## **Livros Grátis**

http://www.livrosgratis.com.br

Milhares de livros grátis para download.

### **DEDICATÓRIA**

*A meus pais,* 

*José Ferreira da Silva ("Ary")* 

*e Jacira Hermínio da Silva.*

*Aos irmãos e tias,* 

*Eugênio Ferreira da Silva,* 

*Joaquim Ferreira Neto (in memorian),* 

*Regina Celi de Oliveira e Silva,* 

*Maria das Neves Hermínio,* 

*Dulce Hermínio Gomes,* 

*Maria de Lourdes Hermínio Gomes.* 

#### **AGRADECIMENTOS**

*Ao Professor Titular Doutor José Bernardes Felex, pela orientação e conselhos que contribuíram para meu crescimento pessoal e profissional;* 

*Aos colegas do Departamento de Estruturas da Universidade Federal de Roraima;* 

*Aos mestrandos e doutorandos da Escola de Engenharia de São Carlos;* 

*Ao pessoal do Ministério dos Transportes, da Agência Nacional de Transportes Terrestres, ao Departamento Nacional de Infra-Estruturas de Transportes, dirigentes, empresários e funcionários de empresas de transporte por ônibus que nos forneceram informações e colaboração.* 

*À Pró-Reitoria de Pós-Graduação da Universidade Federal de Roraima através do Programa Institucional de Capacitação Docente e Técnico – PICDT, pela bolsa de estudo concedida.* 

*Aos funcionários da Biblioteca da Escola de Engenharia de São Carlos.* 

*Aos funcionários do Departamento de Transportes da Escola de Engenharia de São Carlos.* 

*À Vivaldo Mason Filho, por ajudar na programação do banco de dados que tornou possível a realização deste trabalho.* 

*Cláudio Nelson Calhau de Abreu, Diretor Executivo da Viação Santa Cruz e da ABRATI, Vice Presidente do SETPSP, por possuir, e ceder generosamente, o maior acervo de anuários estatísticos a que se teve acesso.* 

*A todos que cooperaram direta ou indiretamente, para a realização desse trabalho.*

## **SUMÁRIO**

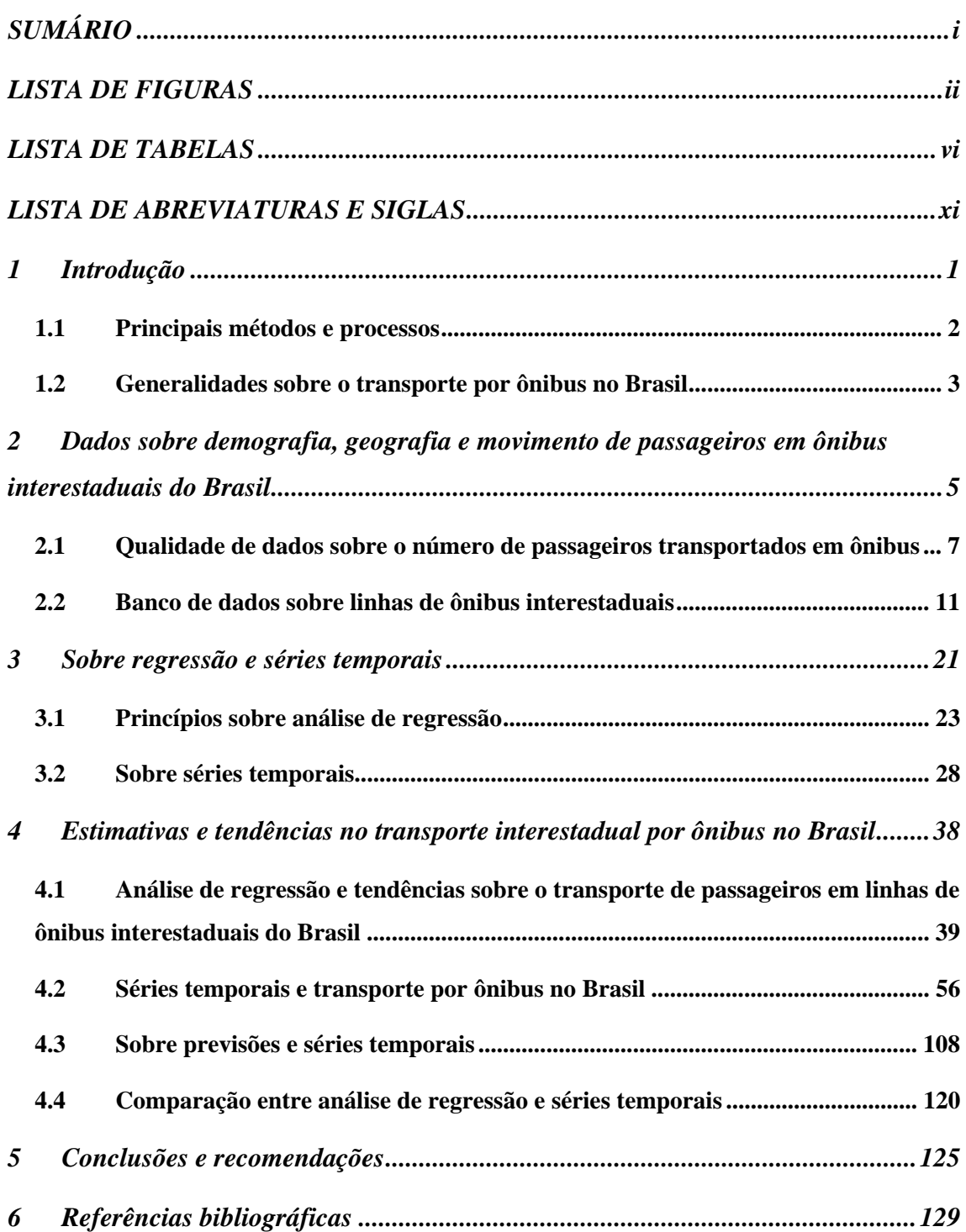

### **LISTA DE FIGURAS**

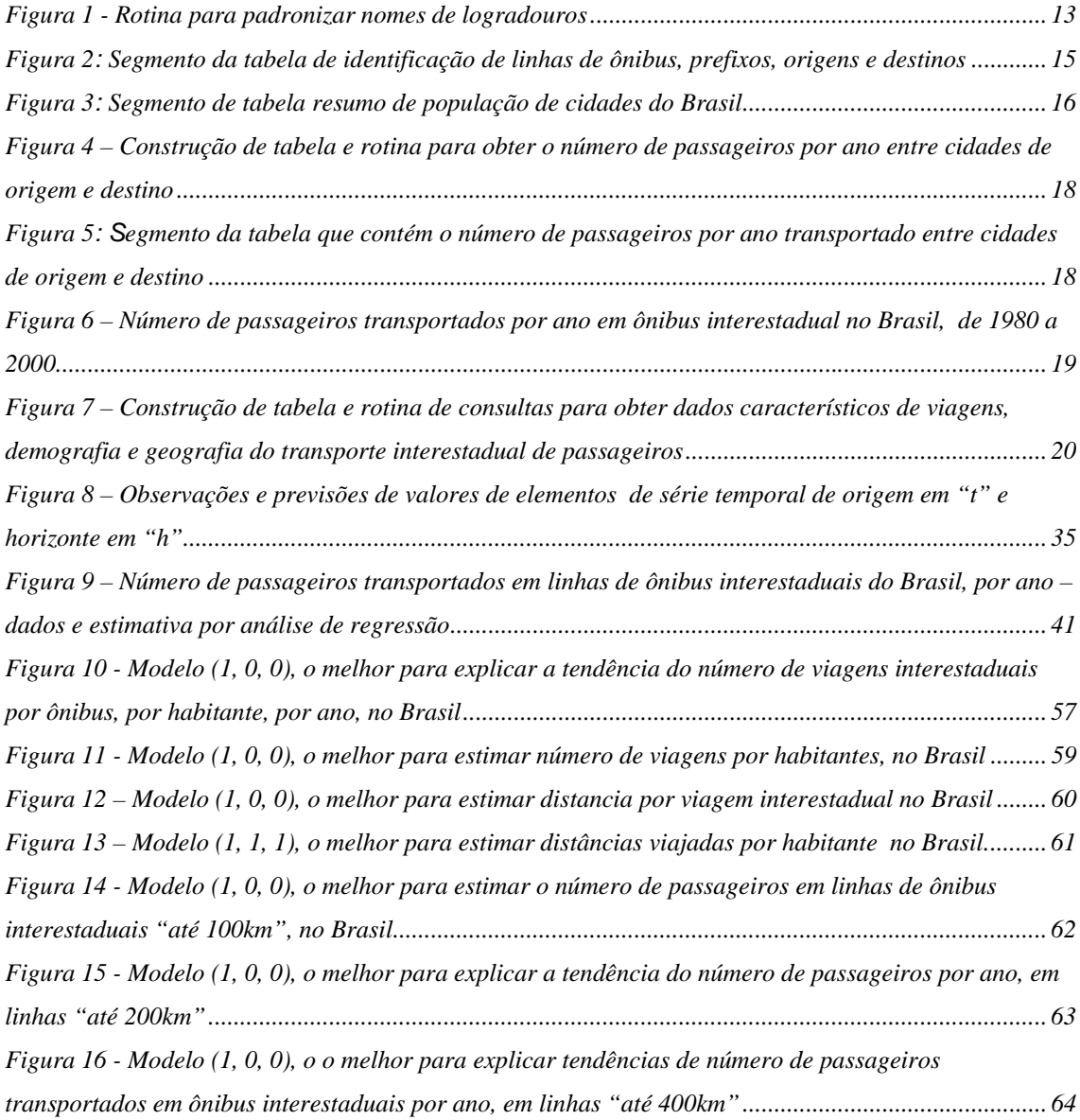

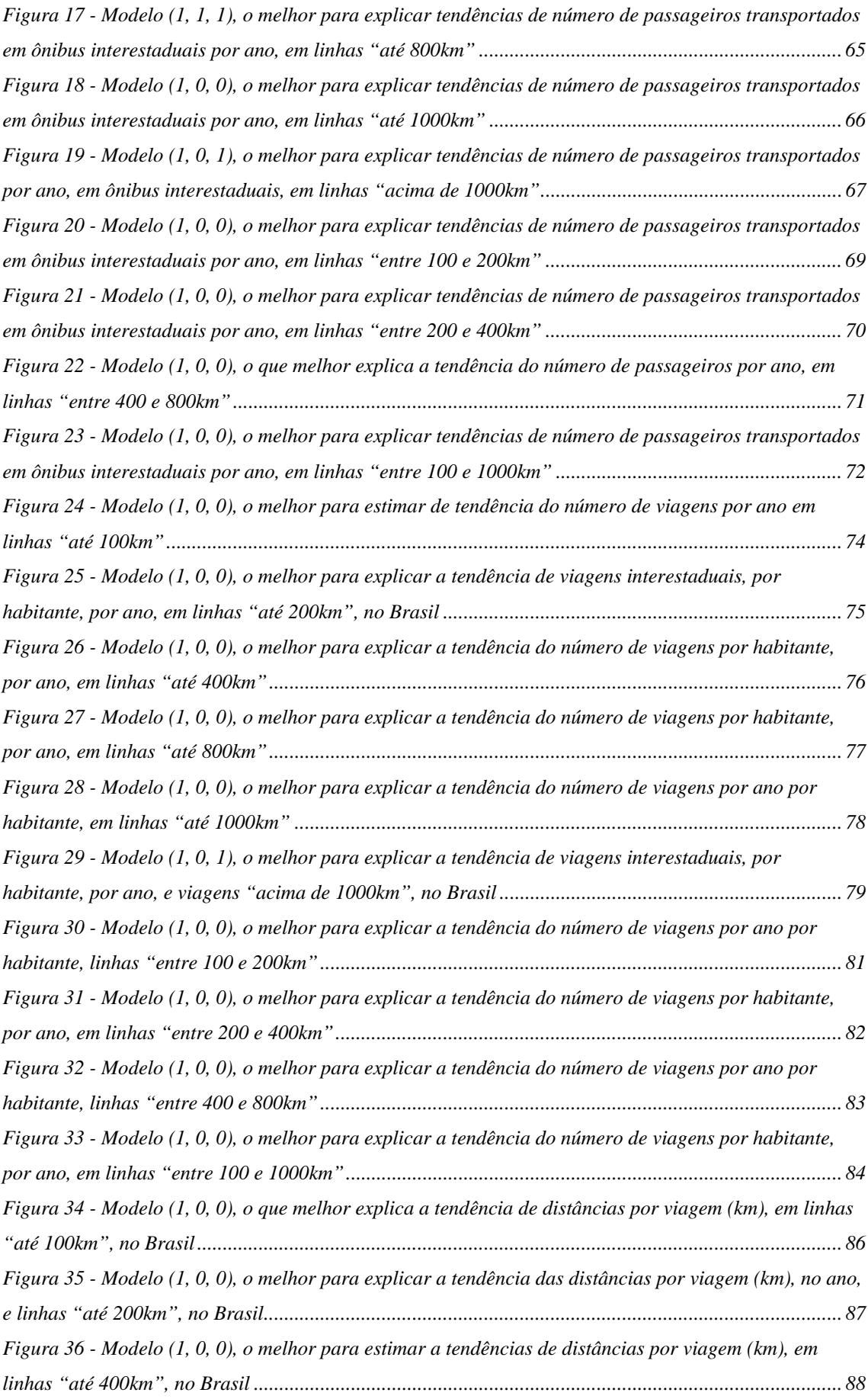

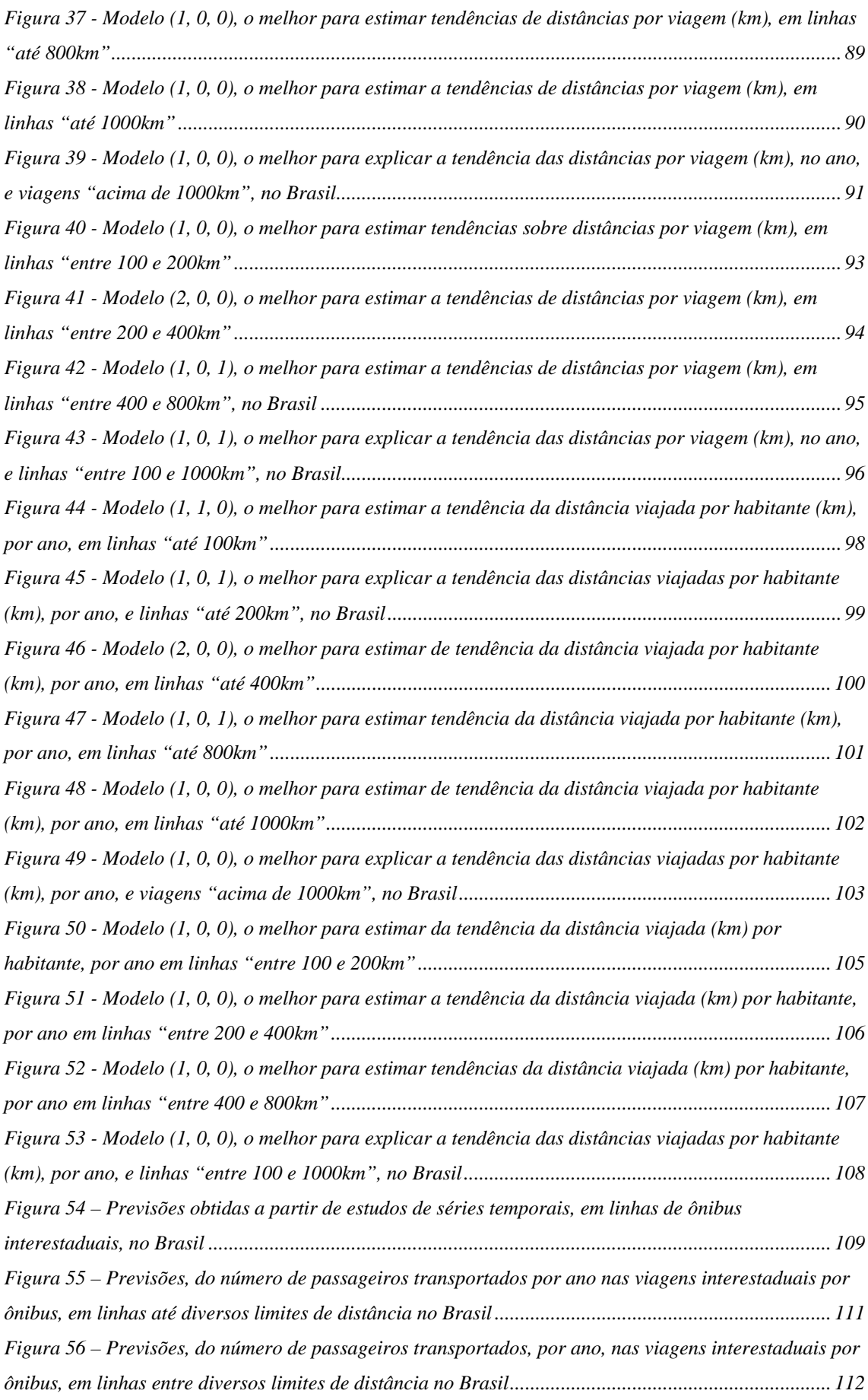

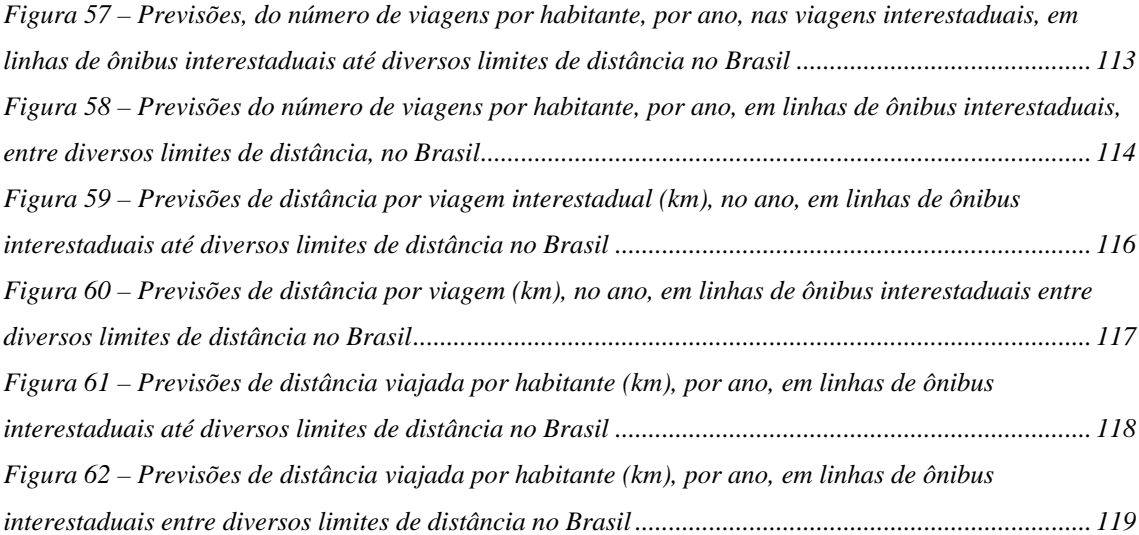

### **LISTA DE TABELAS**

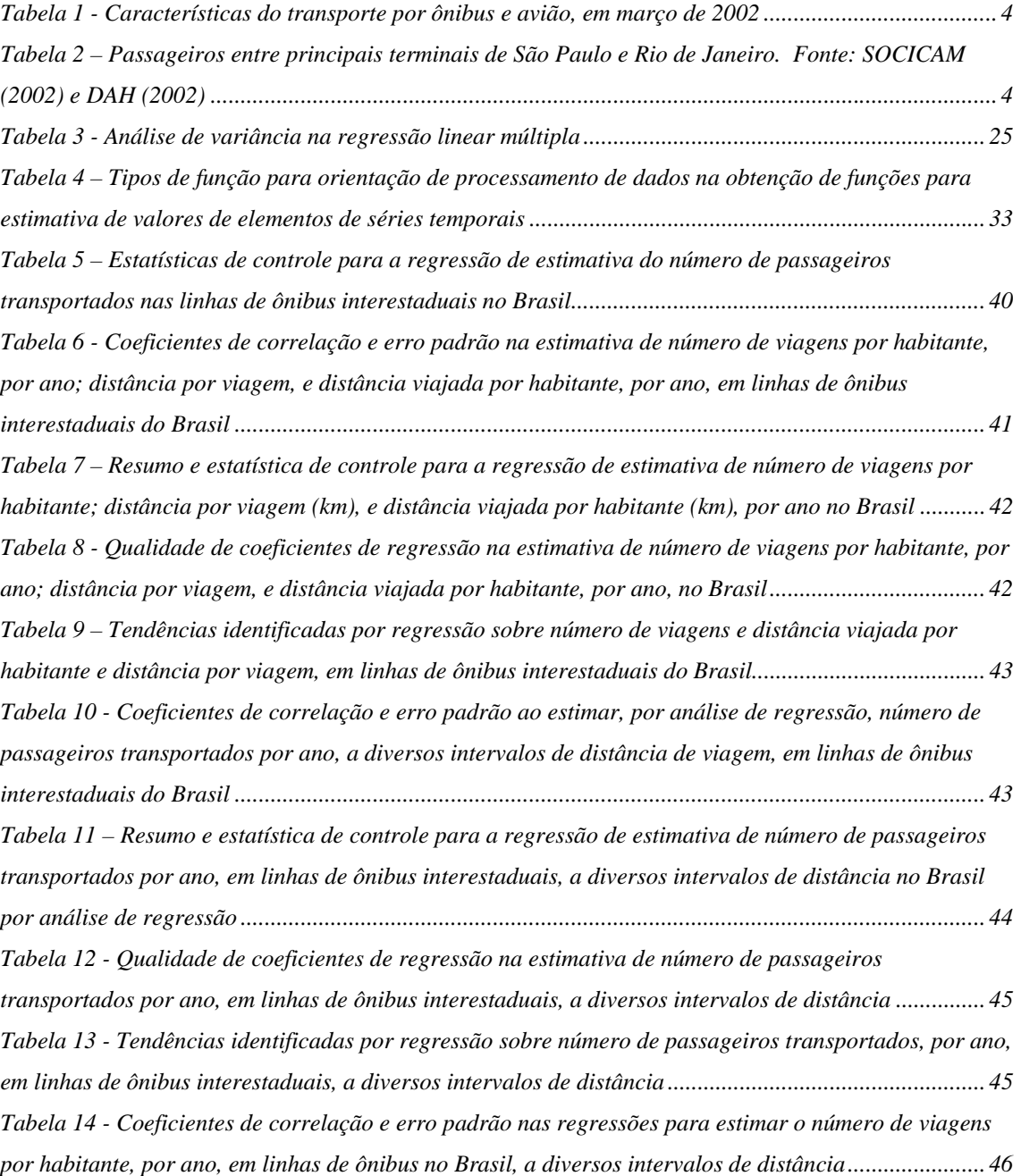

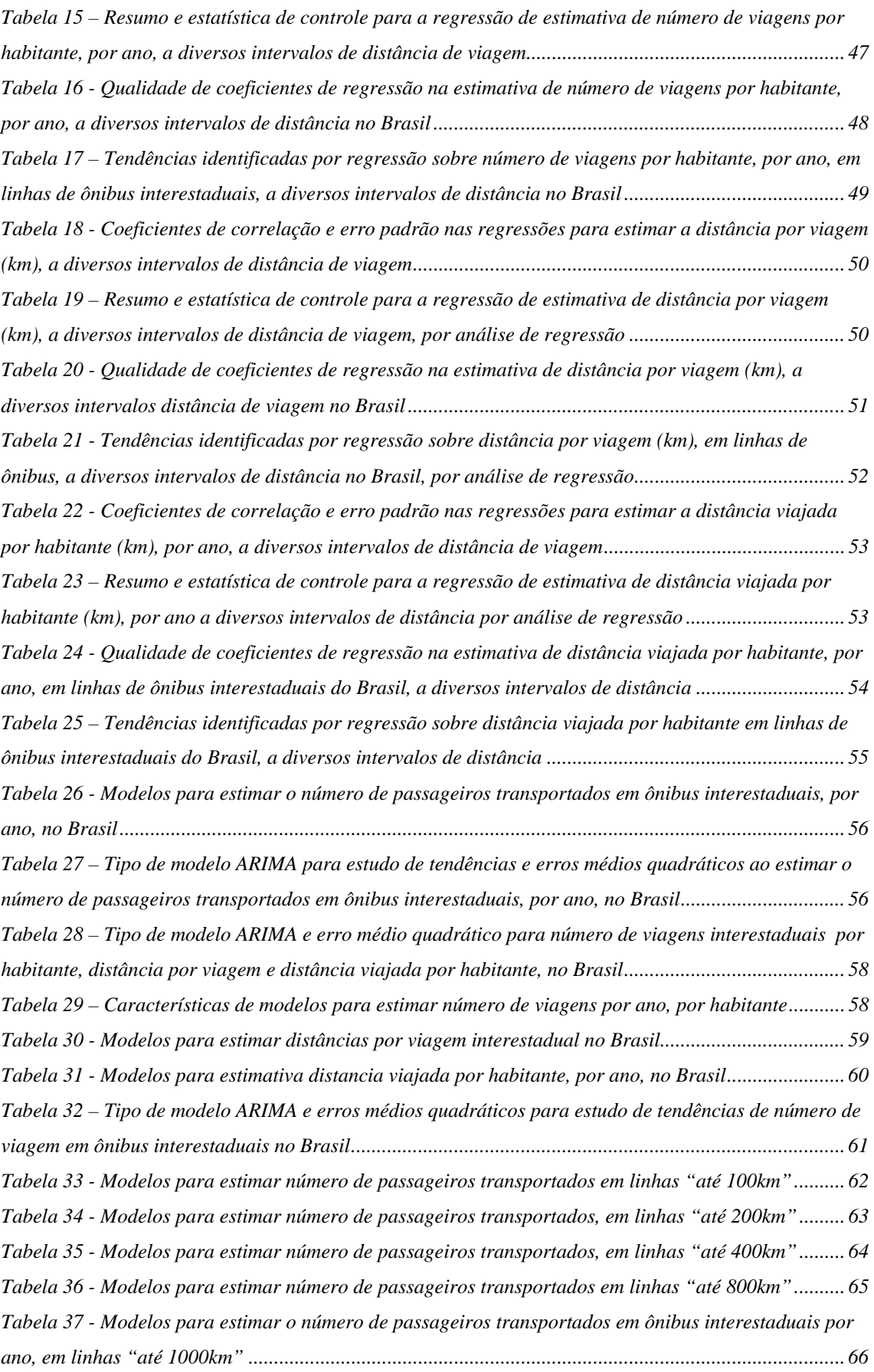

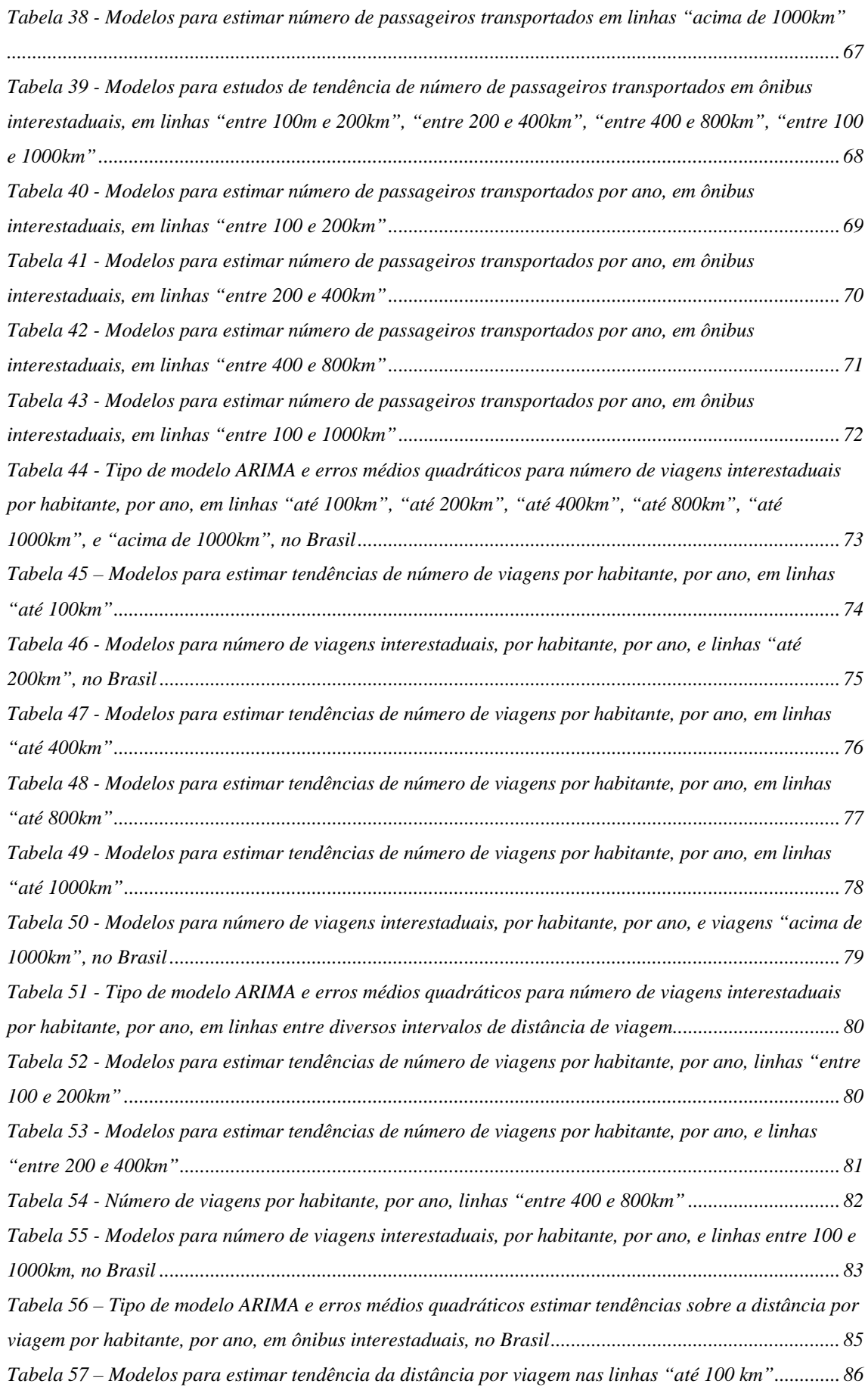

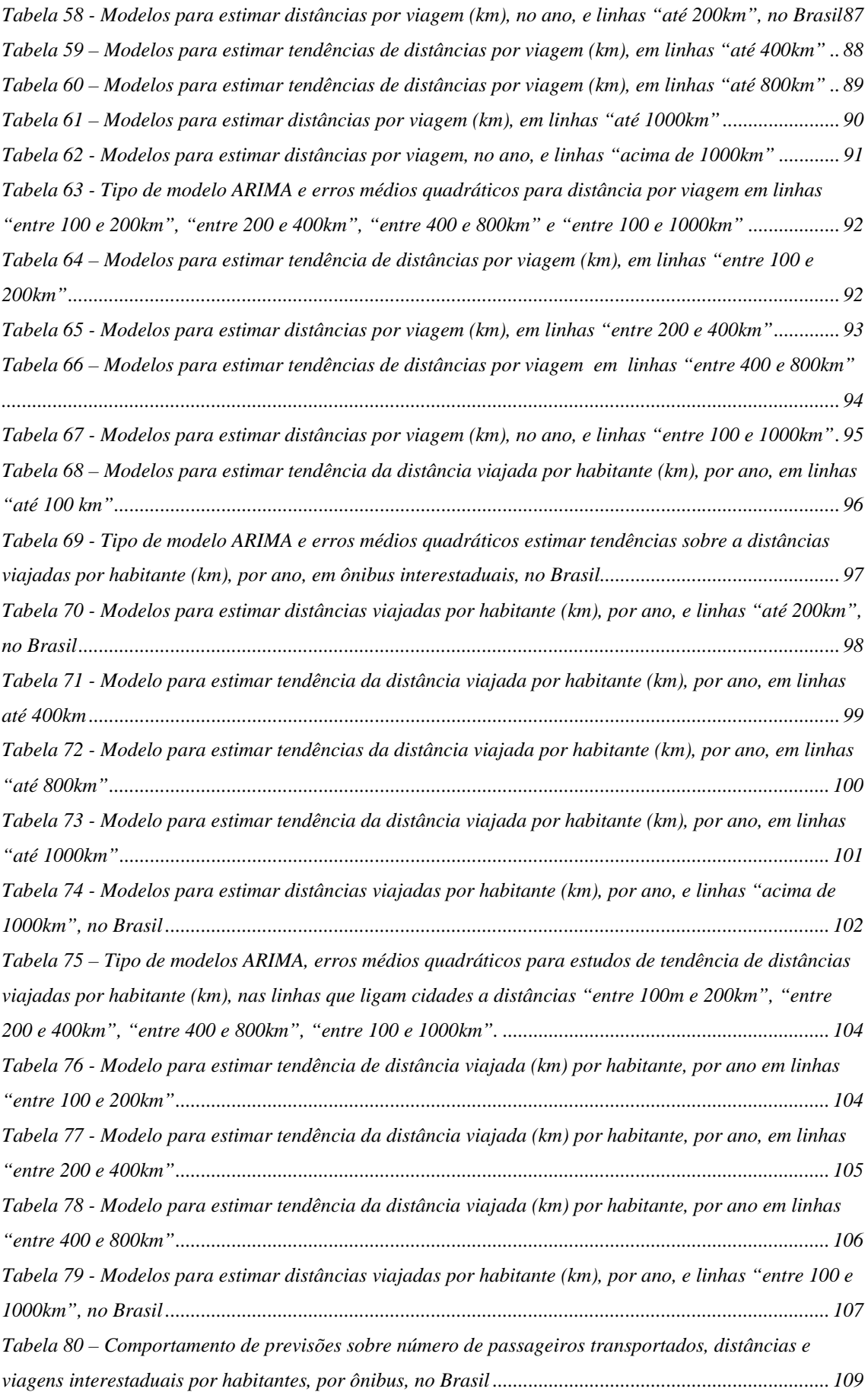

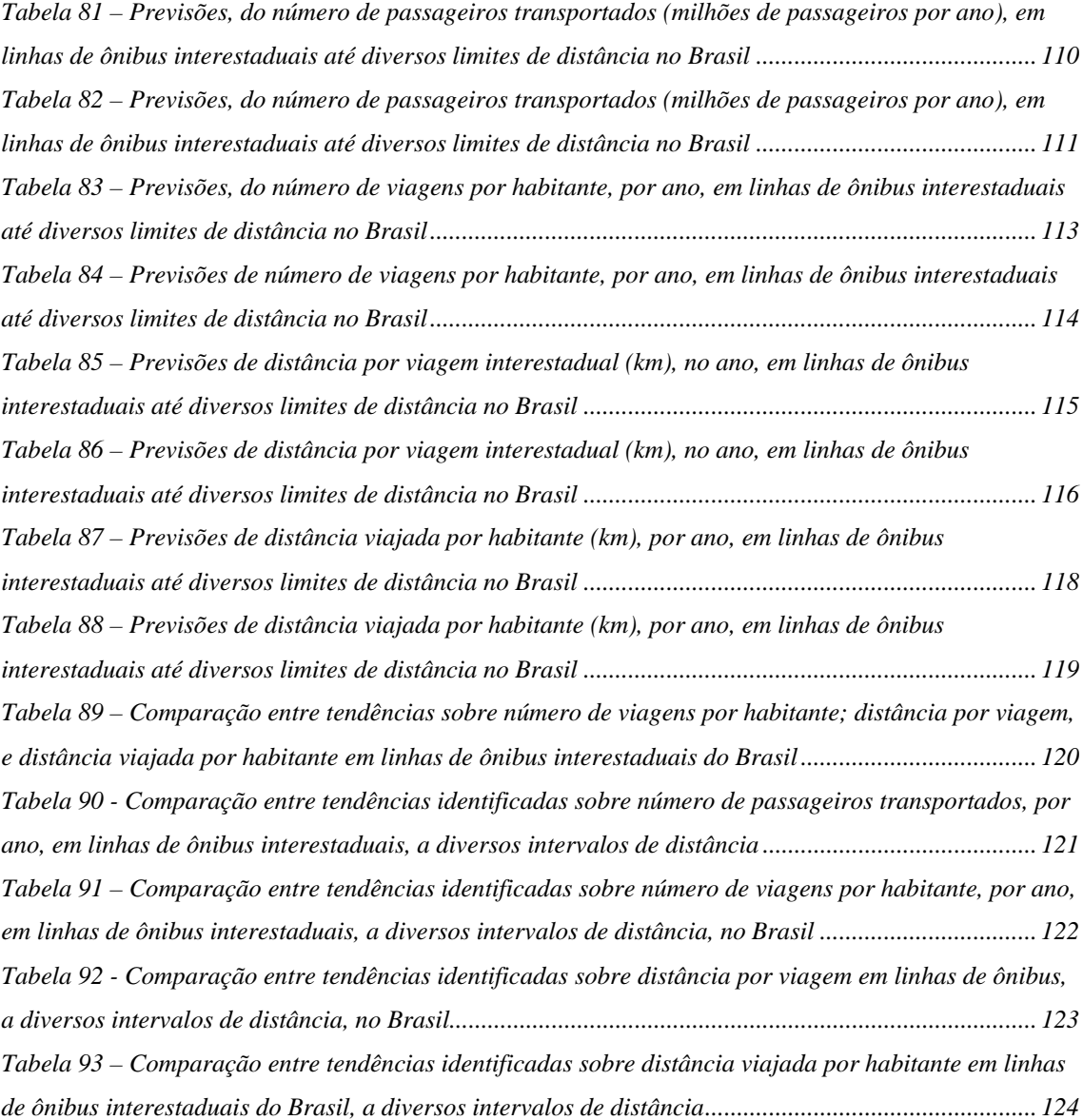

#### **LISTA DE ABREVIATURAS E SIGLAS**

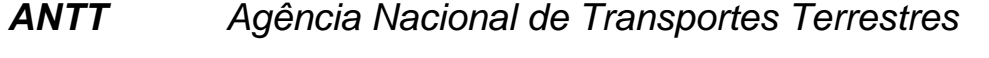

- *ABRATI Associação Brasileira das Empresas de Transporte Rodoviário Intermunicipal, Interestadual e Internacional de Passageiros*
- *CNT Confederação Nacional do Transporte*
- *DAH Departamento hidroviário do Rio de Janeiro*
- *DNER Departamento Nacional de Estradas de Rodagem*
- *DNIT Departamento Nacional de Infra-Estrutura de Transporte*
- *DTR Departamento Nacional de Transportes Rodoviários*
- *GEIPOT Empresa Brasileira de Planejamento de Transportes*
- *IBGE Instituto Brasileiro de Geografia e Estatística*
- *IPEA Instituto de Pesquisa Econômica Aplicada*
- *SOCICAM SOCICAM Terminais Rodoviários*
- *TRB Transportation Research Board*

#### **RESUMO**

SILVA, Ary Ferreira (2005). *Tendências sobre o número de passageiros transportados em ônibus interestaduais no Brasil.* São Carlos, 2005, 132 pág. Tese de doutoramento – Escola de Engenharia de São Carlos, Universidade de São Paulo.

Esta tese relata e discute conclusões, métodos e processos usados para mostrar que tendências identificadas ao estudar relações estatísticas entre o número de passageiros transportados, distâncias entre cidades e número de habitantes, variáveis que podem contribuir para explicar o comportamento do volume de deslocamentos de habitantes do Brasil quando o meio de transporte for o ônibus interestadual. Foi montado um banco de dados adotado específico com dados publicados por órgãos públicos de governo do Brasil e colaboração de empresas públicas, privadas e entidades de classe. Os dados foram manuseados para se obter um conjunto contínuo de informação sobre o movimento de passageiros ao longo de 20 anos, entre 1980 e 2000. Foram estudados tendências e comportamento do próprio número de passageiros, distância média por viagem, número médio de viagens e distância viajada por habitante do Brasil. Concluiu-se que estimativas obtidas por análise de regressão linear geram séries de tendência crescente. Mas, estimativas obtidas por uso de séries temporais identificaram tendências para a estabilidade ou a redução dos valores estimados para as variáveis estudadas.

Palavras-chave: transporte de passageiros, ônibus interestaduais, tendências.

#### **Summary**

SILVA, Ary Ferreira (2005). *Number of passengers transported in interstate buses tendencies in Brazil*. Sao Carlos, 2005, 132 p. Doctor Thesis - School of Engineering of Sao Carlos, University of Sao Paulo

This thesis reports and discusses conclusions, methods and processes used to show that identified tendencies when studying statistical relationships among the number of transported passengers, distances between cities and number of inhabitants can contribute to explain the behavior of the volume of inhabitants' from Brazil displacements when the means of transportation is the interstate bus. A database was set up adopted specific with data published by government's from Brazil and collaboration of public companies, private and class entities. The data were handled to obtain a continuous group of information on the passengers' movement along 20 years, between 1980 and 2000. Tendencies and behavior of the own number of passengers, medium distance for trip, medium number of trips and distance travels for inhabitant from Brazil were studied. The estimates obtained from linear regression analysis of generate series of growing tendency for the number of transported passengers. But, estimates obtained using temporal series identified tendencies for the stability or the reduction of the estimated values for the studied variables.

Keyword: passenger transportation, interstate buses, tendencies.

#### **1 Introdução**

No Brasil, o uso do ônibus para movimentar pessoas se dá desde as primeiras décadas do século XX, e surgiu de forma espontânea. Em 2013, o transporte por ônibus completará o primeiro século [ABRATI (2001)]. Nos primórdios das empresas de ônibus, o proprietário administrava, mantinha e conduzia o veículo. Alguns empresários incorporaram outros membros da família ao negócio, para exercer a função de cobradores, mecânicos ou outros. Hoje, a administração sobre o ônibus varia entre o mais moderno, e aquela empresa onde o proprietário faz de tudo um pouco.

No Brasil, o ônibus é o veículo mais utilizado para transporte público de passageiros. A Associação Brasileira das Empresas de Transporte Rodoviário Intermunicipal, Interestadual e Internacional de Passageiros relatou em ABRATI (2002) que foram transportados cento e trinta e dois milhões de passageiros por ônibus interestaduais, e um bilhão e trezentos mil passageiros entre os municípios do Brasil. Esta participação do ônibus no transporte de passageiros pelas rodovias do País ressalta a importância desse meio para movimentar pessoas.

Esta tese contém relato e discussões sobre resultados, métodos e processos para mostrar que tendências identificadas ao estudar relações estatísticas entre o número de passageiros transportados, distâncias entre e número de habitantes de cidades podem contribuir para explicar comportamento do volume de deslocamentos de habitantes do Brasil quando o meio de transporte usado for o ônibus operado em linha interestadual. Ou, mostrar que o estudo sobre o comportamento destes índices pode fornecer subsídios para facilitar o entendimento do comportamento do transporte de passageiros do Brasil.

O que se discutiu tenta informar administradores públicos ou privados ao identificar informação sobre o comportamento de relações do número de passageiros transportados com distância e número de habitantes de cidades. Em particular, contribuir para orientar estudos sobre a previsão de volume de passageiros a movimentar durante a implantação de novas linhas, processos de comercialização de concessões para exploração de transporte, etc.

Espera-se também contribuir com a identificação e disseminação de processos para previsão de volumes de transporte adotados por Governo, porque dentre outros produtos obtidos puderam ser destacados:

- a) Contribuir para a implantação de banco de dados que possa ser atualizado e aperfeiçoado continuamente e facilite o uso de dados já publicados em anuários e similares sobre transporte de passageiros.
- b) Identificar tendências sobre o comportamento do número de passageiros transportados nos ônibus interestaduais e informação sobre concorrência entre meios para transporte e distâncias entre cidades no Brasil.

#### **1.1 Principais métodos e processos**

Neste item expõem-se os principais métodos e processos usados neste trabalho.

A principal atividade para atingir o objetivo fixado foi montar um banco de dados sobre movimento de passageiros em linhas de ônibus, específico para este trabalho. O banco obtido teve como elementos dados publicados por órgãos públicos de governo do Brasil com a colaboração de empresas públicas, privadas e entidades de classe, manuseados para obter um conjunto contínuo de informação sobre o movimento de passageiros ao longo de 20 anos, entre 1980 e 2000.

Destacam-se dentre as fontes de dados o que foi exposto em: Associação Brasileira das Empresas de Transporte Rodoviário Intermunicipal, Interestadual e Internacional de Passageiros (2001, 2002, 2003, e entre 1997 e 2002), Departamento Nacional de Estradas de Rodagem (entre 1980 e 1989), Departamento Nacional de Infra-Estrutura de Transportes (2002), Departamento de Transportes Rodoviários (1998,1999 e 2000) e Instituto Brasileiro de Geografia e Estatística (1991 e 1996).

A mais importante ação sobre o banco de dados foi usar técnicas da Estatística, como a análise de regressão e de estudo sobre séries temporais, para estudar tendências e comportamento de índices que expressem previsões sobre o próprio número de passageiros transportados, a distância por viagem, e a distância viajada e o número de viagens por habitante do Brasil nas linha de ônibus interestaduais.

#### **1.2 Generalidades sobre o transporte por ônibus no Brasil**

A viagem que usa o ônibus tornou-se a maior opção dentre brasileiros a partir da Segunda Guerra Mundial, década dos 40, conforme WRIGHT (1999). Isso se deu porque a economia, as rodovias e as relações entre habitantes de regiões do país expandiram-se pelo desenvolvimento econômico, e o transporte de passageiros migrou das ferrovias para outros meios, não só pela deterioração de trens e linhas, como pela pequena extensão da malha de trilhos.

Mas, para ocorrer uma viagem é necessário que o passageiro tenha desejo de se deslocar de um ponto a outro, decida-se e escolha o meio para transporte. As mudanças na economia alteraram, no século XX, o conjunto de escolhas pelo uso de meios para transporte. Por sua vez, adaptaram-se e aperfeiçoaram-se os serviços fornecidos ao viajante. E, a motivação para viagens variou neste tempo.

WRIGHT (1999) publicou sobre o ônibus: "essa modalidade de transporte teve uma atuação marcante em cidades próximas entre si, sobretudo aquelas não servidas por ferrovias, enquanto o trem e o navio

predominavam nas viagens mais longas". E, os preços de bilhete de ônibus e avião aproximaram-se para os deslocamentos a longas distâncias. Isto somou a rapidez e o conforto, ou serviços específicos como "pontes aéreas", para fazer do avião um concorrente do ônibus. A Tabela 1 resume informação e comparação entre características do transporte por ônibus ou avião, obtidos por consulta a dados fornecidos em guichês de empresas de ônibus e tabelas de preços de companhias de aviação, em março de 2002.

|                            | Preço estimado (R\$) |           |       | Distâncias (km) | Tempo de viagem   |               |
|----------------------------|----------------------|-----------|-------|-----------------|-------------------|---------------|
|                            | Avião                | Önibus    | Avião | <b>Onibus</b>   | Avião             | <b>Onibus</b> |
| São Paulo – Rio de Janeiro | 79 a 279             | 30a50     | 337   | 429             | 40 <sub>min</sub> | $5$ às 6h     |
| São Paulo - Salvador       | 189 a 900            | 129 a 134 | 1.451 | 2052            | 1h30min           | 33h           |
| São Paulo - Brasília       | 129a520              | 68        | 855   | 1015            | 1h30min           | 14h           |
| São Paulo - Belo Horizonte | 89 a 434             | 39 a 78   | 476   | 586             | 50 <sub>min</sub> | 8h            |
| São Paulo - Curitiba       | 78 a 330             | 29 a 49   | 359   | 408             | 40 <sub>min</sub> | 6h            |
| São Paulo - Porto Alegre   | 115 a 724            | 78 a 118  | 865   | 1186            | 2h                | 18h           |

**Tabela 1 - Características do transporte por ônibus e avião, em março de 2002** 

A análise sobre o volume de passageiros transportados entre os principais terminais de ônibus de São Paulo e Rio de Janeiro, resumida na Tabela 2, pode sugerir que o movimento de passageiros entre estas duas capitais de estados brasileiros está em queda, e que isso poderia refletir o que ocorre em todo o Brasil, um item central a ser discutido neste relato.

**Tabela 2 – Passageiros entre principais terminais de São Paulo e Rio de Janeiro. Fonte: SOCICAM (2002) e DAH (2002)** 

| São Paulo |                          |      |                          | Rio de Janeiro |                          |      |                          |
|-----------|--------------------------|------|--------------------------|----------------|--------------------------|------|--------------------------|
| Ano       | Número de<br>passageiros | Ano  | Número de<br>passageiros | Ano            | Número de<br>passageiros | Ano  | Número de<br>passageiros |
| 1991      | 28.325.522               | 1997 | 22.602.204               | 1991           | 8.319.227                | 1997 | 8.401.823                |
| 1992      | 21.197.104               | 1998 | 20.559.397               | 1992           | 8.108.926                | 1998 | 8.234.435                |
| 1993      | 20.270.298               | 1999 | 19.185.427               | 1993           | 8.295.577                | 1999 | 8.042.444                |
| 1994      | 21.698.662               | 2000 | 18.648.245               | 1994           | 9.872.498                | 2000 | 7.590.980                |
| 1995      | 25.825.123               |      |                          | 1995           | 9.800.095                | 2001 | 5.256.913                |
| 1996      | 24.767.728               |      |                          | 1996           | 9.162.479                |      |                          |

### **2 Dados sobre demografia, geografia e movimento de passageiros em ônibus interestaduais do Brasil**

Resumem-se neste capítulo as ações de coleta e manuseio sobre dados para montar o banco que se utilizou, informação que reflete medidas sobre o movimento de passageiros em ônibus interestaduais, demografia e geografia do Brasil.

Dentre as principais variáveis cujas medidas constituíram o banco de dados específico para os estudos neste trabalho destacam-se: *número de passageiros transportados (ida e volta), nome de cidades origem ou destino, número de habitantes e distâncias entre origens e destinos.*

Um conjunto de documentos que relatam o número de passageiros nos ônibus interestaduais tem os elementos da lista que se segue:

- a) Dados coletados e publicados em "anuários estatísticos", pelo extinto DNER (Departamento Nacional de Estradas e Rodagem), órgão do Ministério dos Transportes do Brasil, DNER (1980; 1981; 1982; 1983; 1984; 1985; 1986; 1987; 1988; 1998; 1999; 2000);
- b) Dados coletados e publicados pelo Departamento Nacional de Transportes Rodoviários, DTR, DTR (2000);
- c) Outros dados, associados à operação de linhas de ônibus, por exemplo, da ABRATI (Março /1997 à Março /2002), ABRATI (2002).

Entretanto, a simples leitura dos documentos citados no item anterior identifica diferenças entre métodos e processos para coleta de dados, nomenclatura e outros. Isto dificulta a busca e obtenção de compatibilidade de dados para estudos de relações entre as medidas que ali se relatam.

Dados que refletem a demografia do Brasil, *número de habitantes de cidades* que, dentre outros, são origem, ou destino de viagens no Brasil foram publicados, e podem ser consultados nas tabelas que compõem os censos demográficos, IBGE (1980; 1991; 1996; 2001).

*Distâncias entre cidades brasileiras* podem ser obtidas consultando documentos que as sintetizam e disponibilizam. São exemplos, o GUIA QUATRO RODAS (2002), ou a DNIT (2002), página na *INTERNET.*

Uma linha de ônibus interestadual é referenciada principalmente pelos nomes associados à origem e ao destino das cidades a que se atende. Nomes de logradouros de um país não é parte de um conjunto controlado por aqueles que manuseiam a informação sobre o número de passageiros transportados.

E, nome de origem ou destino de viagem é anotado conforme usos e costumes de técnicos, administradores, empresas ou órgãos públicos. Por isso, a análise sobre coerência e compatibilidade entre dados característicos de linhas de ônibus, obtidos em IBGE (1980; 1991; 1996; 2001), DNER (1980; 1981; 1982; 1983; 1984; 1985; 1986; 1987; 1988;), DTR (1998; 1999; 2000) e ABRATI (2001) indicou divergências e dificultou compatibilizar a nomenclatura de logradouros e referência geográfica que provinha destas fontes. Por exemplo:

- a) A grafia de nomes de cidades diverge nas publicações do IBGE, DNER, DTR ou ABRATI. Por exemplo: o município de Souza (PB) em MT (1999), e a mesma cidade em IBGE (2001), que escreve Sousa (PB). Este tipo de ocorrência foi comum quando o padrão adotado na grafia de nome de cidade era escrito com "s" em um banco de dados proveniente de dado órgão, e em outro organismo, com "z";
- b) Há nome de cidade e outras informações que diferem mesmo em banco de dados provenientes de um mesmo órgão. Por exemplo, Vila Rondon (PA) e Rondon do Pará (PA), nos documentos do DNER (1980; 1981; 1982; 1983; 1984; 1985; 1986; 1987; 1988; 1998; 1999; 2000).
- c) Também, algumas localidades antes eram vilas, povoados e distritos, e, depois passaram a compor novos municípios. Isto causa alterações de nomenclatura de logradouros entre anuários estatísticos do DNER. Existem casos em que as referências usadas não constam dos padrões de citação da geografia no País, como para fazendas, vilas e etc. Um exemplo é São José do Gurupi, no estado Maranhão, logradouro na fronteira do estado Pará, que, em alguns anuários, consta como município que pertence ao Pará;
- d) Existem cidades homônimas, em estados diferentes. Por exemplo: Rio Branco (AC) e Rio Branco (MT), Paragassu (SC) e Paraguassu (MG); e Itabaiana (PB) e Itabaiana (SE);
- e) Uma mesma linha de ônibus pode ter seu itinerário modificado ao longo dos anos. Ocorrem desde mudanças de nomes ou referência geográfica, retirada de nomes de cidades que deixaram de existir, ou incluem-se a nomenclatura de novas localidades. Ao longo do tempo, há linhas de ônibus ou cidades acrescentadas, transladadas, modificadas ou suprimidas de bancos de dados.

Ou seja, a análise sobre o publicado em IBGE (1980; 1991; 1996; 2001), DNER (1980; 1981; 1982; 1983; 1984; 1985; 1986; 1987; 1988), DTR (1998; 1999; 2000) e ABRATI (2001) identifica um conjunto de necessidades de padronização de bases de dados para garantir a qualidade de manuseio do que se dispunha nesses documentos para viabilizar o estudo de relações, com destaque à compatibilidade da nomenclatura de logradouros.

#### **2.1 Qualidade de dados sobre o número de passageiros transportados em ônibus**

Neste item discutem-se alguns tópicos sobre teoria da informação e resultados de entrevistas para avaliar, do ponto de vista de envolvidos com transporte, a qualidade de dados publicados e tópicos sobre a qualidade de informação identificada para análise de tendências do movimento de passageiros em ônibus interestaduais.

*Informação* é o conhecimento amplo e fundamentado em produtos de análise e combinação de vários informes. Também, informação pode ser uma coleção de fatos e dados. E, a Teoria da Informação define: "informação é medida de redução de incerteza sobre um determinado estado de coisas".

Comenta-se em MASON FILHO (2001) que processos de coleta de dados para gerar informação devem ter o propósito definido de fornecer subsídios para decisões administrativas. Os envolvidos no manuseio de dados para obter informação podem ser:

- a) Profissionais que coletam dados que podem produzir informação;
- b) As estruturas de organização que formam os caminhos da informação;
- c) As tecnologias de comunicação e de informação usados para chegar aos documentos;
- d) Os objetivos de ganhar qualidade com economia;
- e) Controle e acompanhamento que avaliem tendências e detectem desvios com a antecedência necessária;

O manuseio e coleta de informações dependem da integração entre as fontes de dados. Assim, para utilidade da coleta de dados para produzir informação é necessário:

- a) Comunicar os dados com agilidade aos que participam de processos;
- b) Incorporar tecnologia de informação e comunicação à orientação de decisões;
- c) Disseminar e esclarecer objetivos e processos para manuseio de dados;
- d) Orientar a adoção de modelos convenientes para obter qualidade e controlar preços e custos;
- e) Conhecer o ponto de vista e interesse dos usuários e
- f) Fazer informação chegar aos responsáveis por decisão de maneira eficaz.

A informação e seu manuseio podem trazer: conhecimento, segurança, e agilidade para orientar soluções ou fazer previsões sobre comportamento de variáveis como o volume de passageiros transportados. Mas, produzir informação exige que dados sejam identificados, coletados, arquivados e processados para produzir suporte a decisões. É comum processar cada tipo de dado separadamente, e dificultar o entendimento de suas relações com o todo. A atualização da informação e a eficiência com que ela é usada determinam a qualidade de decisões.

A publicação de STONER et al (1995) relata que tomar decisões é identificar e selecionar um curso de ação para lidar com um problema específico ou extrair vantagens de uma oportunidade. Em suma, decidir é parte importante do trabalho de administrar. Decidir é lidar com problemas. Um problema é tudo aquilo que está fora do estabelecido e que bloqueia a obtenção de resultados coerentes. Um problema surge quando um estado atual de fatos difere do estado desejado, ou quando ocorre algum desvio de nossas expectativas, conforme expõe CHIAVENATO (1999).

O dirigente, enquanto tomador de decisão, quase sempre raciocina envolvido por forças externas ou internas às empresas de ônibus. Isso influencia o conhecimento da ocorrência a estudar. Nem sempre existem dados suficientes, como também, não se consegue determinar ou selecionar alternativas adequadas entre as disponíveis. Falta tempo, vontade e motivação para analisar e avaliar dados para produzir informação que oriente decisões eficazes.

Dados sobre o número de passageiros transportados pelos ônibus são coletados e publicados por órgãos públicos ou privados, mas raramente processados para orientar inferências sobre as tendências do número de passageiros. Para exemplo, verifique-se que DNER (1980; 1981; 1982; 1983; 1984; 1985; 1986; 1987; 1988; 1998; 1999; 2000), DTR (2000) e ABRATI (2001) são documentos que apenas relatam estatísticas. Também, há o fato de que os processos de coleta adotados não foram padronizados, e dificultou o manuseio destes dados para fornecer informação que auxilie o

entendimento de tendências, evolução de número de passageiros e índices que ilustrem a variação e o comportamento do transporte por ônibus.

Para ampliar a aceitação à assertiva contida em parágrafo anterior, entre julho e setembro de 2003 entrevistaram-se pessoalmente quarenta e quatro técnicos em transportes (18 da iniciativa privada, 13 da universidade, 13 do Poder Público), e se lhes solicitou responder a questão direta: "o que falta ao conjunto de dados sobre transportes de passageiros no Brasil?". Trinta e quatro responderam com afirmativas que se classificam dentre a "necessidade de processamento para explicação contínua e sobre a tendência de variação do número de passageiros por ônibus".

Também, ao entrevistar pessoalmente, em agosto de 2003, dezesseis dirigentes de empresas de transporte de passageiros por ônibus: as respostas confirmaram, de maneira unânime, o fato de que os dados publicados em DNER (1980; 1981; 1982; 1983; 1984; 1985; 1986; 1987; 1988), DTR (1998; 1999 e 2000) e ABRATI (2001), praticamente as únicas coletâneas na história do transporte por ônibus do Brasil, só foram submetidos, seja pelas empresas, seja pelo Poder Público, a manuseio apenas ocasional e parcial, com interesses específicos e parciais.

Também, a unanimidade dos dois grupos de entrevistados afirmou que pouco se fez para associar dados sobre número de passageiros com fatores da geografia e da economia brasileira – foram citados como exemplos os dados usados em reuniões para discussão de tarifas, concorrências e licitações de linhas e serviços de transporte. E, esteve presente dentre as respostas, o comentário: "urge identificar e disseminar métodos e processos de uso contínuo para explicar a evolução do número de passageiros transportados por ônibus, atualizável a cada necessidade de informação".

Estes resultados de análise sobre distribuições de respostas a entrevistas indicaram o ceticismo de técnicos e empresários sobre a qualidade da informação obtida de modelos teóricos propostos por técnicos e administradores públicos ao dia a dia para exprimir tendências do transporte de passageiros porque se questiona o manuseio de dados. Isto já provocou diversas contendas entre dirigentes do Poder Público e de empresas, por colocar em dúvida parâmetros, conceitos e critérios usados para fixar orientações em estimativas de demanda no transporte de passageiros.

Verificar que estudiosos e dirigentes do transporte clamam por resultados de análises de dados cuja explicação sobre o comportamento do número de passageiros seja contínua e genérica nos motivou a estudar o "como produzir informação que explique a quantidade de passageiros transportados", suas relações com outras variáveis e sua distribuição.

Analisar o que se expôs em BISPO (1998), STONER et al (1995) e CHIAVENATO (1999) faz concluir que, em primeira aproximação, efetuar o manuseio sobre dados para produzir banco de dados eficaz no auxílio para a ação de identificar informação útil, ou discutir tendências sobre o número de passageiros transportados e índices que os expliquem.

#### **2.2 Banco de dados sobre linhas de ônibus interestaduais**

*Banco de dados* é conjunto de termos usado para designar "coleção organizada e inter-relacionada de dados persistentes". Ao programa para processamento sobre dados em computadores também se denomina "banco de dados". A visualização de elementos de um banco de dados, na informática, tem como conceitos básicos um tipo de organização que individualiza cada de seus componentes por posições de memória denominadas *campo* e *registro*. O registro de dados em matrizes armazenadas em computadores, as *tabelas,* é um dos componentes de banco de dados mais úteis para facilitar manuseio de dados.

Na prática da informática, operar sobre banco de dados se resume em armazenar e manter registros em computador. O banco de dados pode ser visualizado como uma espécie de sala eletrônica de arquivos – ou, um depósito de um conjunto de tabelas com recursos para facilitar tarefas como adicionar novos arquivos ou dados, recuperar dados armazenados, atualizar arquivos, e eliminar ou renovar dado.

Mas, ao analisar o exposto em BISPO (1998), vislumbra-se que só a partir dos anos 80, a operação de programas para computador do tipo "banco de dados" melhorou o acesso a informações, à sua formatação e às consultas e relatórios a tabelas de forma prática, rápida e econômica. Porém, a análise mais sofisticada sobre os dados ainda se manteve em grande parte "artesanal", e, a análise sobre dados depende de muitas ações externas. Com a chegada ao mercado de novos programas para computador, como planilhas eletrônicas e programas para visualização de imagens, se introduziram auxílios e facilitou a produção de informação.

O banco de dados específico, usado neste trabalho, foi construído com auxílio do programa para microcomputador *Microsoft Access 2000* (MICROSOFOT, 2000). A escolha desta ferramenta é justificada pela facilidade que oferece para manusear os volumes de medidas sobre as variáveis que se iriam processar, a capacidade de se programar operações sobre dados usando a linguagem que o acompanha, o *Visual Basic Application,* ou mesmo o *Visual Basic 6.0* (MICROSOFT, 2000a). Também, o *Microsoft Access* (MICROSOFT, 2000) recebe de, ou exporta para planilhas de cálculo ou outros aplicativos que operem sob o sistema operacional *Windows* de microcomputadores.

A primeira atividade para montar o banco de dados foi padronizar a nomenclatura de origens e destinos das linhas interestaduais do Brasil nos documentos fonte. Para reduzir discrepâncias entre as fontes de dados adotou-se um conjunto de ações e processos específicos, hora em computadores, hora manuais, no manuseio de nomes de logradouros que descrevem os itinerários de linhas de ônibus interestaduais do Brasil.

- a) Levar os nomes de logradouros, individualização por estado e tipo de logradouro, datas e referência de publicação a um editor de texto;
- b) Ordenar as ocorrências em ordem alfabética crescente;
- c) Verificar e analisar as conseqüências de similaridades de nomes ou classes de logradouros;
- d) Usar a sugestão decorrente para padronizar o nome do logradouro conforme IBGE (2001) e substituir dentre os dados o nome padronizado.

A rotina usada está ilustrada pela Figura 1:

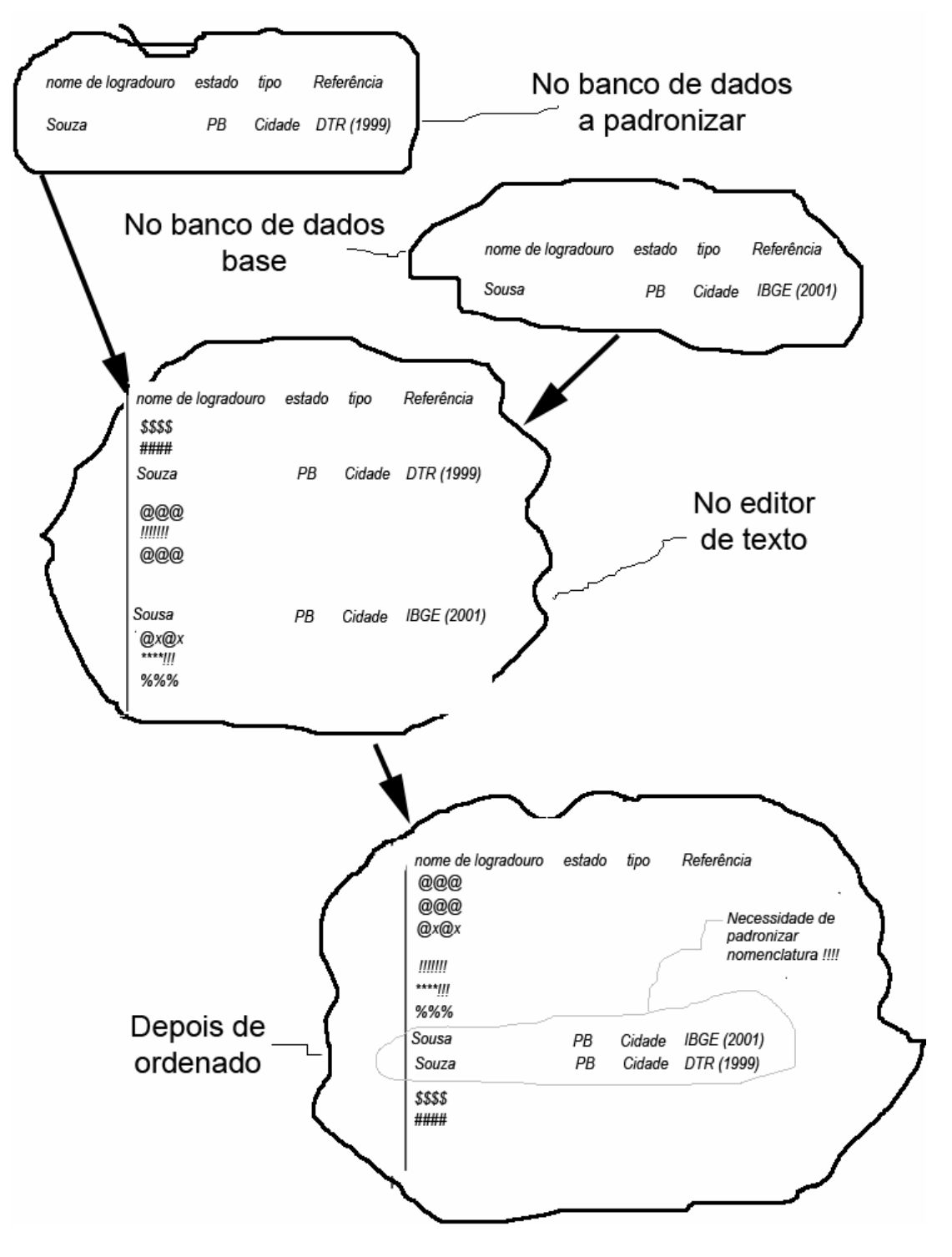

**Figura 1 - Rotina para padronizar nomes de logradouros** 

Garantir a qualidade e consistência de resultados de consultas e relatórios decorrentes de uso de tabelas cujos elementos são nomes e população de cidades, volume de passageiros e outros que caracterizaram linhas de ônibus exigiu pré-processar uma parcela de propriedades destes dados, sua classificação, ou mesmo verificação de tratamento de sua existência no espaço e no tempo.

Há que se observar que as correções sobre nomenclatura de logradouros foram exaustivas até as últimas publicações consultadas (DTR, 2000; ABRATI, 2001). A partir de então, atualizações e processamento de dados requererão a padronização de nomenclatura conforme as classes e nomes de logradouros adotados pelo Instituto Brasileiro de Geografia e Estatística na data de trabalho e em todos os dados anteriores. Há que se ressaltar, mais uma vez, que classe de logradouro não é um conjunto controlado por aqueles que publicam informes sobre o número de passageiros.

O processamento de dados em computador, usando a rotina ilustrada na Figura 1, tornou exeqüível a busca de semelhanças entre a grafia de palavras, e possibilitou as correções adequadas às necessidades de trabalho. A repetição do uso deste processo pode garantir a continuidade e aperfeiçoamento de análises sobre o comportamento do transporte de passageiros ao longo do tempo e o acréscimo de dados atualizados.

Outra atividade para montar o Banco de Dados foi obter tabelas básicas (e independentes) onde se armazenaram as medidas sobre as variáveis de base ao longo do tempo e das linhas interestaduais. Constou também desta fase o conjunto de ações para padronizar a nomenclatura de origens e destinos, que tornou compatíveis entre si as informações sobre as linhas de ônibus, a demografia e dados sobre a geografia do Brasil e das viagens. Assim:

a) Dados que constavam dos anuários estatísticos do DNER, publicados entre os anos 1980 e 1988, DNER (1980; 1981; 1982; 1983; 1984; 1985; 1986; 1987; 1988) provieram de bibliotecas particulares que mantiveram algumas das raras cópias daqueles documentos – foram inseridos manualmente nas tabelas que constituíram o Banco de Dados;

b) Dados que constaram nos anuários publicados entre 1998, 1999, 2000 foram copiados da INTERNET, página do Ministério dos Transportes, usando as orientações fornecidas pela organização de dados e nomenclatura de cidades de origem ou destino que constou das publicações DTR (2000) e ABRATI (2001), conforme os técnicos dos órgãos envolvidos.

 As linhas de ônibus são identificadas por prefixos e nomes das cidades de origem e destino. Este é o padrão de nomenclatura que consta em DNER (1980; 1981; 1982; 1983; 1984; 1985; 1986; 1987; 1988; 1998, 1999, 2000), DTR (2000) e ABRATI (2001).

A Figura 2 é um segmento da *tabela de identificação de linhas de ônibus, prefixos, origens e destinos* que ilustra a identificação de um conjunto de ligações entre origens e destinos que é associada ao *número de passageiros transportados em cada linha de ônibus*. A individualização de cada linha de ônibus é fornecida por um prefixo único, fixado pelos órgãos de gerência do transporte.

|   |           | <b>■ Linha: Tabela</b> |                                                          |            |           |                |                 |
|---|-----------|------------------------|----------------------------------------------------------|------------|-----------|----------------|-----------------|
|   |           | Prefixo                | Linha                                                    | <b>DRF</b> | IdEmpresa | IdCidadeOrigem | IdCidadeDestino |
| ▶ | $\ddot{}$ | 00-0111-00             | BRASÍLIA (DF) - SÃO PAULO (SP) (SP)                      |            | 49        |                | 2602            |
|   |           | $+ 00 - 0111 - 01$     | BRASÍLIA (DF) - SÃO PAULO (SP) VIA RIBEIRÃO PRETO (SP)   |            | 49        |                | 2602            |
|   |           | $\pm 00 - 0111 - 02$   | BRASÍLIA (DF) - SÃO PAULO (SP) VIA GAMA E RIBEIRÃO PRETO |            | 49        |                | 2602            |
|   |           | $\pm 00 - 0111 - 03$   | BRASÍLIA (DF) - SANTOS (SP)                              | ΠI         | 49        |                | 2582            |
|   |           | $= 00 - 0111 - 04$     | BRASÍLIA (DF) - SÃO PAULO (SP) VIA RIBEIRÃO PRETO (SP)   |            | 49        |                | 2602            |
|   |           | $= 00 - 0111 - 41$     | BRASÍLIA (DF) - SÃO PAULO (SP) VIA RIBEIRÃO PRETO (SP)   | n          | 49        |                | 2602            |
|   |           | $\pm 00 - 0111 - 51$   | BRASÍLIA (DF) - SÃO PAULO (SP) VIA RIBEIRÃO PRETO (SP)   |            | 49        |                | 2602            |
|   |           | $\pm 00 - 0112 - 00$   | BRASÍLIA (DF) - BELO HORIZONTE (MG)                      |            | 23        |                | 1071            |
|   |           | $= 00 - 0112 - 01$     | BRASÍLIA (DF) - BELO HORIZONTE (MG)                      | Ω          | 23        |                | 1071            |
|   |           | $= 00 - 0112 - 02$     | BRASÍLIA (DF) - BELO HORIZONTE (MG) VIA GAMA             |            | 23        |                | 1071            |
|   |           | $= 00 - 0112 - 41$     | BRASÍLIA (DF) - BELO HORIZONTE (MG)                      | n          | 23        |                | 1071            |
|   |           | $\pm 00 - 0112 - 61$   | BRASÍLIA (DF) - BELO HORIZONTE (MG)                      |            | 23        |                | 1071            |
|   |           | $\pm 00 - 0113 - 00$   | BRASÍLIA (DF) - BELO HORIZONTE (MG)                      | n          | 15        |                | 1071            |
|   |           | $= 00 - 0113 - 01$     | BRASÍLIA (DF) - BELO HORIZONTE (MG)                      |            | 15        |                | 1071            |
|   |           | $+ 00 - 0113 - 41$     | BRASÍLIA (DF) - BELO HORIZONTE (MG)                      | n          | 15        |                | 1071            |
|   |           | $\pm 00 - 0113 - 61$   | BRASÍLIA (DF) - BELO HORIZONTE (MG)                      |            | 15        |                | 1071            |
|   |           | $\pm 00 - 0115 - 00$   | BRASÍLIA (DF) - SÃO PAULO (SP) VIA CATALÃO (GO)          |            | 101       |                | 2602            |
|   |           | $\pm 00 - 0115 - 01$   | BRASÍLIA (DF) - SÃO PAULO (SP) VIA CATALÃO (GO)          | n          | 101       |                | 2602            |
|   |           | $+ 00 - 0115 - 41$     | BRASÍLIA (DF) - SÃO PAULO (SP) VIA CATALÃO (GO)          |            | 101       |                | 2602            |
|   |           | $+ 00 - 0115 - 51$     | BRASÍLIA (DF) - SÃO PAULO (SP)                           | ΠI         | 101       |                | 2602            |

**Figura 2: Segmento da tabela de identificação de linhas de ônibus, prefixos, origens e destinos**

A demografia do Brasil é objeto de relatos expostos nos censos demográficos do IBGE, IBGE (1980; 1991; 1996; 2001). Adotando as tabelas constantes desses documentos do IBGE pode-se agrupar e levar ao Banco de Dados a nomenclatura das cidades de origem e destino e pré-processar dados para obter a *tabela resumo de população do Brasil,* cujos elementos são nome, número de habitantes de cidades do Brasil para os anos 1980; 1991; 1996; 2001, unidades da federação a que pertencem e um número de identificação destes logradouros, adotado como índice auxiliar para individualizar cada localidade.

A Figura 3 ilustra um dos segmentos tabela resumo de população do Brasil. O nome, o número atribuído às cidades, e a unidade da federação a que pertencem individualizam cada origem e destino na geografia. A tabela resumo de população foi montada a partir do censo de 1980, acrescentando os nomes de locais que representaram adendos de nomenclatura de cidades nos censos seguintes.

| <b>■ Censo : Tabela</b> |                   |                 |                       |     |           |           |           |           |
|-------------------------|-------------------|-----------------|-----------------------|-----|-----------|-----------|-----------|-----------|
|                         |                   | <b>IDCidade</b> | NomeCidade            | UF. | Censo1980 | Censo1991 | Censo1996 | Censo2001 |
|                         | $\qquad \qquad +$ |                 | Brasília              | DF  | 1176935   | 1601094   | 1821946   | 2051146   |
|                         | $\ddot{}$         |                 | 2 Alvarães            | AМ  | 4601      | 8487      | 13316     | 12150     |
|                         | $\ddot{}$         |                 | 3 Amaturá             | ΑM  | 4497      | 4738      | 6338      | 7308      |
|                         | $+$               |                 | 4 Anamã               | AМ  | 5268      | 6024      | 6957      | 6563      |
|                         | $\ddot{}$         |                 | 5 Anori               | ΑМ  | 9739      | 8990      | 10211     | 11320     |
|                         | $\ddot{}$         |                 | 6 Apuí                | AМ  | 4499      | 5732      | 11048     | 13864     |
|                         | $+$               |                 | 7 Atalaia do Norte AM |     | 6674      | 7993      | 8108      | 10049     |
|                         | $\ddot{}$         |                 | 8 Autazes             | ΑМ  | 16030     | 17107     | 25761     | 24345     |
|                         | $+$               |                 | 9 Barcelos            | AM  | 9091      | 11035     | 16091     | 24197     |
|                         | $+$               |                 | 10 Barreirinha        | ΑM  | 15391     | 16316     | 19218     | 22579     |
|                         | $\ddot{}$         | 11              | Benjamin Cons AM      |     | 11235     | 18312     | 23633     | 23219     |
|                         | $\ddot{}$         |                 | 12 Beruri             | ΑМ  | 6088      | 7436      | 9050      | 11038     |
|                         | $\ddot{}$         |                 | 13 Boa Vista do RIAM. |     | 5121      | 7504      | 8742      | 10482     |
|                         | $\ddot{}$         |                 | 14 Boca do Acre       | AM  | 21842     | 25005     | 24460     | 26959     |

**Figura 3: Segmento de tabela resumo de população de cidades do Brasil**

Os dados do Censo do IBGE de 1980, IBGE (1980), podem ser adquiridos na forma de CD-ROM, e na página do IBGE na INTERNET, IBGE (1991, 1996, e 2000) estão os dados dos censos de 1991, 1996 e 2000. Esse conjunto de tabelas pôde ser usado para obter uma *tabela resumo de população de cidades do Brasil*, por simples "consulta", uma rotina facilmente programável usando o Microsoft Access (MICROSOFT, 2000). Tal tabela foi anexada ao Banco de Dados utilizado para estudos de relações do número de passageiros transportados.

A rotina exposta no item 2.1, página 7 foi usada para "padronizar a nomenclatura das cidades origem ou destino". O editor de textos utilizado foi o *Microsoft Word* (MICROSOFT, 2000b).

Convém lembrar que o manuseio de dados efetuado corrige nomes, mas não afeta os prefixos das linhas, ou seja, a individualização de cada linha que é associada ao número de passageiros transportados entre duas localidades. E, a tabela de identificação de linhas de ônibus, prefixos, origens ou destinos, com nomenclatura padronizada, associada ao número de passageiros transportados e então anexada ao Banco de Dados.

Consultas aos manuais, efetuadas para obter *distâncias entre cidades brasileiras,* usaram de documentos que, como já mencionado, sintetizam a geografia das distâncias entre cidades do Brasil, o GUIA QUATRO RODAS (2002), ou consulta à *INTERNET*, página do DNIT (2002), que publicam a mesma informação. Os dados obtidos foram acrescentados a uma coluna da tabela de identificação de linhas de ônibus.

Consulta à tabela de identificação de linhas de ônibus, prefixos, origens ou destinos, com nomenclatura padronizada, associada ao número de passageiros transportados pode ser efetuada para selecionar e agrupar (apenas lógica e virtualmente) as linhas que servem determinada ligação.

E, o produto dessa consulta foi utilizado para obter a soma que representa o número de passageiros transportados por ano na ligação estudada, o que pode ser armazenado sob a forma de tabela física ou virtual. A tabela física ocupa espaço em computadores e aumenta o tempo para processamento de dados. A tabela virtual foi o que se utilizou, por conta da agilidade que isto pode conferir ao processamento de dados.

A Figura 4 ilustra a construção de tabela e rotina para se obter o *número de passageiros transportados por ano entre cidades de origem e destino*.

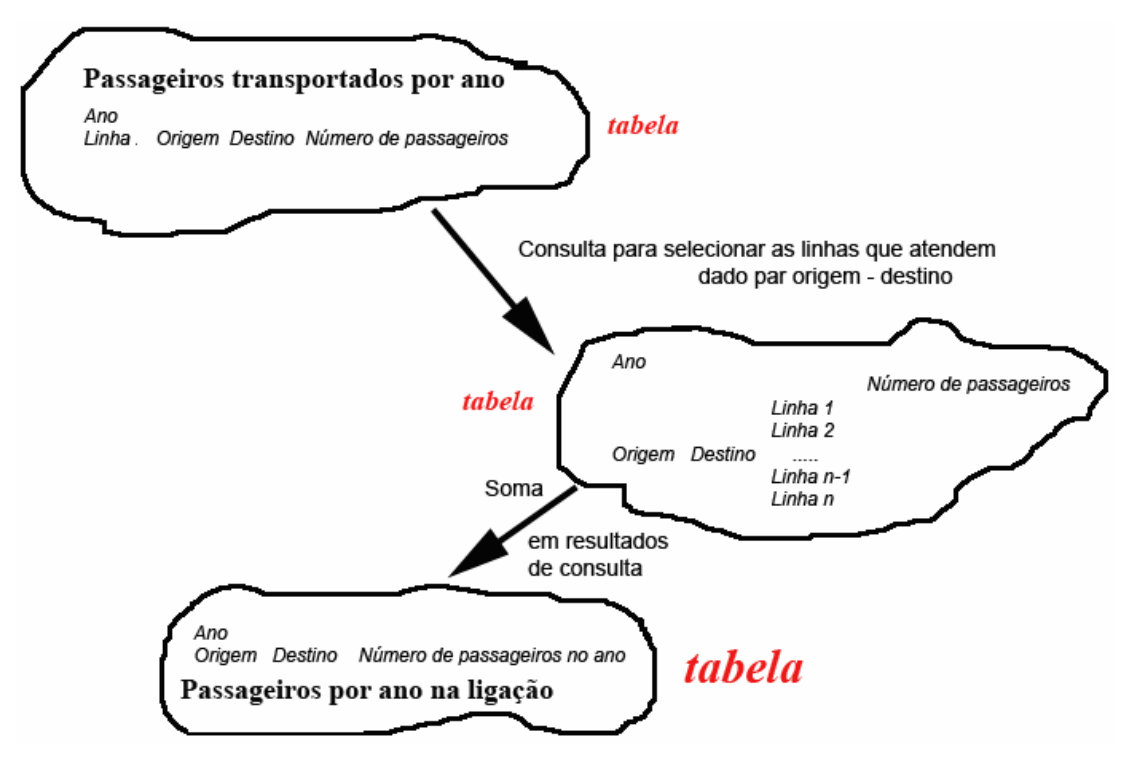

**Figura 4 – Construção de tabela e rotina para obter o número de passageiros por ano entre cidades de origem e destino** 

A Figura 5 ilustra um segmento da tabela que contém o número de passageiros por ano entre cidades de origem e destino. Observar que no lugar de "distância", o dado citado é "média de distâncias" porque entre origens e destinos linhas de ônibus poderão percorrer caminhos diferentes e exigir a estimativa para a distância de viagem com uso de média ponderada.

| ConsTotalViagens1980 : Consulta seleção                                                                                             |              |                                  |      |  |  |  |  |  |
|----------------------------------------------------------------------------------------------------|--------------|----------------------------------|------|--|--|--|--|--|
| Ligação                                                                                                    |              | MédiaDeDistan SomaMovimentoTotal | Ano  |  |  |  |  |  |
| Itaobim (MG) - Vitória da Conquista (BA)                                                                                            | 86,368930458 | 28654                            | 1980 |  |  |  |  |  |
| Itaperuna (RJ) - Carangola (MG)                                                                                                    | 44.789865976 | 57154                            | 1980 |  |  |  |  |  |
| Itaperuna (RJ) - Muriaé (MG)                                                                                                    | 49.140523025 | 109555                           | 1980 |  |  |  |  |  |
| Itaperuna (RJ) - Patrocínio do Muriaé (MG)                                                                                          | 44,699989662 | 19346                            | 1980 |  |  |  |  |  |
| Itaperuna (RJ) - Porciúncula (RJ).                                                                                                  | 41.89997249  | 18175                            | 1980 |  |  |  |  |  |
| Itapetinga (BA) - Rio de Janeiro (RJ)                                                                                               | 1073,1796117 | 1442                             | 1980 |  |  |  |  |  |
| Itapira (SP) - Jacutinga (MG)                                                                                                    | 21.806510055 | 16559                            | 1980 |  |  |  |  |  |
| Itapiranga (SC) - Foz do Iguaçu (PR)                                                                                                | 144.75821210 | 54097                            | 1980 |  |  |  |  |  |
| Itapiranga (SC) - Medianeira (PR)                                                                                                   | 73,830216694 | 46471                            | 1980 |  |  |  |  |  |
| Itapiranga (SC) - Toledo (PR)                                                                                                    | 130,38779443 | 76547                            | 1980 |  |  |  |  |  |
| Ituiutaba (MG) - Goiânia (GO)                                                                                                    | 227,79271778 | 68935                            | 1980 |  |  |  |  |  |
| Ituiutaba (MG) - Paranaiguara (GO)                                                                                                  | 101.89904502 | 27854                            | 1980 |  |  |  |  |  |
| Ituiutaba (MG) - Quirinópolis (GO)                                                                                                  | 73.033364134 | 55194                            | 1980 |  |  |  |  |  |
| Ituiutaba (MG) - Ribeirão Preto (SP)                                                                                                | 427          | Π                                | 1980 |  |  |  |  |  |
| Ituiutaba (MG) - São Paulo (SP)                                                                                                    | 565,04939579 | 65739                            | 1980 |  |  |  |  |  |
| Ituiutaba (MG) - São Simão (GO)                                                                                                    | 87,424733079 | 283604                           | 1980 |  |  |  |  |  |
| Registro: 14<br>$1$ $\blacktriangleright$ $\blacktriangleright$ $\blacktriangleright$ $\blacktriangleright$ $\mathbb{H}$<br>de 1796 |              |                                  |      |  |  |  |  |  |

**Figura 5: Segmento da tabela que contém o número de passageiros por ano transportado entre** 

**cidades de origem e destino**

Em realidade, os documentos de que se dispôs forneceram dados descontínuos sobre o movimento de passageiros ou demografia. *Adotou-se a hipótese de que a interpolação linear forneceria estimativas aceitáveis para os anos onde não existiam dados.* Modelo de interpolação anexado ao Banco de Dados forneceu, a cada consulta, estimativas para o número de passageiros nos anos entre 1989 e 1997; e de população para os anos entre os resultados de censos no Brasil.

Muito se pode fazer simplesmente operando sobre as tabelas que constituem o Banco de Dados sobre o Número de Passageiros Transportados, Por exemplo: a Figura 6 exemplifica a representação gráfica do número de passageiros transportados por ano em ônibus interestaduais no Brasil, resultado de processamento sobre os dados que se manuseou neste trabalho.

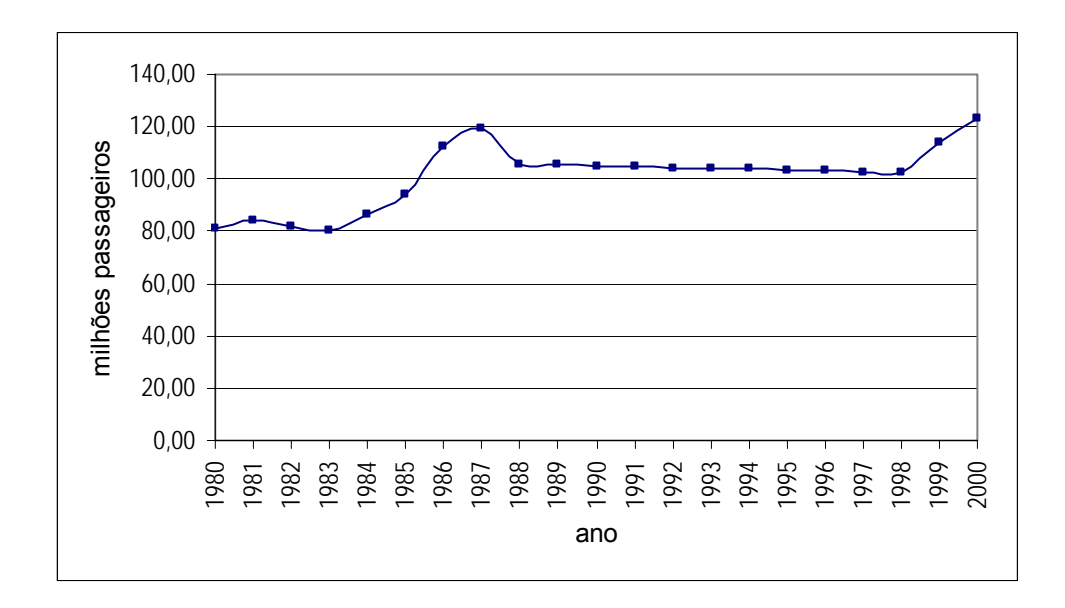

**Figura 6 – Número de passageiros transportados por ano em ônibus interestadual no Brasil, de 1980 a 2000.**
Partindo do que já se comentou sobre o manuseio nomes de cidades e de distâncias entre origem e destino, uma rotina para obter tabela que sintetize dados característicos de viagens, demografia e geografia do transporte interestadual de passageiros pôde ser:

- a) Uma consulta à tabela que contém dados sobre as viagens nas ligações forneceu em cada um dos anos o volume de passageiros transportados para cada ano de observação;
- b) A população das cidades origem ou destino é produto de consulta aos resultados de censos nos anos onde ocorreram tais levantamentos, ou, estimada por interpolação linear nos anos intermediários;

A Figura 7 ilustra a construção de tabela e rotina de consultas para obter tabela que sintetize dados característicos de viagens, demografia e geografia do transporte interestadual de passageiros.

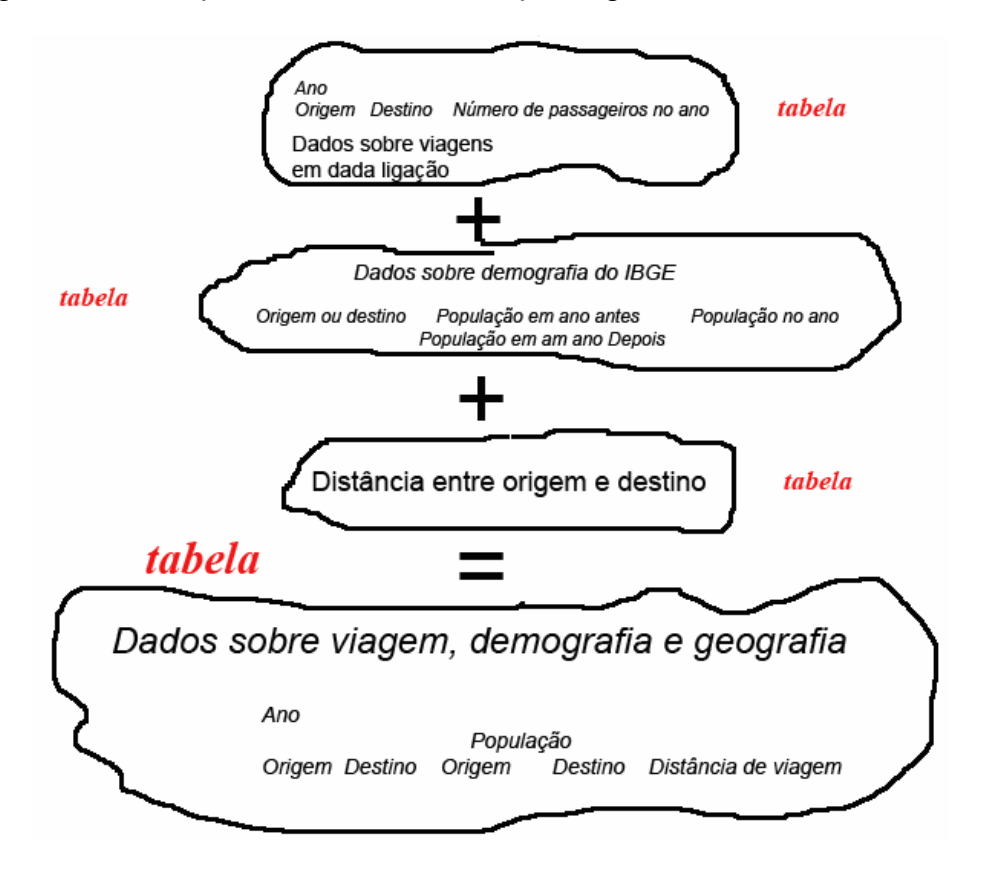

**Figura 7 – Construção de tabela e rotina de consultas para obter dados característicos de viagens, demografia e geografia do transporte interestadual de passageiros** 

### **3 Sobre regressão e séries temporais**

*Tendência* pode ser vocábulo utilizado para dizer da "propensão do comportamento de variáveis", ou seus efeitos. *Propensão* é aqui entendido como "ato ou efeito de propender". E, *propender* pode ser sinônimo de "dirigir-se", "acercar-se" ou "aproximar-se". Por exemplo, medidas sobre uma variável dependente têm tendência "crescente" quando os valores a elas associados crescem com as observações sobre uma variável independente.

*Tendência* é aqui definida como "conjunto de pares de valores observados e tempo para onde parece se dirigir o conjunto de valores de elementos pertencentes a uma série temporal". Dentre as características de comportamento de valores de medidas ou contagens no tempo podem estar tendências. A representação gráfica de tendência pode ser uma reta ou curva, o que, por abuso de linguagem, se diz: *"curva ou reta de tendência".*

Dois foram os processos usados para estimativa de tendências neste trabalho, a análise de regressão e os estudos sobre séries temporais. A tentativa de uso de séries temporais foi adotada porque se crítica resultados atribuídos ao uso de regressão em tentativas de isolamento de tendências e previsão de valores dependentes do tempo de elementos de séries (SANT´ANA, 1997). Reta, ou outro tipo de curva, podem não garantir estimativas compatíveis com valores reais que ocorrerão fora do intervalo de observação. A reta, por exemplo, "passa sempre pela média", mas não tem vínculos diretos com os pontos extremos de valores observados. Isso pode desautorizar o seu uso para previsões, exceto quando os quadrados dos desvios se aproximem de zero, ou seja, os valores de medida observados estejam muito próximos da reta ou curva ajustada à série histórica.

NETTER, WSSERMAN ¨&¨CUTTER (1990) comentam que, na análise estatística muitas das aplicações de regressão envolvem dados de séries temporais. Para tais dados, considerações sobre falta de correlação ou de erros independentes, frequentemente são inadequadas, pois as estimativas são, na sua maioria, positivamente correlacionados com o tempo. Erros em processamento de medidas correlacionadas com o tempo são ditos autocorrelacionados ou correlacionados em série.

A causa principal de auto-correlacão positiva de erros nas aplicações de regressão que envolve dados de serie temporal é a omissão de uma ou de diversas variações independentes no modelo de estimativa. Quando os efeitos do tempo sobre as variações omitidas são positivamente correlacionados, os erros no modelo de regressão tenderão a ser positivamente auto-correlacionados, já que os erros sobre as estimativas incluirão efeitos de omissão destas variações.

Quando o modelo corresponde à regressão linear sobre elementos de série temporal,  $y_t = \beta_0 + \beta_1 \times t + \varepsilon_t$ . E, se os erros  $\varepsilon_t$  são positivamente autocorrelacionados:

a)  $\varepsilon_t = \varepsilon_{t-1} + u_t$ ;

b) E, o erro  $u_t$  terá variação aleatoriamente normal e independente, com média e variância iguais à zero.

Para diminuir os efeitos de auto-correlação sobre estimativas as principais medidas são:

- a) Adicionar variáveis ou observações independentes;
- b) Identificar variáveis ou observações que foram eliminadas e deveriam participar das estimativas;
- c) Manusear indicadores de efeitos sazonais.
- d) Ou, submeter as variáveis a transformações usando processos padrão da Estatística (relatados em na obra publicada por NETTER, WASSERMAN ¨&¨CUTTER)

#### **3.1 Princípios sobre análise de regressão**

"Regressão" é termo usado para expressar relações numéricas entre médias de medidas sobre uma variável aleatória dependente e valores correspondentes de medidas simultâneas sobre uma ou mais variáveis independentes obtidas por processos matemáticos. Ou seja, é o próprio estudo de expressão numérica de relações entre medidas ou contagens.

*A análise de regressão* é estudo que busca a forma, o tipo e a própria expressão numérica de relações entre medidas e contagens. Entretanto, uma expressão para estimativa, obtida por análise de regressão, deve ser acompanhada de discussão sobre sua significância e validade, pelo menos, por verificar controles provenientes da estatística.

Neste trabalho, adotar-se-ão conceitos sobre análise de regressão publicados em livros clássicos da estatística, como CHASE & BOWN (1992), HOFFMANN & VIEIRA (1997), em particular, páginas 107 a 132, e DRAPER & SMITH (1981), páginas 294 a 313. Dentre as questões para controlar a estimativa de medidas sobre uma variável dependente estão:

- a) Há relações entre medidas, ou contagens, simultâneas sobre conjuntos de variáveis?
- b) Se existir, qual é a expressão de estimativa para essa relação?
- c) Qual a qualidade da expressão obtida?

Para *n* observações, se, *i= {1, 2, ...,n}*, *j= {1, 2, ..., k}*, *a* é uma constante, denominada *intercepto*; *βj* são constantes estimadas, denominadas *coeficientes de regressão; uj* , são constantes estimadas e denominadas *resíduos de estimativa das medidas yi*. As medidas observadas sobre uma variável dependente, *Y*= *{y1, y2, ..., yn}*, corresponderem à *i* conjuntos de medidas sobre a variável independente *X,* pode-se usar modelo matemático para expressar esta relação entre medidas representado pela notação:

$$
\mathbf{Y} = \mathbf{X}.\mathbf{B} + \mathbf{u} = \begin{bmatrix} 1 & x_{11} & x_{21} & \dots & x_{k1} \\ 1 & x_{12} & x_{22} & \dots & x_{k2} \\ \cdot & \cdot & \cdot & \cdots & \cdot \\ \cdot & \cdot & \cdot & \cdots & \cdot \\ \cdot & \cdot & \cdot & \cdots & \cdot \\ \cdot & \cdot & \cdot & \cdots & \cdot \\ 1 & x_{1n} & x_{2n} & \cdots & x_{kn} \end{bmatrix} \begin{bmatrix} a \\ \beta_1 \\ \beta_2 \\ \vdots \\ \beta_k \end{bmatrix} + \begin{bmatrix} u_1 \\ u_2 \\ u_3 \\ \vdots \\ u_n \end{bmatrix}
$$

Ou seja, uma observação, *yi* , pode ser expressa pela combinação linear:

$$
y_i = a + \beta_1 x_{1i} + \beta_2 x_{2i} + \dots + \beta_k x_{ki} + u_i.
$$

HOFFMANN & VIEIRA (1997), páginas 107 a 132 expõem teoria e deduzem os processos para estimativa dos coeficientes *β<sup>j</sup>* para obtenção da função de estimativa.

Se *a* e *β*j são os coeficientes da expressão de estimativa da variável dependente para qualquer elemento da população de onde provêm os pares (*xi, yi*), e, *t*, o *t de Student,* os intervalos de confiança **(1 – α)** dos coeficientes

$$
\beta_j
$$
 podem ser estimados:  $\beta_j \pm t \left( \frac{\alpha}{2} \right) \sqrt{s(\beta_j)}$ .

A Tabela 3 resume a análise de variância sobre as estimativas obtidas. O coeficiente de determinação múltipla é definido:  $R^2 = \frac{\epsilon}{SQ}$  $R^2 = \frac{SQR}{SQ}$ , e, exprime a parcela da soma de quadrados dos erros de estimativa que é "explicada" pela função de estimativa. Estimar variâncias dos coeficientes *a* e *βj , j= {1, 2, ..., k*}, *s<sup>2</sup>(a)* e *s<sup>2</sup>(β*j), é obter a diagonal principal da matriz  $\left(X^{\,T}\,.\,X\right)^{-1}$ .

| Fonte de variação | Graus de liberdade | Soma de quadrados de desvios                                                           | Quadrados médios |
|-------------------|--------------------|----------------------------------------------------------------------------------------|------------------|
| Regressão         | $\boldsymbol{k}$   | $SQR = B^T.X^T.Y - \frac{\left(\sum_{i=1}^n y_i\right)^2}{2MR}$ $QMR = \frac{SQR}{2}$  |                  |
| Resíduos          | $(n-k-1)$          | $SQRs = Y^T.B - B^T.X^T.Y$ $QMRs = \frac{QMRs}{(n-3)}$                                 |                  |
| Total             |                    | $(n-1)$ $SQ = Y^T Y - \frac{\left(\sum_{i=1}^{n} y_i\right)}{n}$ $QT = \frac{SQ}{n-1}$ |                  |

**Tabela 3 - Análise de variância na regressão linear múltipla** 

A *existência de relações* lineares entre medidas sobre a variável dependente e o conjunto de medidas sobre a variável independente pode ser verificada (ou, a *dependência entre estas variáveis*) por controle da "estimativa do coeficiente de determinação múltipla" e "estatísticas calculadas para coeficientes de determinação múltipla de populações". O que, por exemplo, CHASE & BOWN (1992), expõem à página A 22, tabela B.7.

Assim, com a premissa de que os erros têm distribuição normal, pode-se montar um teste de hipótese para verificar a existência dos coeficientes de regressão, ou a própria significância estatística da função de estimativa:

Hipótese nula: 
$$
H_0: a = \beta_1 = \beta_2 = ... = \beta_k = 0
$$

Hipótese alternativa:  $H_1$ :  $a \neq 0$  ou  $\beta_1 \neq 0$  ou  $\beta_2 = 0$ ...ou  $\beta_k \neq 0$ 

E, a estatística  $F_{\textit{estimado}} = \frac{QMR}{QMRs}$ , com *k e (n-k-1)* graus de liberdade. Verificando se  $F_{estimado}$  ≥  $F[k,(n-k-1)]$ , rejeita-se a hipótese nula, em favor da hipótese alternativa*,* a um adotado nível de significância.

A verificação da *qualidade das estimativas* se confunde com a verificação da qualidade ou significância dos coeficientes da função para estimar. O uso da hipótese de que os erros têm distribuição normal faz montar um teste de hipótese para os coeficientes de regressão:

$$
H_0: a = \beta_1 = \beta_2 = ... = \beta_k = 0
$$

$$
H_1: a \neq 0 \text{ ou } \beta_1 \neq 0 \text{ ou } \beta_2 \neq 0 \dots \text{ ou } \beta_k \neq 0
$$

A *existência dos coeficientes* ou da *função para estimar* é verificada usando a estatística  $F_{\textit{estimado}} = \dfrac{QMR}{QMRs},$  com *k* e *(n-k–1)* graus de liberdade: se:  $F_{\text{estimated}} \ge F[k,(n-k-1)],$  rejeita-se a hipótese nula,  $H_0: a = \beta_1 = \beta_2 = ... = \beta_k = 0$ , em favor da hipótese alternativa  $H_1: a \neq 0$  ou  $\beta_1 \neq 0$  ou  $\beta_2 \neq 0$ ...ou  $\beta_k \neq 0$ , ao nível de significância adotado.

Para facilitar a escolha das medidas de variáveis cujas relações lineares com as medidas da variável dependente são significantes para estimativas da variável dependente existem processos denominados genericamente "*regressão passo a passo*". Dentre estes métodos se destaca a denominada "*regressão passo a passo por acréscimo de variáveis*":

- a) Inserir nas funções parciais para estimativa as medidas sobre variáveis, na ordem decrescente dos coeficientes de correlação parciais entre as variáveis independentes e a variável dependente;
- b) Testar a qualidade dessas funções em cada etapa.

A definição para a estatística de controle *F* pode ser escrita 
$$
F = \frac{\left[\frac{R^2}{k}\right]}{\left[\frac{1-R^2}{n-k^2-1}\right]}
$$
,

para cada função das medidas de *k' < k* variáveis, onde *k* é número de variáveis independentes, e *R2* é o coeficiente de correlação linear múltiplo.

Para obtenção da função para regressão por acréscimo de variáveis, chamando-se *r***<sup>i</sup>** , *i= {1, 2, ...,n}*, ao coeficiente de correlação entre a variável independente variável dependente de ordem *i*, a estatística *F* parcial pode

$$
\text{ser escrita: } F = \frac{\left[\frac{r_i^2}{k}\right]}{\left[\frac{1 - R^2}{n - k^2 - 1}\right]}.
$$

O processo para as estimativas na regressão por acréscimo de variáveis passo a passo pode ser resumido exposto por DRAPER & SMITH (1981), páginas 294 a 313:

- a) Estimar e ordenar os coeficientes de correlação parciais entre as variáveis dependentes e a variável independente;
- b) Testar as funções para estimativa da variável dependente obtida acrescentando-se, uma a uma, os conjuntos de resultados de medidas sobre as variáveis independentes na ordem crescente dos coeficientes de correlação parciais;
- c) O critério para que o processo continue é o crescimento do coeficiente de correlação múltipla em relação à tentativa anterior;
- d) E, o critério para controlar a pertinência de medidas sobre uma variável à função para estimativa é que *Fp,* calculado sobre a variável independente, seja maior que *F* calculada para a regressão, ou, que no conjunto de relações observado exista a significância da participação destas medidas na explicação da variável independente analisada.

Hoje, as estimativas decorrentes de análise de regressão podem ser efetuadas com uso de programas para computador. Destaca-se o Microsoft Excel (MICROSOFT, 2000c), e o STATISTICA (STATSOFT, 1991).

#### **3.2 Sobre séries temporais**

Neste item, resumem-se os principais conceitos usados para análise de comportamento de valores assumidos por elementos de séries temporais.

 "*Série temporal"* é *um conjunto de medidas ou contagens sobre valores assumidos por medidas sobre dada variável (observações) ordenado em relação ao tempo*. É usual que as observações sejam executadas em intervalos igualmente espaçados no tempo. São exemplos: o número de passageiros transportados em ônibus interestaduais no Brasil, por ano, em DNER (1980; 1981; 1982; 1983; 1984; 1985; 1986; 1987; 1988; 1998; 1999; 2000), a população obtida em censos demográficos em IBGE (1980; 1991; 1996; 2001).

BOX & JENKINS (1976) contém a afirmativa de que a "análise de comportamento de elementos das séries temporais é uma ciência com componentes de arte, porque a eficiência de uso dos resultados obtidos pode exigir habilidade, senso e experiência de analistas". Isto sugere a exigência de cautela, cultura e treinamento para o tratamento de informação obtida por manuseio sobre dados de comportamento de valores associados a medidas sobre características de componentes de séries temporais.

O termo "*controle"* será usado para designar as ações de previsão da tendência de valores de elementos de uma série temporal - *variações de valores de elementos pertencentes à série.* As palavras "*processo de alteração de valores",* ou às vezes*, "processo*" serão aqui usadas para designar fatos e ações que condicionam a alteração de valores de medidas sobre variáveis pertencentes à série temporal.

É usual representar valores de elementos de uma série temporal por funções matemáticas, principalmente em tentativas de descrição da tendência de valores de variáveis que representam processos físicos ou assemelhados os *modelos matemáticos, ou estatísticos*. Em particular, pode ser possível derivar modelos matemáticos a partir de leis físicas que permitem estimar valores de alguma variável dependente do tempo de maneira quase exata.

*Média móvel* é um tipo de média (usualmente aritmética) sobre as últimas *k*  medidas de uma série, onde *k* é o número de observações em um período. As *médias móveis* podem contribuir para facilitar estudos de tendências ao usar médias de grupos de valores anteriores e posteriores aos elementos pertencentes a uma série para reduzir a influência de medidas pontuais na estimativa de coeficientes de polinômio para representar a tendência de valores de medidas sobre série temporal (MILLS, 1969).

A obra BOX & JENKINS (1976) publicou um conjunto de princípios para uso de médias móveis que permitiram o desenvolvimento de técnicas para a remoção de irregularidade em variações de valores decorrentes de medida sobre elementos de séries temporais. Isto foi efetuado mantendo a forma com que historicamente variam as demais características de medidas sobre os elementos observados de uma série temporal.

A média aritmética móvel sobre as últimas *k* observações pode ser estimada por:

$$
MM = \frac{\sum_{i=t-k}^{t} Y_i}{k}
$$
, onde, se *u* é a unidade de tempo para estudo da série,

*MM* = a média móvel; *t* = **k u** ; *Yi =* valor do elemento *i* da série temporal.

Os efeitos de variações aleatórias sobre valores de elementos de uma série temporal são variáveis aleatórias. Por isso, como não há uma característica passível de ser estudada e analisada, os objetivos de estudos sobre variáveis aleatórias deveriam ser identificar e remover os valores desses efeitos dos valores observados na série. Uma técnica bastante usada para retirar a interferência de efeitos atribuídos a variáveis aleatórias de uma série de valores de observações é a "*regularização exponencial*" [*exponential*  *smoothing* (STEVENSON, 1981) ou *exponentially weighted moving average* (BOX & JENKINS, 1976)].

Um tratamento matemático exaustivo sobre esse assunto é exposto em BOX & JENKINS, (1976), páginas 106 a 114 - *Integrated Moving Average* (IMA) *Process*. Entretanto, apesar de não se conhecer todos os fatores característicos de processos que determinam os valores de elementos de uma série temporal, pode ser possível obter modelos confiáveis para a estimativa da probabilidade de que um valor futuro que esteja entre dois limites especificados.

Para análise da tendência de valores de elementos de séries temporais assume-se que os dados observados podem ser adotados para identificação de componentes da tendência de valores na série temporal e "ruídos aleatórios" ou "erros" que podem dificultar as estimativas. Mas, na prática da vida real o comportamento de valores de elementos de uma série temporal não é claro, e as observações individuais contêm erros. Mas, mesmo assim há que se identificarem formas de variação desses valores e ainda gerar previsões e outras informações confiáveis a partir deles.

Não existem processos "automáticos" para identificar e representar componentes da tendência de valores de elementos de séries temporais – mas, quando a variação desses valores é só crescente ou decrescente essa análise pode ser facilitada. Valores de elementos de séries monotônicas podem ser adequadamente estimados por funções lineares. Mas, quando ocorrem componentes não lineares, os dados devem ser transformados para remover a não-linearidade.

Chama-se *"modelo de auto-regressão"* à função usada para representar valores de elementos de uma série temporal em função de valores que ocorreram anteriormente.

A maior parte das séries temporais reflete valores de observações sobre processos naturais, econômicos e de administração são caracterizados por comportamento não-estacionário, e em particular as variações de valores de elementos não têm médias fixas no tempo. Podem-se também encontrar séries cujos valores de elementos nem ao menos têm comportamento de variação homogêneo.

Mais ainda, o valor em torno de que os elementos da série flutuam pode variar ao longo do tempo, mas, algumas vezes o comportamento principal da variação de valores pode ser similar de tempos em tempos, ou manter-se em torno de valores que são função de tempo.

O comportamento homogêneo e não estacionário de valores de elementos de série temporal poderia ser representado por um modelo que imponha a hipótese de que a *d-ésima diferença* no processo de variação de valores é estacionária. Na prática *d* é *0, 1* ou *2*, conforme exposto em BOX & JENKINS (1976), cuja obra mostrou (capítulo 4, páginas 87 a 94) que o modelo de tendência de valores de elementos de séries temporais pode ser representado através de um operador estacionário para auto-regressão  $\varphi(B)$ , no qual um ou mais zeros do polinômio  $\varphi(B)$  [uma ou mais raízes da equação $\omega(B) = 0$  l é igual a "1".

$$
\varphi(B) = \phi(B)(1 - B)^d
$$

E, a tendência de valores de medida sobre elementos da série temporal pode ser representada por:

$$
\varphi(B)_{z_t} = \varphi(B)(1-B)^d_{z_t} = \vartheta(B)a_t
$$
, ou  $\varphi(B)w_t = \vartheta(B)a_t$ , onde  $w_t = \nabla^d z_t$ .

A função que represente o processo de variação de valores de elementos de série temporal assim definido fornece um modelo poderoso para descrever a tendência de valores em séries de comportamento estacionário ou não. Dizse em BOX & JENKINS (1976) que esta função, ou "processo de estimativa", é conhecida na literatura, por *ARIMA (autoregressive integrated moving average process)* de ordem *(p, d, q).* Onde *p* é a ordem de um modelo de

auto-regressão, *d,* o "número de diferenças" característico do modelo, e, *q*, de médias móveis.

O uso do modelo ARIMA se tornou popular em muitas áreas para estudos de funções e previsões que reflitam a tendência de valores de elementos de séries temporais devido a seu poder e flexibilidade. As técnicas associadas ao ARIMA são complexas e de difícil uso, porque exigem grande dose de experiência de analistas. A qualidade da interpretação de resultados solicita grande experiência de estudiosos e pesquisadores. Recomenda-se a leitura complementar de HOFF (1983); BAILS & PEPPERS (1982) e McDOWALL et al. (1980).

Os processos ARIMA de ordem *(p, d, q)* podem ser aplicados para a construção de funções capazes de representar estimativas adequadas de valores de elementos pertencentes a séries temporais - embora seja necessário que o comportamento desses valores seja estacionário, homogêneo, e, o processo representado pela série esteja em equilíbrio.

Os modelos do tipo ARIMA são genéricos: contêm auto-regressão, médias móveis, modelos mistos para médias e combinações de todos os três tipos. O trabalho sobre esse tipo de modelo pode ser mais bem efetuado ao se dividir as atividades de manuseio de dados em três fases:

- a) A *identificação* o uso dos dados para efetuar definições preliminares e escolher a subclasse de modelos para início do processamento de dados;
- b) A *estimativa* o uso eficiente de dados para fazer inferências sobre parâmetros que condicionam a adequação das funções de estimativa ao modelo adotado;
- c) O *diagnóstico* a verificação da qualidade do modelo e das relações identificadas.

A *identificação* adota processos matemáticos "*não tão eficientes, nem exatos"* para identificar simplificações nas funções de estimativa dos valores de elementos de séries temporais - pode-se adotar inclusive o auxílio de gráficos e assemelhados. Para identificar o tipo de subclasse de modelos representa-se elemento da série a partir do modelo geral para a família de funções que expressam o modelo ARIMA. Para maiores detalhes, ver BOX & JENKINS (1976), páginas 174 a 177.

Diz-se em SANT'ANA (1997): "o tratamento de dados sobre séries temporais poderia ser considerado estratosférico ou sobrenatural antes do advento e disseminação do processamento de dados em computadores. Na atualidade associam-se conhecimentos de métodos estatísticos, numéricos e o processamento em computadores para colocar em uso o potencial de processos como o ARIMA".

Para facilitar a interpretação, o texto de BOX & JENKINS (1976) sugere que se adote um conjunto básico de funções para estimativa que constitui o núcleo das expressões entre relações de medidas sobre elementos de séries temporais. Os tipos de função para orientação de processamento de dados estão resumidos na Tabela 4.

**Tabela 4 – Tipos de função para orientação de processamento de dados na obtenção de funções para estimativa de valores de elementos de séries temporais** 

| Tipos de função | <b>DESCRIÇÃO</b>                                                                                                    |
|-----------------|----------------------------------------------------------------------------------------------------|
| (1,0,0)         | Auto-regressão, com um único coeficiente.                                                                                           |
| (1,1,0)         | Auto-regressão e transformação por diferenças ao valor anterior de valores de<br>elementos da série.                                |
| (1,2,0)         | Auto-regressão, um único coeficiente e transformação por diferenças aos dois últimos<br>valores que antecedem ao elemento da série. |
| (2,0,0)         | Auto-regressão, com dois coeficientes (transformação para processar cada observação<br>em "definida pelas outras duas anteriores"). |
| (1,1,1)         | Auto-regressão e transformação por diferenças ao valor anterior e<br>parcela<br>correspondente a médias móveis.                     |
| (1,0,1)         | Auto-regressão e médias móveis.                                                                                                    |

Esse é um processo apenas formalmente equivalente ao método dos mínimos quadrados para estimativa de valores de variáveis. Mas, é processo de recursão eficiente para estimar valores de variáveis quando com processamento de dados em computadores.

A existência de funções de estimativa pode ter entre os controles recomendados o teste *t de Student* sobre as estimativas de valores Generalizações do teste *t* podem ser utilizadas para verificar a compatibilidade das estimativas através de funções que representem os valores de séries temporais obtidas com uso do modelo ARIMA. Entretanto, formalmente o processamento para uso da teoria desenvolvida por *Student* é simples: as variantes podem ser muitas, mas recaí-se em uso de teoria simples e disseminada sobre esta estatística.

A "verificação da existência de funções para estimativa de valores de elementos de séries temporais" é um problema que se confunde com a "verificação de existência de relações entre o conjunto de pares de medidas sobre duas variáveis". Para maiores detalhes ver SANT'ANNA (1997), páginas 59 a 61:

- a) Se o *"t de Student"* não puder ser estimado para os dados e a função testada, o "erro padrão de estimativa" não pode ser calculado e as estimativas são suspeitas porque poderia não ser possível estimar intervalos de confiança;
- b) Se, para um coeficiente estimado, a estatística *"t"* associada ao número de graus de liberdade que as observações fornecem ao estudo da função para estimativa for **maior que** a estatística "*t de Student"* para o teste correspondente, diz-se que "*a relação identificada por essa função para estimativa de valores de elementos da série temporal poderia explicar relações entre os pares de variáveis observados";*
- c) Caso a estatística *"t"* associada ao número de graus de liberdade que as observações fornecem ao estudo da função para estimativa for **menor que** a estatística "*t de Student"* para o teste correspondente, diz-se que "*a relação identificada por essa função para estimativa de valores de elementos da série temporal poderia não explicar relações entre os pares de variáveis observados".* Ou seja, a função poderia não ter significância.

O desempenho de uma particular função na estimativa de valores de elementos de uma série depende essencialmente de três fatores:

- a) O processo de formação de valores da série;
- b) A habilidade em identificar e ajustar coeficientes de funções para estimativa corretamente;
- c) Os critérios adotados para controle de qualidade de previsões.

A função para estimativa de valores de elementos de uma série temporal é uma "descrição probabilística do processo de formação de valores de elementos da série". MORETTIN & TOLOI (1981) comentam que "cabe a usuário" de métodos para previsão as decisões sobre "o como" verificar se atingiram seus objetivos.

A função que descreve valores de elementos de uma série não necessariamente conduz a um processo eficaz de previsão. O critério mais usado para comparar a *eficácia de funções para previsão de valores de elementos de série temporal* é o "*menor erro médio quadrático"* [MORETTIN & TOLOI (1981)]*.* A Figura 8 é uma tentativa de ilustrar a posição relativa de valores observados para elementos de uma série temporal [Z(t)] até um instante *"t"* e previsões para valores de elementos até o instante "*t+h",*   $[Z(t+h)]$ .

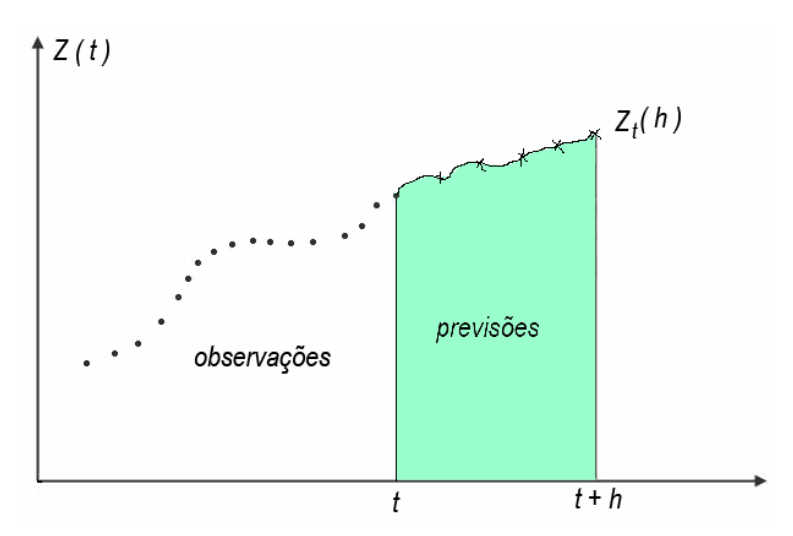

**Figura 8 – Observações e previsões de valores de elementos de série temporal de origem em** *"t"* **e horizonte em** *"h"* 

GRANGER & NEWBOLD (1976) sugerem que a estimativa do *erro quadrático médio da previsão*, abreviado *"EQMP",* seja adotado como a estatística de controle da qualidade do modelo de estimativa:

$$
EQMP_{(h)} = \frac{\sum_{t=m+1}^{N} [Z_t - \hat{Z}_{t-h}(h)]^2}{N-m}, \text{ onde:}
$$

- *Zt* é o último valor observado para elemento da série temporal;
- ( ) ^ *Z <sup>t</sup>* <sup>−</sup> *<sup>h</sup> h* é uma estimativa, através da "função para estimativa", de valor para o elemento que esteja na posição da observação definida por um índice entre *(m+1)* e *N;*
- *"h" é* o número de intervalos de tempo após a última observação;

*N* é o número de observações;

*m* é um número de últimos valores observados para elementos da série temporal sob análise.

Não há teoria para fixar *"m"*, entretanto diz-se [GRANGER & NEWBOLD (1976)] que previsões são "imediatas" se *"N-m"= 1;* "a curto prazo" se *"N-m"= 6* ou "a longo prazo" se *"N-m"=12.*

Na prática, a maioria dos estudos sobre séries temporais exige o manuseio de grande volume de dados. Os métodos numéricos aplicáveis às estimativas de valores de elementos de série temporal que se resume acima são de tratamento árduo. Mas, as necessidades militares, de pesquisa e administração fizeram governos, empresas e outros à financiar o desenvolvimento de programas de computador específicos para processamento de dados provenientes de séries.

Em particular, destaca-se o conjunto de programas para computador denominado *Complete Statistical System - STATISTICA* [STATSOFT, 1991], que contém um conjunto de rotinas de computador úteis para cumprir todas as funções necessárias para identificar, estimar coeficientes e avaliar funções para estimativa de valores de elementos de séries temporais (modelos).

O *STATISTICA* [STATSOFT, 1991] contém procedimentos para definir o número de parâmetros a estimar, identificar e eliminar os efeitos de variações sazonais para obter melhor qualidade de modelos, análise de resíduos, teste de significância; estudos de modelos de auto-regressão, médias móveis e ARIMA, estimativa e avaliação de parâmetros e previsões de valores para elementos de séries temporais.

As rotinas incluídas no *STATISTICA* foram desenvolvidas a partir das sugestões de BOX & JENKINS (1976), são flexíveis e amigáveis no que se refere ao tratamento e à capacidade de processamento em microcomputadores.

A entrada de dados em computador pode ser efetuada diretamente usando a interface do pacote de programas. Mas, também dados pré-processados podem ser transferidos diretamente para o *STATISTICA* usando a capacidade e funções do sistema operacional para microcomputadores Microsoft Windows*.* 

Para identificar conseqüências de estimativas efetuadas com uso de séries temporais, os dados da série histórica sobre o número de passageiros transportados em ônibus interestaduais no Brasil, consolidados ano a ano, foram processados com uso do programa para computador *Complete Statistical System - STATISTICA* [STATSOFT, 1991].

# **4 Estimativas e tendências no transporte interestadual por ônibus no Brasil**

Este capítulo contém relato sobre o uso de dados pertencentes à série histórica do número de passageiros transportados contidos no Banco de Dados sobre Número de Passageiros Transportados nos Ônibus Interestaduais do Brasil aqui desenvolvido. Para se obter previsões e identificar tendências que poderiam caracterizar o transporte por ônibus interestaduais usou-se análise de regressão e séries temporais.

Para estudos de relações entre comportamento do número de passageiros transportados nos ônibus interestaduais, distâncias e população definem-se:

a) *Número de viagens por habitante, entre duas cidades,* é a razão entre o número total de viagens por ano na ligação entre uma origem e um destino pela soma de habitantes das cidades de origem e de destino, ou:

Número de viagens por habitante =  $\frac{\text{Número de passageiros, transportados entre origem e destino}}{\text{(Número de habitantes da origem)} + \text{(Número de habitantes do destino)}}$ 

Número de viagens por habitante é número adimensional, aqui associado ao período de observação correspondente a um ano.

b) *Distância por viagem,* é a média ponderada de números de viagens por ano nas ligações entre um conjunto de origens e destinos com pesos iguais às respectivas distâncias de viagem, ou:

Distância por viagem =  $\frac{\sum (número de passageiros transportados) x (distância entre origem e destino)}{\sum (número de passageiros transportados no conjunto de origens e destinos)}$ 

Distância por viagem tem a dimensão de espaço, será expressa em quilômetros, e associada ao período de observação de um ano.

c) Distância viajada por habitante por ano, é a soma de produtos das distâncias médias de viagem nas ligações pelo número médio de viagens por habitantes nas ligações entre um conjunto de origens e destinos, ou:

*Distância viajada por habi*tan*te* <sup>=</sup> ∑(número de viagens por habitante)*x*(distância por viagem)

Distância viajada por habitante tem a dimensão de espaço, será expressa em quilômetros, e associada ao período de observação de um ano.

Há a observar que: o número de viagens por habitante, distâncias por viagem e distância viajada por habitante se referem às atividades de indivíduos – a ocupação de veículos é um item associado à frota de ônibus em operação nas linhas.

## **4.1 Análise de regressão e tendências sobre o transporte de passageiros em linhas de ônibus interestaduais do Brasil**

O programa de computador adotado para análise de regressão foi o *MICROSOFT EXCEL* (MICROSOFT, 2000c). O primeiro manuseio foi transportar a tabela que armazena o número de passageiros para uma tabela dinâmica e virtual para melhor uso de recursos de microcomputador.

*Se X1 representar o ano de observação ou previsão* (1980, .....,2000, ......), a análise de regressão sobre o número de passageiros transportado em ônibus interestaduais no Brasil indicou que esta variável "seria" estimada pela função:

*número de passageiros transportados, em milhões = -2666,29 + 1,38X1*

A função para estimar o número de passageiros transportados seria crescente, ou seja, indicaria que, em estudos sobre previsão, o volume de passageiros nos ônibus interestaduais teria tendência crescente ao longo dos anos.

A Tabela 5 contém o resumo de estatísticas para controle de existência da função de estimativa, significância e qualidade de coeficientes de regressão na estimativa do número de passageiros transportados nas linhas de ônibus interestaduais no Brasil.

**Tabela 5 – Estatísticas de controle para a regressão de estimativa do número de passageiros transportados nas linhas de ônibus interestaduais no Brasil** 

| Festimado ? Fcontrole, de DRAPER & SMITH<br>(1981), página 533; ou,<br>testimado? tControle,, de DRAPER & SMITH<br>(1981), página 532 | Existência e significância da função de estimativa                                          |
|----------------------------------------------------------------------------------------------------|---------------------------------------------------------------------------------------------|
| $18,9423$ > $F(19,19,0,05)=2,14$                                                                                                    | Existem relações numéricas entre o número de passageiros<br>transportados e o ano de estudo |
| $4,20 > t(20; 0,05) = 2,08$                                                                                                    | E, a função de estimativa pode ser significativa                                            |
| Coeficiente de correlação                                                                                                    | Erro Padrão                                                                                 |
| 0.4729                                                                                                    | 8.850                                                                                       |
| $t(20)$ estimado ? $t(20, 0, 05) = 2,08$ , de<br>[DRAPER & SMITH (1981), página 532]                                                  | Coeficientes de regressão                                                                   |
| 4.20 > 2.08                                                                                                    | Os coeficientes de correlação são significativos                                            |

Em síntese, ao estudar o número de passageiros transportados nas linhas de ônibus interestaduais do Brasil, o que se expõe na Tabela 5 induz à afirmativa "existem relações numéricas e são significativos a função de estimativa e seus coeficientes de regressão".

Ou, haveria confiança na hipótese de que o volume de passageiros transportados nos ônibus interestaduais cresce ao longo dos anos.

A Figura 9 ilustra o conjunto de dados, e a função de estimativa do número de passageiros transportados em ônibus interestaduais, no Brasil, entre 1980 e 2000.

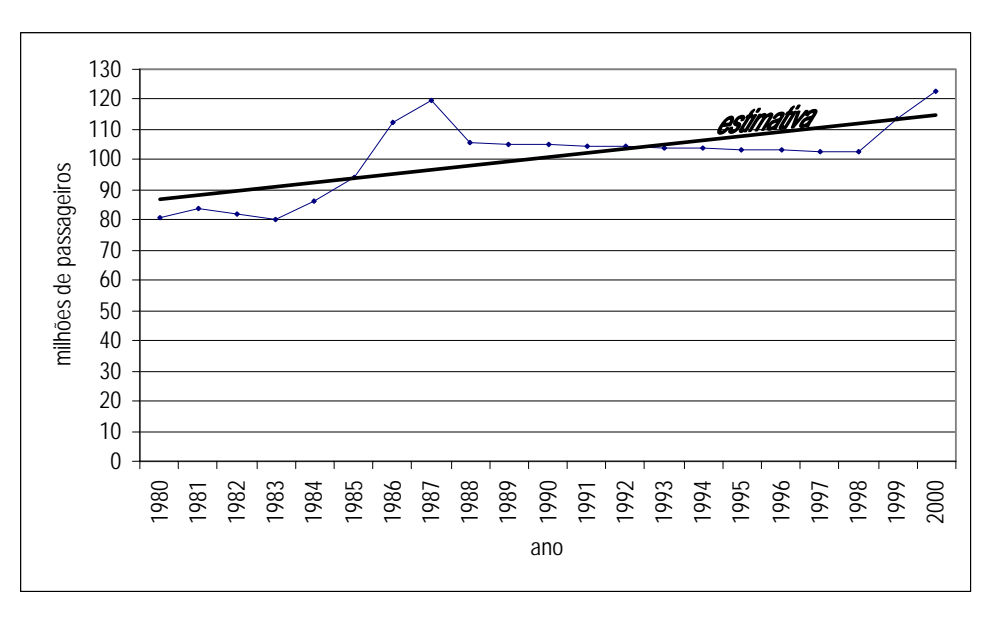

**Figura 9 – Número de passageiros transportados em linhas de ônibus interestaduais do Brasil, por ano – dados e estimativa por análise de regressão** 

A Tabela 6 resume características de coeficientes de correlação e erro padrão nas análises de regressão para estimativa de índices para estudar relações entre ano de observação, população, distâncias e passageiros transportados em linhas de ônibus interestaduais do Brasil.

**Tabela 6** - **Coeficientes de correlação e erro padrão na estimativa de número de viagens por habitante, por ano; distância por viagem, e distância viajada por habitante, por ano, em linhas de ônibus interestaduais do Brasil**

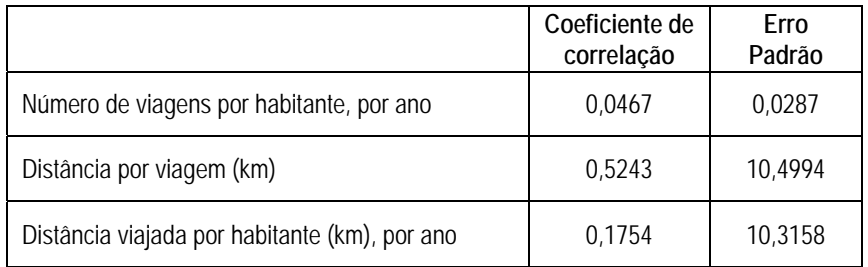

A Tabela 7 resume valor de coeficientes, existência e significância de funções de estimativa de número de viagens por habitante, distância por viagem (km), e distância viajada por habitante (km), no transporte por ônibus interestaduais do Brasil.

**Tabela 7 – Resumo e estatística de controle para a regressão de estimativa de número de viagens por habitante; distância por viagem (km), e distância viajada por habitante (km), por ano no** 

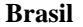

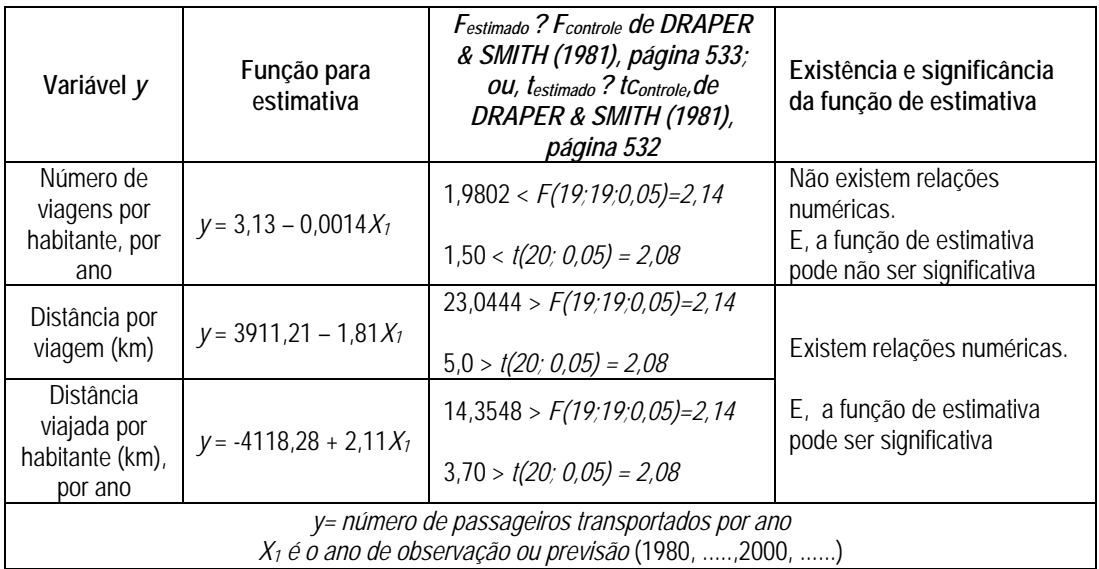

A Tabela 8 resume estudos sobre qualidade de coeficientes de correlação e erro padrão nas análises de regressão para estimativa de índices para estudar relações entre ano de observação, população, distâncias e passageiros transportados em linhas de ônibus interestaduais do Brasil.

**Tabela 8 - Qualidade de coeficientes de regressão na estimativa de número de viagens por habitante, por ano; distância por viagem, e distância viajada por habitante, por ano, no Brasil**

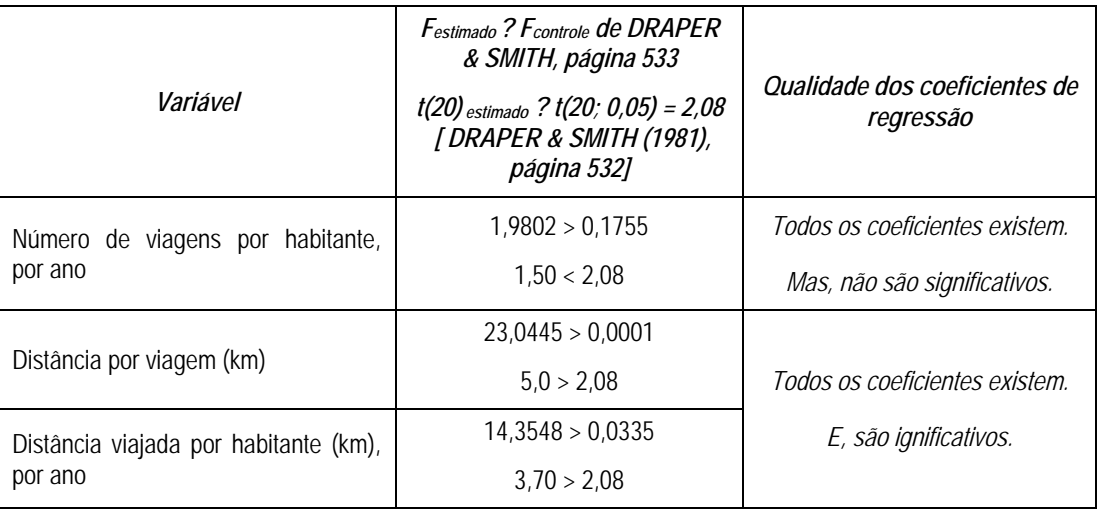

A Tabela 9 resume as tendências identificadas por análise de regressão para estudar relações entre ano de observação, população, distâncias e passageiros em linhas de ônibus interestaduais do Brasil.

**Tabela 9 – Tendências identificadas por regressão sobre número de viagens e distância viajada por habitante e distância por viagem, em linhas de ônibus interestaduais do Brasil** 

| Variável y                                                                                | Função para estimativa  | Tendência                                                                                           |  |
|-------------------------------------------------------------------------------------------|-------------------------|----------------------------------------------------------------------------------------------------|--|
| Número de viagens por<br>habitante, por ano                                               | $y = 3,13 - 0,0014X_1$  | A função de estimativa e coeficientes podem não<br>ser significativos. Não se identifica tendência. |  |
| Distância por viagem (km)                                                                 | $y = 3911,21 - 1,81X_1$ | Decrescente                                                                                         |  |
| Distância viajada por<br>Crescente<br>$y = -4118,28 + 2,11X_1$<br>habitante (km), por ano |                         |                                                                                                    |  |
| $X_1$ é o ano de observação ou previsão (1980, , 2000, )                                  |                         |                                                                                                    |  |

O que expôs na Tabela 9 faz concluir que a análise de regressão foi eficiente e identificou tendências para distâncias e passageiros transportados em linhas de ônibus interestaduais do Brasil decrescente para distância de viagem e crescente para distância viajada por habitante. Mas, não se identificou tendência para "número de viagens por habitante".

A Tabela 10 resume características de coeficientes de correlação e erro padrão nas análises de regressão para estimativa de número de passageiros transportados por ano em linhas de ônibus interestaduais do Brasil, a diversos intervalos de distância de viagem.

**Tabela 10 - Coeficientes de correlação e erro padrão ao estimar, por análise de regressão, número de passageiros transportados por ano, a diversos intervalos de distância de viagem, em linhas de ônibus interestaduais do Brasil** 

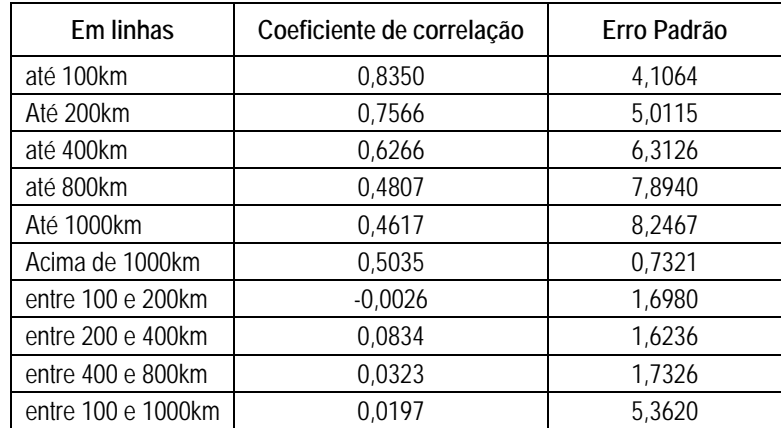

A Tabela 11 resume características de funções de estimativa de número de passageiros transportados por ano em ônibus interestaduais, em linhas de ônibus até, ou entre, diversos intervalos de distância de viagem no Brasil por análise de regressão.

**Tabela 11 – Resumo e estatística de controle para a regressão de estimativa de número de passageiros transportados por ano, em linhas de ônibus interestaduais, a diversos intervalos de distância no Brasil por análise de regressão** 

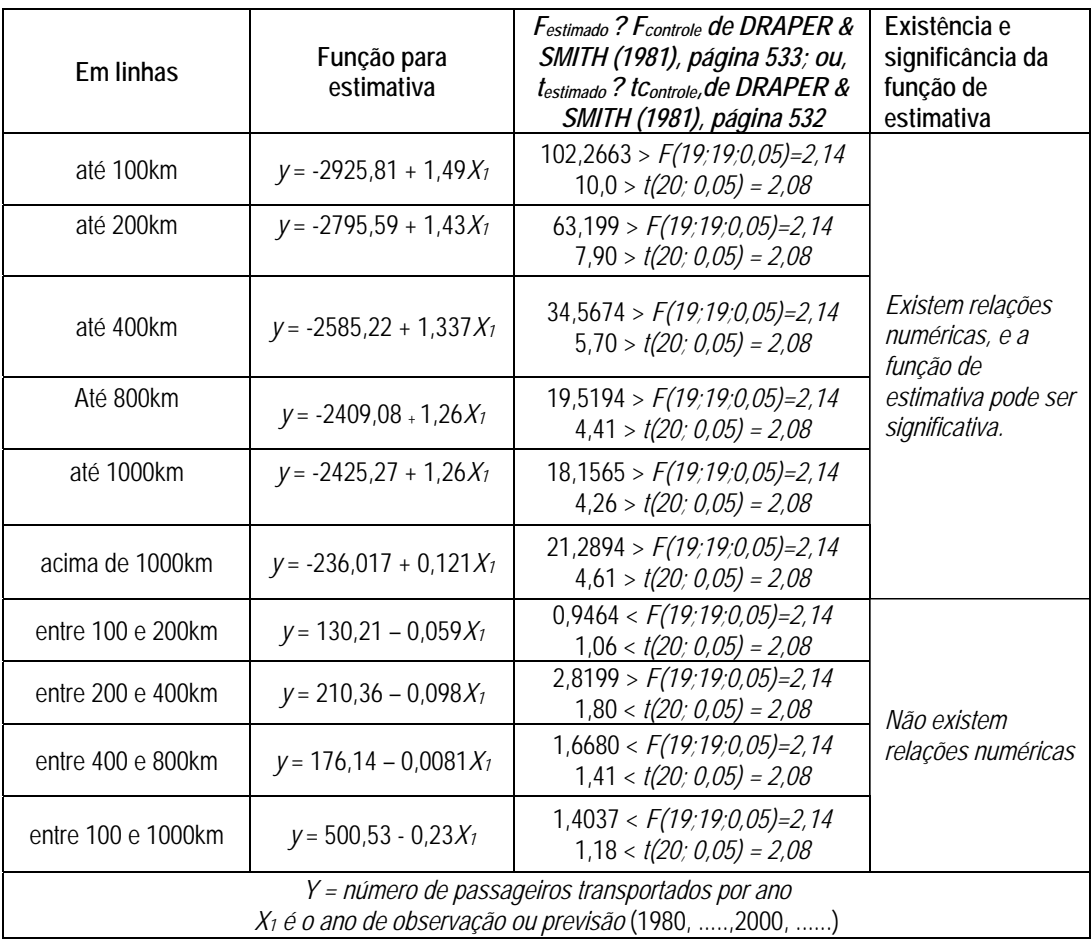

A Tabela 12 resume estudos sobre qualidade de coeficientes de correlação e erro padrão nas análises de regressão para estimativa de número de passageiros transportados em linhas de ônibus interestaduais do Brasil, a diversos intervalos de distância de viagem.

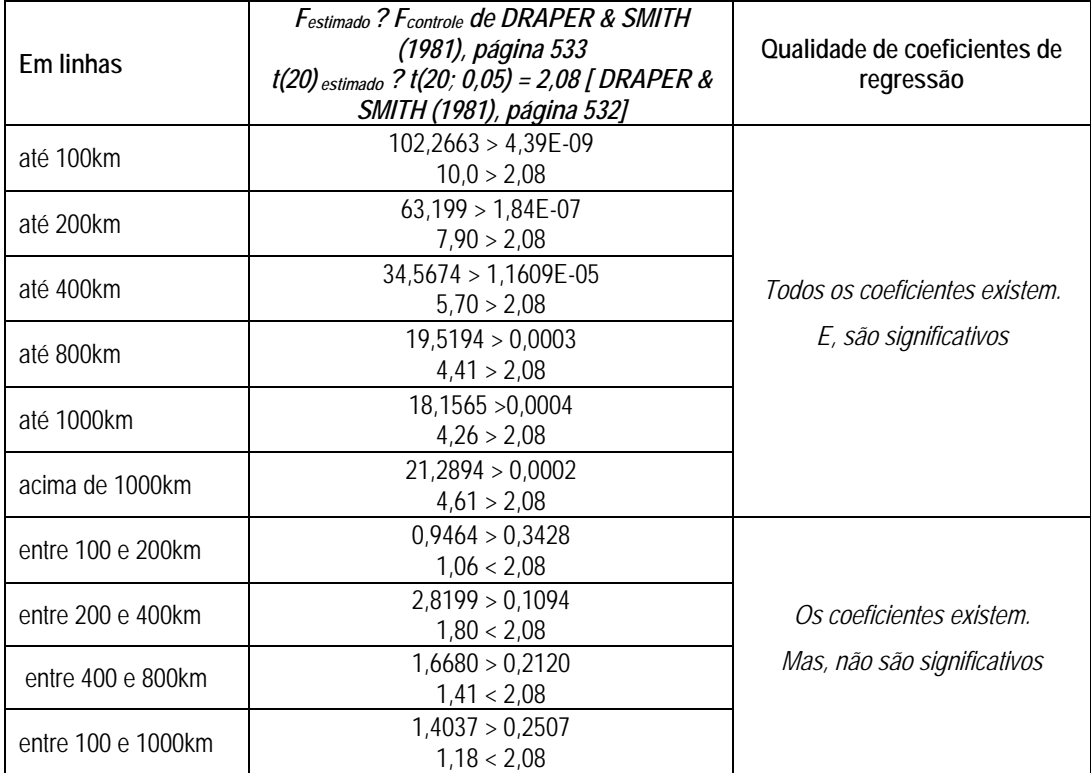

**Tabela 12** - **Qualidade de coeficientes de regressão na estimativa de número de passageiros transportados por ano, em linhas de ônibus interestaduais, a diversos intervalos de distância**

A Tabela 13 resume as tendências identificadas por análise de regressão para estimativa de número de passageiros transportados em linhas de ônibus interestaduais do Brasil.

**Tabela 13 - Tendências identificadas por regressão sobre número de passageiros transportados, por ano, em linhas de ônibus interestaduais, a diversos intervalos de distância** 

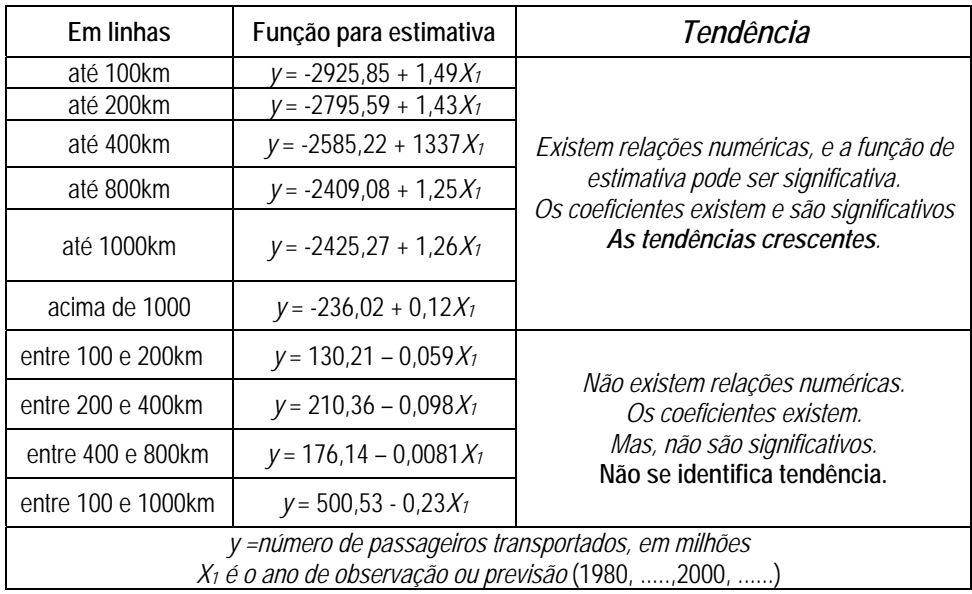

O que expôs na Tabela 13 faz concluir que a análise de regressão foi eficiente e identificou tendências para o número de passageiros transportados em linhas de ônibus interestaduais do Brasil, a diversos intervalos de distância de viagem, crescentes para as viagens nos intervalos até "100, 200, 400, 800 e 1000" ou "acima de 1000" quilômetros.

Mas, também na Tabela 13, a regressão não foi eficiente para identificar tendências nos intervalos entre "100 e 200", "200 e 400", "400 e 800" e "100 e 1000" quilômetros.

A Tabela 14 resume características de coeficientes de correlação e erro padrão nas análises de regressão para estimativa de número de viagens por habitante, por ano, em linhas de ônibus interestaduais do Brasil.

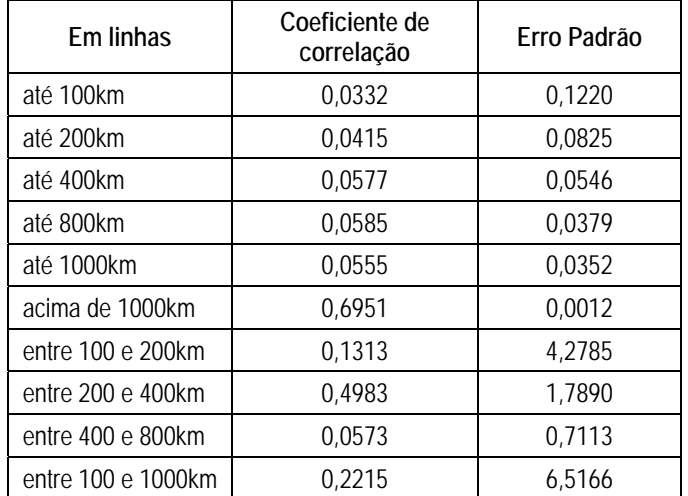

**Tabela 14 - Coeficientes de correlação e erro padrão nas regressões para estimar o número de viagens por habitante, por ano, em linhas de ônibus no Brasil, a diversos intervalos de distância** 

A Tabela 15 resume valor de coeficientes, existência e significância de funções de estimativa de número de viagens por habitante, por ano, em linhas de ônibus interestaduais do Brasil, a diversas distâncias de viagem.

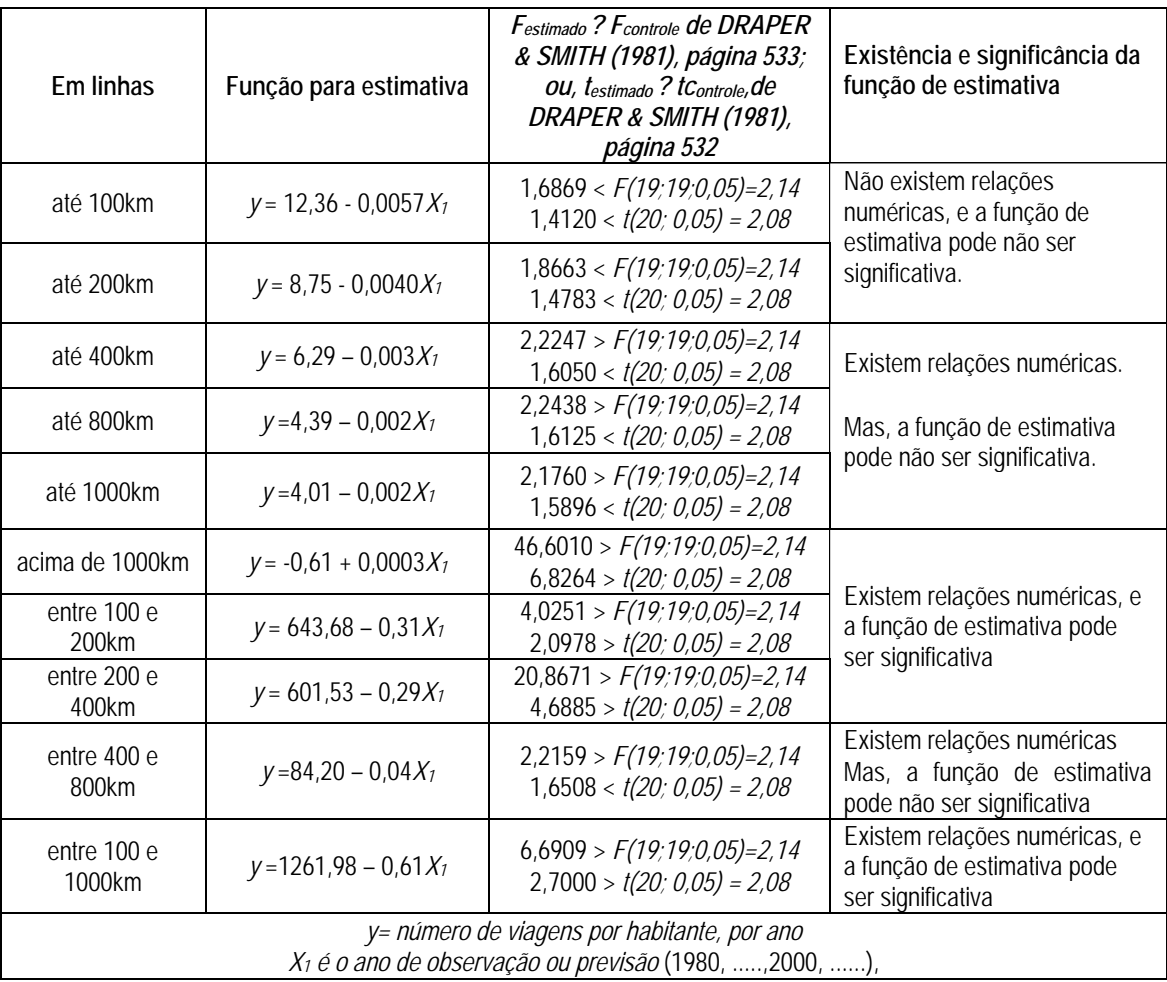

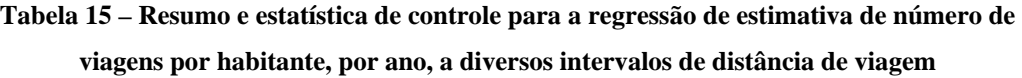

A Tabela 16 resume estudos sobre qualidade de coeficientes de correlação e erro padrão nas análises de regressão para estimativa de número de viagens por habitante, por ano, em linhas de ônibus interestaduais do Brasil, a diversos intervalos de distância de viagem.

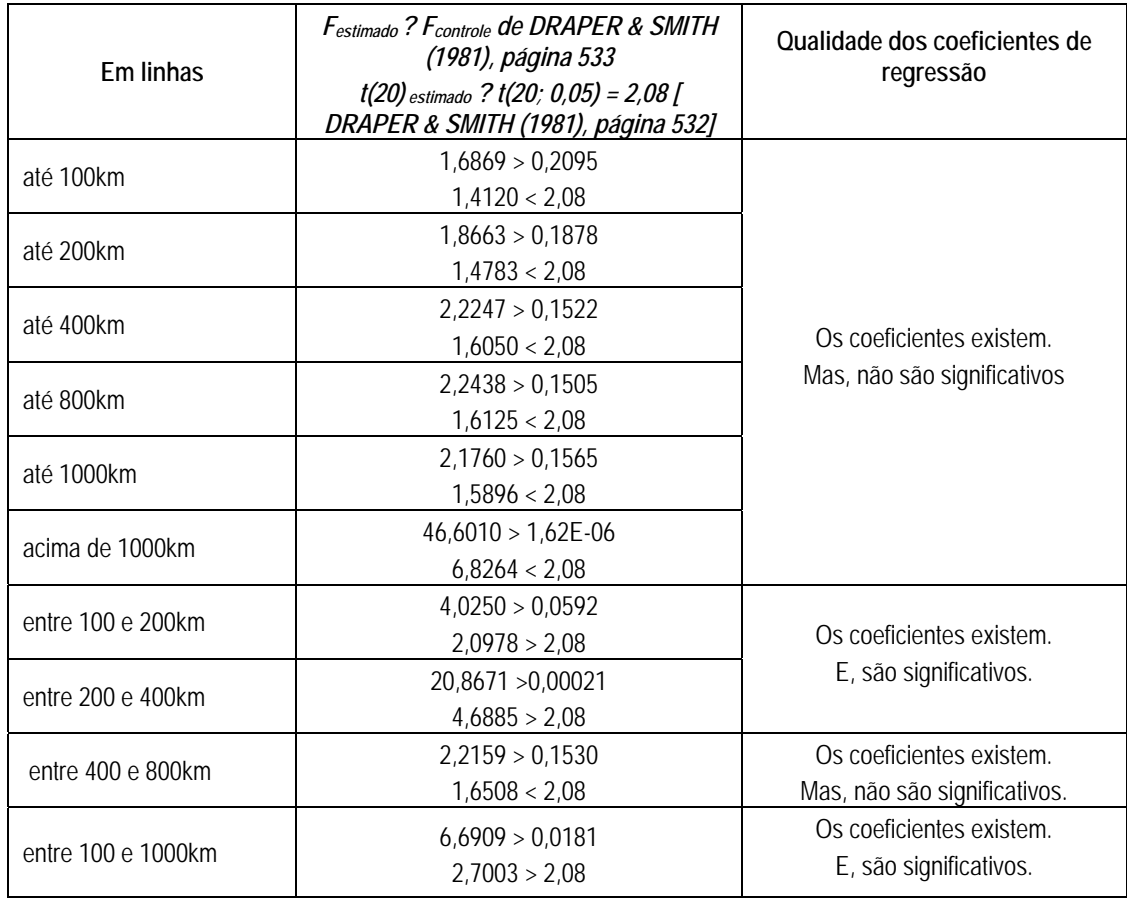

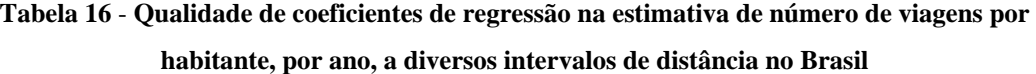

A Tabela 17 resume as tendências identificadas por análise de regressão para estimativa de número de viagens por habitante, por ano, em linhas de ônibus interestaduais do Brasil, a diversos intervalos de distância.

| Em linhas                                       | Função para estimativa  | TendênciaS                                                                                                    |  |
|-------------------------------------------------|-------------------------|----------------------------------------------------------------------------------------------------|--|
| até 100km                                       | $y = 12,36 - 0,0057X_1$ | Não existem relações numéricas, e a função de estimativa                                                                                                    |  |
| até 200km                                       | $y = 8,75 - 0,0040X_1$  | pode não ser significativa. Os coeficientes existem, mas,<br>não são significativos. Não se identifica tendência.                                                            |  |
| até 400km                                       | $y = 6,29 - 0,003X_1$   |                                                                                                    |  |
| até 800km                                       | $y = 4,39 - 0,002X_1$   | Existem relações numéricas. Mas, a função de estimativa<br>pode não ser significativa. Os coeficientes existem, mas,                                                         |  |
| até 1000km                                      | $y = 4,01 - 0,002X_1$   | não são significativos. Não se identifica tendência.                                                                                                    |  |
| acima de 1000km                                 | $y = -0.61 + 0.0003X_1$ |                                                                                                    |  |
| entre 100 e 200km                               | $y = 643,68 - 0,31X_1$  | Existem relações numéricas, e a função de estimativa                                                                                                    |  |
| entre 200 e 400km                               | $y = 601,53 - 0,29X_1$  | pode ser significativa. Os coeficientes existem, e são<br>significativos. A tendência é decrescente.                                                                         |  |
| entre 400 e 800km                               | $y = 84,20 - 0,04X_1$   | Existem relações numéricas. Mas, a função de estimativa<br>pode não ser significativa. Os coeficientes existem, mas,<br>não são significativos. Não se identifica tendência. |  |
| entre 100 a 1000km                              | $y = 1261,98 - 0,61X_1$ | Existem relações numéricas, e a função de estimativa<br>pode ser significativa. Os coeficientes existem, e são<br>significativos. A tendência é decrescente.                 |  |
| $y = n$ úmero de viagens por habitante, por ano |                         |                                                                                                    |  |
|                                                 |                         |                                                                                                    |  |

**Tabela 17 – Tendências identificadas por regressão sobre número de viagens por habitante, por ano, em linhas de ônibus interestaduais, a diversos intervalos de distância no Brasil** 

*X1 é o ano de observação ou previsão* (1980, .....,2000, ......),

O que expôs na Tabela 17 faz concluir que a análise de regressão só foi eficiente e identificou tendências para o número de viagens por habitante em linhas de ônibus interestaduais do Brasil, decrescentes para os intervalos entre "100 e 200", 200 e 400" e "100 e 1000" quilômetros.

A Tabela 18 resume características de coeficientes de correlação e erro padrão nas análises de regressão para estimativa de distância por viagem (km), a diversos intervalos de distância de viagem em linhas de ônibus interestaduais do Brasil.

| Em linhas          | Coeficiente de correlação | Erro Padrão |
|--------------------|---------------------------|-------------|
| até 100km          | 0,3625                    | 0,2477      |
| até 200km          | 0,8184                    | 1,4545      |
| até 400km          | 0,8866                    | 3,1633      |
| até 800km          | 0,8973                    | 4,9523      |
| até 1000km         | 0,8639                    | 6,1070      |
| acima de 1000km    | 0,3058                    | 26,0265     |
| entre 100 e 200km  | 0,7562                    | 0,5771      |
| entre 200 e 400km  | $-0.0099$                 | 2,7201      |
| entre 400 e 800km  | 0,9038                    | 2,2306      |
| entre 100 e 1000km | 0,7476                    | 2,4990      |

**Tabela 18 - Coeficientes de correlação e erro padrão nas regressões para estimar a distância por viagem (km), a diversos intervalos de distância de viagem** 

A Tabela 19, resume coeficientes, existência e significância de funções de estimativa de distância por viagem, a diversas distâncias de viagem.

| Em linhas                                                          | Função para                | $F_{estimado}$ ? $F_{controle}$ de DRAPER<br>& SMITH (1981), página 533;<br>OU, testimado ? tControle, de | Existência e significância<br>da função de estimativa |
|--------------------------------------------------------------------|----------------------------|----------------------------------------------------------------------------------------------------|-------------------------------------------------------|
|                                                                    | estimativa                 | DRAPER & SMITH (1981),                                                                                    |                                                       |
|                                                                    |                            | página 532                                                                                                |                                                       |
| até 100km                                                          | $y = -16,44 + 0,03X_1$     | $12,3756 > F(19,19,0,05) = 2,14$                                                                          |                                                       |
|                                                                    |                            | $3,5179 > t(20; 0,05) = 2,08$                                                                             |                                                       |
| até 200km                                                          | $y = 1061, 37 - 0, 50X_1$  | $91,1856 > F(19,19,0,05) = 2,14$                                                                          |                                                       |
|                                                                    |                            | $10,00 > t(20; 0,05) = 2,08$                                                                              |                                                       |
| até 400km                                                          | $y = 2954, 13 - 1, 43X_1$  | $157,4324 > F(19,19,0,05)=2,14$                                                                           |                                                       |
|                                                                    |                            | $13,00 > t(20; 0,05) = 2,08$                                                                              |                                                       |
| até 800km                                                          | $y = 4891,53 - 2,36X_1$    | $175,9236 > F(19,19,0,05) = 2,14$                                                                         |                                                       |
|                                                                    |                            | $13,7727 > t(20; 0,05) = 2,08$                                                                            |                                                       |
| até 1000km                                                         |                            | $128,0328 > F(19,19,0,05)=2,14$                                                                           | Existem relações                                      |
|                                                                    | $y = 5156,60 - 2,49X_1$    | $11,7739 > t(20; 0,05) = 2,08$                                                                            | numéricas, e a função de                              |
|                                                                    |                            | $9,8106 > F(19,19,0,05)=2,14$                                                                             |                                                       |
| acima de 1000km                                                    | $y = 7605,982 - 2,93X_1$   | $4,0750 > t(20; 0,05) = 2,08$                                                                             | estimativa pode ser                                   |
| entre 100 e 200km                                                  |                            | $63,0467 > F(19,19,0,05)=2,14$                                                                            | significativa                                         |
|                                                                    | $y = 472,92 - 0,1651X_1$   | $11,4256 > t(20; 0,05) = 2,08$                                                                            |                                                       |
|                                                                    |                            | $24,0654 > F(19,19,0,05)=2,14$                                                                            |                                                       |
| entre 200 e 400km                                                  | $y = 674,80 - 0,33X_1$     | $5,0217 > t(20; 0,05) = 2,08$                                                                             |                                                       |
|                                                                    |                            | $189,6807 > F(19,19,0,05) = 2,14$                                                                         |                                                       |
| entre 400 e 800 km                                                 | $y = -1665, 77 + 1, 11X_1$ | $13,7470 > t(20; 0,05) = 2,08$                                                                            |                                                       |
|                                                                    |                            |                                                                                                    |                                                       |
| entre 100 e 1000km                                                 | $y = -1020,38 + 0,70X_1$   | $60,2414 > F(19,19,0,05) = 2,14$                                                                          |                                                       |
|                                                                    |                            | $7,7615 > t(20; 0,05) = 2,08$                                                                             |                                                       |
| $y =$ distancia por viagem (km)                                    |                            |                                                                                                    |                                                       |
| X <sub>1</sub> é o ano de observação ou previsão (1980, , 2000, ), |                            |                                                                                                    |                                                       |

**Tabela 19 – Resumo e estatística de controle para a regressão de estimativa de distância por viagem (km), a diversos intervalos de distância de viagem, por análise de regressão** 

A Tabela 20 resume estudos sobre qualidade de coeficientes de correlação e erro padrão nas análises de regressão para estimativa de distância por viagem, em linhas de ônibus interestaduais do Brasil, a diversos intervalos de distância de viagem.

|                    | Festimado ? Fcontrole de DRAPER & SMITH<br>(1981), página 533                  | Qualidade dos                |
|--------------------|--------------------------------------------------------------------------------|------------------------------|
| Em linhas          | $t(20)$ estimado ? $t(20; 0,05) = 2,08$ [DRAPER<br>& SMITH (1981), página 532] | coeficientes de<br>regressão |
| até 100km          | 12,3756 > 0,0023                                                               |                              |
|                    | 3,5179 > 2,08                                                                  |                              |
|                    | $91,1856 > 1,10E-8$                                                            |                              |
| até 200km          | 10,00 > 2,08                                                                   |                              |
|                    | $157,4324 > 1,22E-10$                                                          |                              |
| até 400km          | 13,00 > 2,08                                                                   |                              |
|                    | $175,9236 > 4,69E-11$                                                          |                              |
| até 800km          | 13,7727 > 2,08                                                                 |                              |
|                    | $128,0328 > 6,94E-10$                                                          |                              |
| até 1000km         | 11,7739 > 2,08                                                                 | Os coeficientes existem e    |
| Acima de 1000km    | 9,8106 > 0,0054                                                                | são significativos           |
|                    | 4,0750 > 2,08                                                                  |                              |
|                    | $63,0467 > 1,87E-07$                                                           |                              |
| entre 100 e 200km  | 11,4256 > 2,08                                                                 |                              |
|                    | 24,0654 > 0,3813                                                               |                              |
| entre 200 e 400km  | 5,0217 > 2,08                                                                  |                              |
| entre 400 e 800km  | $189,6807 > 2,53E-11$                                                          |                              |
|                    | 13,7470 > 2,08                                                                 |                              |
|                    | $60,2414 > 2,61E-07$                                                           |                              |
| entre 100 e 1000km | 7,7615 > 2,08                                                                  |                              |

**Tabela 20** - **Qualidade de coeficientes de regressão na estimativa de distância** *por viagem (km)***, a diversos intervalos distância de viagem no Brasil**

A Tabela 21 resume as tendências identificadas por análise de regressão para estimativa de distância de viagem, no ano, em linhas de ônibus interestaduais do Brasil, a diversos intervalos de distância.

| Em linhas           | Função para<br>estimativa | Observações                               | Tendência    |
|---------------------|---------------------------|-------------------------------------------|--------------|
| até 100km           | $y = -16,44 + 0,03X_1$    |                                           | Crescente    |
| até 200km           | $y = 1061, 37 - 0, 50X_1$ |                                           |              |
| até 400km           | $y = 2954, 13 - 1, 43X_1$ | Existem relações<br>numéricas, e a função |              |
| até 800km           | $y = 4891,53 - 2,36X_1$   | de estimativa pode ser                    |              |
| até 1000km          | $y = 5156,60 - 2,49X_1$   | significativa.                            | Decrescentes |
| acima de 1000       | $y = 7605,982 - 2,93X_1$  |                                           |              |
| entre 100 e 200km   | $y = 472,92 - 0,1651X_1$  | Os coeficientes existem                   |              |
| entre 200 e 400km   | $y = 674,80 - 0,33X_1$    | e são significativos.                     |              |
| entre 400 e 800km   | $y = -1665.77 + 1.11X_1$  |                                           | Crescentes   |
| entre 100 e 1000 km | $y = -1020,38 + 0,70X_1$  |                                           |              |

**Tabela 21 - Tendências identificadas por regressão sobre distância por viagem (km), em linhas de ônibus, a diversos intervalos de distância no Brasil, por análise de regressão** 

O que expôs na Tabela 21 faz concluir que a análise de regressão foi eficiente e identificou tendências para a distância de viagem em linhas de ônibus interestaduais do Brasil, a diversos intervalos de distância de viagem, crescentes para as viagens nos intervalos "até 100km" e entre "400 e 800" e "100 e 1000" quilômetros.

E, também na Tabela 21, que a análise de regressão identificou tendências decrescentes para a distância de viagem nos intervalos até "200, 400, 800, 1000" e "acima de 1000" quilômetros, e entre "100 e 200" ou "200 e 400" quilômetros.

A Tabela 22 resume características de coeficientes de correlação e erro padrão nas análises de regressão para estudar relações entre ano de observação, e distância viajada por habitante em linhas de ônibus interestaduais do Brasil, a diversos intervalos de distância de viagem.

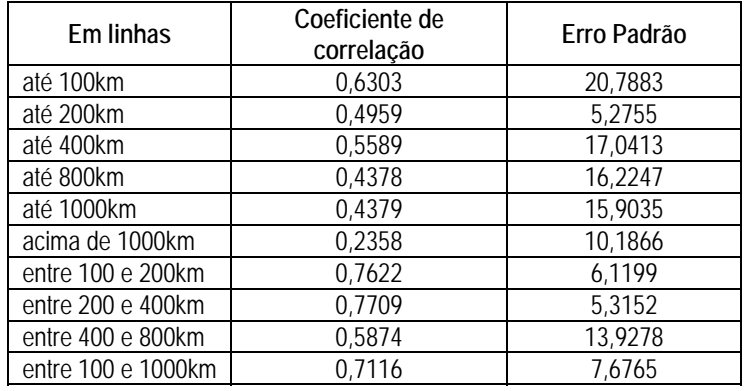

**Tabela 22 - Coeficientes de correlação e erro padrão nas regressões para estimar a distância viajada por habitante (km), por ano, a diversos intervalos de distância de viagem**

A Tabela 23 resume valor de coeficientes, existência e significância de funções de estimativa de distância viajada por habitante, por ano, em linhas de ônibus interestaduais do Brasil, a diversas distâncias de viagem.

**Tabela 23 – Resumo e estatística de controle para a regressão de estimativa de distância viajada por habitante (km), por ano a diversos intervalos de distância por análise de regressão** 

| Em linhas                                                                                                    | Função para<br>estimativa  | Festimado ? Fcontrole de DRAPER<br>& SMITH (1981), página 533;<br>OU, testimado ? tControle, de<br>DRAPER & SMITH (1981),<br><i>página 532</i> | Existência e<br>significância da<br>função de estimativa |
|----------------------------------------------------------------------------------------------------|----------------------------|----------------------------------------------------------------------------------------------------|----------------------------------------------------------|
| até 100km                                                                                                    | $y = -8702,53+4,44X_1$     | $35,1045 > F(19,19,0,05)=2,14$<br>$5,9249 > t(20; 0,05) = 2,08$                                                                                |                                                          |
| até 200km                                                                                                    | $y = 1787,088 - 0,86X_1$   | $20,6788 > F(19,19,0,05) = 2,14$<br>$4,7235 > t(20; 0,05) = 2,08$                                                                              |                                                          |
| até 400km                                                                                                    | $y = -6169.57 + 3.15X_1$   | $26,3468 > F(19,19,0,05) = 2,14$<br>$5,1329 > t(20; 0,05) = 2,08$                                                                              |                                                          |
| até 800km                                                                                                    | $y = -4642.93 + 2.38X_1$   | $14,2690 > F(19,19,0,05)=2,14$<br>$3,8762 > t(20; 0,05) = 2,08$                                                                                |                                                          |
| até 1000km                                                                                                    | $y = -4552, 13 + 2, 33X_1$ | $16,5845 > F(19,19,0,05)=2,14$<br>$4,0724 > t(20; 0,05) = 2,08$                                                                                | Existem relações                                         |
| acima de 1000km                                                                                                    | $y = 1989,20 - 0,98X_1$    | $7,1726 > F(19,19,0,05) = 2,14$<br>$2,7229 > t(20; 0,05) = 2,08$                                                                               | numéricas, e a função<br>de estimativa pode ser          |
| entre 100 e 200km                                                                                                    | $y = 3592,61 - 1,78X_1$    | $65,1158 > F(19,19,0,05)=2,14$<br>$8,1855 > t(20; 0,05) = 2,08$                                                                                | significativa                                            |
| entre 200 e 400km                                                                                                    | $y = 3195,46 - 1,58X_1$    | $68,2983$ > $F(19,19,0,05) = 2,14$<br>$8,3829 > t(20; 0,05) = 2,08$                                                                            |                                                          |
| entre 400 e 800km                                                                                                    | $y = 5470,51 - 2,72X_1$    | $29,4812 > F(19,19,0,05) = 2,14$<br>$5,4768 > t(20; 0,05) = 2,08$                                                                              |                                                          |
| entre 100 e 1000 km                                                                                                    | $y = 3953,01 - 1,96X_1$    | $50,3622 > F(19,19,0,05)=2,14$<br>$7,1804 > t(20; 0,05) = 2,08$                                                                                |                                                          |
| y = distancia viajada por habitante (km), por ano<br>X <sub>1</sub> é o ano de observação ou previsão (1980, , 2000, ), |                            |                                                                                                    |                                                          |

A Tabela 24 resume estudos sobre qualidade de coeficientes de correlação e erro padrão nas análises de regressão para estimativa de distância viajada por habitante (km), por ano, em linhas de ônibus interestaduais do Brasil, a diversos intervalos de distância de viagem.

**Tabela 24** - **Qualidade de coeficientes de regressão na estimativa de distância viajada por habitante, por ano, em linhas de ônibus interestaduais do Brasil, a diversos intervalos de distância**

| Em linhas          | Festimado ? Fcontrole de DRAPER & SMITH<br>(1981), página 533<br>$t(20)$ estimado ? $t(20; 0,05) = 2,08$ [<br>DRAPER & SMITH (1981), página 532] | Qualidade dos coeficientes de<br>regressão |
|--------------------|----------------------------------------------------------------------------------------------------|--------------------------------------------|
|                    | $35,1045 > 1,05E-05$                                                                                                    |                                            |
| até 100km          | 5,9249 > 2,08                                                                                                    |                                            |
|                    | 20,6788 > 0,0002                                                                                                    |                                            |
| até 200km          | 4,7235 > 2,08                                                                                                    |                                            |
|                    | $26,3468 > 5,91E-05$                                                                                                    |                                            |
| até 400km          | 5,1329 > 2,08                                                                                                    |                                            |
|                    | 14,2690 > 0,0006                                                                                                    |                                            |
| até 800km          | 3,8762 > 2,08                                                                                                    |                                            |
|                    | 16,5845 > 0,0006                                                                                                    | Os coeficientes existem.                   |
| até 1000km         | 4,0724 > 2,08                                                                                                    | E, são significativos                      |
|                    | 7,1726 > 0,0148                                                                                                    |                                            |
| acima de 1000km    | 2,7229 > 2,08                                                                                                    |                                            |
|                    | $65,1158 > 1,47E-07$                                                                                                    |                                            |
| entre 100 e 200km  | 8,1855 > 2,08                                                                                                    |                                            |
|                    | $68,2983 > 1,03E-07$                                                                                                    |                                            |
| entre 200 e 400km  | 8,3829 > 2,08                                                                                                    |                                            |
|                    | $29,4812 > 3,07E-05$                                                                                                    |                                            |
| entre 400 e 800km  | 5,4768 > 2,08                                                                                                    |                                            |
|                    | $50,3622 > 9,47E-07$                                                                                                    |                                            |
| entre 100 e 1000km | 7,1804 > 2,08                                                                                                    |                                            |

A Tabela 25 resume as tendências identificadas por análise de regressão para estimativa de distância viajada por habitante, por ano, em linhas de ônibus interestaduais do Brasil, a diversos intervalos de distância.

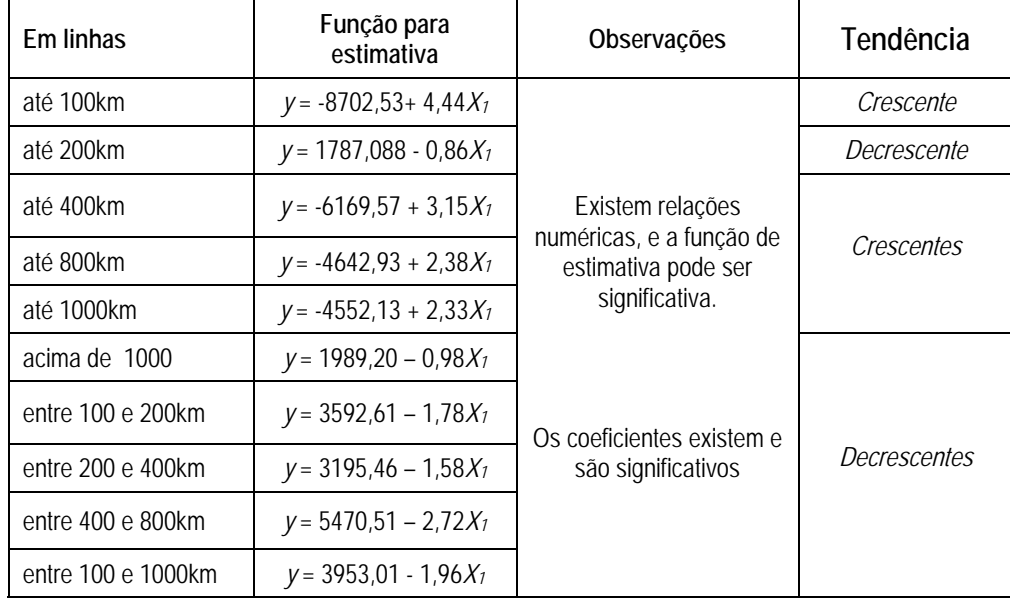

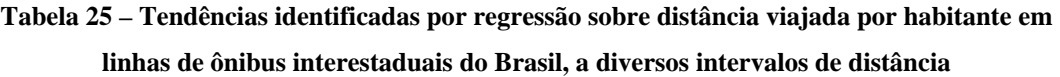

O que expôs na Tabela 25 faz concluir que a análise de regressão foi eficiente e identificou tendências para a distância viajada por habitante em linhas de ônibus interestaduais do Brasil, a diversos intervalos de distância de viagem, crescentes para as viagens nos intervalos até "100km", "400, 800 e 1000" quilômetros.

E também, na Tabela 25 se pode observar que a análise de regressão foi eficiente para identificar tendências decrescentes para a distância viajada por habitante nos intervalos "até 200km", "acima de 1000km" e entre "100 e 200", "200 e 400", "400 e 800" e "entre 100 e 1000" quilômetros.
## **4.2 Séries temporais e transporte por ônibus no Brasil**

O programa de computador adotado para estudos de séries temporais foi o *STATISTICA* (STATSOFT, 1991). O primeiro manuseio foi transportar a tabela que armazena o número de passageiros para uma tabela dinâmica e virtual para melhor uso de recursos de microcomputador.

A Tabela 26 resume características de tipo de modelo de séries temporais para previsão de tendências, e erros médios quadráticos para o número de passageiros transportados em ônibus interestaduais, por ano, no Brasil.

| Tipo de<br>modelo | Coeficiente  | Graus de<br>Liberdade | $t_{estimado}$ ? $/t_{student}$<br>de DRAPER & SMITH (1981),<br>Função para estimativa sobre tendência<br>página 5321 |                                                                                                    |
|-------------------|--------------|-----------------------|----------------------------------------------------------------------------------------------------|----------------------------------------------------------------------------------------------------|
| (1,0,0)           | p(1)         | 20                    | $22,7005 > t(20; 0,05) = 2,08$                                                                                        | Pode explicar relações entre o número de<br>viagens interestaduais e o tempo.                                |
| (2,0,0)           | p(1)<br>p(2) | 19                    | Não calculável                                                                                                    | O erro padrão não é calculável. Não é possível<br>estimar intervalos de confianca.                           |
| (1,1,1)           | p(1)<br>q(1) | 18                    | $-0.5993 < t(18; 0.05) = 2.10$<br>$-3,6435 > t(18; 0,05) = 2,10$                                                      | Pode não ter significância.<br>Pode explicar relações entre o número de<br>viagens interestaduais e o tempo. |
| (1,0,1)           | p(1)<br>q(1) | 19                    | $26,1439 > t(19; 0,05) = 2,09$<br>$1,62547 < t(19; 0,05) = 2,09$                                                      | Pode explicar relações entre o número de<br>viagens interestaduais e o tempo.<br>Pode não ter significância. |
| (1,1,0)           | p(1)         | 19                    | $1,7136 < t(19; 0.05) = 2.09$                                                                                         | Pode não ter significância.                                                                                  |
| (1,2,0)           | p(1)         | 18                    | $-0.571864 < t(18; 0.05) = 2.10$                                                                                      | Pode não ter significância.                                                                                  |

**Tabela 26 - Modelos para estimar o número de passageiros transportados em ônibus interestaduais, por ano, no Brasil**

E, a Tabela 27 resume dados sobre erro médio quadrático que indicam que o melhor modelo ARIMA para estudo de tendências sobre o número de passageiros transportados em ônibus interestaduais, por ano, no Brasil é do tipo (1,0,0).

**Tabela 27 – Tipo de modelo ARIMA para estudo de tendências e erros médios quadráticos ao estimar o número de passageiros transportados em ônibus interestaduais, por ano, no Brasil** 

| Modelo                | (1,0,0)                                          | (1,0,1) | (2,0,0)     | (1,1,0) | (1,1,1) | (1,2,0) |  |  |
|-----------------------|--------------------------------------------------|---------|-------------|---------|---------|---------|--|--|
| Erro médio quadrático | 0.04                                             | 0.03    | inexistente | 0.22    | 0.21    | 0.24    |  |  |
|                       | 11<br>Menor erro médio quadrático, melhor modelo |         |             |         |         |         |  |  |

A Figura 10 ilustra o comportamento de previsões que se pôde obter com o uso do modelo ARIMA (1,0,0) para estudo de número de viagens interestaduais, por ano, no Brasil.

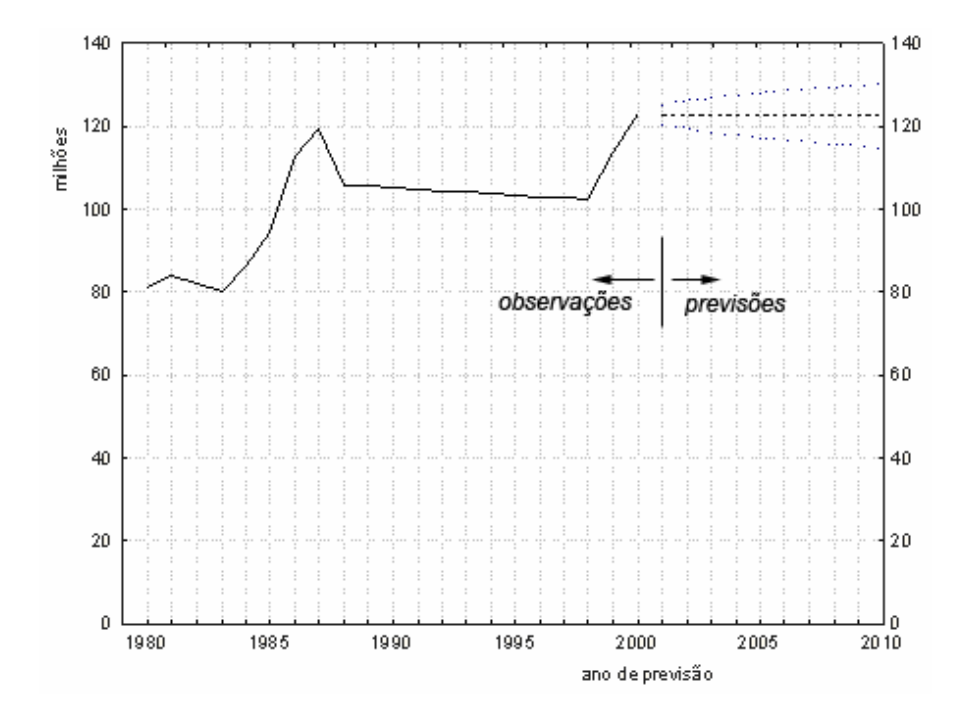

**Figura 10 - Modelo (1, 0, 0), o melhor para explicar a tendência do número de viagens interestaduais por ônibus, por habitante, por ano, no Brasil**

A Tabela 28 resume tipo de modelo ARIMA e erro médio quadrático para estudos de tendências sobre viagens e distância por viagem no Brasil.

| Número de viagens interestaduais por habitante, por ano |                                            |                                               |             |         |         |         |  |  |
|---------------------------------------------------------|--------------------------------------------|-----------------------------------------------|-------------|---------|---------|---------|--|--|
| Modelo                                                  | (1,0,0)                                    | (1,0,1)                                       | (2,0,0)     | (1,1,0) | (1,1,1) | (1,2,0) |  |  |
| Erro médio quadrático                                   | 0.05                                       | inexistente                                   | inexistente | 0,22    | 0,31    | 0,24    |  |  |
|                                                         | Menor erro médio quadrático, melhor modelo |                                               |             |         |         |         |  |  |
| Distância por viagem interestadual (km), por habitante  |                                            |                                               |             |         |         |         |  |  |
| Modelo                                                  | (1,0,0)                                    | (1,0,1)                                       | (2,0,0)     | (1,1,0) | (1,1,1) | (1,2,0) |  |  |
| Erro médio quadrático                                   | 0,05                                       | inexistente                                   | 0,23        | 0,26    | 0,25    | 0,28    |  |  |
|                                                         | Menor erro médio quadrático, melhor modelo |                                               |             |         |         |         |  |  |
| Distância viajada por habitante (km), por ano           |                                            |                                               |             |         |         |         |  |  |
| Modelo                                                  | (1,0,0)                                    | (1,0,1)                                       | (2,0,0)     | (1,1,0) | (1,1,1) | (1,2,0) |  |  |
| Erro médio quadrático                                   | inexistente                                | inexistente                                   | 0,24        | 0,22    | 0,18    | 0,24    |  |  |
|                                                         |                                            | Menor erro médio quadrático, melhor modelo [] |             |         |         |         |  |  |

**Tabela 28 – Tipo de modelo ARIMA e erro médio quadrático para número de viagens interestaduais por habitante, distância por viagem e distância viajada por habitante, no Brasil**

A Tabela 29 ilustra características de modelos para previsão de *número de viagens por ano, por habitante,* no Brasil.

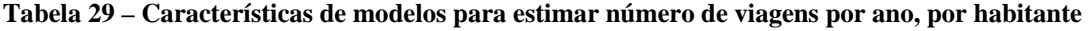

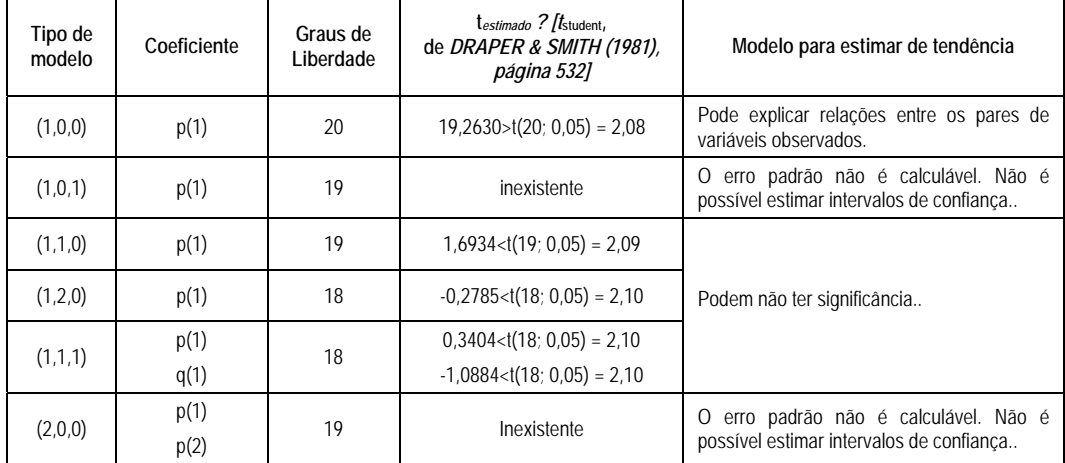

A Figura 11 ilustra o comportamento de previsões que se pôde obter com o uso do modelo ARIMA (1,0,0) para estudo do número de viagens por habitante, por ano, no Brasil.

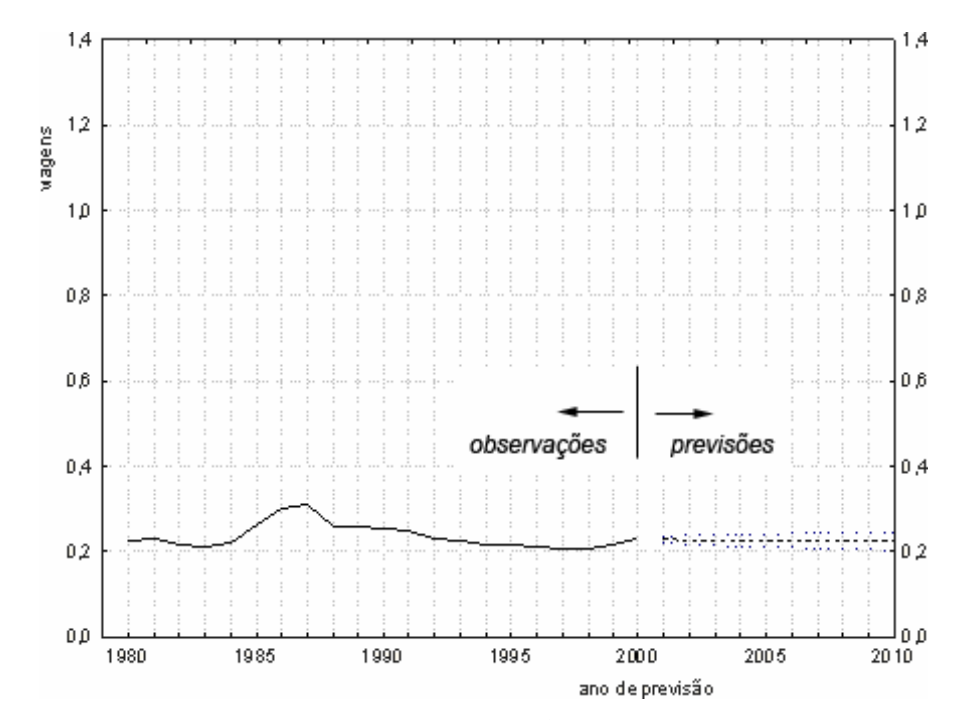

**Figura 11 - Modelo (1, 0, 0), o melhor para estimar número de viagens por habitantes, no Brasil**  A Tabela 30 ilustra características de modelos para previsão de distância por viagem interestadual, em ônibus no Brasil.

| Tipo de<br>modelo | Coeficiente  | Graus de<br>liberdade | $t_{estimado}$ ? [ $t_{student}$ ]<br>de DRAPER & SMITH (1981),<br>página 532] | Modelo para estimar de tendência                                                                 |
|-------------------|--------------|-----------------------|--------------------------------------------------------------------------------|--------------------------------------------------------------------------------------------------|
| (1,0,0)           | p(1)         | 20                    | $18,5305>$ t $(20; 0.05) = 2.08$                                               | Pode explicar relações entre os pares de<br>variáveis observados.                                |
| (1,1,0)           | p(1)         | 19                    | $3,7222>$ t(19; 0,05) = 2,09                                                   | Pode explicar relações entre os pares de<br>variáveis observados.                                |
| (2,0,0)           | p(1)<br>p(2) | 19                    | $4,1772>1(19; 0.05) = 2.09$<br>$0,0131 < t(19; 0,05) = 2,09$                   | Pode explicar relações entre os pares de<br>variáveis observados.<br>Pode não ter significância. |
| (1,1,1)           | p(1)<br>q(1) | 18                    | $1,8516 < t(18; 0.05) = 2,10$<br>$-2,6475>$ t $(18; 0,05) = 2,10$              | Pode não ter significância.<br>Pode explicar relações entre os pares de<br>variáveis observados. |
| (1,2,0)           | p(1)         | 18                    | $1,3269 < t(18; 0.05) = 2,10$                                                  | Pode não ter significância.                                                                      |
| (1,0,1)           | p(1)<br>q(1) | 19                    | <b>Inexistentes</b>                                                            | O erro padrão não é calculável. Não é possível<br>estimar intervalos de confiança                |

**Tabela 30 - Modelos para estimar distâncias por viagem interestadual no Brasil**

A Figura 12 ilustra o comportamento de previsões que se pode obter com o uso do modelo ARIMA (1,0,0) para estudo de distância por viagem interestadual, no Brasil.

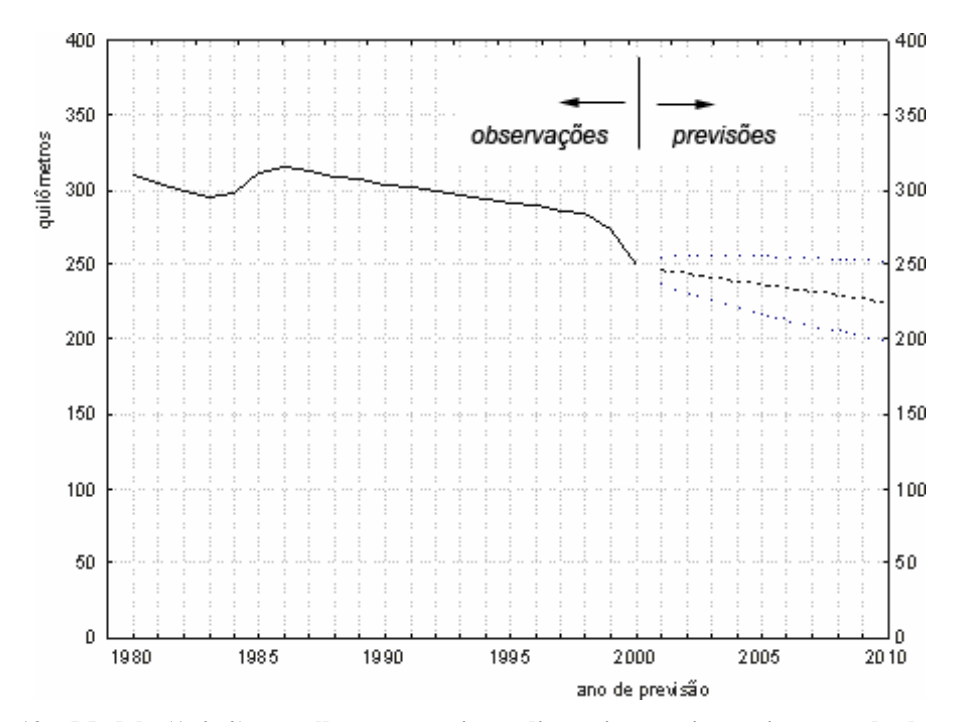

**Figura 12 – Modelo (1, 0, 0), o melhor para estimar distancia por viagem interestadual no Brasil** 

A Tabela 31 ilustra características de modelos para previsão de distância viajada por habitante, por ano, em ônibus interestaduais no Brasil.

| Tipo de<br>modelo | Coeficiente  | Graus de<br>Liberdade | $t_{estimado}$ ? $/t_{student}$<br>de DRAPER & SMITH (1981),<br>página 532] | Conclusão sobre Modelo para estimar de tendência                                                 |
|-------------------|--------------|-----------------------|-----------------------------------------------------------------------------|--------------------------------------------------------------------------------------------------|
| (1,0,0)           | p(1)         | 20                    | Inexistente                                                                 | O erro padrão não é calculável. Não é possível estimar<br>intervalos de confianca                |
| (2,0,0)           | p(1)         | 19                    | $4,4136>1(19; 0.05) = 2.09$                                                 | Pode explicar relações entre os pares de variáveis<br>observados.                                |
|                   | p(2)         |                       | $-0.3817 < t(19; 0.05) = 2.09$                                              | Pode não ter significância.                                                                      |
| (1,0,1)           | p(1)         | 19                    | Inexistente                                                                 | O erro padrão não é calculável. Não é possível estimar<br>intervalos de confiança                |
| (1,1,0)           | p(1)         | 19                    | $3,5787>$ t(19; 0,05) = 2,09                                                | Pode explicar relações entre os pares de variáveis<br>observados.                                |
| (1,2,0)           | p(1)         | 18                    | $0.7877 < t(18; 0.05) = 2.10$                                               | Pode não ter significância.                                                                      |
| (1,1,1)           | p(1)<br>q(1) | 18                    | $1,7778 < t(18; 0.05) = 2.10$<br>$-3,2939>$ t $(18; 0,05) = 2,10$           | Pode não ter significância.<br>Pode explicar relações entre os pares de variáveis<br>observados. |

**Tabela 31 - Modelos para estimativa distancia viajada por habitante, por ano, no Brasil**

A Figura 13 ilustra o comportamento de previsões que se pôde obter com o uso do modelo ARIMA (1,1,1) para estudo de distância viajada por habitante, por ano, no Brasil.

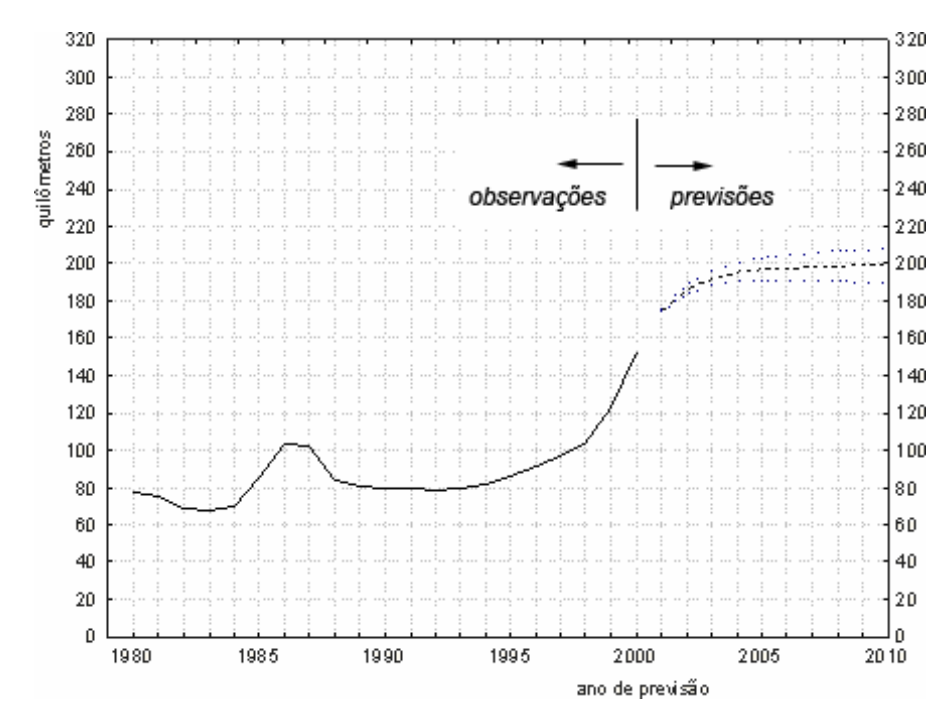

**Figura 13 – Modelo (1, 1, 1), o melhor para estimar distâncias viajadas por habitante no Brasil.** 

A Tabela 32 resume tipos de modelos ARIMA, erros médios quadráticos e relata modelos para estudos de tendência de número de viagens em ônibus interestaduais em linhas até diversos intervalos de viagem.

**Tabela 32 – Tipo de modelo ARIMA e erros médios quadráticos para estudo de tendências de** 

| número de viagem em ônibus interestaduais no Brasil |  |  |  |  |
|-----------------------------------------------------|--|--|--|--|
|                                                     |  |  |  |  |

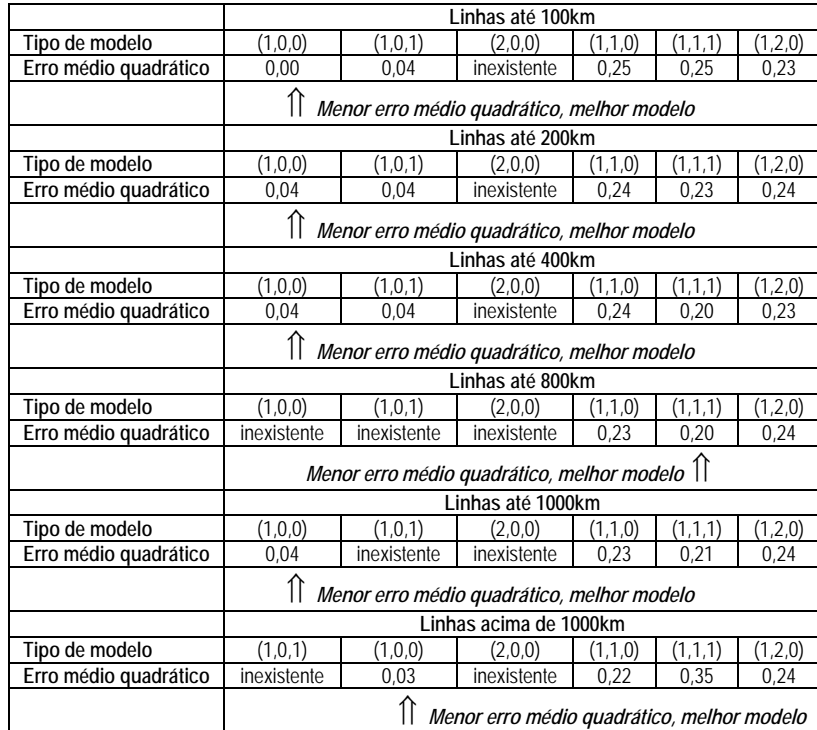

A Tabela 33 ilustra características de modelos para previsão de número de passageiros transportados em ônibus interestaduais no Brasil em linhas até 100km.

| Tipo de<br>modelo | Coeficiente  | Graus de<br>Liberdade | testimado ? [tstudent,<br>de DRAPER & SMITH (1981),<br>página 5321 | Modelo para estimar de tendência                                                                             |
|-------------------|--------------|-----------------------|--------------------------------------------------------------------|----------------------------------------------------------------------------------------------------|
| (1,0,0)           | p(1)         | 20                    | $7,68E+17>1(20; 0.05) = 2.08$                                      | Pode explicar relações entre os pares de<br>variáveis observados.                                            |
| (1,1,1)           | p(1)<br>q(1) | 18                    | $-0,2483 < t(18; 0.05) = 2,10$<br>$-2,7055>$ t(18; 0,05) = 2,10    | Esta parcela pode não ter significância<br>Pode explicar relações entre os pares de<br>variáveis observados. |
| (1,1,0)           | p(1)         | 19                    | $2,0412>$ t(19; 0,05) = 2,09                                       | Pode não existir significância                                                                               |
| (1,2,0)           | p(1)         | 18                    | $-0.8333 \times t(18; 0.05) = 2.10$                                | Pode não existir significância                                                                               |
| (1,0,1)           | p(1)<br>q(1) | 19                    | $23,3843>1(19; 0.05) = 2.09$<br>$2,5062>1(19; 0.05) = 2.09$        | Esta parcela pode não ter significância<br>Pode explicar relações entre os pares de<br>variáveis observados. |
| (2,0,0)           | p(1)<br>p(2) | 19                    | inexistentes                                                       | O erro padrão não é calculável. Não é possível<br>estimar intervalos de confianca.                           |

**Tabela 33 - Modelos para estimar número de passageiros transportados em linhas "até 100km"** 

A Figura 14 ilustra o comportamento de previsões que se pôde obter com o uso do modelo ARIMA (1,0,0) para estudo de número de passageiros interestaduais transportados, por ano, em linhas "até 100km", no Brasil.

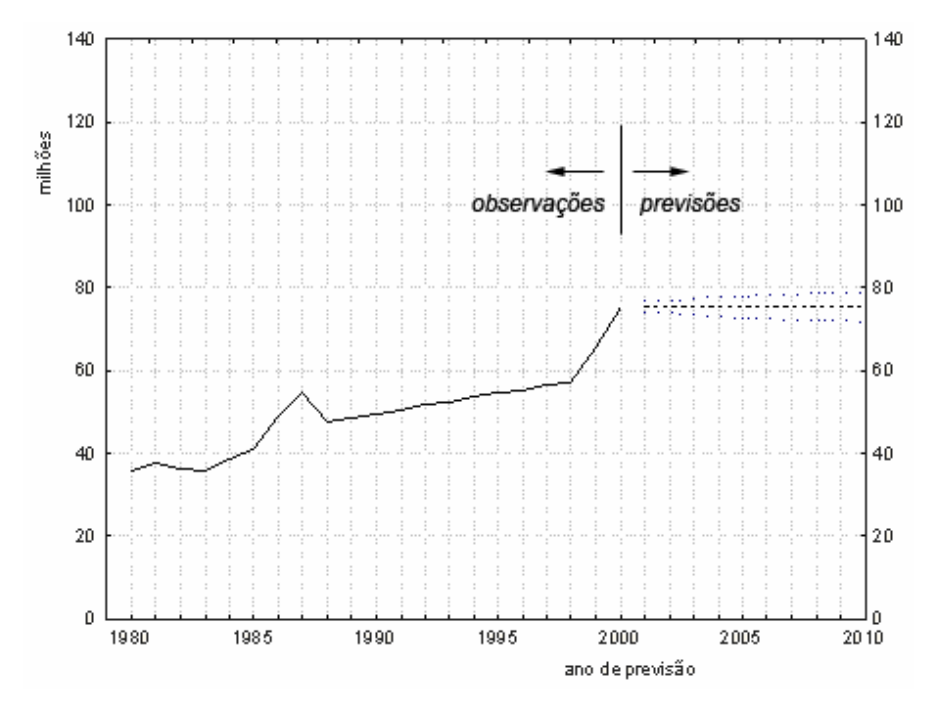

**Figura 14 - Modelo (1, 0, 0), o melhor para estimar o número de passageiros em linhas de ônibus interestaduais "até 100km", no Brasil** 

A Tabela 34 características de modelos para previsão de número de passageiros transportados em ônibus no Brasil, em linhas "até 200km".

| Tipo de<br>modelo | Coeficiente  | Graus de<br>Liberdade | $t_{estimado}$ ? $\frac{t_{\text{student}}}{t_{\text{student}}}$<br>de DRAPER & SMITH (1981),<br>página 532] | Modelo para estimar de tendência                                                                |
|-------------------|--------------|-----------------------|----------------------------------------------------------------------------------------------------|-------------------------------------------------------------------------------------------------|
| (1,0,0)           | p(1)         | 20                    | $23,7285>$ t $(20; 0,05) = 2,08$                                                                             | Pode explicar relações entre os pares de<br>variáveis observados.                               |
| (1,1,0)           | p(1)         | 19                    | $1,8898 < t(19; 0.05) = 2.09$<br>Pode não existir significância                                              |                                                                                                 |
| (2,0,0)           | p(1)<br>p(2) | 19                    | inexistentes                                                                                                 | erro padrão não é calculável. Não é<br>$\Omega$<br>possível estimar intervalos de confiança.    |
| (1,0,1)           | p(1)<br>q(1) | 19                    | $1,7240 < t(19; 0.05) = 2.09$<br>$24,8738>$ t(19; 0,05) = 2,09                                               | Pode não ter significância<br>Pode explicar relações entre os pares de<br>variáveis observados. |
| (1,2,0)           | p(1)         | 18                    | $-0.6113 < t(18; 0.05) = 2.10$                                                                               | Pode não existir significância                                                                  |
| (1,1,1)           | p(1)<br>q(1) | 18                    | $-0.3391 < t(18; 0.05) = 2.10$<br>$-3,0691>1(18; 0,05) = 2,10$                                               | Pode não ter significância<br>Pode explicar relações entre os pares de<br>variáveis observados. |

**Tabela 34** - **Modelos para estimar número de passageiros transportados, em linhas "até 200km"**

A Figura 15 ilustra o comportamento de previsões que se pôde obter com o uso do modelo ARIMA (1,0,0) para estudo de número de passageiros interestaduais transportados por ano "até 200km", no Brasil.

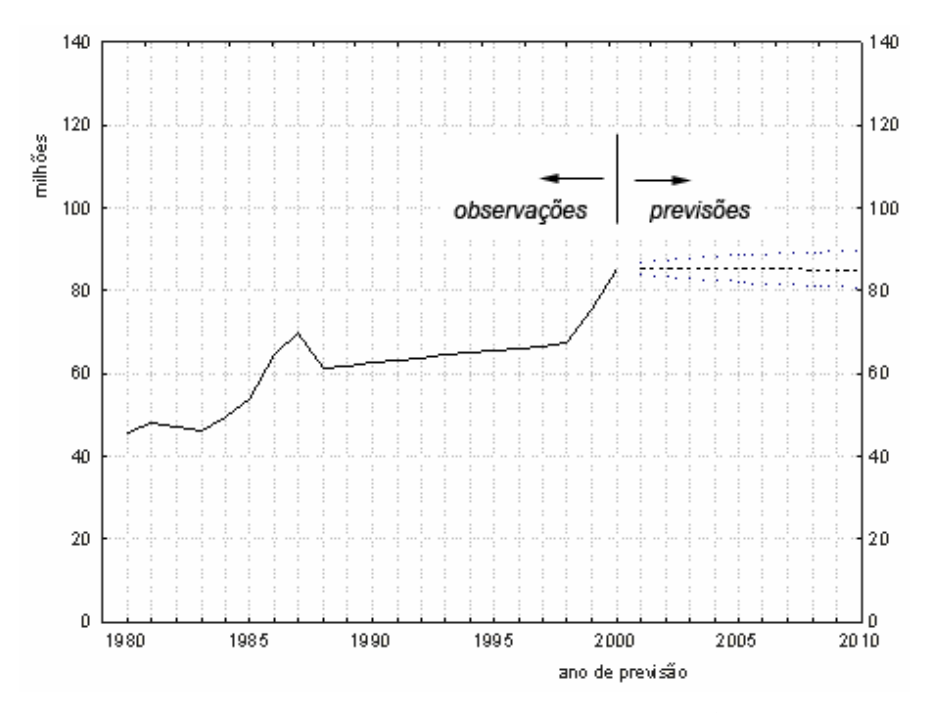

**Figura 15 - Modelo (1, 0, 0), o melhor para explicar a tendência do número de passageiros por ano, em linhas "até 200km"**

A Tabela 35 ilustra características de modelos para previsão de número de passageiros transportados em ônibus no Brasil, em linhas "até 400km".

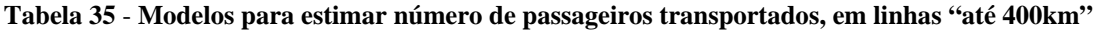

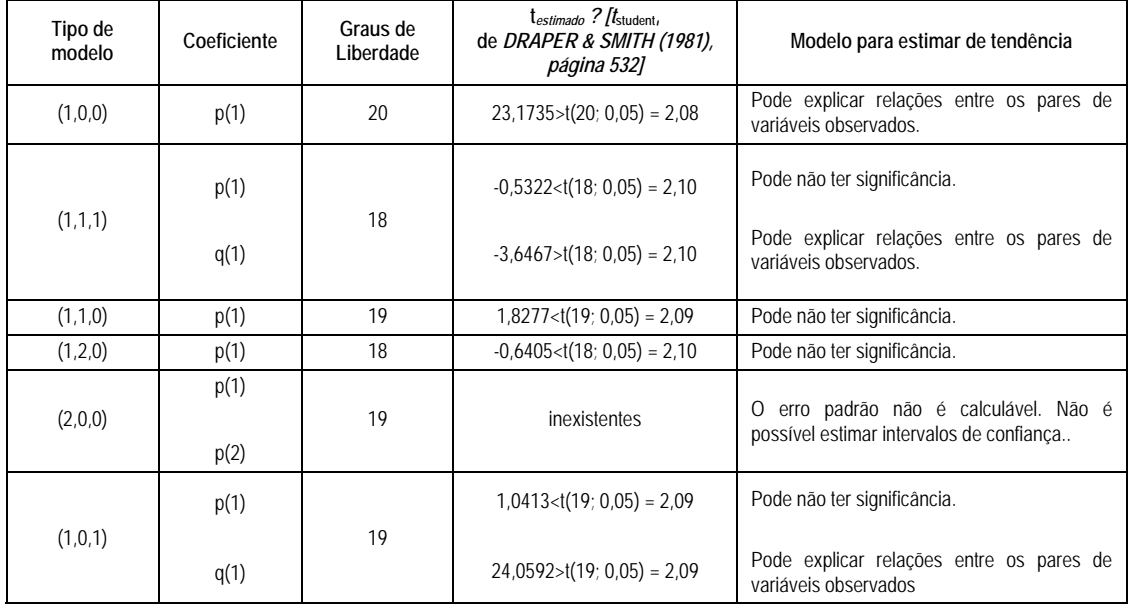

A Figura 16 ilustra o comportamento de previsões que se pôde obter com o uso do modelo ARIMA (1,0,0) para estudo de número de passageiros transportados por ano no Brasil, nas linhas "até 400km".

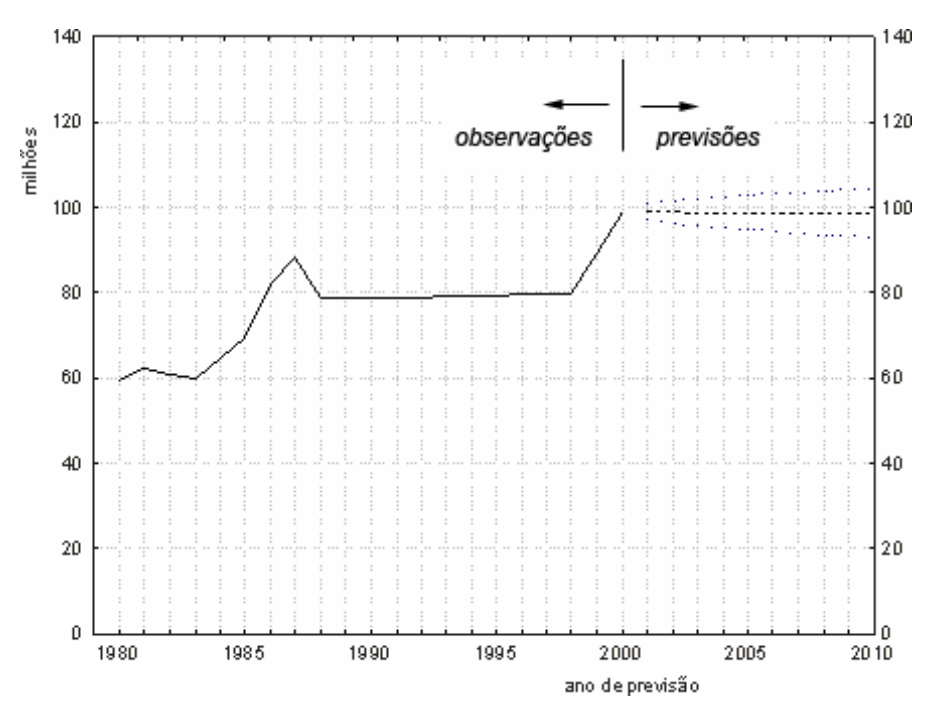

**Figura 16 - Modelo (1, 0, 0), o o melhor para explicar tendências de número de passageiros transportados em ônibus interestaduais por ano, em linhas "até 400km"** 

A Tabela 36 ilustra características de modelos para previsão de número de passageiros transportados em ônibus interestaduais no Brasil, em linhas "até 800km".

| Tipo de<br>modelo | Coeficiente  | Graus de<br>Liberdade | $t_{estimado}$ ? $/t_{student}$<br>de DRAPER & SMITH (1981),<br>página 532] | Modelo para estimar de tendência                                                  |
|-------------------|--------------|-----------------------|-----------------------------------------------------------------------------|-----------------------------------------------------------------------------------|
|                   | p(1)         |                       | $-0.6393 \lt t(18; 0.05) = 2.10$                                            | Pode não ter significância.                                                       |
| (1,1,1)           | q(1)         | 18                    | $-3,8772 > t(18; 0.05) = 2,10.$                                             | Pode explicar relações entre os pares de variáveis<br>observados.                 |
| (1,1,0)           | p(1)         | 19                    | $1,7298 < t(19; 0.05) = 2.09$                                               | Pode não ter significância.                                                       |
| (1,2,0)           | p(1)         | 18                    | $-0,5957 < t(18; 0,05) = 2,10.$                                             | Pode não ter significância.                                                       |
| (2,0,0)           | p(1)<br>p(2) | 19                    | inexistentes                                                                | O erro padrão não é calculável. Não é possível<br>estimar intervalos de confianca |
| (1,0,1)           | p(1)<br>q(1) | 19                    | inexistentes                                                                | O erro padrão não é calculável. Não é possível<br>estimar intervalos de confiança |
| (1,0,0)           | p(1)         | 20                    | inexistentes                                                                | O erro padrão não é calculável. Não é possível<br>estimar intervalos de confianca |

**Tabela 36 - Modelos para estimar número de passageiros transportados em linhas "até 800km"** 

A Figura 17 ilustra o comportamento de previsões que se pôde obter com o uso do modelo ARIMA (1,1,1) para estudo de número de passageiros interestaduais transportados por ano "até 800km", no Brasil.

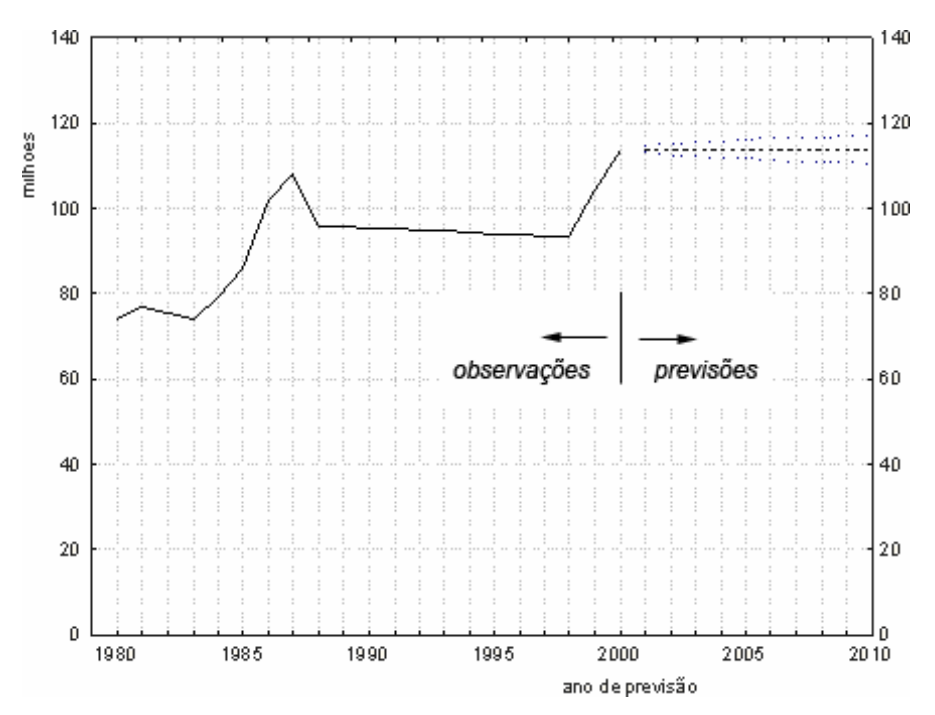

**Figura 17 - Modelo (1, 1, 1), o melhor para explicar tendências de número de passageiros transportados em ônibus interestaduais por ano, em linhas "até 800km"**

A Tabela 37 ilustra características de modelos para previsão de número de passageiros transportados em ônibus no Brasil, em linhas "até 1000km".

| Tipo de<br>modelo | Coeficiente  | Graus de<br>Liberdade | $t_{estimado}$ ? $/t_{student}$<br>de DRAPER & SMITH (1981),<br>página 532] | Modelo para estimar de tendência                                                  |
|-------------------|--------------|-----------------------|-----------------------------------------------------------------------------|-----------------------------------------------------------------------------------|
| (2,0,0)           | p(1)<br>p(2) | 19                    | Inexistente                                                                 | O erro padrão não é calculável. Não é possível<br>estimar intervalos de confiança |
| (1,1,0)           | p(1)         | 19                    | $1,7170 < t(19; 0.05) = 2.09$                                               | Pode não ter significância.                                                       |
| (1,2,0)           | p(1)         | 18                    | $-0,5986 < t(18; 0,05) = 2,10$                                              | Pode não ter significância.                                                       |
|                   | p(1)         |                       | $-0.6664 < t(18; 0.05) = 2.10$                                              | Pode não ter significância.                                                       |
| (1,1,1)           |              | 18                    |                                                                             |                                                                                   |
|                   | q(1)         |                       | $-3,8185>$ t(18; 0,05) = 2,10                                               | Pode não ter significância.                                                       |
| (1,0,1)           | p(1)<br>q(1) | 19                    | inexistentes                                                                | O erro padrão não é calculável. Não é possível<br>estimar intervalos de confianca |
| (1,0,0)           | p(1)         | 20                    | $22,5767>+(20; 0,05) = 2,08$                                                | Pode explicar relações entre os pares de variáveis<br>observados.                 |

**Tabela 37 - Modelos para estimar o número de passageiros transportados em ônibus interestaduais por ano, em linhas "até 1000km"**

A Figura 18 ilustra o comportamento de previsões que se pôde obter com o uso do modelo ARIMA (1,0,0) para estudo de número de passageiros interestaduais transportados por ano em linhas "até 1000km", no Brasil.

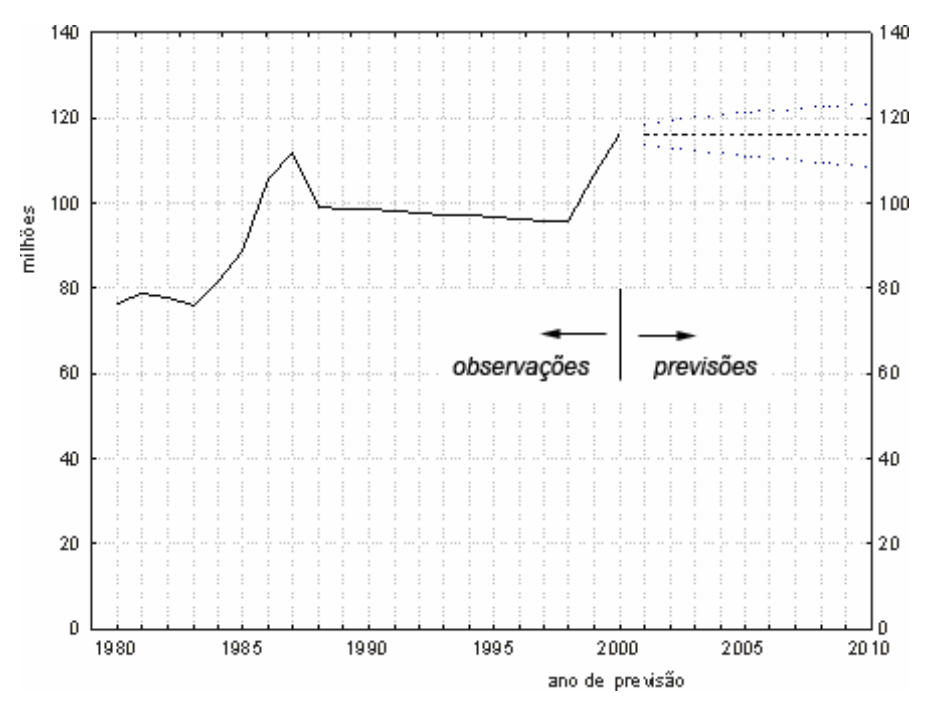

**Figura 18 - Modelo (1, 0, 0), o melhor para explicar tendências de número de passageiros transportados em ônibus interestaduais por ano, em linhas "até 1000km"**

A Tabela 38 ilustra características de modelos para previsão de número de passageiros transportados em ônibus interestaduais no Brasil, em linhas "acima de 1000km".

**Tabela 38** - **Modelos para estimar número de passageiros transportados em linhas "acima de 1000km"**

| Tipo de modelo | Coeficiente  | $t_{estimado}$ ? Itstudent,<br>Graus de<br>de DRAPER & SMITH (1981),<br>Liberdade<br>página 532] |                                 | Modelo para estimar de tendência                                                            |
|----------------|--------------|--------------------------------------------------------------------------------------------------|---------------------------------|---------------------------------------------------------------------------------------------|
| (1,0,0)        | p(1)         | 20                                                                                               | Inexistente                     | O erro padrão não é calculável. Não é<br>possível estimar intervalos de confiança           |
| (1,1,0)        | p(1)<br>p(2) | 19                                                                                               | $1,8872 \lt t(19; 0.05) = 2.09$ | Pode não ter significância.                                                                 |
| (2,0,0)        | p(1)<br>p(2) | 19                                                                                               | Inexistentes                    | erro padrão não é calculável. Não é<br>$\Omega$<br>possível estimar intervalos de confiança |
| (1,0,1)        | p(1)         | 19                                                                                               | $28,4027>$ t(19; 0,05) = 2,09   | Pode explicar relações entre os pares de<br>variáveis observados.                           |
|                | q(1)         |                                                                                                  | $1,9137 < t(19; 0.05) = 2.09$   | Pode não ter significância                                                                  |
| (1,2,0)        | p(1)         |                                                                                                  | $0,2248 < t(18; 0.05) = 2.10$   | Pode não ter significância.                                                                 |
| (1,1,1)        | p(1)         | 18                                                                                               | $0,2889 < t(18; 0.05) = 2,10$   | Podem não ter significância.                                                                |
|                | q(1)         |                                                                                                  | $-1.1635 < t(18:0.05) = 2.10$   |                                                                                             |

A Figura 19 ilustra o comportamento de previsões que se pôde obter com o uso do modelo ARIMA (1,0,1) para estudo de número de passageiros interestaduais transportados por ano "acima de 1000km", no Brasil.

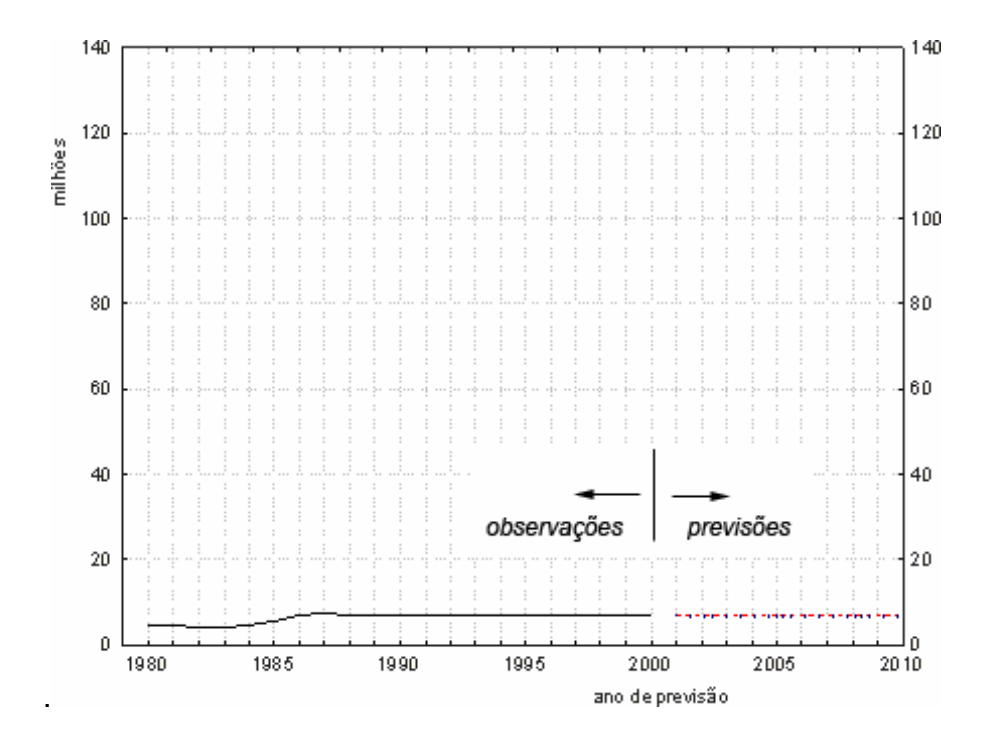

**Figura 19 - Modelo (1, 0, 1), o melhor para explicar tendências de número de passageiros transportados por ano, em ônibus interestaduais, em linhas "acima de 1000km"**

A Tabela 39 resume tipos de modelos ARIMA, erros médios quadráticos e relata os melhores modelos para estudos de tendência de número de passageiros transportados em ônibus interestaduais no Brasil, nas linhas que ligam cidades a distâncias "entre 100m e 200km", "entre 200 e 400km", "entre 400 e 800km", "entre 100 e 1000km".

**Tabela 39 - Modelos para estudos de tendência de número de passageiros transportados em ônibus interestaduais, em linhas "entre 100m e 200km", "entre 200 e 400km", "entre 400 e 800km", "entre 100 e 1000km"** 

|                       |                                                  |                                            | Linhas entre 100 e 200km  |         |                                            |           |  |
|-----------------------|--------------------------------------------------|--------------------------------------------|---------------------------|---------|--------------------------------------------|-----------|--|
| Tipo de modelo        | (1,0,0)                                          | (1,0,1)                                    | (2,0,0)                   | (1,1,0) | (1,1,1)                                    | (1,2,0)   |  |
| Erro médio quadrático | 0,04                                             | 0,05                                       | 0,23                      | 0,20    | inexistente                                | 0,24      |  |
|                       |                                                  | Menor erro médio quadrático, melhor modelo |                           |         |                                            |           |  |
|                       |                                                  |                                            | Linhas entre 200 e 400km  |         |                                            |           |  |
| Tipo de modelo        | (1,0,0)                                          | (1,0,1)                                    | (2,0,0)                   | (1,1,0) | (1,1,1)                                    | (1, 2, 0) |  |
| Erro médio quadrático | 0,05                                             | inexistente                                | 0,23                      | 0,21    | 0,62                                       | 0,25      |  |
|                       | 11<br>Menor erro médio quadrático, melhor modelo |                                            |                           |         |                                            |           |  |
|                       |                                                  |                                            | Linhas entre 400 e 800km  |         |                                            |           |  |
| Tipo de modelo        | (1,0,0)                                          | (1,0,1)                                    | (2,0,0)                   | (1,1,0) | (1,1,1)                                    | (1, 2, 0) |  |
| Erro médio quadrático | 0,05                                             | inexistente                                | 0,23                      | 0,22    | inexistente                                | 0,25      |  |
|                       | ⇑                                                |                                            |                           |         | Menor erro médio quadrático, melhor modelo |           |  |
|                       |                                                  |                                            | Linhas entre 100 e 1000km |         |                                            |           |  |
| Tipo de modelo        | (1,0,0)                                          | (1,0,1)                                    | (2,0,0)                   | (1,1,0) | (1,1,1)                                    | (1, 2, 0) |  |
| Erro médio quadrático | 0,04                                             | inexistente                                | 0,23                      | 0,21    | inexistente                                | 0,24      |  |
|                       |                                                  | Menor erro médio quadrático, melhor modelo |                           |         |                                            |           |  |

A Tabela 40 ilustra características de modelos para previsão de número de passageiros transportados em ônibus interestaduais no Brasil em linhas "entre100 e 200km".

| Tipo de<br>modelo | Coeficiente  | Graus de<br>Liberdade | testimado ? Itstudent,<br>de DRAPER & SMITH (1981),<br>página 532] | Modelo para estimar de tendência                                                  |
|-------------------|--------------|-----------------------|--------------------------------------------------------------------|-----------------------------------------------------------------------------------|
| (1,0,0)           | p(1)         | 20                    | $21,6801>$ t $(20, 0,05)$ = 2,08                                   | Pode explicar relações entre os pares de variáveis<br>observados.                 |
| (1,1,0)           | p(1)         | 19                    | $2,5381>$ t(19; 0,05) = 2,09                                       | Pode explicar relações entre os pares de variáveis<br>observados.                 |
| (2,0,0)           | p(1)         | 19                    | $4,6976>1(19; 0,05) = 2,09$                                        | Pode explicar relações entre os pares de variáveis<br>observados.                 |
|                   | p(2)         |                       | $-0.4519 < t(19; 0.05) = 2.09$                                     | Pode não ter significância.                                                       |
| (1,0,1)           | p(1)         | 19                    | $18,833>$ t(19; 0,05) = 2,09                                       | Pode explicar relações entre os pares de variáveis<br>observados.                 |
|                   | q(1)         |                       | $-0.4530 < t(19; 0.05) = 2.09$                                     | Pode não ter significância.                                                       |
| (1,2,0)           | p(1)         | 18                    | $0,4989 < t(18; 0.05) = 2,10$                                      | Pode não ter significância.                                                       |
| (1,1,1)           | p(1)<br>q(1) | 18                    | Inexistentes                                                       | O erro padrão não é calculável. Não é possível estimar<br>intervalos de confiança |

**Tabela 40** - **Modelos para estimar número de passageiros transportados por ano, em ônibus interestaduais, em linhas "entre 100 e 200km"**

A Figura 20 ilustra o comportamento de previsões que se pôde obter com o uso do modelo ARIMA (1,0,0) para estudo de número de passageiros interestaduais transportados por ano em linhas "entre 100 e 200km", no Brasil.

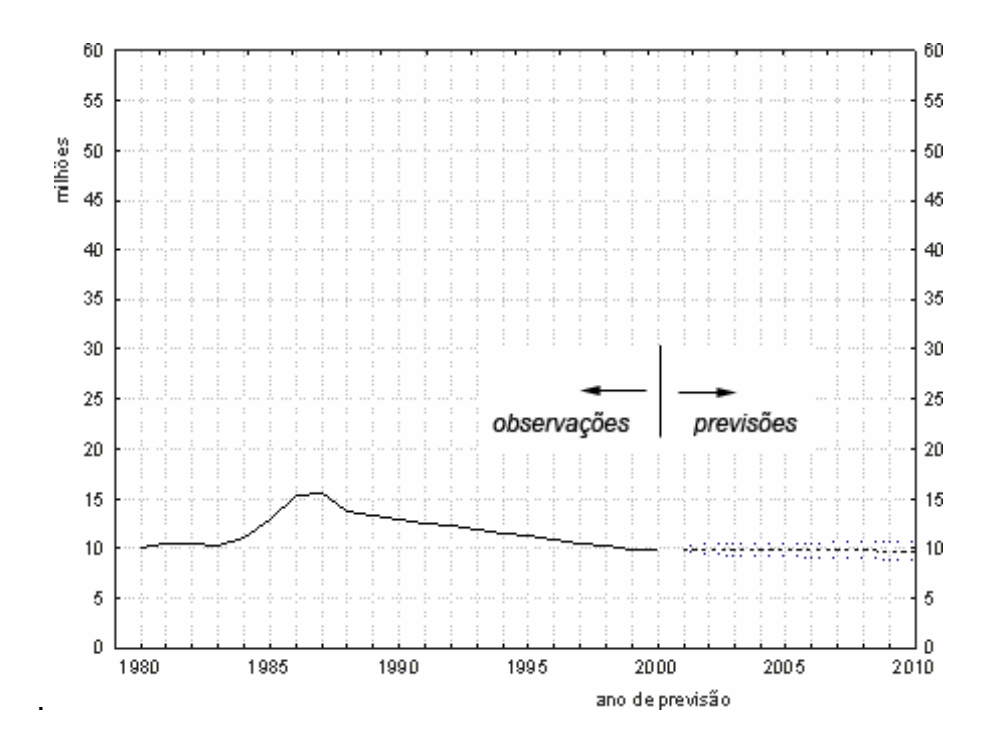

**Figura 20 - Modelo (1, 0, 0), o melhor para explicar tendências de número de passageiros transportados em ônibus interestaduais por ano, em linhas "entre 100 e 200km"**

A Tabela 41 resume características de modelos para previsão de número de passageiros transportados em ônibus, em linhas "entre 200 e 400km".

**Tabela 41** - **Modelos para estimar número de passageiros transportados por ano, em ônibus interestaduais, em linhas "entre 200 e 400km"**

| Tipo de<br>modelo | Coeficiente  | Graus de<br>Liberdade | $t_{estimado}$ ? $/t_{student}$<br>de DRAPER & SMITH (1981),<br>página 532] | Modelo para estimar de tendência                                                                 |
|-------------------|--------------|-----------------------|-----------------------------------------------------------------------------|--------------------------------------------------------------------------------------------------|
| (1,0,0)           | p(1)         | 20                    | $20,5743>$ t $(20; 0,05) = 2,08$                                            | Pode explicar relações entre os pares de variáveis<br>observados.                                |
| (2,0,0)           | p(1)<br>p(2) | 19                    | $4,4682>$ t(19; 0,05) = 2,09<br>$-0.2325 < t(19; 0.05) = 2.09$              | Pode explicar relações entre os pares de variáveis<br>observados.<br>Pode não ter significância. |
| (1,1,0)           | p(1)         | 19                    | $1,6744 < t(19; 0.05) = 2.09$                                               | Pode não ter significância.                                                                      |
| (1,2,0)           | p(1)         | 18                    | $-1,3434 < t(18; 0.05) = 2,10$                                              | Pode não ter significância.                                                                      |
| (1,1,1)           | p(1)<br>q(1) | 18                    | $0.4852 < t(18; 0.05) = 2.10$<br>$-0.1041 < t(18; 0.05) = 2.10$             | Podem não ter significância                                                                      |
| (1,0,1)           | p(1)<br>q(1) | 19                    | inexistentes                                                                | O erro padrão não é calculável. Não é possível<br>estimar intervalos de confiança                |

A Figura 21 ilustra o comportamento de previsões que se pôde obter com o uso do modelo ARIMA (1,0,0) para estudo de número de passageiros interestaduais transportados em linhas "entre 200 e 400km", no Brasil.

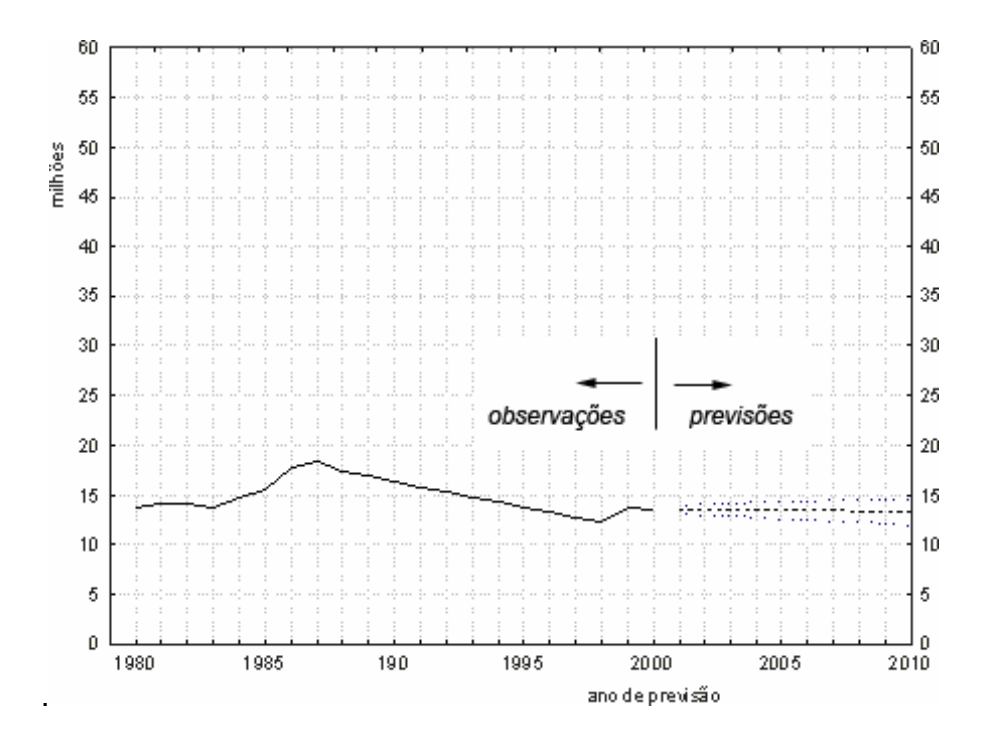

**Figura 21 - Modelo (1, 0, 0), o melhor para explicar tendências de número de passageiros transportados em ônibus interestaduais por ano, em linhas "entre 200 e 400km"** 

A Tabela 42 ilustra características de modelos para previsão de número de passageiros transportados em ônibus interestaduais no Brasil em linhas "entre 400 e 800km".

**Tabela 42** - **Modelos para estimar número de passageiros transportados por ano, em ônibus interestaduais, em linhas "entre 400 e 800km"**

| Tipo de<br>modelo | Coeficiente  | Graus de<br>Liberdade | $t_{estimado}$ ? $/t_{student}$<br>de DRAPER & SMITH (1981),<br>página 532] | Modelo para estimar de tendência                                                                 |
|-------------------|--------------|-----------------------|-----------------------------------------------------------------------------|--------------------------------------------------------------------------------------------------|
| (1,0,0)           | p(1)         | 20                    | $19,8543>$ t(20; 0,05) = 2,08                                               | Pode explicar relações entre os pares de<br>variáveis observados.                                |
| (2,0,0)           | p(1)<br>p(2) | 19                    | $4,4402>$ t $(19; 0,05) = 2,09$<br>$-0,2102 < t(19; 0.05) = 2.09$           | Pode explicar relações entre os pares de<br>variáveis observados.<br>Pode não ter significância. |
| (1,1,0)           | p(1)         | 19                    | $1,4520 < t(19; 0.05) = 2.09$                                               | Pode não ter significância.                                                                      |
| (1,2,0)           | p(1)         | 18                    | $-0.4332 < t(18; 0.05) = 2.10$ .                                            | Pode não existir significância                                                                   |
| (1,1,1)           | p(1)<br>q(1) | 18                    | inexistentes                                                                | O erro padrão não é calculável. Não é possível<br>estimar intervalos de confiança                |
| (1,0,1)           | p(1)<br>q(1) | 19                    | inexistentes                                                                | O erro padrão não é calculável. Não é possível<br>estimar intervalos de confiança                |

A Figura 22 ilustra o comportamento de previsões que se pôde obter com o uso do modelo ARIMA (1,0,0) para estudo de número de passageiros interestaduais por ano em linhas "entre 400 e 800km", no Brasil.

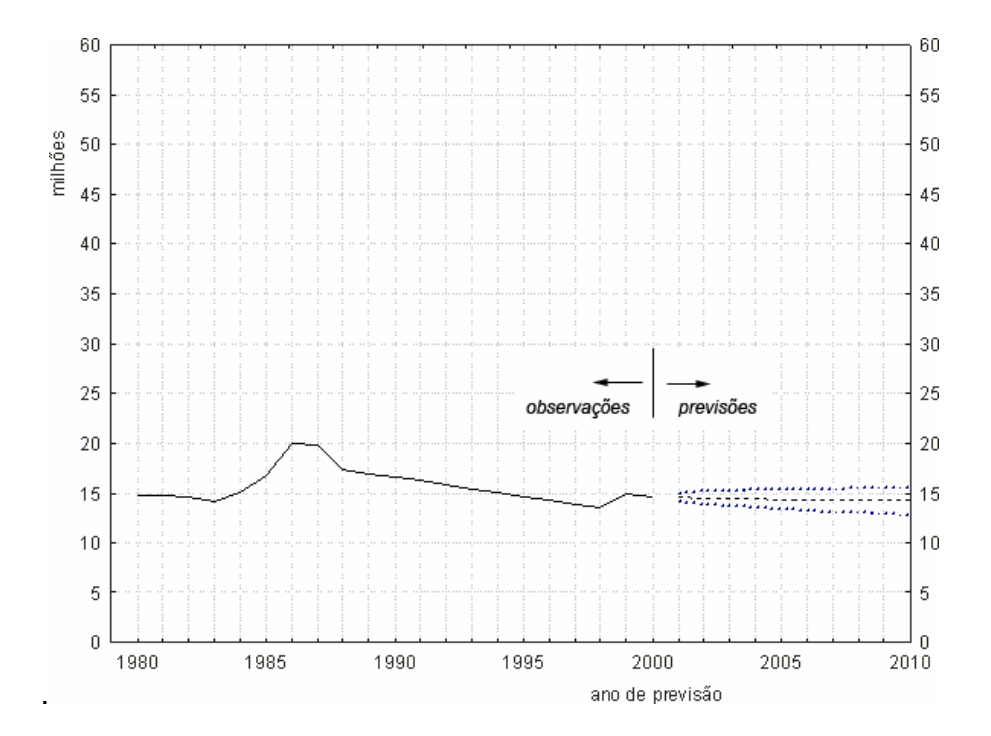

**Figura 22 - Modelo (1, 0, 0), o que melhor explica a tendência do número de passageiros por ano, em linhas "entre 400 e 800km"**

A Tabela 43 ilustra características de modelos para previsão de número de passageiros transportados em ônibus, em linhas "entre 100 e 1000km".

**Tabela 43** - **Modelos para estimar número de passageiros transportados por ano, em ônibus interestaduais, em linhas "entre 100 e 1000km"**

| Tipo de<br>modelo | Coeficiente  | Graus de<br>Liberdade | $t_{estimado}$ ? $/t_{student}$<br>de DRAPER & SMITH (1981),<br>página 532] | Modelo para estimar de tendência                                                                |
|-------------------|--------------|-----------------------|-----------------------------------------------------------------------------|-------------------------------------------------------------------------------------------------|
| (1,0,0)           | p(1)         | 20                    | $20,7279>$ t $(20; 0,05) = 2,08$                                            | Pode explicar relações entre os pares de<br>variáveis observados.                               |
| (1,1,0)           | p(1)         | 19                    | $1,9730 < t(19; 0.05) = 2.09$                                               | Pode não ter significância.                                                                     |
| (2,0,0)           | p(1)<br>p(2) | 19                    | $4,4993>1(19; 0.05) = 2.09$<br>$-0,2628 < t(19; 0.05) = 2.09$               | Pode explicar relações entre os pares de<br>variáveis observados.<br>Pode não ter significância |
| (1,0,1)           | p(1)<br>q(1) |                       | inexistentes                                                                | erro padrão não é calculável. Não é<br>O<br>possível estimar intervalos de confiança            |
| (1,2,0)           | p(1)         | 18                    | $-0.2869 < t(18; 0.05) = 2.10$ .                                            | Pode não ter significância.                                                                     |
| (1,1,1)           | p(1)<br>q(1) |                       | inexistentes                                                                | erro padrão não é calculável. Não é<br>0<br>possível estimar intervalos de confiança            |

A Figura 23 ilustra o comportamento de previsões que se pôde obter com o uso do modelo ARIMA (1,0,0) para estudo de número de passageiros interestaduais transportados em linhas "entre 100 e 1000km", no Brasil.

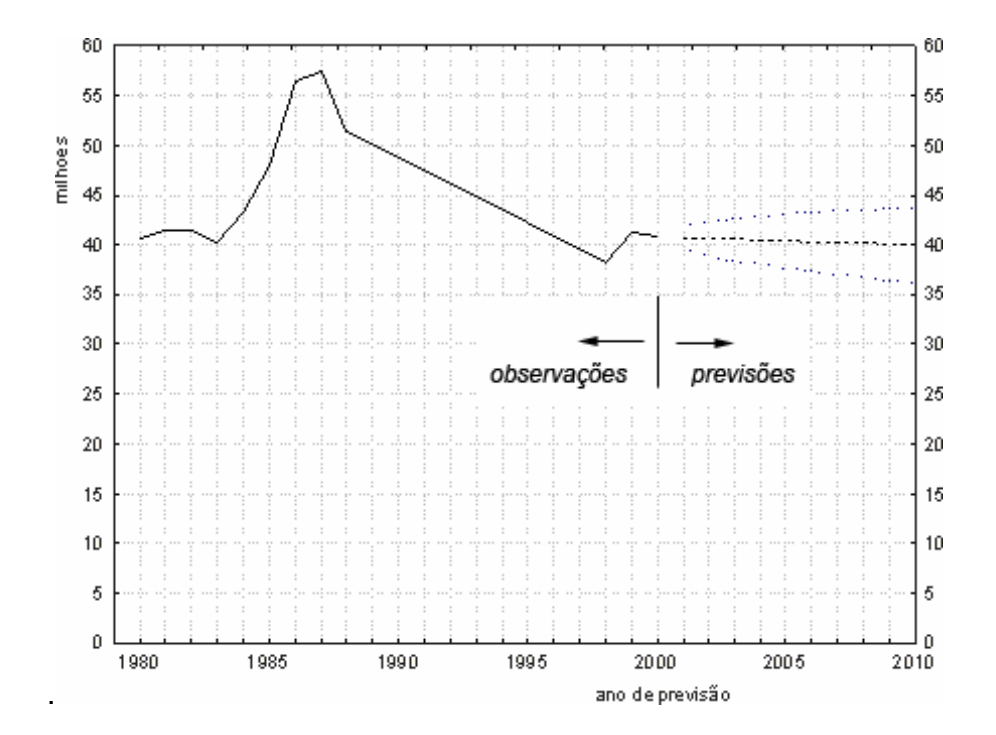

**Figura 23 - Modelo (1, 0, 0), o melhor para explicar tendências de número de passageiros transportados em ônibus interestaduais por ano, em linhas "entre 100 e 1000km"**

A Tabela 44 ilustra tipo de modelo ARIMA e erros médios quadráticos para número de viagens interestaduais por habitante, por ano, no Brasil, nas viagens a distâncias "até 100km", "até 200km", "até 400km", "até 800km", "até 1000km", e "acima de 1000km".

**Tabela 44 - Tipo de modelo ARIMA e erros médios quadráticos para número de viagens interestaduais por habitante, por ano, em linhas "até 100km", "até 200km", "até 400km", "até 800km", "até 1000km", e "acima de 1000km", no Brasil** 

|                                              | Linhas até 100km                             |             |                                              |         |         |           |
|----------------------------------------------|----------------------------------------------|-------------|----------------------------------------------|---------|---------|-----------|
| Tipo de modelo                               | (1,0,0)                                      | (1, 0, 1)   | (2,0,0)                                      | (1,1,0) | (1,1,1) | (1,2,0)   |
| Erro médio quadrático                        | 0.05                                         | inexistente | 0,23                                         | 0,22    | 0.33    | 0,24      |
| 1 Menor erro médio quadrático, melhor modelo |                                              |             |                                              |         |         |           |
|                                              | Linhas até 200km                             |             |                                              |         |         |           |
| Tipo de modelo                               | (1,0,0)                                      | (1,0,1)     | (2,0,0)                                      | (1,1,0) | (1,1,1) | (1, 2, 0) |
| Erro médio quadrático                        | 0,05                                         | inexistente | 0,23                                         | 0,22    | 0,31    | 0,24      |
|                                              | ⇑                                            |             | Menor erro médio quadrático, melhor modelo   |         |         |           |
|                                              |                                              |             | Linhas até 400km                             |         |         |           |
| Tipo de modelo                               | (1,0,0)                                      | (1,0,1)     | (2,0,0)                                      | (1,1,0) | (1,1,1) | (1,2,0)   |
| Erro médio quadrático                        | 0,05                                         | inexistente | 0,23                                         | 0,22    | 0.31    | 0,24      |
|                                              |                                              |             | 1 Menor erro médio quadrático, melhor modelo |         |         |           |
|                                              |                                              |             | Linhas até 800km                             |         |         |           |
| Tipo de modelo                               | (1,0,0)                                      | (1,0,1)     | (2,0,0)                                      | (1,1,0) | (1,1,1) | (1,2,0)   |
| Erro médio quadrático                        | 0.05                                         | inexistente | 0.23                                         | 0.22    | 0.31    | 0.24      |
|                                              |                                              |             | ↑ Menor erro médio quadrático, melhor modelo |         |         |           |
|                                              |                                              |             | Linhas até 1000km                            |         |         |           |
| Tipo de modelo                               | (1,0,0)                                      | (1,0,1)     | (2,0,0)                                      | (1,1,0) | (1,1,1) | (1,2,0)   |
| Erro médio quadrático                        | 0,05                                         | inexistente | $\overline{0}$                               | 0.22    | 0.31    | 0,24      |
|                                              | 1 Menor erro médio quadrático, melhor modelo |             |                                              |         |         |           |
|                                              | Linhas acima de 1000km                       |             |                                              |         |         |           |
| Tipo de modelo                               | (1,0,1)                                      | (1,0,0)     | (2,0,0)                                      | (1,1,0) | (1,1,1) | (1,2,0)   |
| Erro médio quadrático                        | 0,00                                         | inexistente | inexistente                                  | 0,24    | 0,55    | 0,20      |
|                                              | Menor erro médio quadrático, melhor modelo   |             |                                              |         |         |           |

A Tabela 45 ilustra características de modelos para previsão de número de viagens por habitante, por ano em ônibus interestaduais no Brasil, em linhas "até 100km".

| Tipo de<br>modelo | Coeficiente     | Graus de<br>Liberdade | $t_{estimado}$ ? $t_{student}$<br>de DRAPER & SMITH (1981),<br>página 532] | Conclusão sobre Modelo para estimar de tendência                                                     |
|-------------------|-----------------|-----------------------|----------------------------------------------------------------------------|----------------------------------------------------------------------------------------------------|
| (1,0,0)           | p(1)            | 20                    | $19,1811>$ t(20; 0,05) = 2,08                                              | Pode explicar relações entre os pares de variáveis<br>observados, e tendência de variável dependente |
|                   | p(1)            |                       | $0,3089 < t(18; 0,05) = 2,10$                                              | Estas parcelas podem não ter significância                                                           |
|                   | (1,1,1)<br>q(1) | 18                    | $-0.8546 < t(18,0.05) = 2.10$                                              |                                                                                                    |
| (1,1,0)           | p(1)            | 19                    | $1,5298 < t(19; 0.05) = 2.09$                                              | Pode não existir significância                                                                       |
| (1,2,0)           | p(1)            | 18                    | $-0,5107 < t(18; 0,05) = 2,10$                                             | Pode não existir significância                                                                       |
|                   | p(1)            |                       | $4,5065 > t(19; 0.05) = 2.09$                                              | O erro padrão não é calculável. Não é possível estimar                                               |
| (2,0,0)           | p(2)            | 19                    | $-0.2749 < t(19,0.05) = 2.09$                                              | intervalos de confiança.                                                                             |
|                   | p(1)            | 19                    |                                                                            | O erro padrão não é calculável. Não é possível estimar                                               |
| (1,0,1)           | q(1)            |                       | inexistentes                                                               | intervalos de confianca.                                                                             |

**Tabela 45 – Modelos para estimar tendências de número de viagens por habitante, por ano, em linhas "até 100km"**

A Figura 24 ilustra o comportamento de previsões que se pôde obter com o uso do modelo ARIMA (1,0,0) para estudo de número de viagens por habitante, por ano, em linhas "até 100km", no Brasil.

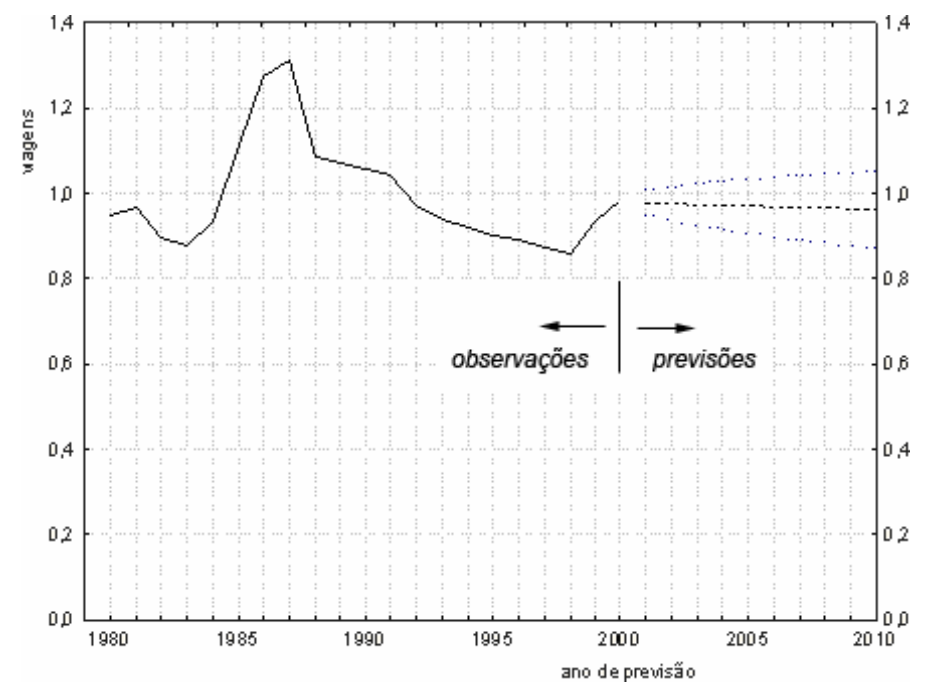

**Figura 24 - Modelo (1, 0, 0), o melhor para estimar de tendência do número de viagens por ano em linhas "até 100km"** 

A Tabela 46 ilustra características de modelos para previsão de viagens interestaduais por habitante, por ano, e linhas "até 200km", em ônibus interestaduais no Brasil.

| Tipo de<br>modelo | Coeficiente  | Graus de<br>Liberdade | $t_{estimado}$ ? $\int t_{student}$<br>de DRAPER & SMITH.<br>(1981), página 532] | Modelo para estimar de tendência                                                                             |
|-------------------|--------------|-----------------------|----------------------------------------------------------------------------------|----------------------------------------------------------------------------------------------------|
| (1,0,0)           | p(1)         | 20                    | $19,2176 > t(20; 0.05) = 2.08$                                                   | Pode explicar relações entre os pares de<br>variáveis observados, e tendência de variável<br>dependente      |
| (1,1,0)           | p(1)         | 19                    | $1,6225 < t(19;005) = 2,09$                                                      | Pode não existir significância                                                                               |
| (2,0,0)           | p(1)<br>p(2) | 19                    | $4,5218 > t(19; 0.05) = 2.09$<br>$-0.2911 < t(19; 0.05) = 2.09$                  | Pode explicar relações entre os pares de<br>variáveis observados.<br>Esta parcela pode não ter significância |
| (1,0,1)           | p(1)<br>q(1) | 19                    | Inexistentes                                                                     | erro padrão não é calculável. Não é<br>0<br>possível estimar intervalos de confiança.                        |
| (1,2,0)           | p(1)         | 18                    | $-0.3631 < t(18; 0.05) = 2.10$                                                   | Pode não existir significância                                                                               |
| (1,1,1)           | p(1)<br>q(1) | 18                    | $0,3343 < t(18; 0,05) = 2,10$<br>$-0.9918 < t(18; 005) = 2.10$                   | Podem não ter significância                                                                                  |

**Tabela 46** - **Modelos para número de viagens interestaduais, por habitante, por ano, e linhas "até 200km", no Brasil**

A Figura 25 ilustra o comportamento de previsões que se pôde obter com o uso do modelo ARIMA (1,0,0) para estudo de número de viagens por habitante, por ano, em linhas "até 200km", no Brasil.

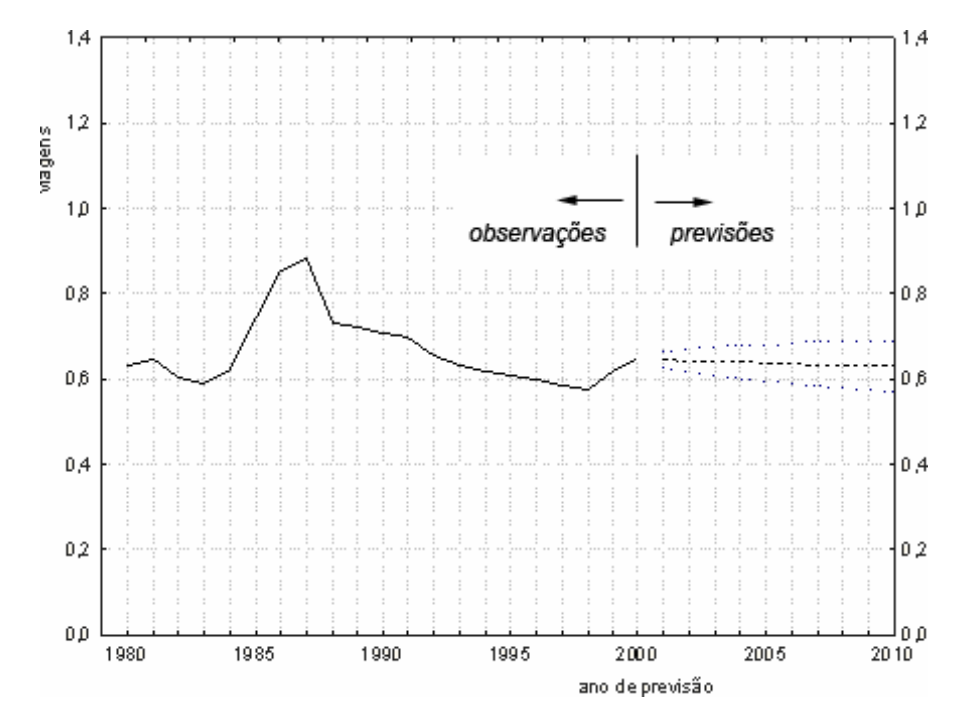

**Figura 25 - Modelo (1, 0, 0), o melhor para explicar a tendência de viagens interestaduais, por habitante, por ano, em linhas "até 200km", no Brasil**

A Tabela 47 ilustra características de modelos para previsão de número de viagens por habitante, por ano, em linhas "até 400km", em ônibus interestaduais no Brasil.

| Tipo de<br>modelo | Coeficiente  | Graus de<br>Liberdade | $t_{estimado}$ ? [ $t_{student}$ ]<br>de DRAPER & SMITH (1981),<br>página 532] | Modelo para estimar de tendência                                                                             |
|-------------------|--------------|-----------------------|--------------------------------------------------------------------------------|----------------------------------------------------------------------------------------------------|
| (1,0,0)           | p(1)         | 20                    | $19,2206 > t(20; 0.05) = 2.08$                                                 | Pode explicar relações entre os pares de variáveis<br>observados, e tendência de variável dependente         |
| (1,1,1)           | p(1)<br>q(1) | 18                    | $0,3437 < t(18; 0,05) = 2,10$<br>$-1,0240 < t(18; 0.05) = 2,10$                | Estas parcelas podem não ter significância                                                                   |
| (1,1,0)           | p(1)         | 19                    | $1,6666 > t(19; 0,05) = 2,09$                                                  | Pode não existir significância                                                                               |
| (1,2,0)           | p(1)         | 18                    | $-0.3305 < t(18; 0.05) = 2.10$                                                 | Pode não existir significância                                                                               |
| (2,0,0)           | p(1)<br>p(2) | 19                    | $4,5178 > t(19; 0,05) = 2,09$<br>$-0.2894 < t(19; 0.05) = 2.09$                | Pode explicar relações entre os pares de variáveis<br>observados.<br>Esta parcela pode não ter significância |
| (1,0,1)           | p(1)<br>q(1) | 19                    | inexistente                                                                    | O erro padrão não é calculável. Não é possível estimar<br>intervalos de confiança.                           |

**Tabela 47 - Modelos para estimar tendências de número de viagens por habitante, por ano, em linhas "até 400km"**

A Figura 26 ilustra o comportamento de previsões que se pôde obter com o uso do modelo ARIMA (1,0,0) para estudo de número de viagens por habitante, por ano, em linhas "até 400km", no Brasil.

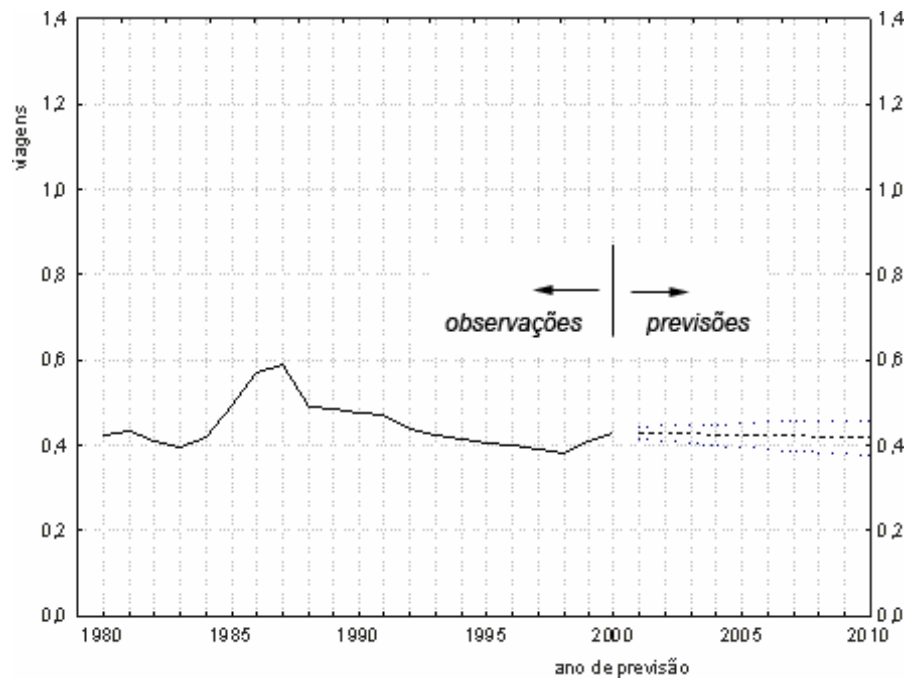

**Figura 26 - Modelo (1, 0, 0), o melhor para explicar a tendência do número de viagens por habitante, por ano, em linhas "até 400km"** 

A Tabela 48 ilustra características de modelos para previsão de número de viagens por habitante, por ano, em linhas "até 800km "em ônibus interestaduais no Brasil.

| Tipo de<br>modelo | Coeficiente | Graus de<br>Liberdade | $t_{estimado}$ ? $/t_{student}$<br>de DRAPER & SMITH (1981),<br>página 532] | Modelo para estimar de tendência                                                                             |
|-------------------|-------------|-----------------------|-----------------------------------------------------------------------------|----------------------------------------------------------------------------------------------------|
| (1,0,0)           | p(1)        | 20                    | $19,1849 > t(20; 0.05) = 2.08$                                              | Pode explicar relações entre os pares de variáveis<br>observados, e tendência de variável dependente         |
|                   | p(1)        | 18                    | $0,3275 < t(18; 0,05) = 2,10$                                               |                                                                                                    |
| (1,1,1)           | q(1)        |                       | $-1,0654 < t(18;005) = 2,10$                                                | Podem não ter significância                                                                                  |
| (1,1,0)           | p(1)        | 19                    | $1,6694 < t(19; 0,05) = 2,09$                                               | Pode não existir significância                                                                               |
| (1,2,0)           | p(1)        | 18                    | $-0.3027 < t(18,0.05) = 2.10$                                               | Pode não existir significância                                                                               |
| (2,0,0)           | p(1)        | 19                    | $4,5194 > t(19; 0.05) = 2.09$<br>$-0.2911 < t(19,0.05) = 2.09$              | Pode explicar relações entre os pares de variáveis<br>observados.<br>Esta parcela pode não ter significância |
|                   | p(2)        |                       |                                                                             |                                                                                                    |
| (1,0,1)           | p(1)        | 19                    | <b>Inexistentes</b>                                                         | O erro padrão não é calculável. Não é possível estimar<br>intervalos de confianca.                           |
|                   | q(1)        |                       |                                                                             |                                                                                                    |

**Tabela 48 - Modelos para estimar tendências de número de viagens por habitante, por ano, em linhas "até 800km"**

A Figura 27 ilustra o comportamento de previsões que se pôde obter com o uso do modelo ARIMA (1,0,0) para estudo de número de viagens por habitante, por ano, em linhas "até 800km", no Brasil.

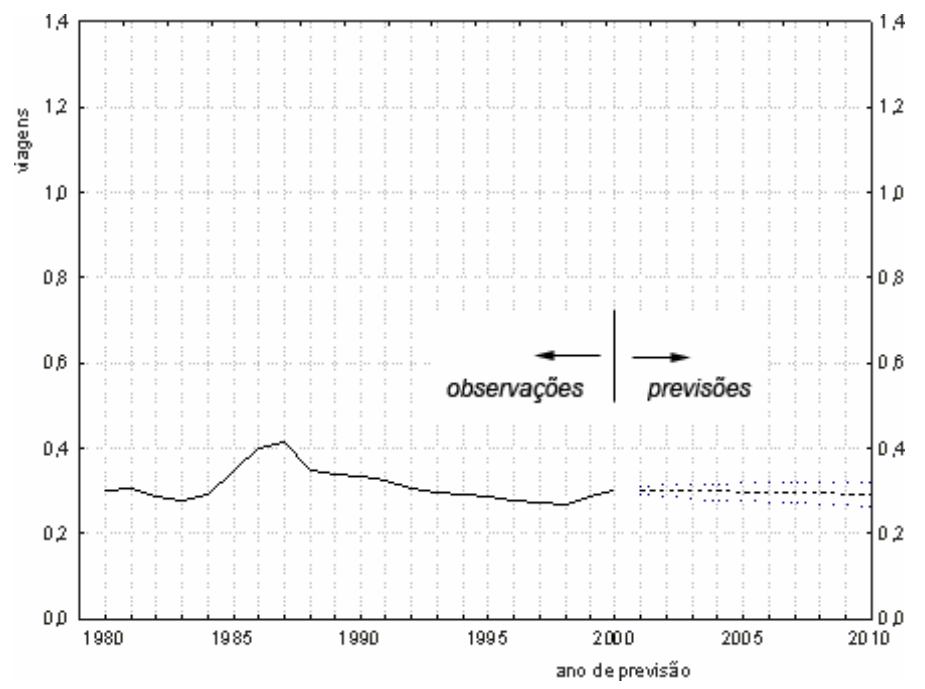

**Figura 27 - Modelo (1, 0, 0), o melhor para explicar a tendência do número de viagens por habitante, por ano, em linhas "até 800km"** 

A Tabela 49 ilustra características de modelos para previsão de número de viagens por habitante, por ano, em linhas "até 1000km", em ônibus interestaduais no Brasil.

| Tipo de<br>modelo | Coeficiente  | Graus de<br>Liberdade | testimado ? Itstudent,<br>de DRAPER & SMITH (1981),<br>página 532] | Modelo para estimar de tendência                                                                     |
|-------------------|--------------|-----------------------|--------------------------------------------------------------------|----------------------------------------------------------------------------------------------------|
| (1,0,0)           | P(1)         | 20                    | $19,1961 > t(20; 0.05) = 2.08$                                     | Pode explicar relações entre os pares de variáveis<br>observados, e tendência de variável dependente |
| (1,1,1)           | p(1)         | 18                    | $0,3296 < t(18; 0,05) = 2,10$                                      | Podem não ter significância.                                                                         |
|                   | q(1)         |                       | $-1,0587 < t(18; 0,05) = 2,10$                                     |                                                                                                    |
| (1,1,0)           | P(1)         | 19                    | $1,6679 < t(19; 0.05) = 2.09$                                      | Pode não existir significância                                                                       |
| (1,2,0)           | P(1)         | 18                    | $-0.3059 < t(18; 0.05) = 2.10$                                     | Pode não existir significância                                                                       |
| (2,0,0)           | p(1)<br>p(2) | 19                    | <b>Inexistentes</b>                                                | O erro padrão não é calculável. Não é possível estimar<br>intervalos de confianca.                   |
| (1,0,1)           | p(1)<br>q(1) | 19                    | <b>Inexistentes</b>                                                |                                                                                                    |

**Tabela 49 - Modelos para estimar tendências de número de viagens por habitante, por ano, em linhas "até 1000km"**

A Figura 28 ilustra o comportamento de previsões que se pôde obter com uso do modelo ARIMA (1,0,0) para estudo de número de viagens por habitante, por ano, em linhas "até 1000km", no Brasil.

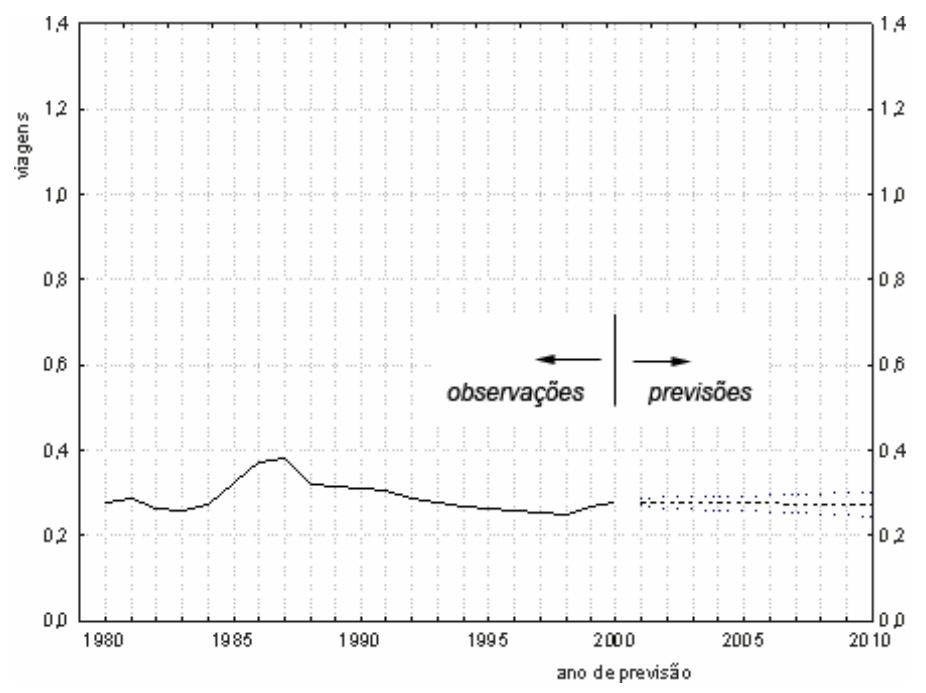

**Figura 28 - Modelo (1, 0, 0), o melhor para explicar a tendência do número de viagens por ano por habitante, em linhas "até 1000km"** 

A Tabela 50 ilustra características de modelos para previsão de viagens interestaduais, por habitante, por ano, e viagens "acima de 1000km", em ônibus interestaduais no Brasil.

**Tabela 50** - **Modelos para número de viagens interestaduais, por habitante, por ano, e viagens "acima de 1000km", no Brasil**

| Tipo de<br>modelo | Coeficiente  | Graus de<br>Liberdade | $t_{estimado}$ ? $\int t_{student}$<br>de DRAPER & SMITH, (1981),<br>página 532] | Modelo para estimar de tendência                                                                             |
|-------------------|--------------|-----------------------|----------------------------------------------------------------------------------|----------------------------------------------------------------------------------------------------|
| (1,0,0)           | p(1)         | 20                    | <b>Inexistentes</b>                                                              | O erro padrão não é calculável. Não é possível<br>estimar intervalos de confiança.                           |
| (1,1,0)           | p(1)         | 19                    | $0,9682 < t(19;005) = 2,09$                                                      | Pode não existir significância                                                                               |
| (2,0,0)           | p(1)<br>p(2) | 19                    | <b>Inexistentes</b>                                                              | O erro padrão não é calculável. Não é possível<br>estimar intervalos de confianca.                           |
| (1,0,1)           | p(1)<br>q(1) | 19                    | $5,05E+21 > t(19; 0,05) = 2,09$<br>$-0.3926 < t(19; 0.05) = 2.09$                | Pode explicar relações entre os pares de variáveis<br>observados.<br>Esta parcela pode não ter significância |
| (1,2,0)           | p(1)         | 18                    | $-2,5768 > t(18; 0.05) = 2,10$                                                   | Pode explicar relações entre os pares de variáveis<br>observados.                                            |
| (1,1,1)           | p(1)<br>q(1) | 18                    | $1,1658 < t(18;005) = 2,10$<br>$0.6751 < t(18; 0.05) = 2.10$                     | Esta parcela pode não ter significância<br>Esta parcela pode não ter significância                           |

A Figura 29 ilustra o comportamento de previsões que se pôde obter com o uso do modelo ARIMA (1,0,1) para estudo de número de viagens por habitante, por ano, em linhas "acima de 1000km", no Brasil.

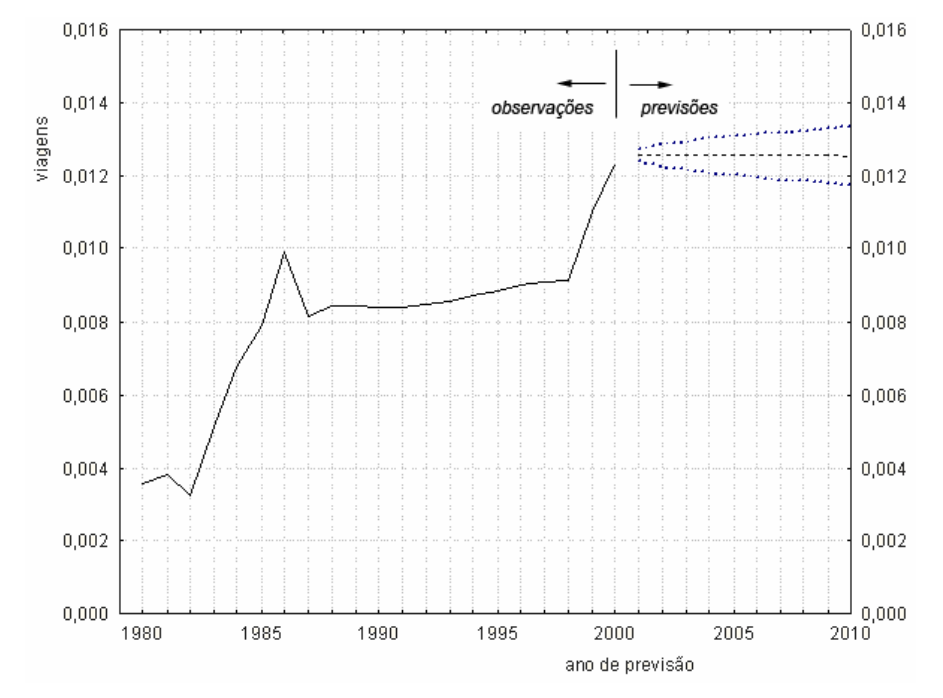

**Figura 29 - Modelo (1, 0, 1), o melhor para explicar a tendência de viagens interestaduais, por habitante, por ano, e viagens "acima de 1000km", no Brasil**

A Tabela 51 resume tipos de modelos ARIMA, erros médios quadráticos e relata os melhores modelos para estudos de tendência de número de viagens interestaduais por habitante, em ônibus no Brasil, nas linhas entre diversos intervalos de distância de viagem.

**Tabela 51 - Tipo de modelo ARIMA e erros médios quadráticos para número de viagens interestaduais por habitante, por ano, em linhas entre diversos intervalos de distância de viagem** 

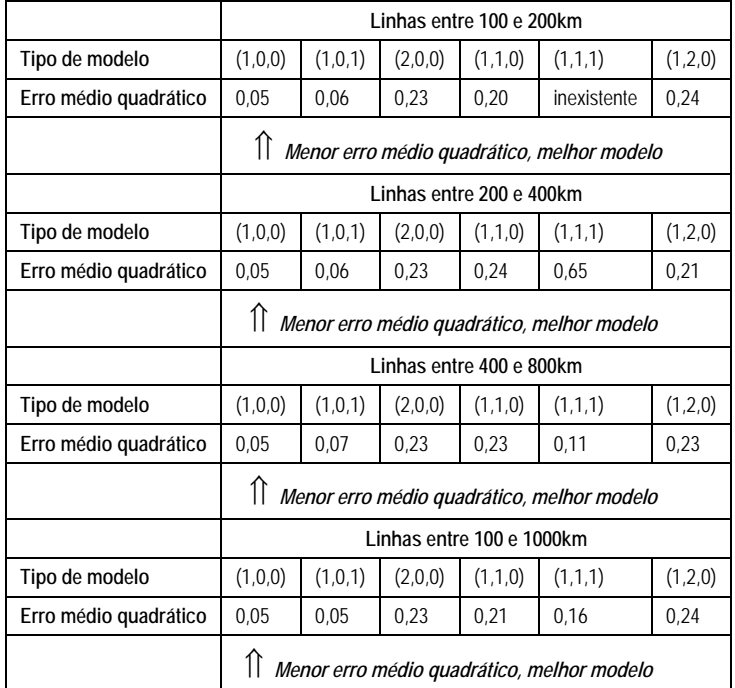

A Tabela 52 ilustra características de modelos para previsão de número de viagens, por ano, por habitante em ônibus, em linhas "entre 100 e 200km".

**Tabela 52 - Modelos para estimar tendências de número de viagens por habitante, por ano,** 

**linhas "entre 100 e 200km"**

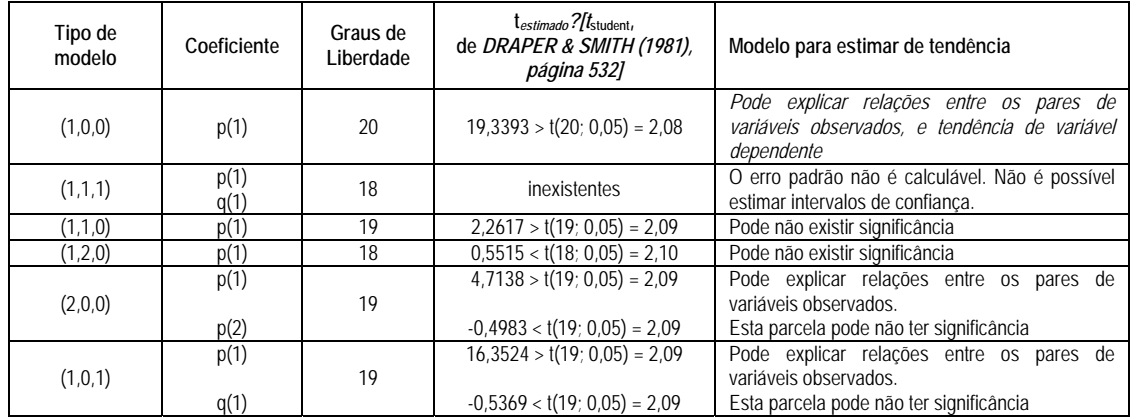

A Figura 30 ilustra o comportamento de previsões que se pôde obter com o uso do modelo ARIMA (1,0,0) para estudo de número de viagens interestaduais, por ano, por habitante em linhas "entre 100 e 200km", no Brasil.

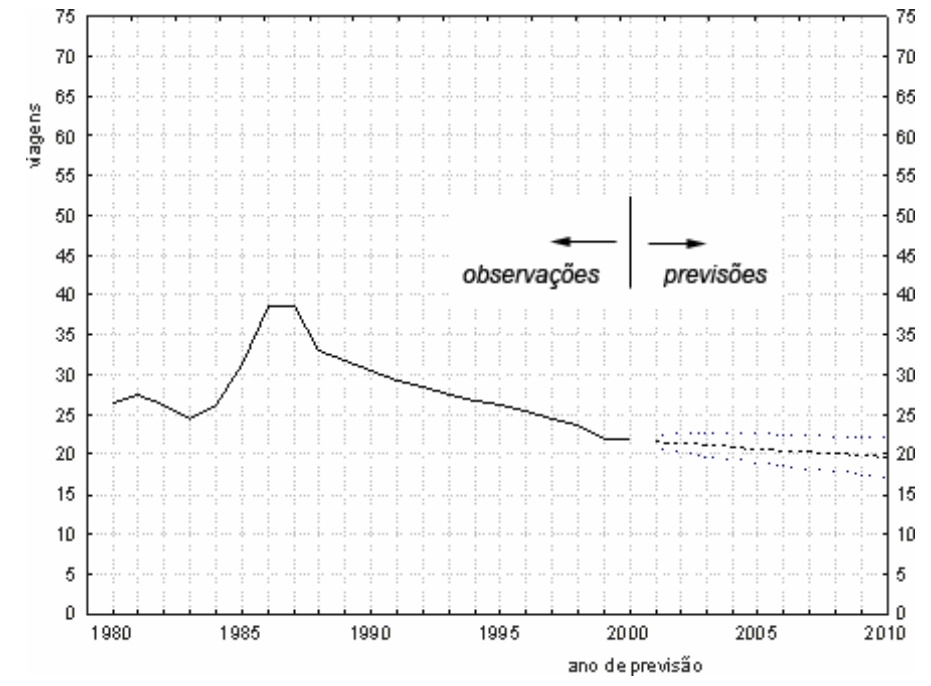

**Figura 30 - Modelo (1, 0, 0), o melhor para explicar a tendência do número de viagens por ano por habitante, linhas "entre 100 e 200km"** 

A Tabela 53 ilustra características de modelos para previsão de número de viagens por ano por habitante, e linhas "entre 200 e 400km", no Brasil.

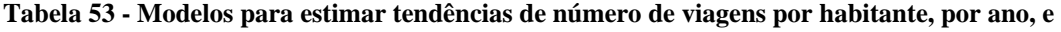

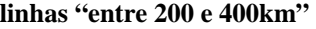

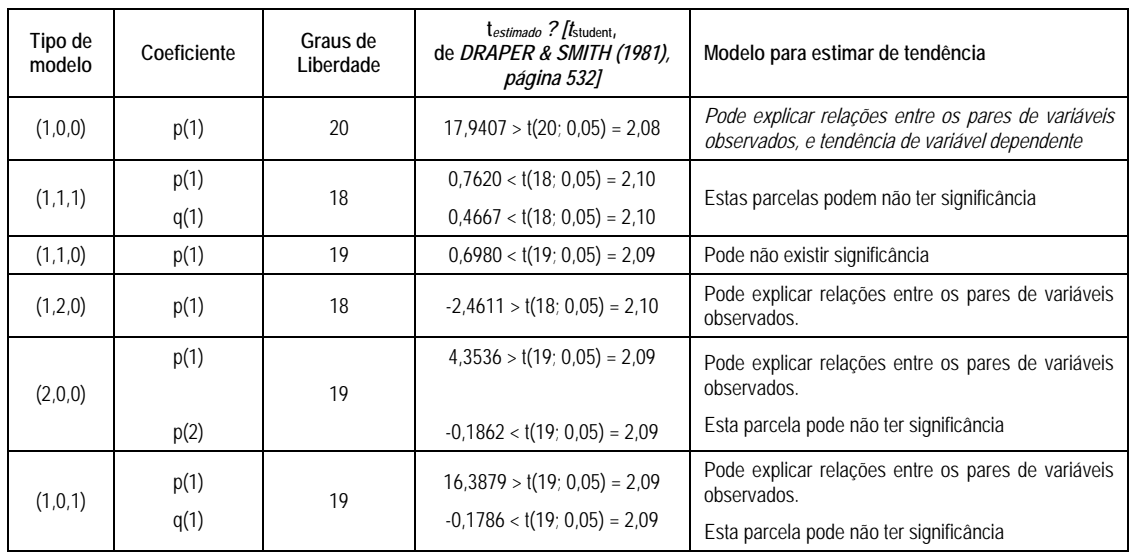

A Figura 31 ilustra o comportamento de previsões que se pôde obter com o uso do modelo ARIMA (1,0,0) para estudo de número de viagens interestaduais, por ano, por habitante em linhas "entre 200 e 400km", no Brasil.

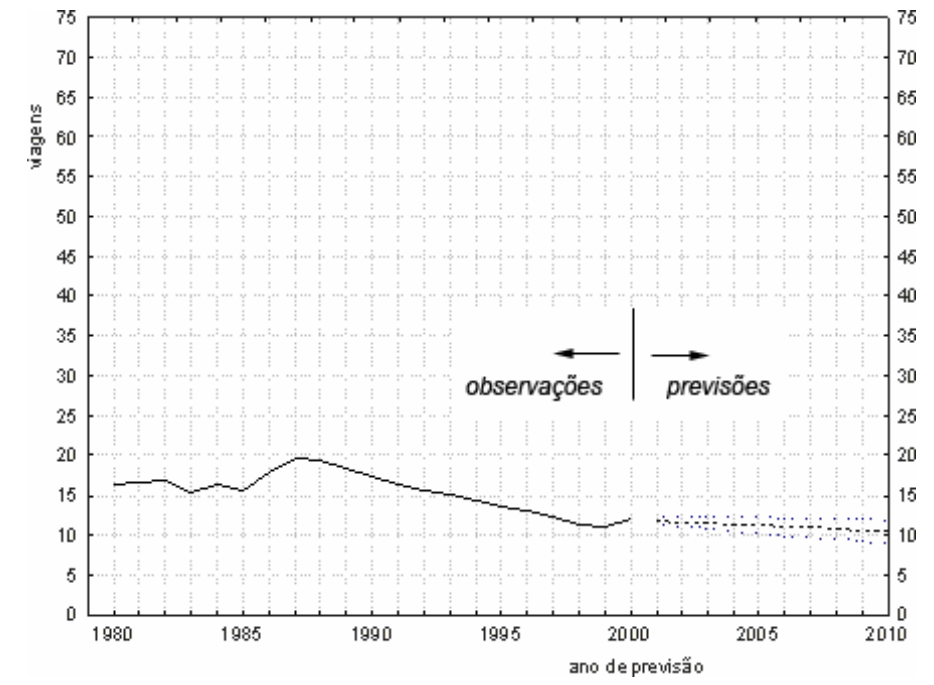

**Figura 31 - Modelo (1, 0, 0), o melhor para explicar a tendência do número de viagens por habitante, por ano, em linhas "entre 200 e 400km"** 

A Tabela 54 ilustra características de modelos para previsão de número de viagens por ano por habitante, em linhas "entre 400 e 800km" , no Brasil.

| Tipo de<br>modelo | Coeficiente | Graus de<br>Liberdade | testimado?/tstudent,<br>de DRAPER & SMITH (1981),<br>página 532] | Modelo para estimar de tendência                                                                     |
|-------------------|-------------|-----------------------|------------------------------------------------------------------|----------------------------------------------------------------------------------------------------|
| (1,0,0)           | p(1)        | 20                    | $17,0480 > t(20; 0,05) = 2,08$                                   | Pode explicar relações entre os pares de variáveis<br>observados, e tendência de variável dependente |
|                   | p(1)        |                       | $-2,5387 > t(18; 0,05) = 2,10$                                   |                                                                                                    |
| (1,1,1)           |             | 18                    |                                                                  | Estas parcelas da função podem ter significância                                                     |
|                   | q(1)        |                       | $-8,3818 > t(18; 0.05) = 2,10$                                   |                                                                                                    |
| (1,1,0)           | p(1)        | 19                    | $0,2426 < t(19; 0,05) = 2,09$                                    | Estas funções podem não ter significância                                                            |
| (1,2,0)           | p(1)        | 18                    | $-1,0689 < t(18; 0,05) = 2,10$                                   |                                                                                                    |
| (2,0,0)           | p(1)        | 19                    | $4,5608 > t(19; 0,05) = 2,09$                                    | Pode explicar relações entre os pares de variáveis<br>observados.                                    |
|                   | p(2)        |                       | $-0,3503 < t(19; 0,05) = 2,09$                                   | Esta parcela pode não ter significância                                                              |
|                   | p(1)        |                       | $13,8811 > t(19; 0.05) = 2.09$                                   | Pode explicar relações entre os pares de variáveis                                                   |
| (1,0,1)           |             | 19                    |                                                                  | observados.                                                                                          |
|                   | q(1)        |                       | $-0.4789 < t(19; 0.05) = 2.09$                                   | Esta parcela pode não ter significância                                                              |

**Tabela 54 - Número de viagens por habitante, por ano, linhas "entre 400 e 800km"**

A Figura 32 ilustra o comportamento de previsões que se pôde obter com o uso do modelo ARIMA (1,0,0) para estudo de número de viagens interestaduais, por ano, por habitante em linhas "entre 400 e 800km", no Brasil.

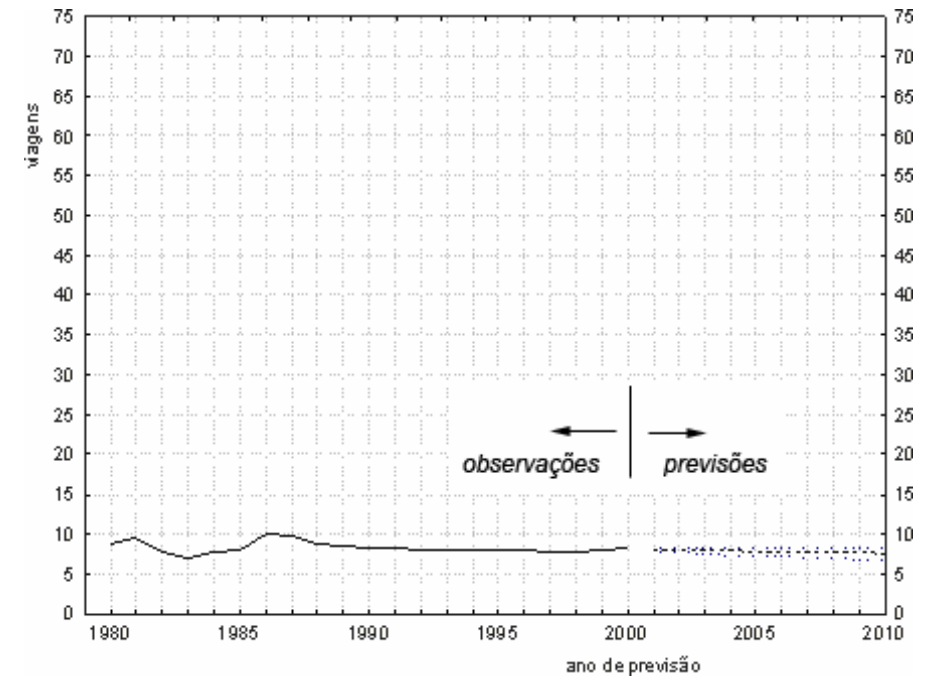

**Figura 32 - Modelo (1, 0, 0), o melhor para explicar a tendência do número de viagens por ano por habitante, linhas "entre 400 e 800km"** 

A Tabela 55 ilustra características de modelos para previsão de viagens interestaduais por habitante e linhas "entre 100 e 1000km", no Brasil.

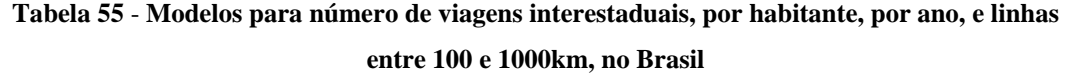

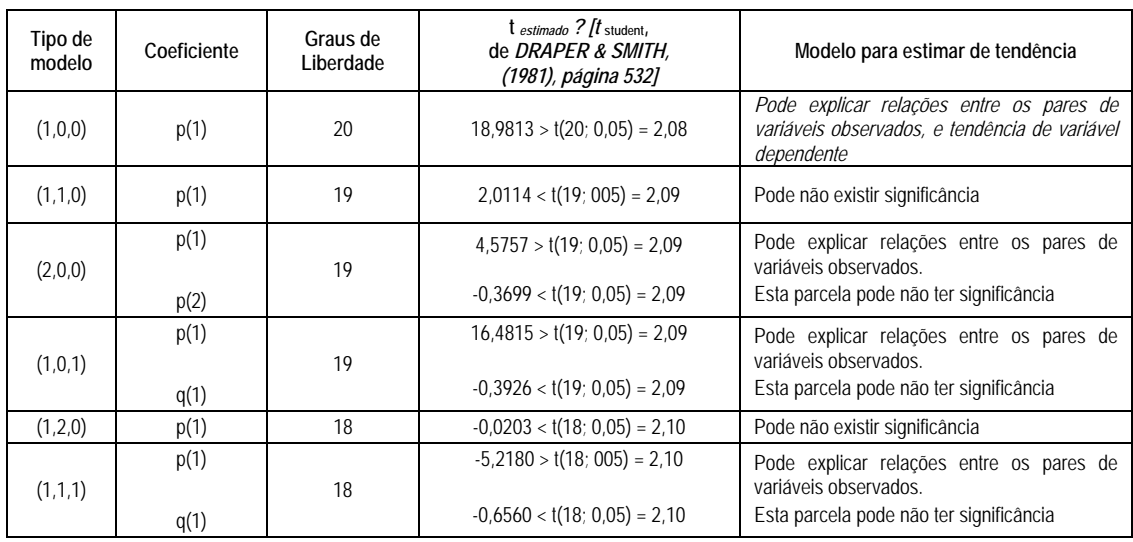

A Figura 33 ilustra o comportamento de previsões que se pôde obter com o uso do modelo ARIMA (1,0,0) para estudo de número de viagens interestaduais, por ano, por habitante em linhas "entre 100 e 1000km", no Brasil.

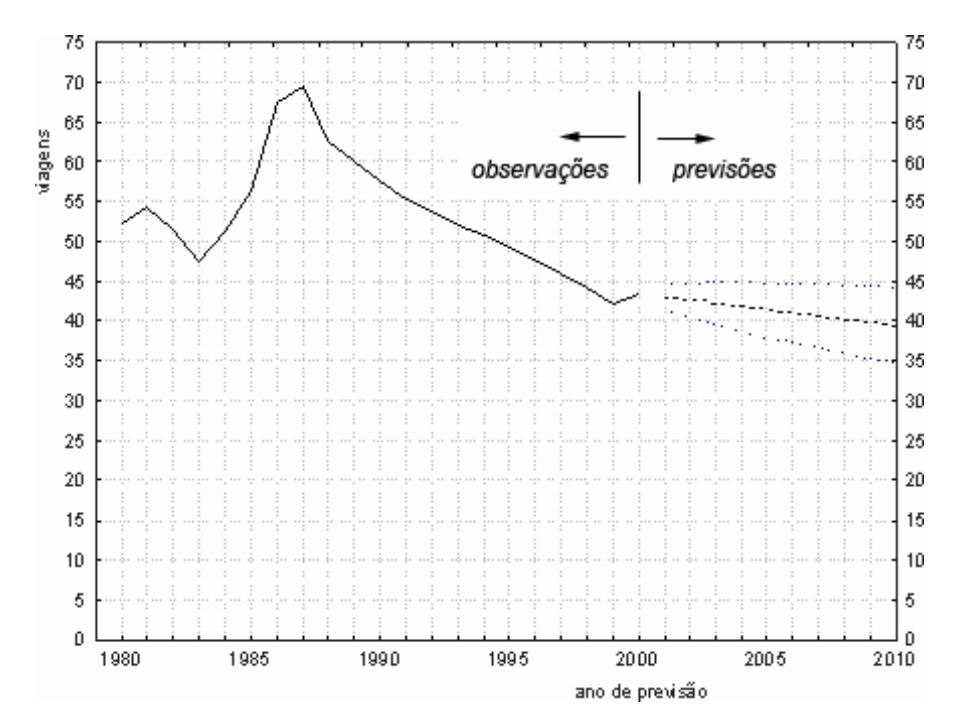

**Figura 33 - Modelo (1, 0, 0), o melhor para explicar a tendência do número de viagens por habitante, por ano, em linhas "entre 100 e 1000km"**

A Tabela 56 resume tipo de modelo ARIMA e erros médios quadráticos estimar tendências sobre as distâncias por viagem (km) em ônibus interestaduais, no Brasil, nas linhas "até 100m", "até 200km", "até 400km", "até 800km", "até 1000km" e "acima de 1000km", no Brasil.

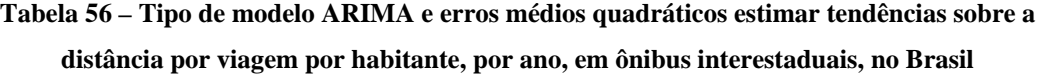

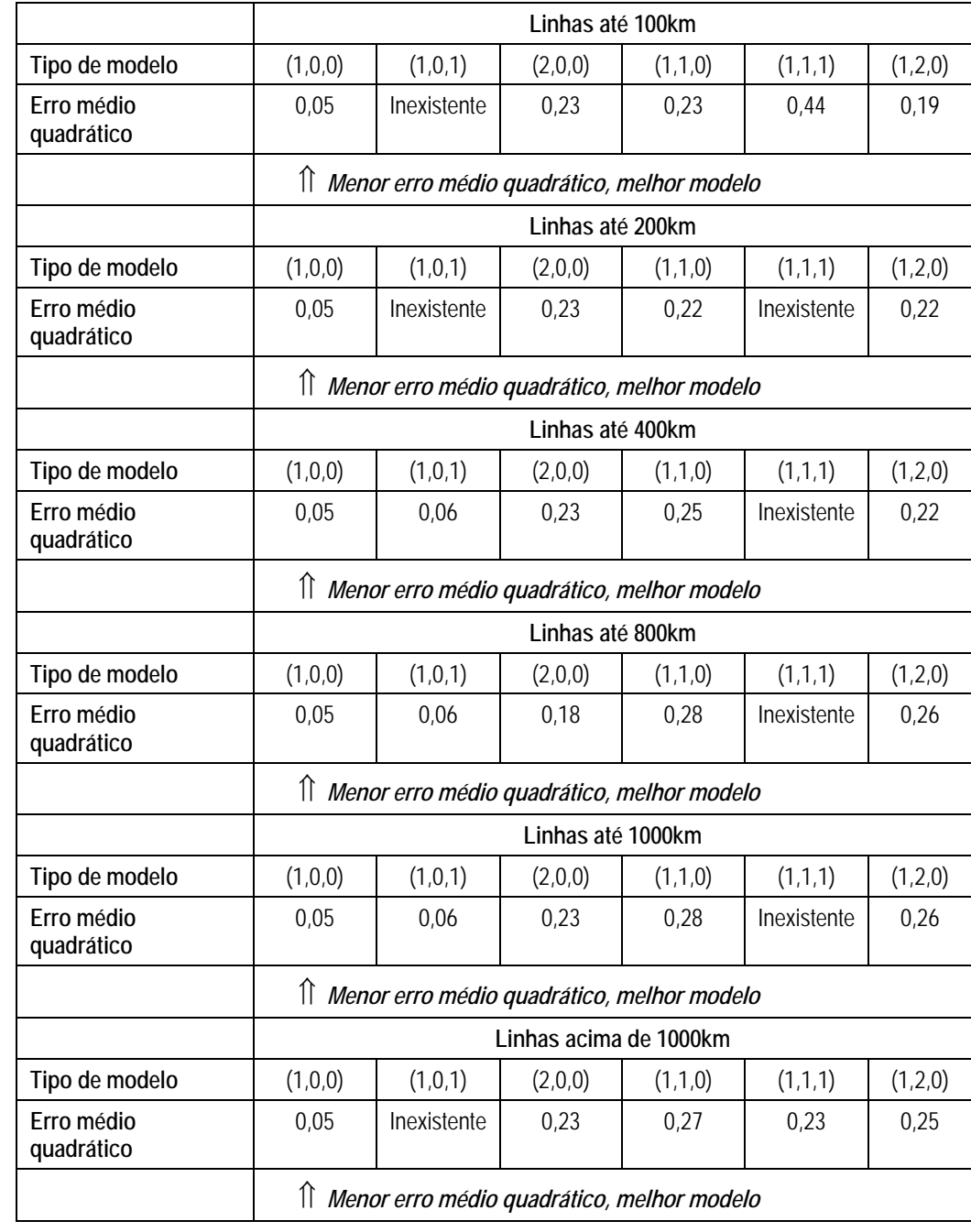

A Tabela 57 ilustra características de modelos para previsão de comportamento das distâncias por viagem (km), por ano, em linhas "até 100km" em ônibus interestaduais, no Brasil.

| Tipo de<br>modelo | Coeficiente  | Graus de<br>Liberdade | $t_{estimado}$ ? $/t_{student}$<br>de DRAPER & SMITH (1981),<br>página 532] | Modelo para estimar de tendência                                                                             |
|-------------------|--------------|-----------------------|-----------------------------------------------------------------------------|----------------------------------------------------------------------------------------------------|
| (1,0,0)           | p(1)         | 20                    | $19,5616 > t(20; 0.05) = 2.08$                                              | Pode explicar relações entre os pares de variáveis<br>observados.                                            |
| (1,1,1)           | p(1)<br>q(1) | 18                    | $0,8927 < t(18; 0,05) = 2,10$<br>$1,6788 < t(18; 0,05) = 2,10$              | Esta parcela pode não ter significância                                                                      |
| (1,1,0)           | p(1)         | 19                    | $-0.9663 < t(19; 0.05) = 2.09$                                              | Pode não existir significância                                                                               |
| (1,2,0)           | p(1)         | 18                    | $-2,9200 > t(18; 0.05) = 2,10$                                              | Pode explicar relações entre os pares de variáveis<br>observados                                             |
| (2,0,0)           | p(1)<br>p(2) | 19                    | $4,2283 > t(19; 0,05) = 2,09$<br>$0.0139 < t(19; 0.05) = 2.09$              | Pode explicar relações entre os pares de variáveis<br>observados.<br>Esta parcela pode não ter significância |
| (1,0,1)           | p(1)<br>q(1) | 19                    | Inexistente                                                                 | O erro padrão não é calculável. Não é possível estimar<br>intervalos de confiança.                           |

**Tabela 57 – Modelos para estimar tendência da distância por viagem nas linhas "até 100 km"** 

A Figura 34 ilustra o comportamento de previsões que se pôde obter com o uso do modelo ARIMA (1,0,0) para estudo de distâncias por viagem (km), em ônibus interestaduais, em linhas "até 100km", no Brasil.

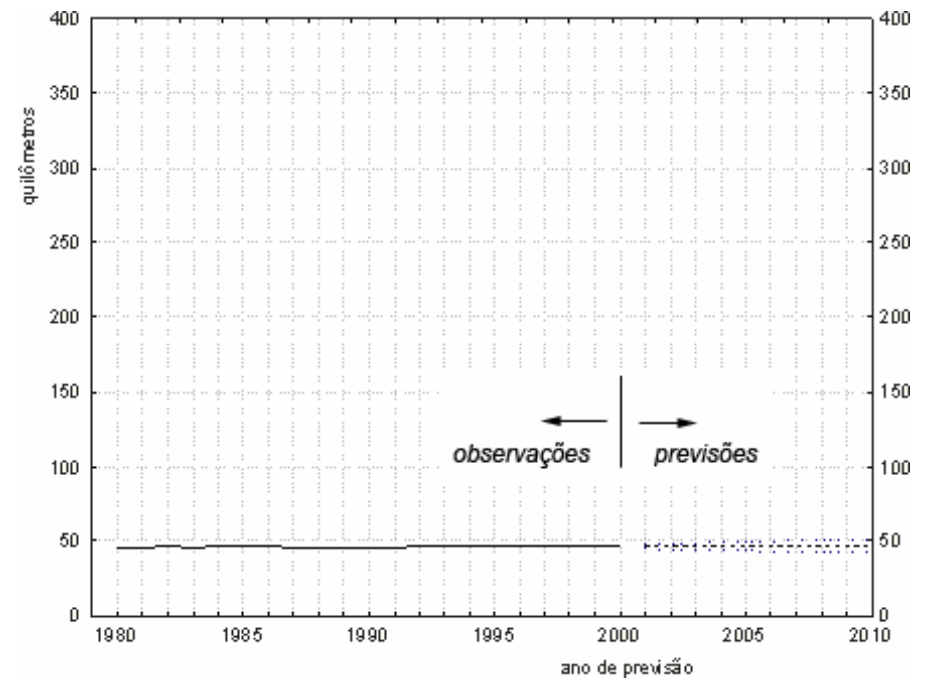

**Figura 34 - Modelo (1, 0, 0), o que melhor explica a tendência de distâncias por viagem (km), em linhas "até 100km", no Brasil** 

A Tabela 58 ilustra características de modelos para previsão de comportamento das distâncias por viagem (km), por ano, e linhas "até 200km", em ônibus interestaduais, no Brasil.

| Tipo de<br>modelo | Coeficiente  | Graus de<br>Liberdade | $t_{estimado}$ ? $\frac{1}{t_{student}}$<br>de DRAPER & SMITH,<br>(1981), página 532] | Modelo para estimar de tendência                                                                             |
|-------------------|--------------|-----------------------|---------------------------------------------------------------------------------------|----------------------------------------------------------------------------------------------------|
| (1,0,0)           | p(1)         | 20                    | $18,8312 > t(20; 0,05) = 2,08$                                                        | Pode explicar relações entre os pares de<br>variáveis observados, e tendência de variável<br>dependente      |
| (1,1,0)           | p(1)         | 19                    | $1,8477 < t(18; 0.05) = 2,10$                                                         | Pode não existir significância                                                                               |
| (2,0,0)           | p(1)<br>p(2) | 19                    | $4,2198 > t(19; 0,05) = 2,09$<br>$-0.0082 < t(19; 0.05) = 2.09$                       | Pode explicar relações entre os pares de<br>variáveis observados.<br>Esta parcela pode não ter significância |
| (1,0,1)           | p(1)<br>q(1) | 19                    | Inexistentes                                                                          | erro padrão não é calculável. Não é<br>$\Omega$<br>possível estimar intervalos de confiança.                 |
| (1,2,0)           | p(1)         | 18                    | $-1,6587 < t(18; 0.05) = 2,10$                                                        | Pode não existir significância                                                                               |
| (1,1,1)           | p(1)         | 19                    | $7,94E+18 > t(19; 0,05) = 2,09$                                                       | Pode explicar relações entre os pares de<br>variáveis observados.                                            |
|                   | q(1)         |                       | $2,26$ 27 > t(19; 0,05) = 2,09                                                        | Pode explicar relações entre os pares de<br>variáveis observados                                             |

**Tabela 58** - **Modelos para estimar distâncias por viagem (km), no ano, e linhas "até 200km", no Brasil**

A Figura 35 ilustra o comportamento de previsões que se pôde obter com o uso do modelo ARIMA (1,0,0) para estudo de distâncias por viagem (km), em ônibus interestaduais, em linhas "até 200km", no Brasil.

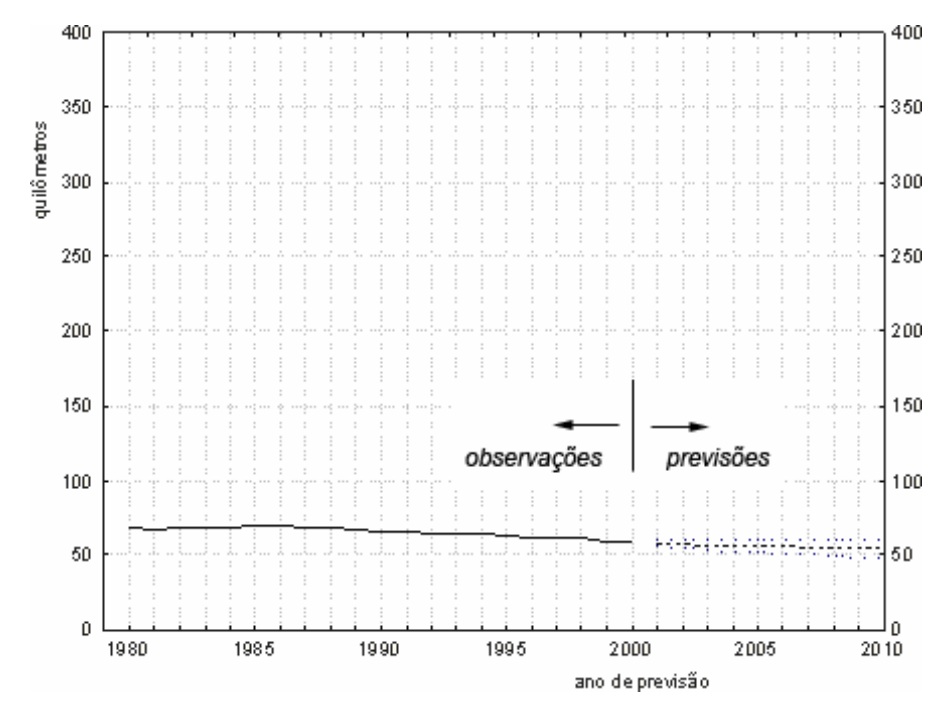

**Figura 35 - Modelo (1, 0, 0), o melhor para explicar a tendência das distâncias por viagem (km), no ano, e linhas "até 200km", no Brasil**

A Tabela 59 ilustra características de modelos para previsão de distâncias por viagem (km), em ônibus interestaduais, em linhas "até 400km", no Brasil.

| Tipo de<br>modelo | Coeficiente  | Graus de<br>Liberdade | testimado ? /tstudent,<br>de DRAPER & SMITH (1981),<br>página 532] | Modelo para estimar de tendência                                                                             |
|-------------------|--------------|-----------------------|--------------------------------------------------------------------|----------------------------------------------------------------------------------------------------|
| (1,0,0)           | p(1)         | 20                    | $18,0882 > t(20; 0,05) = 2,08$                                     | Pode explicar relações entre os pares de variáveis<br>observados, e tendência de variável dependente         |
| (1,1,1)           | p(1)<br>q(1) | 18                    | Inexistente                                                        | O erro padrão não é calculável. Não é possível estimar<br>intervalos de confianca.                           |
| (1,1,0)           | p(1)         | 19                    | $1,6033 < t(19; 0,05) = 2,09$                                      | Pode não existir significância                                                                               |
| (1,2,0)           | p(1)         | 18                    | $-2,6331 < t(18; 0,05) = 2,10$                                     | Pode não existir significância                                                                               |
| (2,0,0)           | p(1)<br>p(2) | 19                    | $4,2271 > t(19; 0.05) = 2.09$<br>$-0.0394 < t(19; 0.05) = 2.09$    | Pode explicar relações entre os pares de variáveis<br>observados.<br>Esta parcela pode não ter significância |
| (1,0,1)           | p(1)<br>q(1) | 19                    | $16,9536 > t(19; 0,05) = 2,09$<br>$-0.0380 < t(19; 0.05) = 2.09$   | Pode explicar relações entre os pares de variáveis<br>observados.<br>Esta parcela pode não ter significância |

**Tabela 59 – Modelos para estimar tendências de distâncias por viagem (km), em linhas "até 400km"** 

A Figura 36 ilustra o comportamento de previsões que se pôde obter com o uso do modelo ARIMA (1,0,0) para estudo de distâncias por viagem (km), em ônibus interestaduais, em linhas "até 400km", no Brasil.

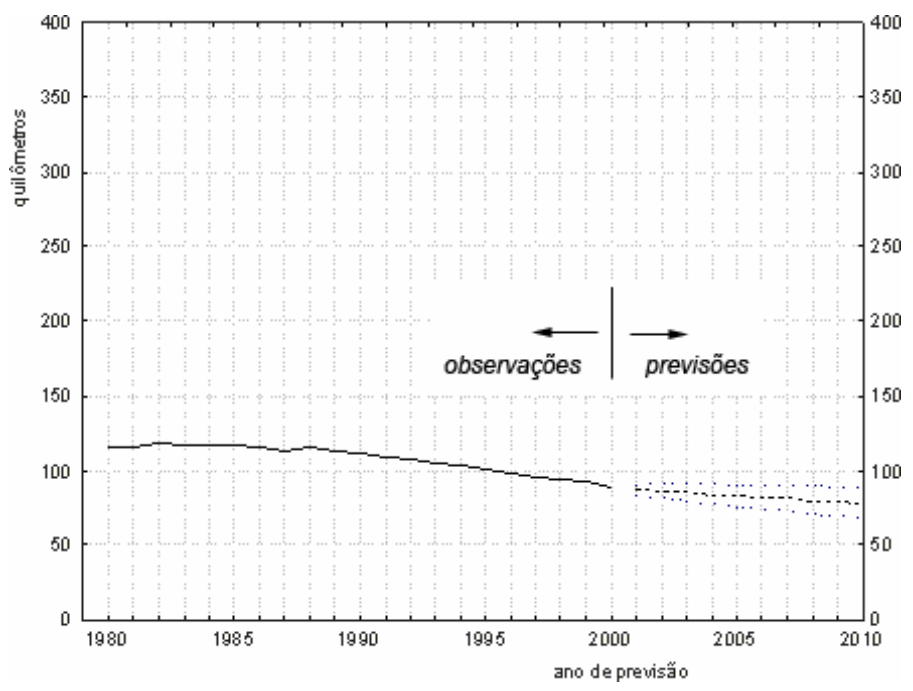

**Figura 36 - Modelo (1, 0, 0), o melhor para estimar a tendências de distâncias por viagem (km), em linhas "até 400km", no Brasil** 

A Tabela 60 ilustra características de modelos para previsão de distâncias por viagem (km), em ônibus interestaduais no Brasil, em linhas "até 800km".

| Tipo de<br>modelo | Coeficiente  | Graus de<br>Liberdade | $t_{estimado}$ ? $/t_{student}$<br>de DRAPER & SMITH (1981),<br>página 532] | Modelo para estimar de tendência                                                                             |
|-------------------|--------------|-----------------------|-----------------------------------------------------------------------------|----------------------------------------------------------------------------------------------------|
| (1,0,0)           | p(1)         | 20                    | $17,8548 > t(20; 0.05) = 2.08$                                              | Pode explicar relações entre os pares de variáveis<br>observados, e tendência de variável dependente         |
| (1,1,1)           | p(1)<br>q(1) | 18                    | Inexistentes                                                                | O erro padrão não é calculável. Não é possível estimar<br>intervalos de confiança.                           |
| (1,1,0)           | p(1)         | 19                    | $1,5641 < t(19; 0,05) = 2,09$                                               | Pode não existir significância                                                                               |
| (1,2,0)           | p(1)         | 18                    | $-2,2658 > t(18; 0,05) = 2,10$                                              | Pode explicar relações entre os pares de variáveis<br>observados                                             |
| (2,0,0)           | p(1)<br>p(2) | 19                    | $5,3653 > t(19; 0,05) = 2,09$<br>$-0,0006 < t(19; 0.05) = 2.09$             | Pode explicar relações entre os pares de variáveis<br>observados.<br>Esta parcela pode não ter significância |
| (1,0,1)           | p(1)<br>q(1) | 19                    | $16,7733 > t(19; 0.05) = 2.09$<br>$-0,0003 < t(19; 0,05) = 2,09$            | Pode explicar relações entre os pares de variáveis<br>observados.<br>Pode não ter significância              |

**Tabela 60 – Modelos para estimar tendências de distâncias por viagem (km), em linhas "até 800km"** 

A Figura 37 ilustra o comportamento de previsões que se pôde obter com o uso do modelo ARIMA (1,0,0) para estudo de distâncias por viagem (km), em ônibus interestaduais, em linhas "até 800km", no Brasil.

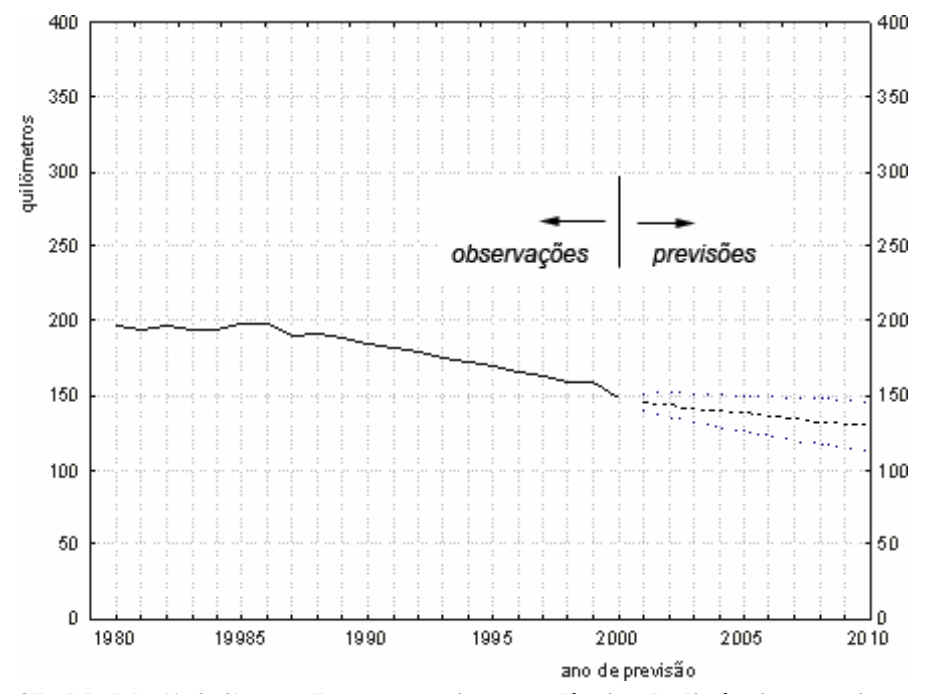

**Figura 37 - Modelo (1, 0, 0), o melhor para estimar tendências de distâncias por viagem (km), em linhas "até 800km"** 

A Tabela 61 ilustra características de modelos para previsão de distâncias por viagem (km), em ônibus interestaduais, em linhas "até 1000km", no Brasil.

| Tipo de<br>modelo | Coeficiente  | Graus de<br>Liberdade | $t_{estimado}$ ? $/t_{student}$<br>de DRAPER & SMITH (1981),<br>página 532] | Modelo para estimar de tendência                                                                             |
|-------------------|--------------|-----------------------|-----------------------------------------------------------------------------|----------------------------------------------------------------------------------------------------|
| (1,0,0)           | p(1)         | 20                    | $17,9464 > t(20; 0.05) = 2.08$                                              | Pode explicar relações entre os pares de variáveis<br>observados, e tendência de variável dependente         |
| (1,1,1)           | p(1)<br>q(1) | 18                    | Inexistente                                                                 | O erro padrão não é calculável. Não é possível<br>estimar intervalos de confiança.                           |
| (1,1,0)           | p(1)         | 19                    | $1,7050 < t(19; 0.05) = 2.09$                                               | Pode não existir significância                                                                               |
| (1,2,0)           | p(1)         | 18                    | $-1,9431 < t(18; 0,05) = 2,10$                                              | Pode não existir significância                                                                               |
| (2,0,0)           | p(1)<br>p(2) | 19                    | $4,1814 > t(19; 0,05) = 2,09$<br>$0.0334 < t(19; 0.05) = 2.09$              | Pode explicar relações entre os pares de variáveis<br>observados.<br>Esta parcela pode não ter significância |
| (1,0,1)           | p(1)<br>q(1) | 19                    | $17,0806 > t(19; 0,05) = 2,09$<br>$0.0325 < t(19; 0.05) = 2.09$             | Pode explicar relações entre os pares de variáveis<br>observados.<br>Esta parcela pode não ter significância |

**Tabela 61 – Modelos para estimar distâncias por viagem (km), em linhas "até 1000km"** 

A Figura 38 ilustra o comportamento de previsões que se pôde obter com o uso do modelo ARIMA (1,0,0) para estudo de distâncias por viagem (km), em ônibus interestaduais, em linhas "até 1000km", no Brasil.

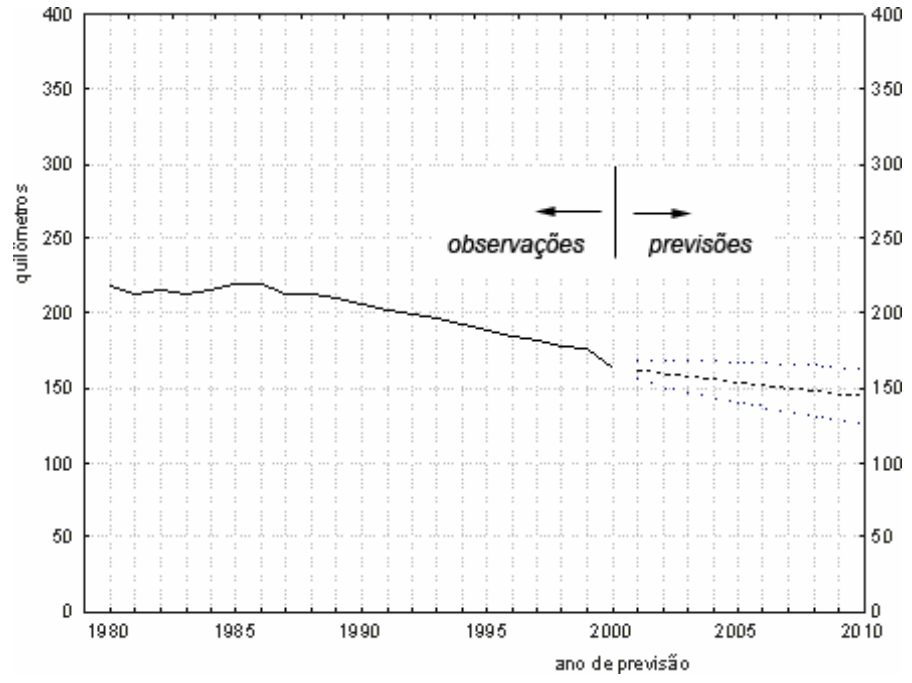

**Figura 38 - Modelo (1, 0, 0), o melhor para estimar a tendências de distâncias por viagem (km), em linhas "até 1000km"** 

A Tabela 62 ilustra características de modelos para previsão de comportamento das distâncias por viagem (km), no ano, e viagens "acima de 1000km", em ônibus interestaduais no Brasil.

| Tipo de<br>modelo | Coeficiente  | Graus de<br>Liberdade | $t_{estimado}$ ? $\frac{1}{t_{student}}$<br>de DRAPER & SMITH.<br>(1981), página 532] | Modelo para estimar de tendência                                                                             |
|-------------------|--------------|-----------------------|---------------------------------------------------------------------------------------|----------------------------------------------------------------------------------------------------|
| (1,0,0)           | p(1)         | 20                    | $18,5828 > t(20; 0,05) = 2,08$                                                        | Pode explicar relações entre os pares de<br>variáveis observados, e tendência de variável<br>dependente      |
| (1,1,0)           | p(1)         | 19                    | $0,7955 < t(19; 0,05) = 2,09$                                                         | Pode não existir significância                                                                               |
| (2,0,0)           | p(1)<br>p(2) | 19                    | $4,2107 > t(19; 0,05) = 2,09$<br>$-0.0187 < t(19; 0.05) = 2.09$                       | Pode explicar relações entre os pares de<br>variáveis observados.<br>Esta parcela pode não ter significância |
| (1,0,1)           | p(1)<br>q(1) | 19                    | <b>Inexistentes</b>                                                                   | erro padrão não é calculável. Não é<br>0<br>possível estimar intervalos de confiança.                        |
| (1,2,0)           | p(1)         | 18                    | $-2,5724 > t(18; 0,05) = 2,10$                                                        | Pode explicar relações entre os pares de<br>variáveis observados.                                            |
| (1,1,1)           | p(1)<br>q(1) | 19                    | $0.9292 < t(19; 0.05) = 2.09$<br>$0.5717 < t(19; 0.05) = 2.09$                        | Pode não existir significância                                                                               |

**Tabela 62** - **Modelos para estimar distâncias por viagem, no ano, e linhas "acima de 1000km"**

A Figura 39 ilustra o comportamento de previsões que se pôde obter com o uso do modelo ARIMA (1,0,0) para estudo de distâncias por viagem (km), em ônibus interestaduais, em linhas "acima de 1000km", no Brasil.

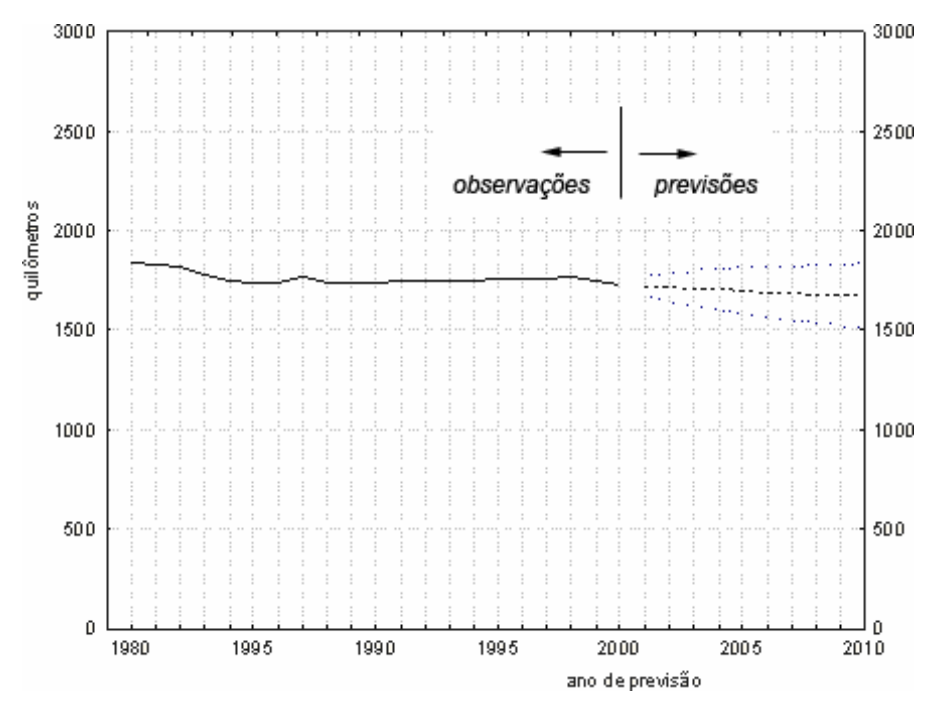

**Figura 39 - Modelo (1, 0, 0), o melhor para explicar a tendência das distâncias por viagem (km), no ano, e viagens "acima de 1000km", no Brasil**
A Tabela 63 resume tipos de modelos ARIMA, erros médios quadráticos e relata os melhores modelos para estudos de tendência de distância por viagem, em ônibus interestaduais, nas linhas "entre 100m e 200km", "entre 200 e 400km", "entre 400 e 800km", "entre 100 e 1000km".

**Tabela 63 - Tipo de modelo ARIMA e erros médios quadráticos para distância por viagem em linhas "entre 100 e 200km", "entre 200 e 400km", "entre 400 e 800km" e "entre 100 e 1000km"** 

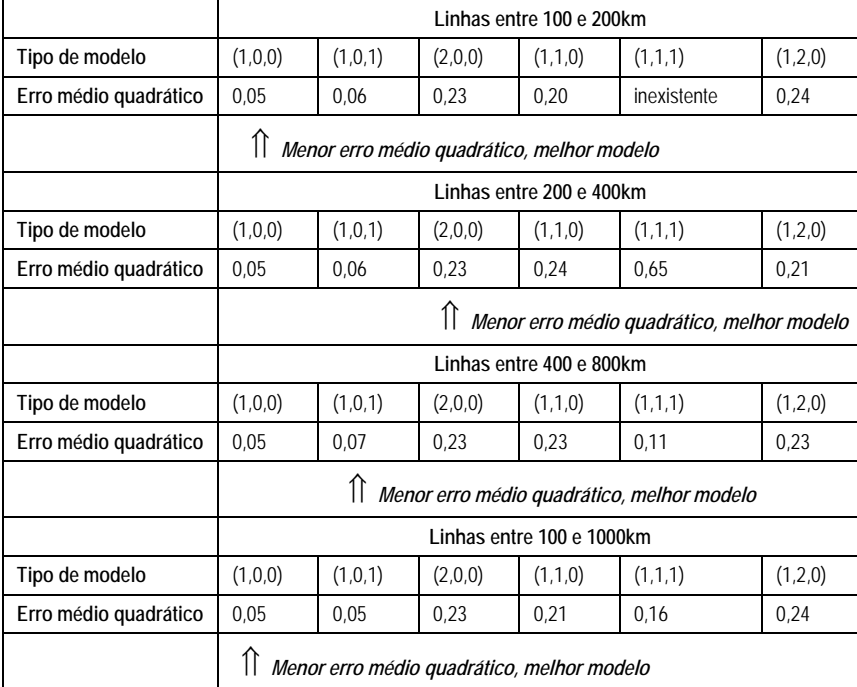

A Tabela 64 ilustra características de modelos para previsão de distâncias por viagem (km), em ônibus, em linhas "entre 100 e 200km" no Brasil.

**Tabela 64 – Modelos para estimar tendência de distâncias por viagem (km), em linhas "entre 100 e 200km"** 

| Tipo de<br>modelo | Coeficiente  | Graus de<br>Liberdade         | $t_{estimado}$ ? [ $t_{student}$ ]<br>de DRAPER & SMITH (1981),<br>página 532] | Modelo para estimar de tendência                                                                     |
|-------------------|--------------|-------------------------------|--------------------------------------------------------------------------------|----------------------------------------------------------------------------------------------------|
| (1,0,0)           | p(1)         | 20                            | $19,4014 > t(20; 0,05) = 2,08$                                                 | Pode explicar relações entre os pares de variáveis<br>observados, e tendência de variável dependente |
|                   | p(1)         | $0,5500 < t(18; 0,05) = 2,10$ |                                                                                | Pode não existir significância                                                                       |
| (1,1,1)           | q(1)         | 18                            | $0.9726 < t(18; 0.05) = 2.10$                                                  |                                                                                                    |
| (1,1,0)           | p(1)         | 19                            | $-0.6684 < t(19; 0.05) = 2.09$                                                 | Pode não existir significância                                                                       |
| (1,2,0)           | p(1)         | 18                            | $-2,6811 > t(18; 0,05) = 2,10$                                                 | Pode explicar relações entre os pares de variáveis<br>observados.                                    |
|                   | p(1)         |                               | $4,2655 > t(19; 0,05) = 2,09$                                                  | Pode explicar relações entre os pares de variáveis                                                   |
| (2,0,0)           | p(2)         | 19                            | $0,0033 < t(19; 0,05) = 2,09$                                                  | observados.<br>Esta parcela pode não ter significância                                               |
| (1,0,1)           | p(1)<br>q(1) | 19                            | Inexistente                                                                    | O erro padrão não é calculável. Não é possível estimar<br>intervalos de confianca.                   |

A Figura 40 ilustra o comportamento de previsões que se pôde obter com o uso do modelo ARIMA (1,0,0) para estudo de distâncias por viagem (km), em ônibus interestaduais, em linhas "entre 100 e 200km", no Brasil.

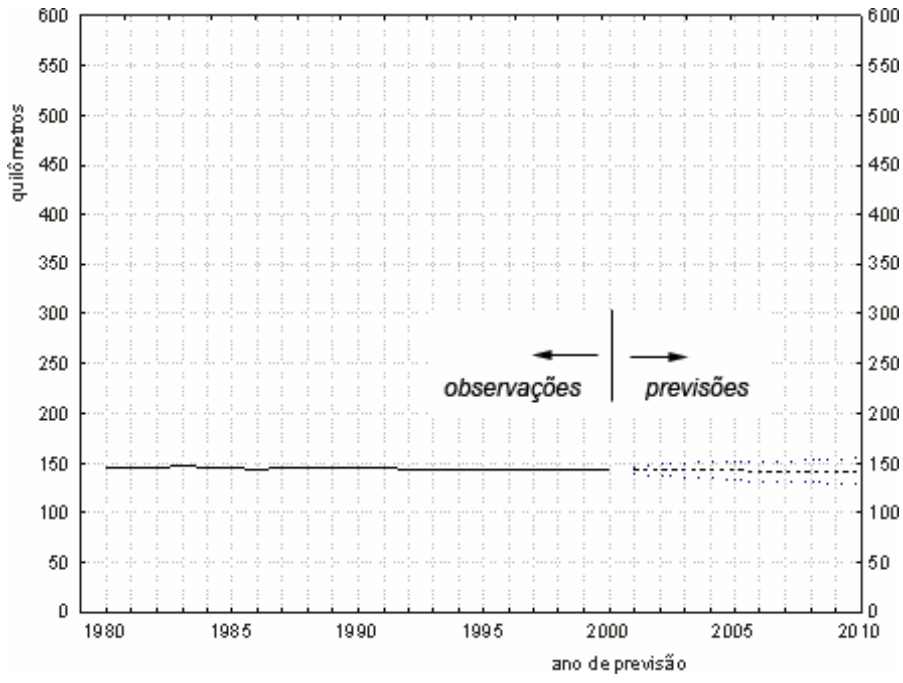

**Figura 40 - Modelo (1, 0, 0), o melhor para estimar tendências sobre distâncias por viagem (km), em linhas "entre 100 e 200km"** 

A Tabela 65 ilustra características de modelos para previsão de distâncias por viagem (km), em ônibus interestaduais, em linhas "entre 200 e 400km", no Brasil.

| Tipo de<br>modelo | Coeficiente | Graus de<br>Liberdade | $t_{estimado}$ ? [ $t_{student}$ ]<br>de DRAPER & SMITH (1981),<br>página 5321 | Modelo para estimar de tendência                                                   |  |
|-------------------|-------------|-----------------------|--------------------------------------------------------------------------------|------------------------------------------------------------------------------------|--|
| (1,0,0)           | p(1)        | 20                    | Inexistente                                                                    | O erro padrão não é calculável. Não é possível<br>estimar intervalos de confiança. |  |
|                   | p(1)        | 18                    | $-0.3360 < t(18; 0.05) = 2.10$                                                 | Pode não existir significância                                                     |  |
| (1,1,1)           | q(1)        |                       | $-0,2098 < t(18; 0.05) = 2,10$                                                 |                                                                                    |  |
| (1,1,0)           | p(1)        | 19                    | $-0.9477 < t(19; 0.05) = 2.09$                                                 | Pode não existir significância                                                     |  |
| (1,2,0)           | p(1)        | 18                    | $-3,6313 > t(18; 0,05) = 2,10$                                                 | Pode explicar relações entre os pares de variáveis<br>observados                   |  |
|                   | p(1)        | 19                    | $1,08E+17>$ t(19; 0,05) = 2,09                                                 | Pode explicar relações entre os pares de variáveis                                 |  |
| (2,0,0)           | p(2)        |                       | $-1,78E+01>$ t(19; 0,05) = 2,09                                                | observados                                                                         |  |
| (1,0,1)           | p(1)        | 20                    | Inexistente                                                                    | O erro padrão não é calculável. Não é possível<br>estimar intervalos de confiança. |  |

**Tabela 65 - Modelos para estimar distâncias por viagem (km), em linhas "entre 200 e 400km"** 

A Figura 41 ilustra o comportamento de previsões que se pôde obter com o uso do modelo ARIMA (2,0,0) para estudo de distâncias por viagem (km), em ônibus interestaduais, em linhas "entre 200 e 400km", no Brasil.

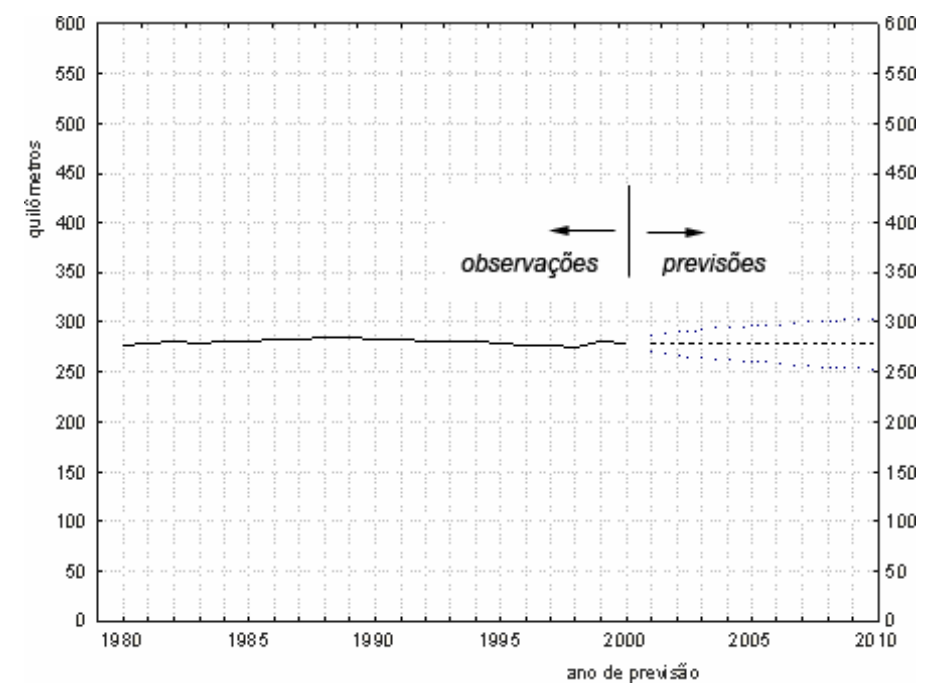

**Figura 41 - Modelo (2, 0, 0), o melhor para estimar a tendências de distâncias por viagem (km), em linhas "entre 200 e 400km"** 

A Tabela 66 ilustra características de modelos para previsão de distâncias por viagem (km), em ônibus, em linhas "entre 400 e 800km", no Brasil.

**Tabela 66 – Modelos para estimar tendências de distâncias por viagem em linhas "entre 400 e 800km"** 

| Tipo de<br>modelo | Coeficiente                           | Graus de<br>Liberdade | $t_{estimado}$ ? $/t_{student}$<br>de DRAPER & SMITH (1981),<br>página 532] | Modelo para estimar de tendência                                                                             |
|-------------------|---------------------------------------|-----------------------|-----------------------------------------------------------------------------|----------------------------------------------------------------------------------------------------|
| (1,0,0)           | p(1)                                  | 20                    | $19,8618 > t(20; 0.05) = 2.08$                                              | Pode explicar relações entre os pares de variáveis<br>observados, e tendência de variável dependente         |
|                   | p(1)                                  | 18                    | $0,8835 < t(18; 0,05) = 2,10$                                               | Pode não existir significância                                                                               |
| (1,1,1)           | $0,1736 < t(18; 0,05) = 2,10$<br>q(1) |                       |                                                                             |                                                                                                    |
| (1,1,0)           | p(1)                                  | 19                    | $1,6017 < t(19; 0.05) = 2.09$                                               | Pode não existir significância                                                                               |
| (1,2,0)           | p(1)                                  | 18                    | $-1,6614 < t(18; 0.05) = 2,10$                                              | Pode não existir significância                                                                               |
| (2,0,0)           | p(1)<br>p(2)                          | 19                    | $4,2249 > t(19; 0,05) = 2,09$<br>$0,0055 < t(19; 0,05) = 2,09$              | Pode explicar relações entre os pares de variáveis<br>observados.<br>Esta parcela pode não ter significância |
| (1,0,1)           | p(1)<br>q(1)                          | 19                    | $27,0735 > t(19; 0,05) = 2,09$<br>$2,5385 > t(19; 0,05) = 2,09$             | Podem explicar relações entre os pares de variáveis<br>observados.                                           |

A Figura 42 ilustra o comportamento de previsões que se pôde obter com o uso do modelo ARIMA (1,0,1) para estudo de distâncias por viagem (km), em ônibus interestaduais, em linhas "entre 400 e 800km", no Brasil.

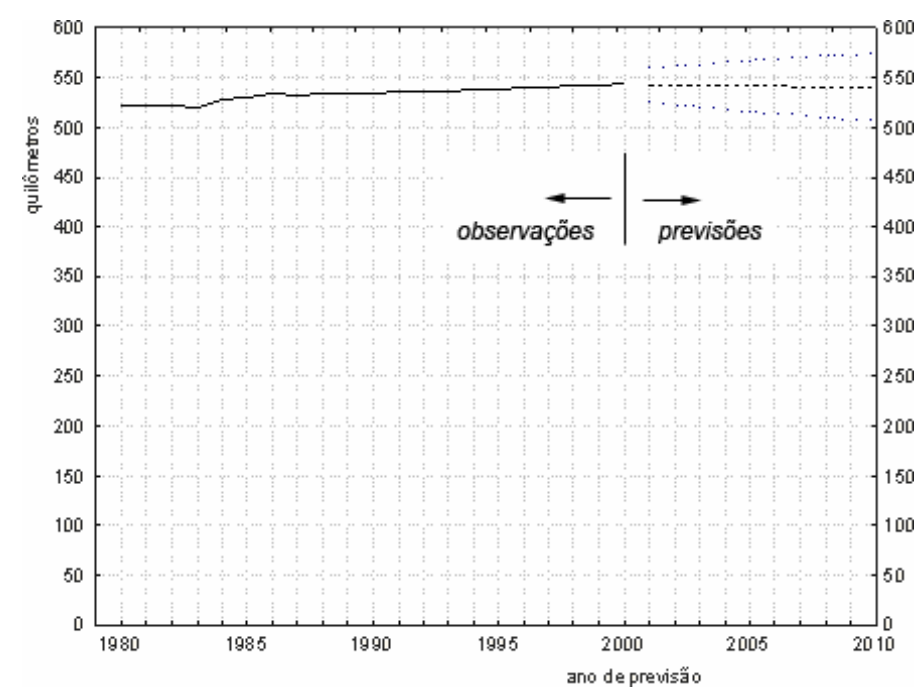

**Figura 42 - Modelo (1, 0, 1), o melhor para estimar a tendências de distâncias por viagem (km), em linhas "entre 400 e 800km", no Brasil** 

A Tabela 67 ilustra características de modelos para previsão de comportamento das distâncias por viagem (km), no ano, e linhas "entre 100 e 1000km", em ônibus interestaduais no Brasil.

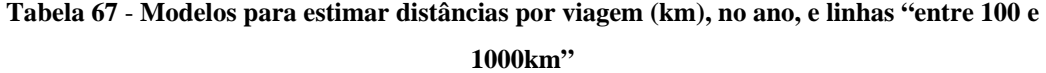

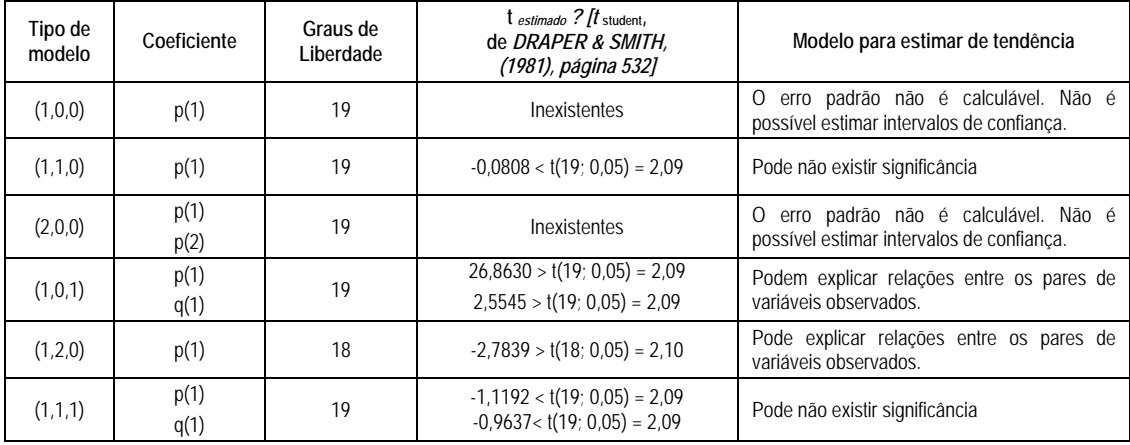

A Figura 43 ilustra o comportamento de previsões que se pôde obter com o uso do modelo ARIMA (1,0,1) para estudo de distâncias por viagem (km), em ônibus interestaduais, em linhas "entre 100 e 1000km", no Brasil.

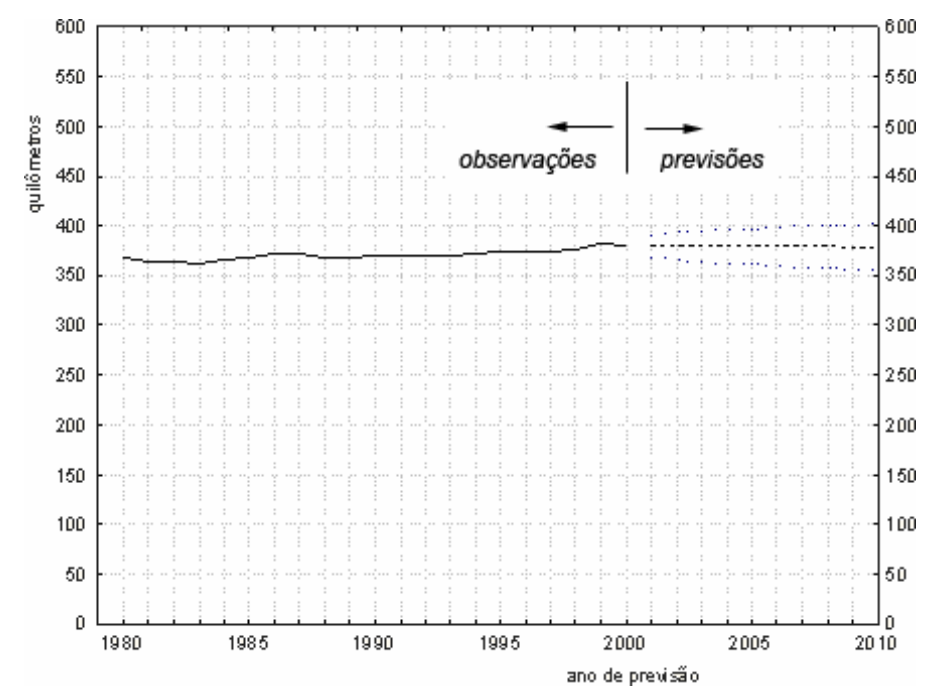

**Figura 43 - Modelo (1, 0, 1), o melhor para explicar a tendência das distâncias por viagem (km), no ano, e linhas "entre 100 e 1000km", no Brasil** 

A Tabela 68 ilustra características de modelos para previsão de distâncias viajadas por habitante (km), por ano, em ônibus interestaduais, em linhas "até 100km", no Brasil.

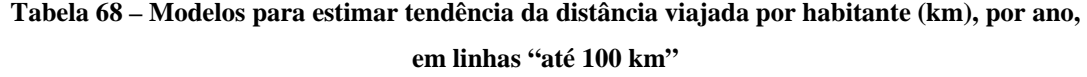

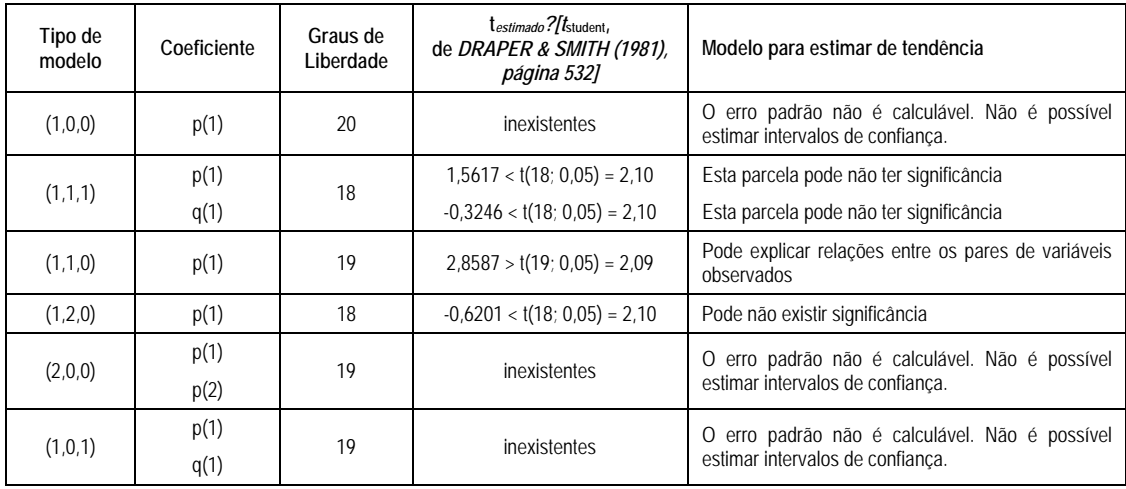

A Tabela 69 resume tipo de modelo ARIMA e erros médios quadráticos ao estimar tendências sobre a distâncias viajadas por habitante (km), por ano, em ônibus interestaduais, no Brasil.

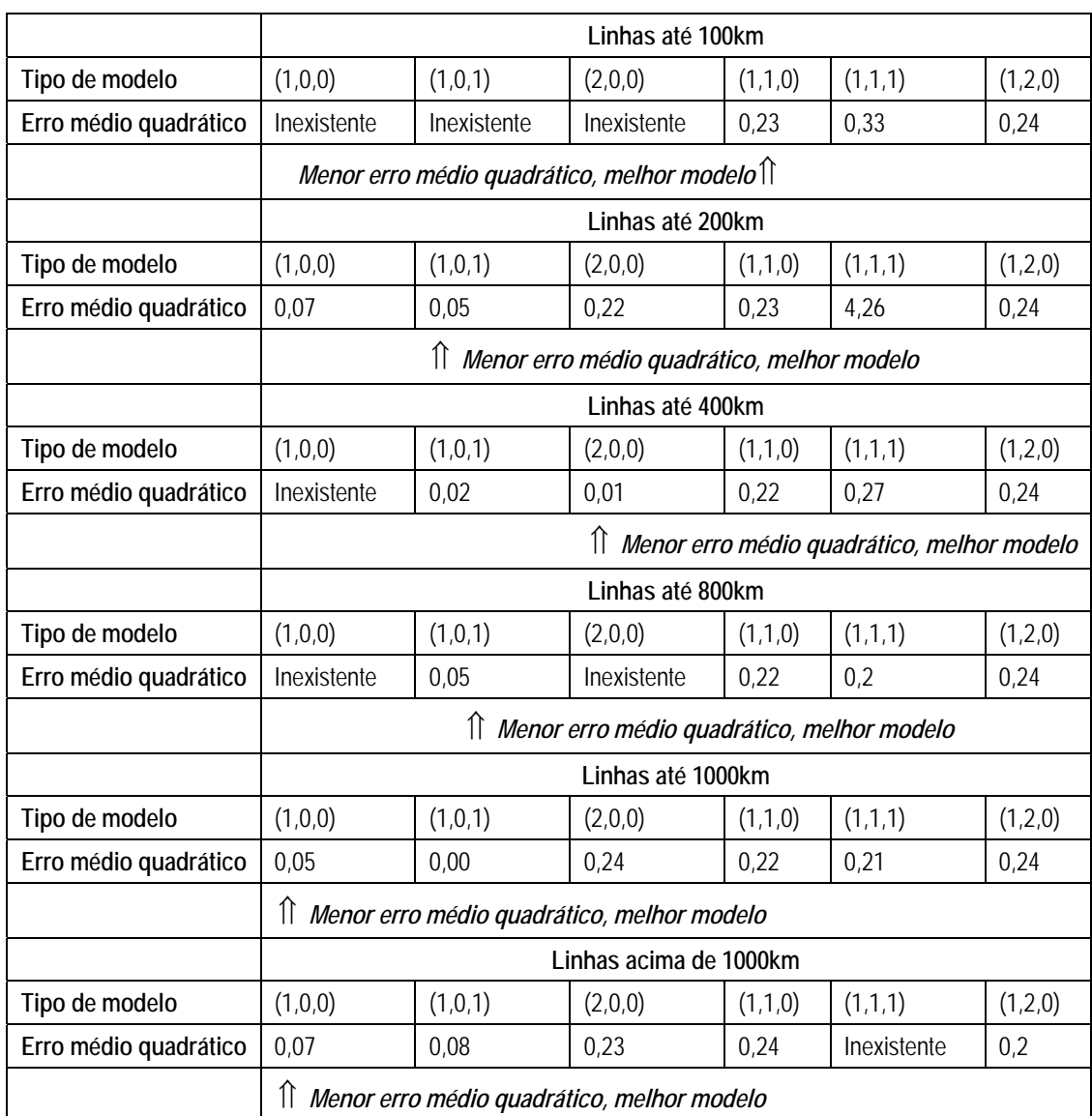

## **Tabela 69 - Tipo de modelo ARIMA e erros médios quadráticos estimar tendências sobre a distâncias viajadas por habitante (km), por ano, em ônibus interestaduais, no Brasil**

A Figura 44 ilustra o comportamento de previsões que se pôde obter com o uso do modelo ARIMA (1,1,0) para estudo de distância viajada por habitante (km), por ano, em linhas "até 100km", no Brasil.

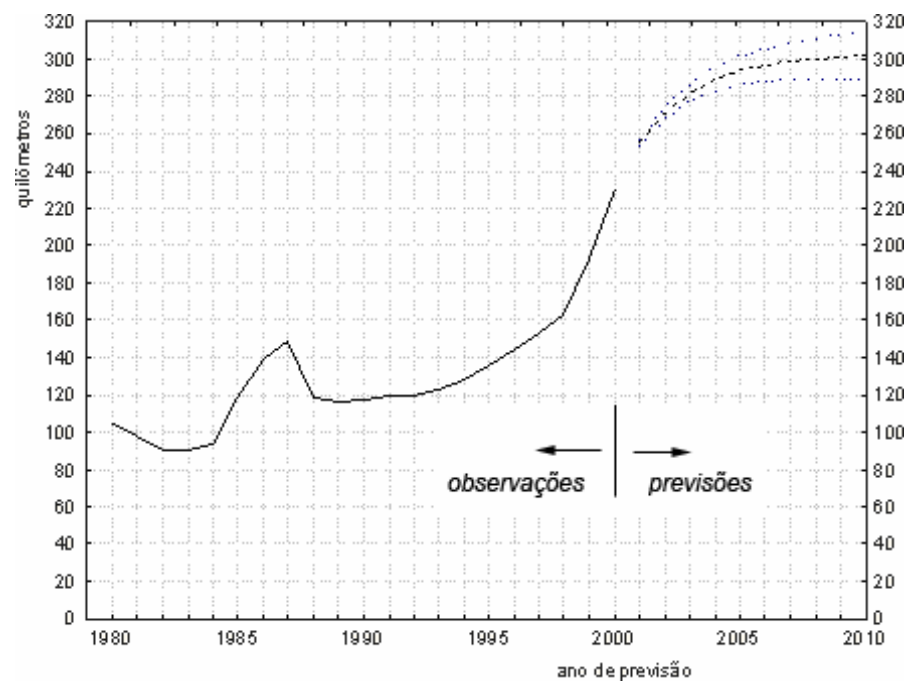

**Figura 44 - Modelo (1, 1, 0), o melhor para estimar a tendência da distância viajada por habitante (km), por ano, em linhas "até 100km"** 

A Tabela 70 ilustra características de modelos para previsão de comportamento das distâncias viajadas por habitante (km), por ano, e linhas "até 200km", em ônibus interestaduais no Brasil.

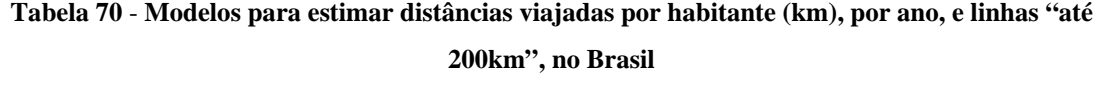

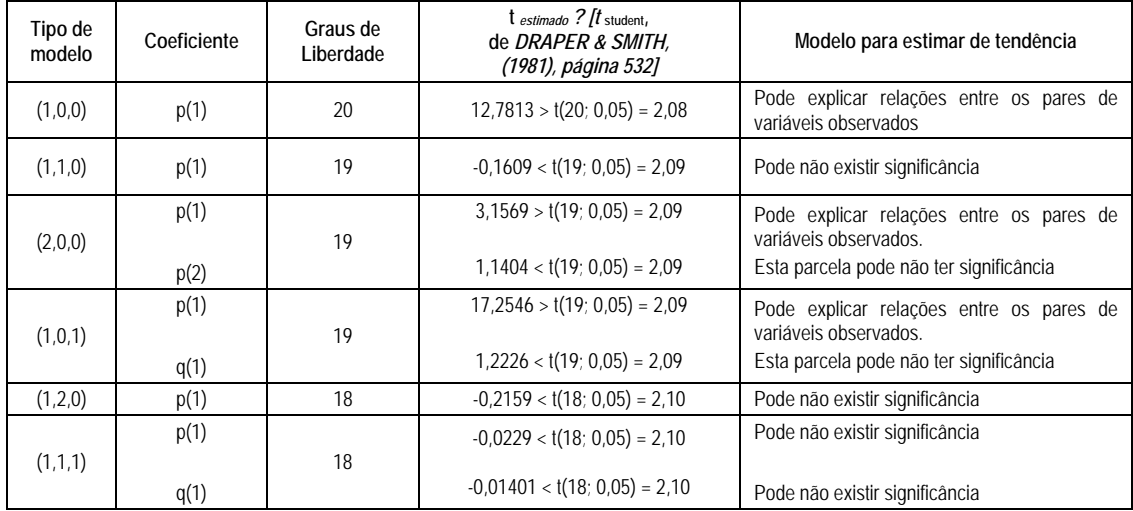

A Figura 45 ilustra o comportamento de previsões que se pôde obter com o uso do modelo ARIMA (1,0,1) para estudo de distância viajada por habitante (km), por ano, em linhas "até 200km", no Brasil.

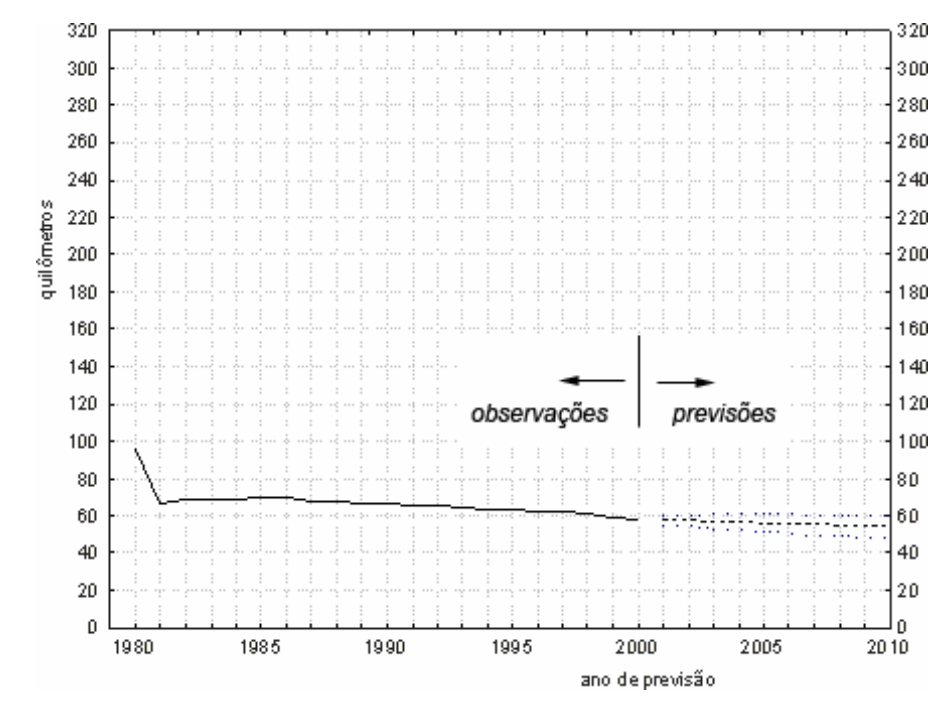

**Figura 45 - Modelo (1, 0, 1), o melhor para explicar a tendência das distâncias viajadas por habitante (km), por ano, e linhas "até 200km", no Brasil**

A Tabela 71 ilustra características de modelos para previsão de distâncias viajadas por habitante (km), por ano, em linhas "até 400km", no Brasil **Tabela 71 - Modelo para estimar tendência da distância viajada por habitante (km), por ano, em linhas até 400km** 

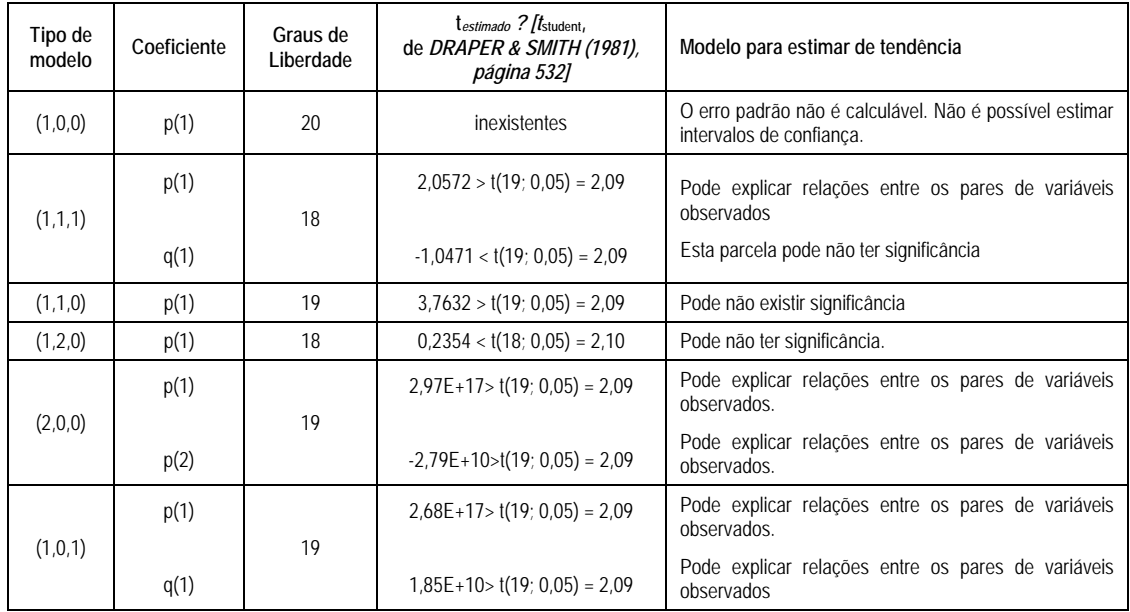

A Figura 46 ilustra o comportamento de previsões que se pôde obter com o uso do modelo ARIMA (2,0,0) para estudo de distância viajada por habitante (km), por ano, em linhas "até 400km", no Brasil.

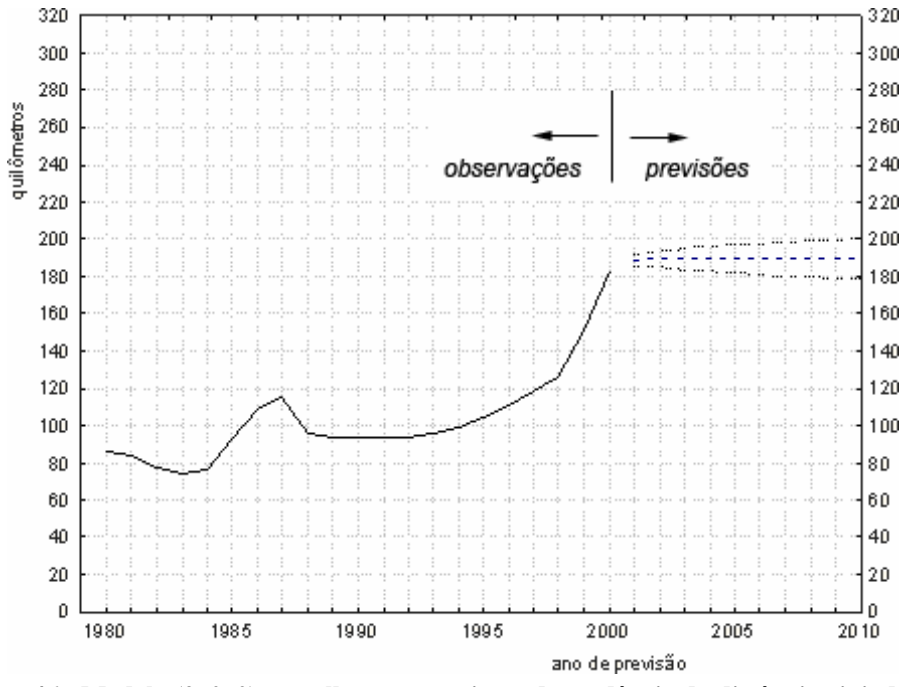

**Figura 46 - Modelo (2, 0, 0), o melhor para estimar de tendência da distância viajada por habitante (km), por ano, em linhas "até 400km"** 

A Tabela 72 ilustra características de modelos para previsão de distâncias viajadas por habitante (km), por ano, em linhas "até 800km", no Brasil.

**Tabela 72 - Modelo para estimar tendências da distância viajada por habitante (km), por ano, em linhas "até 800km"** 

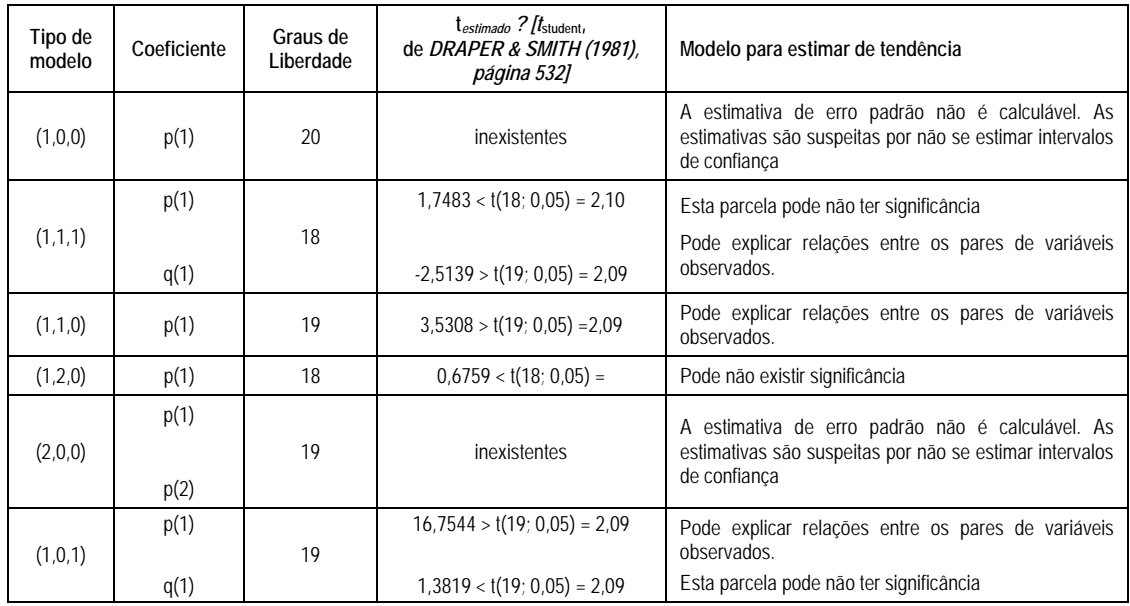

A Figura 47 ilustra o comportamento de previsões que se pôde obter com o uso do modelo ARIMA (1,0,1) para estudo de distância viajada por habitante (km), por ano, em linhas "até 800km", no Brasil.

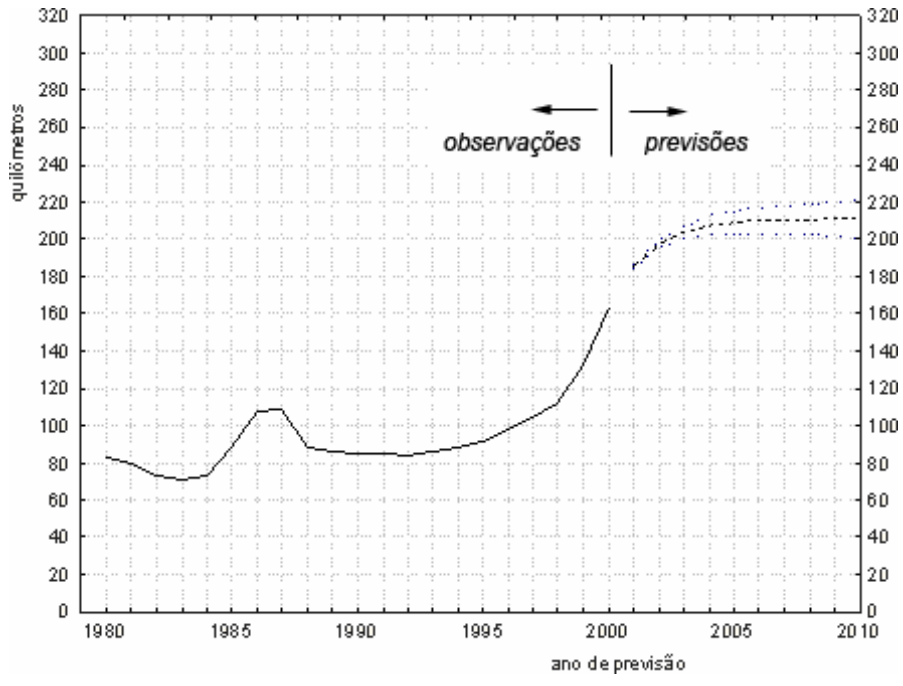

**Figura 47 - Modelo (1, 0, 1), o melhor para estimar tendência da distância viajada por habitante (km), por ano, em linhas "até 800km"** 

A Tabela 73 ilustra características de modelos para previsão de distâncias viajadas por habitante (km), por ano, em linhas "até 1000km", no Brasil.

**Tabela 73 - Modelo para estimar tendência da distância viajada por habitante (km), por ano, em linhas "até 1000km"** 

| Tipo de<br>modelo | Coeficiente | Graus de<br>Liberdade | $t_{estimado}$ ? $/t_{student}$<br>de DRAPER & SMITH (1981),<br>página 532] | Modelo para estimar de tendência                                                                     |
|-------------------|-------------|-----------------------|-----------------------------------------------------------------------------|----------------------------------------------------------------------------------------------------|
| (1,0,0)           | p(1)        | 20                    | $18,5812 > t(20; 0.05) = 2.08$                                              | Pode explicar relações entre os pares de variáveis<br>observados, e tendência de variável dependente |
| (1,1,1)           | p(1)        | 18                    | $-2,4991 > t(18; 0,05) = 2,10$                                              | Pode explicar relações entre os pares de variáveis<br>observados.                                    |
|                   | q(1)        |                       | $1,7754 < t(18; 0,05) = 2,10$                                               | Esta parcela pode não ter significância                                                              |
| (1,1,0)           | p(1)        | 19                    | $3,5579 > t(19; 0.05) = 2.09$                                               | Pode explicar relações entre os pares de variáveis<br>observados                                     |
| (1,2,0)           | p(1)        | 18                    | $0,6827 < t(18; 0,05) = 2,10$                                               | Pode não existir significância                                                                       |
| (2,0,0)           | p(1)        | 19                    | $4,4212>$ t(19; 0,05) = 2,09                                                | Pode explicar relações entre os pares de variáveis<br>observados.                                    |
|                   | p(2)        |                       | $-0,3863 < t(19, 0,05) = 2,09$                                              | Pode não ter significância                                                                           |
| (1,0,1)           | p(1)        | 19                    | $2,85E+17>$ t(19; 0,05) = 2,09                                              | Pode explicar relações entre os pares de variáveis<br>observados.                                    |
|                   | q(1)        |                       | $2,0630 < t(19; 0,05) = 2,09$                                               | Pode não ter significância                                                                           |

A Figura 48 ilustra o comportamento de previsões que se pôde obter com uso do modelo ARIMA (1,0,0) para estudo de distância viajada por habitante (km), por ano, em linhas "até 1000km", no Brasil.

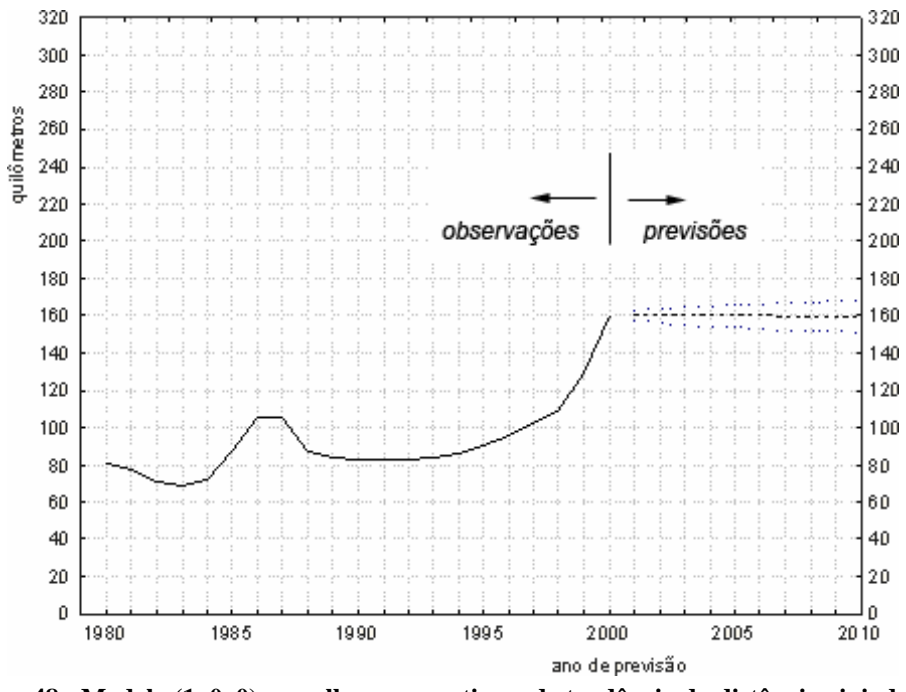

**Figura 48 - Modelo (1, 0, 0), o melhor para estimar de tendência da distância viajada por habitante (km), por ano, em linhas "até 1000km"** 

A Tabela 74 ilustra características de modelos para previsão de comportamento das distâncias viajadas por habitante (km), por ano, e linha "acima de 1000km", no Brasil.

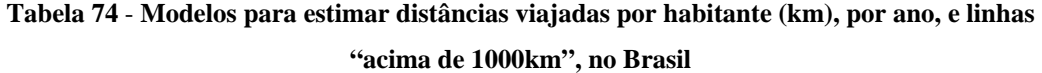

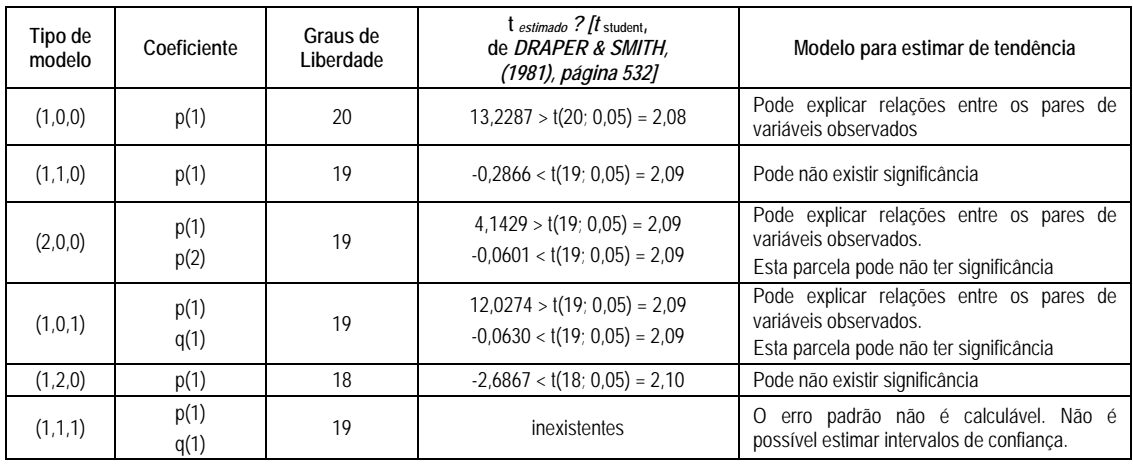

A Figura 49 ilustra o comportamento de previsões que se pôde obter com o uso do modelo ARIMA (1,0,0) para estudo de distância viajada por habitante (km), por ano, em linhas "acima 1000km", no Brasil.

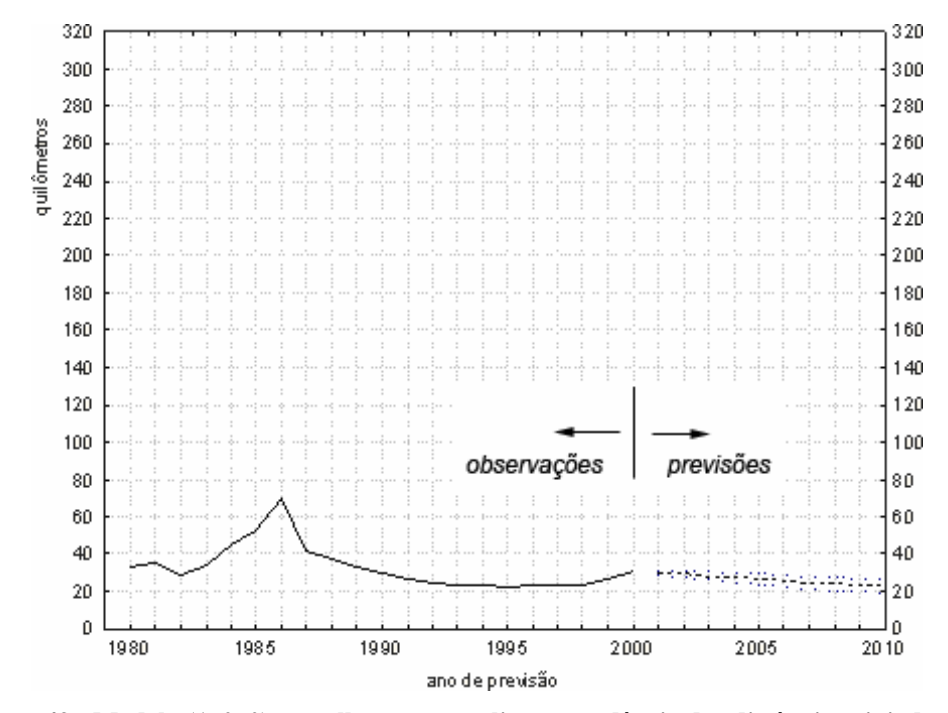

**Figura 49 - Modelo (1, 0, 0), o melhor para explicar a tendência das distâncias viajadas por habitante (km), por ano, e viagens "acima de 1000km", no Brasil**

A Tabela 75 resume tipos de modelos ARIMA, erros médios quadráticos e relata os melhores modelos para estudos de tendência de distâncias viajadas por habitante (km) em ônibus interestaduais no Brasil, nas linhas que ligam cidades a distâncias "entre 100m e 200km", "entre 200 e 400km", "entre 400 e 800km", "entre 100 e 1000km".

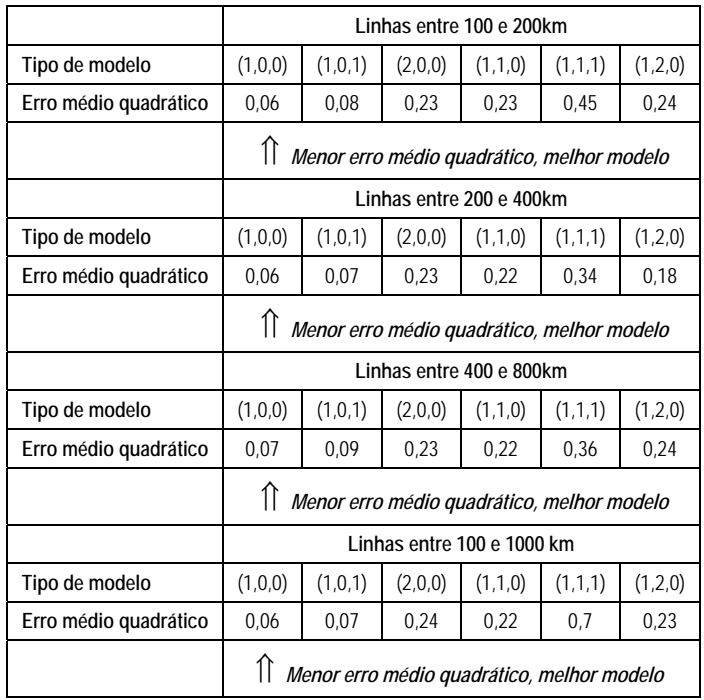

**Tabela 75 – Tipo de modelos ARIMA, erros médios quadráticos para estudos de tendência de distâncias viajadas por habitante (km), nas linhas que ligam cidades a distâncias "entre 100m e 200km", "entre 200 e 400km", "entre 400 e 800km", "entre 100 e 1000km".** 

A Tabela 76 ilustra características de modelos para previsão de distâncias viajadas por habitante (km), por ano, em ônibus interestaduais, em linhas "entre 100 e 200km", no Brasil.

**Tabela 76 - Modelo para estimar tendência de distância viajada (km) por habitante, por ano em linhas "entre 100 e 200km"** 

| Tipo de<br>modelo | Coeficiente | Graus de<br>Liberdade | testimado ? Itstudent,<br>de DRAPER & SMITH (1981), página<br>5321 | Modelo para estimar de tendência                                                                        |
|-------------------|-------------|-----------------------|--------------------------------------------------------------------|----------------------------------------------------------------------------------------------------|
| (1,0,0)           | p(1)        | 20                    | $14,2677 > t(20; 0.05) = 2.08$                                     | Pode explicar relações entre os pares de<br>variáveis observados, e tendência de variável<br>dependente |
|                   | p(1)        | 18                    | $-1,1699 < t(19; 0.05) = 2.09$                                     | Esta parcela pode não ter significância                                                                 |
| (1,1,1)           | q(1)        |                       | $-1,9274 < t(19; 0.05) = 2.09$                                     | Esta parcela pode não ter significância                                                                 |
| (1,1,0)           | p(1)        | 19                    | $0,8276 < t(19; 0,05) = 2,09$                                      | Pode não existir significância                                                                          |
| (1,2,0)           | p(1)        | 18                    | $-1,0371 < t(18; 0.05) = 2,10$                                     | Pode não existir significância                                                                          |
| (2,0,0)           | p(1)        | 19                    | $4,5194 > t(19; 0.05) = 2.09$                                      | Pode explicar relações entre os pares de<br>variáveis observados.                                       |
|                   | p(2)        |                       | $-0,4190 < t(19; 0,05) = 2,09$                                     | Esta parcela pode não ter significância                                                                 |
|                   | p(1)        |                       | $11,6486 > t(19; 0.05) = 2.09$                                     | Pode explicar relações entre os pares de                                                                |
| (1,0,1)           |             | 19                    |                                                                    | variáveis observados.                                                                                   |
|                   | q(1)        |                       | $-0.4988 < t(19; 0.05) = 2.09$                                     | Esta parcela pode não ter significância                                                                 |

A Figura 50 ilustra o comportamento de previsões que se pôde obter com o uso do modelo ARIMA (1,0,0) para estudo de distância viajada por habitante (km), por ano, em linhas "entre 100 e 200km", no Brasil.

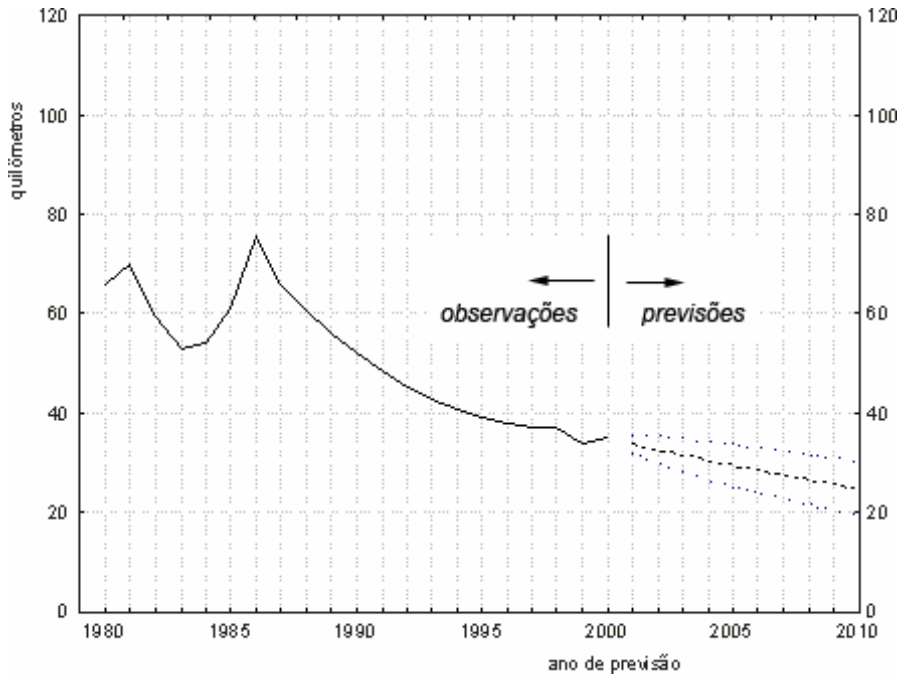

**Figura 50 - Modelo (1, 0, 0), o melhor para estimar da tendência da distância viajada (km) por habitante, por ano em linhas "entre 100 e 200km"** 

A Tabela 77 ilustra modelos para previsão de distâncias viajadas por habitante (km), por ano, em ônibus em linhas "entre 200 e 400km", no Brasil. **Tabela 77 - Modelo para estimar tendência da distância viajada (km) por habitante, por ano, em linhas "entre 200 e 400km"** 

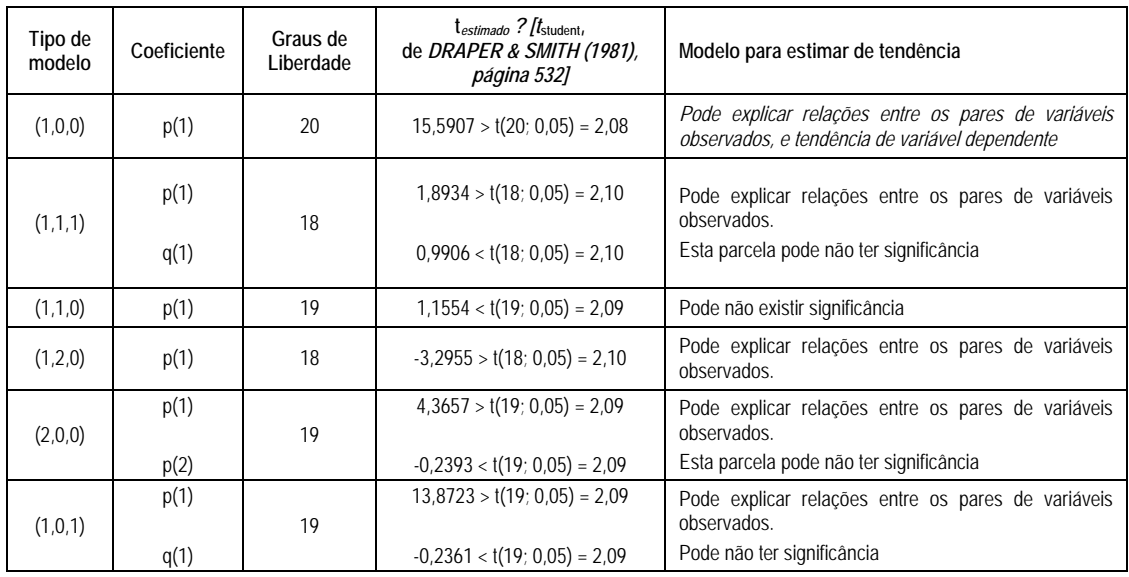

A Figura 51 ilustra o comportamento de previsões que se pôde obter com o uso do modelo ARIMA (1,0,0) para estudo de distância viajada por habitante (km), por ano, em linhas "entre 200 e 400km", no Brasil.

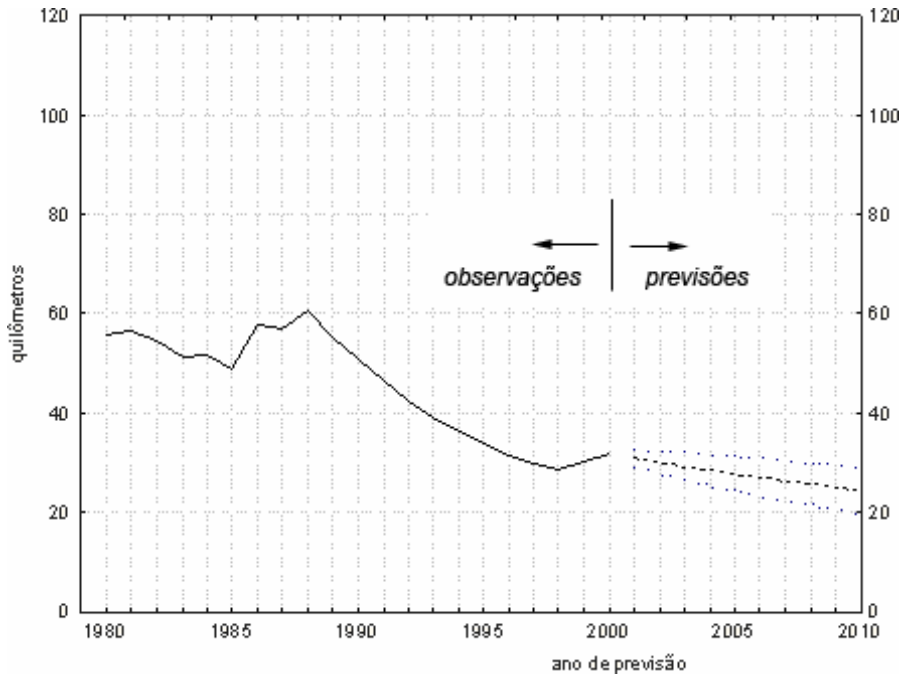

**Figura 51 - Modelo (1, 0, 0), o melhor para estimar a tendência da distância viajada (km) por habitante, por ano em linhas "entre 200 e 400km"** 

A Tabela 78 ilustra características de modelos para previsão de distâncias viajadas por habitante (km), por ano em linhas "entre 400 e 800km", no Brasil.

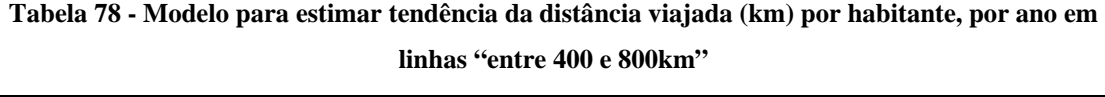

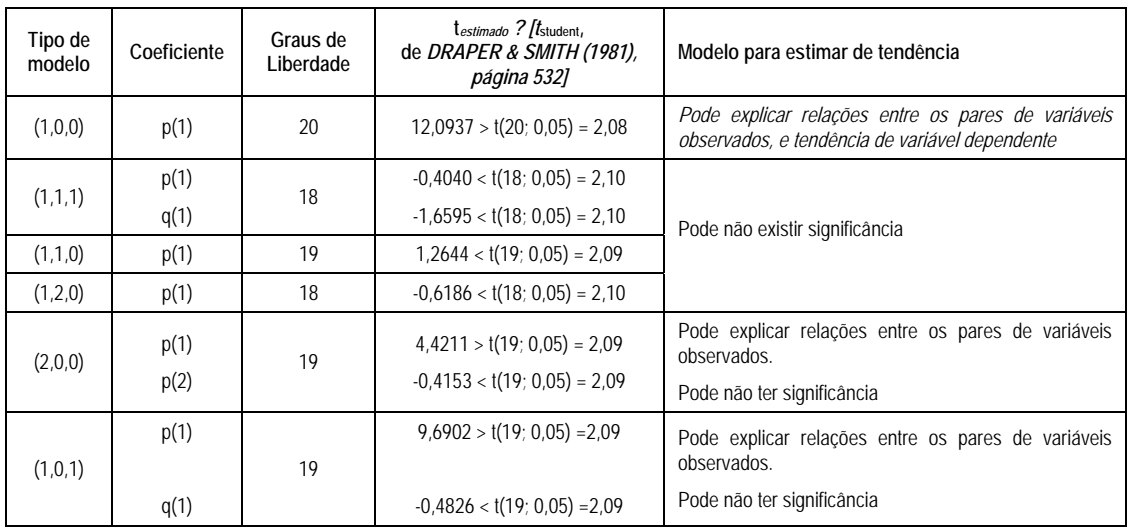

A Figura 52 ilustra o comportamento de previsões que se pôde obter com o uso do modelo ARIMA (1,0,0) para estudo de distância viajada por habitante (km), por ano, em linhas "entre 400 e 800km", no Brasil.

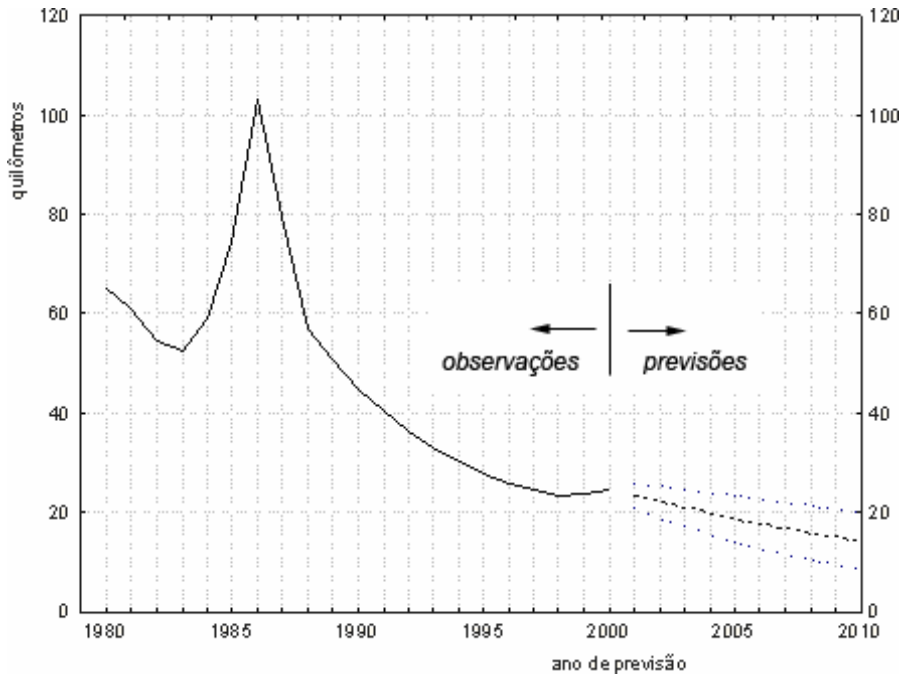

**Figura 52 - Modelo (1, 0, 0), o melhor para estimar tendências da distância viajada (km) por habitante, por ano em linhas "entre 400 e 800km"** 

A Tabela 79 ilustra características de modelos para previsão de comportamento das distâncias viajadas por habitante (km), por ano, e linhas "entre 100 e 1000km", em ônibus interestaduais no Brasil.

| Tipo de<br>modelo | Coeficiente  | Graus de<br>Liberdade | $t_{estimado}$ ? $\frac{1}{t_{student}}$<br>de DRAPER & SMITH,<br>(1981), página 532] | Modelo para estimar de tendência                                                                             |
|-------------------|--------------|-----------------------|---------------------------------------------------------------------------------------|----------------------------------------------------------------------------------------------------|
| (1,0,0)           | p(1)         | 20                    | $14,1953 > t(20; 0.05) = 2.08$                                                        | Pode explicar relações entre os pares de<br>variáveis observados                                             |
| (1,1,0)           | p(1)         | 19                    | $1,0871 < t(19; 0.05) = 2.09$                                                         | Pode não existir significância                                                                               |
| (2,0,0)           | p(1)<br>p(2) | 19                    | $3,1569 > t(19; 0,05) = 2,09$<br>$1,1404 < t(19; 0.05) = 2.09$                        | Pode explicar relações entre os pares de<br>variáveis observados.<br>Esta parcela pode não ter significância |
| (1,0,1)           | p(1)<br>q(1) | 19                    | $12,2127 > t(19; 0,05) = 2,09$<br>$-0,2939 < t(19; 0.05) = 2.09$                      | Pode explicar relações entre os pares de<br>variáveis observados.<br>Esta parcela pode não ter significância |
| (1,2,0)           | p(1)         | 18                    | $-1,2739 < t(18; 0,05) = 2,10$                                                        | Pode não existir significância                                                                               |
| (1,1,1)           | p(1)<br>q(1) | 18                    | $0.03160 < t(18; 0.05) = 2.10$<br>$-0.3552 < t(18; 0.05) = 2.10$                      | Pode não existir significância<br>Pode não existir significância                                             |

**Tabela 79** - **Modelos para estimar distâncias viajadas por habitante (km), por ano, e linhas "entre 100 e 1000km", no Brasil**

A Figura 53 ilustra o comportamento de previsões que se pôde obter com o uso do modelo ARIMA (1,0,0) para estudo de distância viajada por habitante (km), por ano, em linhas "entre 100 e 1000km", no Brasil.

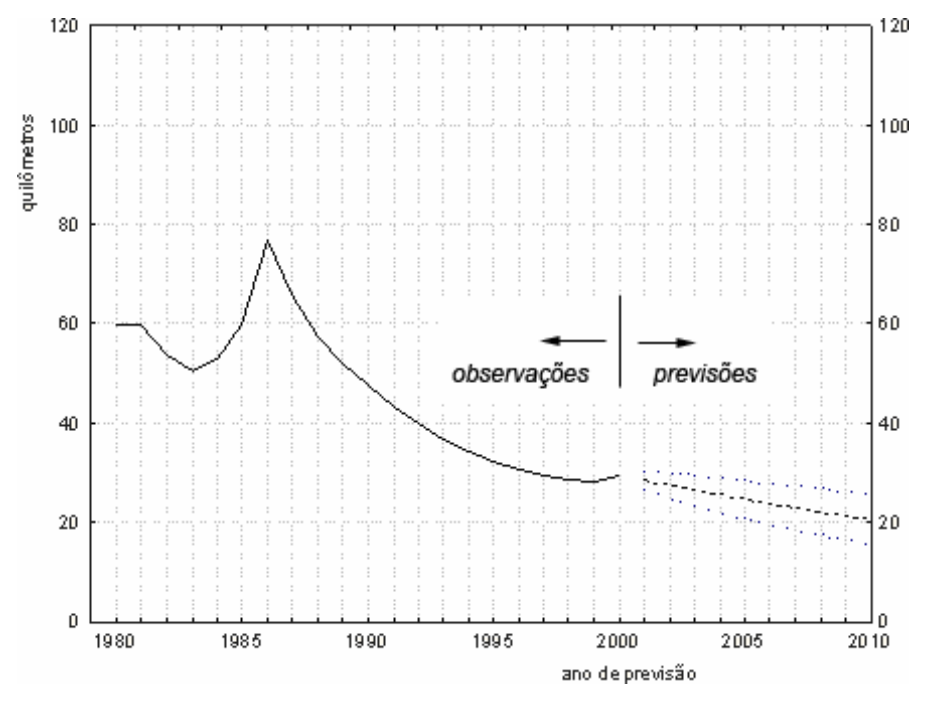

**Figura 53 - Modelo (1, 0, 0), o melhor para explicar a tendência das distâncias viajadas por habitante (km), por ano, e linhas "entre 100 e 1000km", no Brasil**

## **4.3 Sobre previsões e séries temporais**

As teorias sobre séries temporais são eficientes para previsões de valores de elementos de série para além do intervalo de observações – o processo para estimativa preserva a tendência de alterações que se identifica com a construção de modelos a partir de valores observados. A variável independente, em nosso caso, é o ano. O modelo para estimativa a adotar, em cada caso, já foi pré-escolhido.

A Tabela 80 resume previsões de tendências obtidas a partir de estudos de séries temporais para o número de passageiros transportados em linhas interestaduais de ônibus, no Brasil.

|                                                                                             | Previsão<br>2001 | Previsão<br>2010 | Variação<br>$(\%)$ | Ilustração | Tendência   |
|---------------------------------------------------------------------------------------------|------------------|------------------|--------------------|------------|-------------|
| Milhões de passageiros transportados,<br>por ano, modelo ARIMA (1,0,0)                      | 122,830          | 122,470          | $-0.00360$         | Figura 10  |             |
| Número<br>habitante.<br>de<br>viagens<br>por<br>por ano, modelo ARIMA (1,0,0)               | 0.2270           | 0.2230           | $-0.00004$         | Figura 11  | Decrescente |
| Distância por viagem interestadual (km),<br>no ano, modelo ARIMA (1,0,0)                    | 246.08           | 224.960          | $-0.21000$         | Figura 12  |             |
| viajada<br>habitante<br><b>Distância</b><br>por<br>$(km)$ , por ano, modelo ARIMA $(1,1,1)$ | 197.00           | 198.750          | 0.01700            | Figura 13  | Crescente   |

**Tabela 80 – Comportamento de previsões sobre número de passageiros transportados, distâncias e viagens interestaduais por habitantes, por ônibus, no Brasil** 

A Figura 54 ilustra previsões de tendências obtidas a partir de estudos de séries temporais para o número de passageiros transportados, o número de viagens por habitante, a distância por viagem, e a distância viajada por habitante, em linhas interestaduais de ônibus, no Brasil, entre os anos 2002 e 2010.

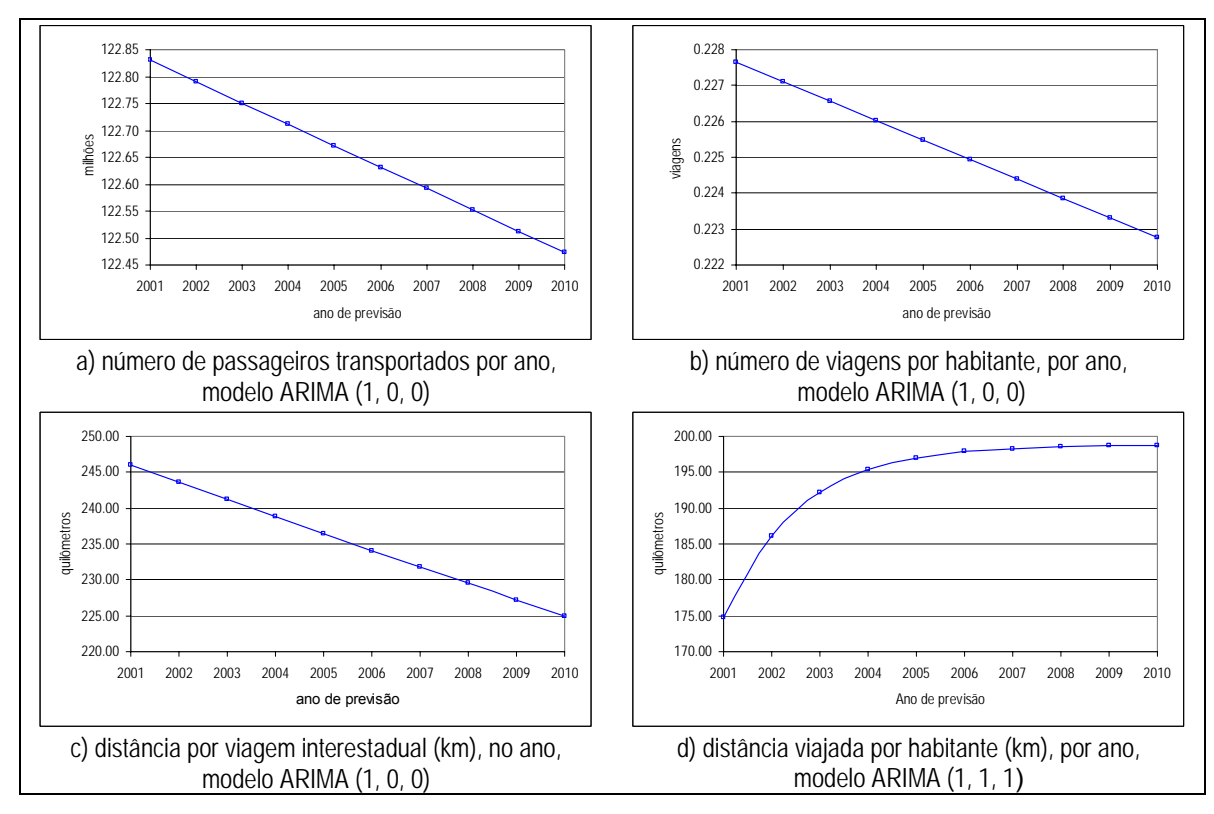

**Figura 54 – Previsões obtidas a partir de estudos de séries temporais, em linhas de ônibus interestaduais, no Brasil** 

Identificaram-se, com uso de séries temporais, tendências decrescentes para número de passageiros transportados, número de viagens por habitante e distância por viagem nos ônibus. À variável "distância viajada por habitante" associou-se tendência crescente.

A Tabela 81 resume previsões de tendências de número de viagens interestaduais, por ano, em linhas de ônibus interestaduais até diversos limites de distância no Brasil.

**Tabela 81 – Previsões, do número de passageiros transportados (milhões de passageiros por ano), em linhas de ônibus interestaduais até diversos limites de distância no Brasil** 

| Em linhas                                             | 2001   | Previsão<br>2010 | Variação (%)    | Ilustração | Tendência     |  |  |
|-------------------------------------------------------|--------|------------------|-----------------|------------|---------------|--|--|
| até 100km                                             | 75,44  | 75,37            | $-0,0007$       | Figura 14  |               |  |  |
| até 200km                                             | 85,41  | 85,13            | $-0,0028$       | Figura 15  | decrescente   |  |  |
| até 400km                                             | 98,94  | 98,59            | $-0,0035$       | Figura 16  |               |  |  |
| até 800km                                             | 113,79 | 113,79           | $-0,0000^{(*)}$ | Figura 17  | estabilidade  |  |  |
| até 1000km                                            | 116,17 | 115,93           | $-0,0024$       | Figura 18  | decrescente   |  |  |
| acima de 1000km                                       | 6,76   | 6,74             | $-0,0002$       | Figura 19  | pequena queda |  |  |
| (*) O sinal negativo indica ligeira tendência à queda |        |                  |                 |            |               |  |  |

Estudos sobre séries temporais foram eficientes para identificar, ver Tabela 81, tendências decrescentes para o número de passageiros transportados em linhas de ônibus no Brasil, e limites de distância de viagem "até 100, 200, 400 e 1000 quilômetros", de estabilidade para limite de distância "até 800km", decrescente "até 1000km" e com pequena queda "acima de 1000km".

A Figura 55 ilustra previsões de tendências obtidas a partir de estudos de séries temporais para número de viagens interestaduais, por ano, em linhas de ônibus interestaduais até diversos limites de distância no Brasil.

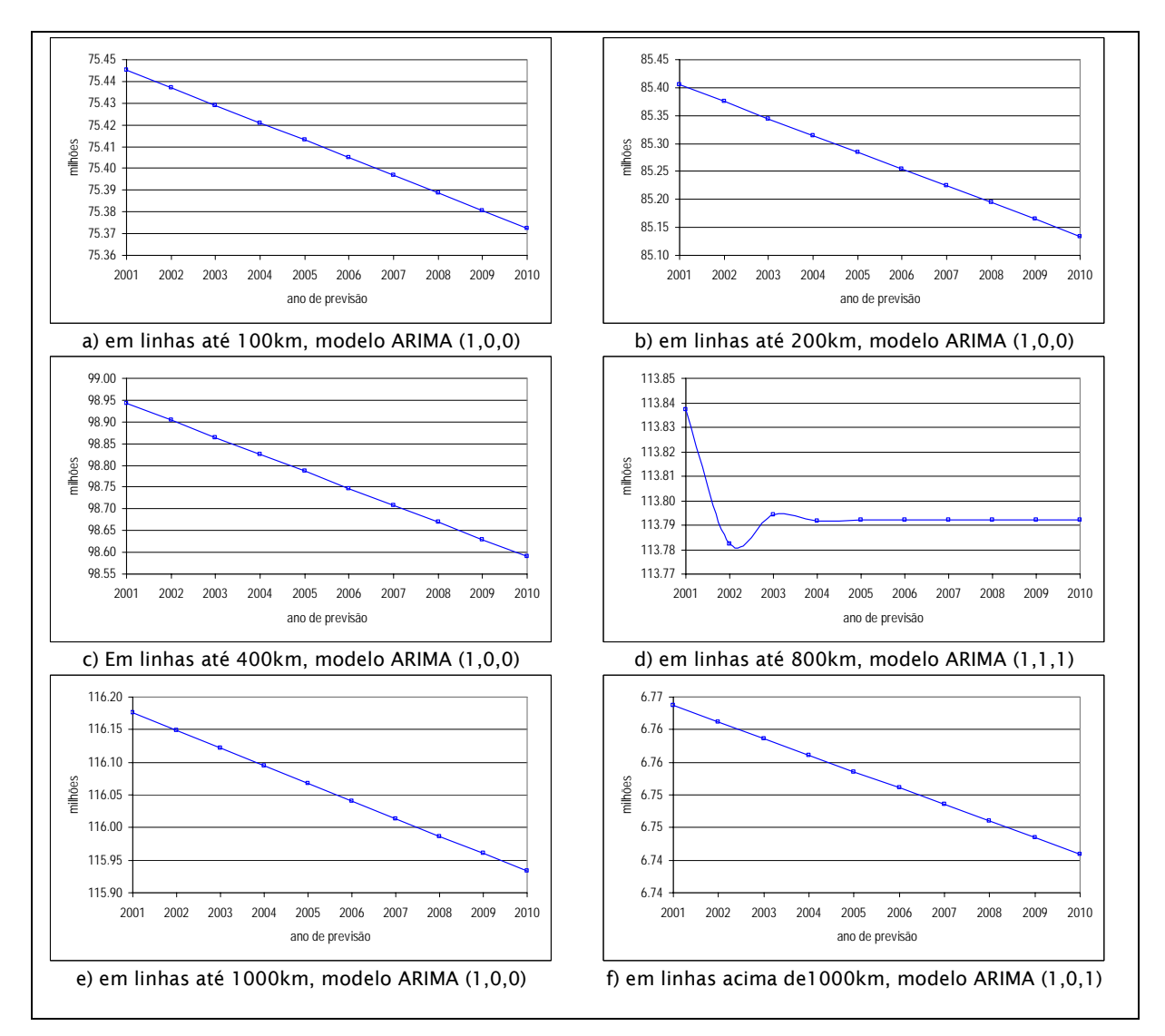

**Figura 55 – Previsões, do número de passageiros transportados por ano nas viagens interestaduais por ônibus, em linhas até diversos limites de distância no Brasil** 

A Tabela 82 resume previsões de tendências obtidas a partir de estudos de séries temporais para número de passageiros transportados, por ano, entre diversos limites de distância, no Brasil.

**Tabela 82 – Previsões, do número de passageiros transportados (milhões de passageiros por ano), em linhas de ônibus interestaduais até diversos limites de distância no Brasil** 

| Em linhas          | Previsão<br>2010<br>2001 |       | Variação (%) | Ilustração | Tendência   |
|--------------------|--------------------------|-------|--------------|------------|-------------|
| entre 100 e 200km  | 9.95                     | 9.72  | $-0,0023$    | Figura 20  |             |
| entre 200 e 400km  | 13,52                    | 13,28 | $-0,0024$    | Figura 21  | decrescente |
| entre 400 e 800km  | 14,56                    | 14.21 | $-0,0035$    | Figura 22  |             |
| entre 100 e 1000km | 40,67                    | 39,96 | $-0,0071$    | Figura 23  |             |

Estudos sobre séries temporais foram eficientes para identificar, ver Tabela 82 tendências decrescentes para o número de passageiros transportados em linhas de ônibus no Brasil, e limites de distância de viagem "entre 100 e 200, 200 e 400, 400 e 800, e, 100 e 1000 quilômetros".

A Figura 56 ilustra previsões de tendência obtidas a partir de estudos de séries temporais para número de passageiros transportados, por ano, até diversos limites de distância, no Brasil.

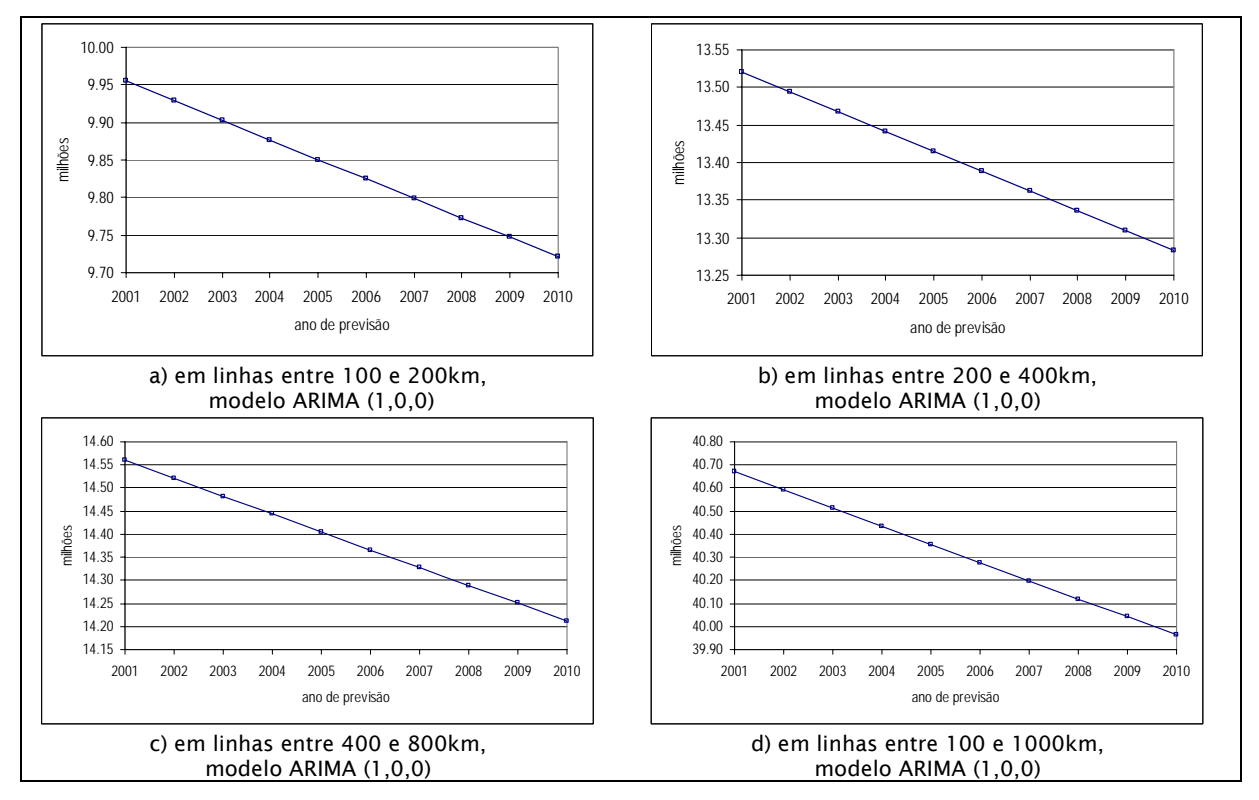

**Figura 56 – Previsões, do número de passageiros transportados, por ano, nas viagens interestaduais por ônibus, em linhas entre diversos limites de distância no Brasil** 

A Tabela 83 resume previsões de tendência obtidas a partir de estudos de séries temporais para número de viagens por habitante, por ano, em linhas de ônibus interestaduais até diversos limites de distância, no Brasil

| Em linhas       | Previsão<br>2010<br>2001 |        | Variação (%)  | Ilustração | Tendência     |  |
|-----------------|--------------------------|--------|---------------|------------|---------------|--|
| até 100km       | 0,976                    | 0,961  | $-0,00015$    | Figura 24  |               |  |
| até 200km       | 0.644                    | 0,629  | $-0,00015$    | Figura 25  | decrescente   |  |
| até 400km       | 0,428                    | 0.417  | $-0,00011$    | Figura 26  |               |  |
| até 800km       | 0,300                    | 0.293  | $-0,00007$    | Figura 27  |               |  |
| até 1000km      | 0,279                    | 0,272  | $-0,00007$    | Figura 28  | pequena queda |  |
| acima de 1000km | 0,0126                   | 0,0125 | $-0,00000016$ | Figura 29  |               |  |

**Tabela 83 – Previsões, do número de viagens por habitante, por ano, em linhas de ônibus interestaduais até diversos limites de distância no Brasil** 

A Figura 57 ilustra previsões de tendências obtidas a partir de estudos de séries temporais para número de viagens por habitante, por ano, em linhas de ônibus interestaduais até diversos limites de distância no Brasil.

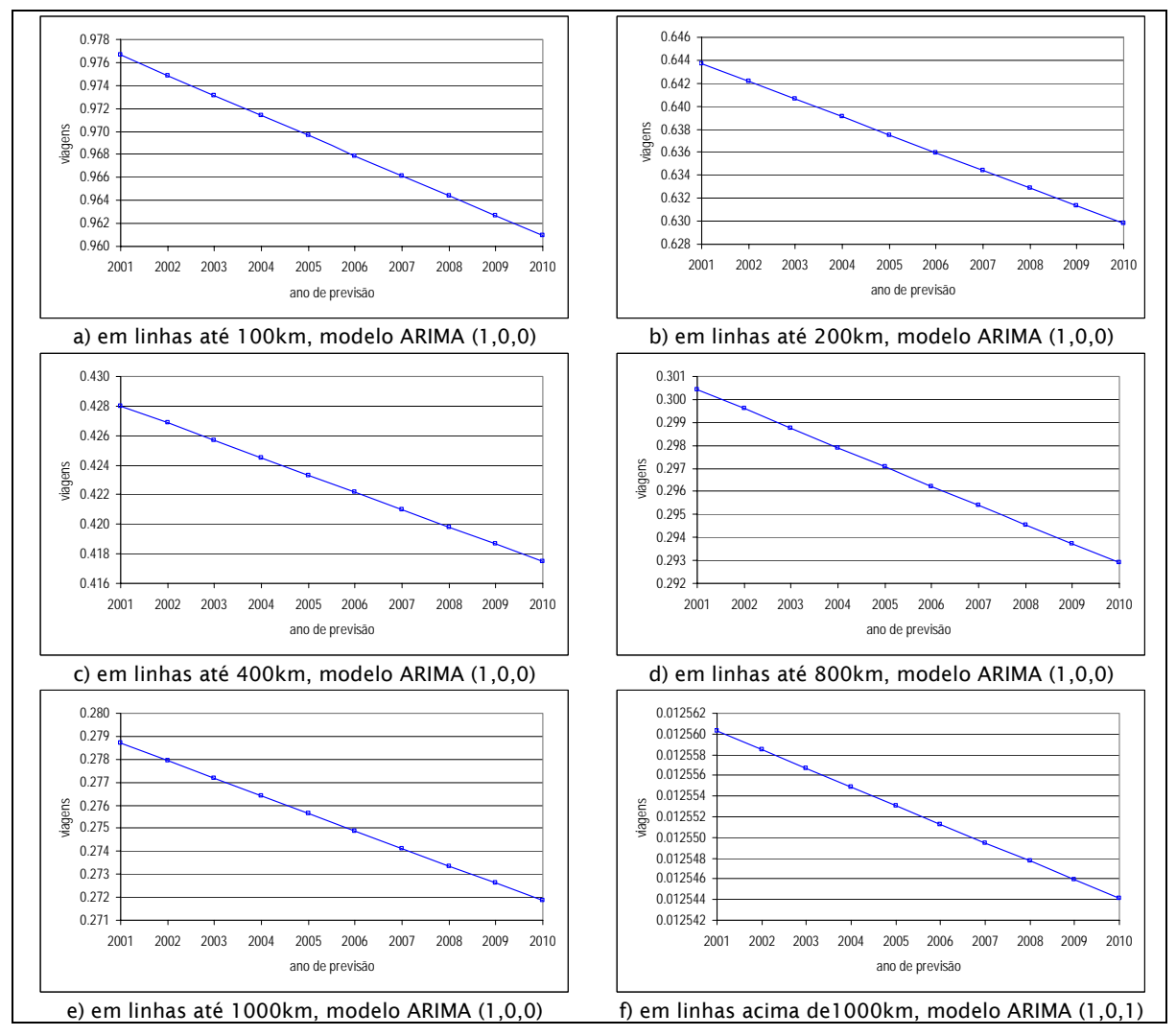

**Figura 57 – Previsões, do número de viagens por habitante, por ano, nas viagens interestaduais, em linhas de ônibus interestaduais até diversos limites de distância no Brasil** 

Estudos sobre séries temporais foram eficientes para identificar, ver Tabela 83, tendências decrescentes para o número de viagens por habitante em linhas de ônibus no Brasil, e limites de distância de viagem "até 100, 200, e 400 quilômetros", com pequena queda para "800, 1000 e acima de 1000km".

A Tabela 84 resume previsões de tendências obtidas a partir de estudos de séries temporais para número de viagens por habitante, por ano, em linhas de ônibus interestaduais até diversos limites de distância no Brasil.

**Tabela 84 – Previsões de número de viagens por habitante, por ano, em linhas de ônibus interestaduais até diversos limites de distância no Brasil** 

| Em linhas          | 2001  | Previsão<br>2010 | Variação (%) | Ilustração | Tendência   |
|--------------------|-------|------------------|--------------|------------|-------------|
| entre 100 e 200km  | 21,63 | 19,68            | $-0.0195$    | Figura 30  |             |
| entre 200 e 400km  | 11,86 | 10,42            | $-0.0144$    | Figura 31  |             |
| entre 400 e 800km  | 8,08  | 7.51             | $-0.0057$    | Figura 32  | decrescente |
| entre 100 e 1000km | 43,08 | 39,46            | $-0,0362$    | Figura 33  |             |

A Figura 58 ilustra previsões de tendências obtidas a partir de estudos de séries temporais para número de viagens por habitante, por ano, em linhas de ônibus interestaduais até diversos limites de distância no Brasil.

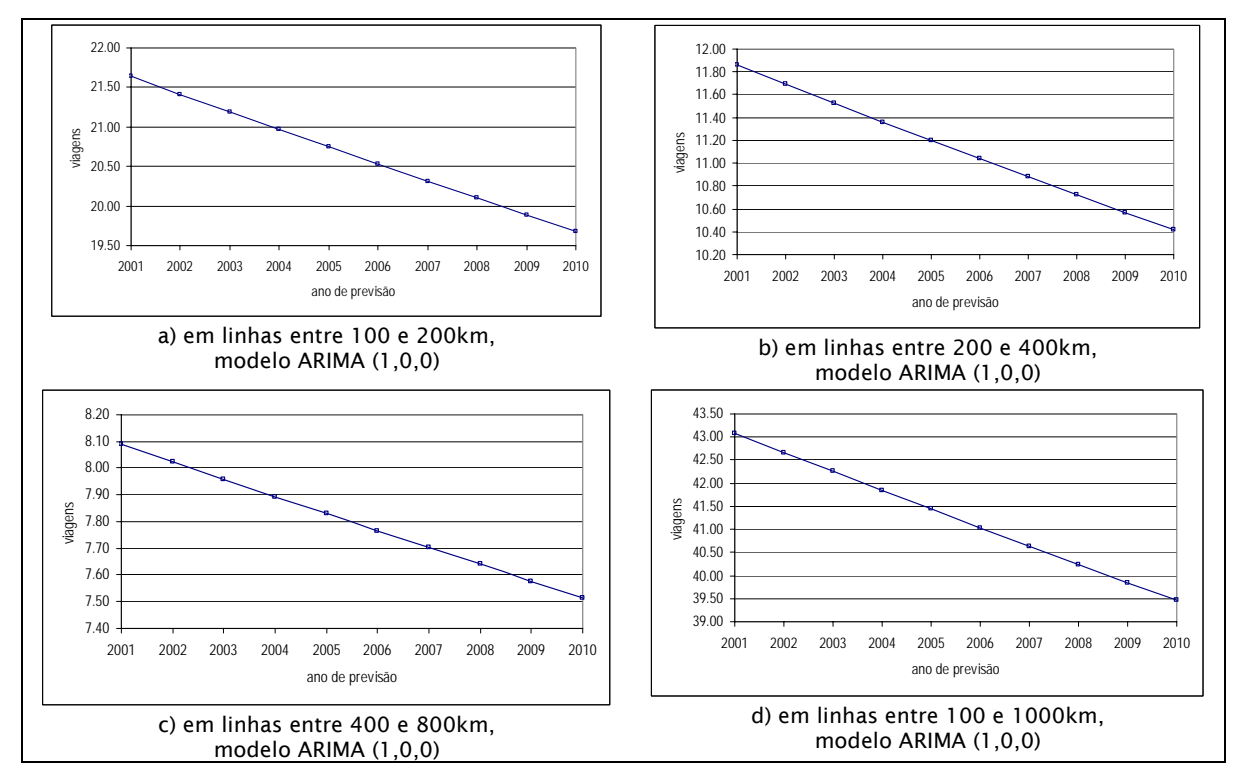

**Figura 58 – Previsões do número de viagens por habitante, por ano, em linhas de ônibus interestaduais, entre diversos limites de distância, no Brasil** 

Estudos sobre séries temporais foram eficientes para identificar, ver Tabela 84, tendências decrescentes para o número de viagens por habitante em linhas de ônibus no Brasil, e limites de distância de viagem "entre 100 e 200, 200 e 400, 400 e 800, e, 100 e 1000 quilômetros".

A Tabela 85 resume previsões de tendências obtidas a partir de estudos de séries temporais para distância por viagem interestadual (km), no ano, em linhas de ônibus interestaduais, até diversos limites de distância no Brasil.

| Em linhas      | Previsão<br>2001<br>2010 |         | Variação (%) | Ilustração | Tendência   |
|----------------|--------------------------|---------|--------------|------------|-------------|
| até 100km      | 46,59                    | 46,36   | $-0,0023$    | Figura 34  |             |
| até 200km      | 57.54                    | 53,99   | $-0,0355$    | Figura 35  |             |
| até 400km      | 87,18                    | 78,18   | $-0.0900$    | Figura 36  | decrescente |
| até 800km      | 145,15                   | 129,06  | $-0,1600$    | Figura 37  |             |
| até 1000km     | 161,63                   | 144,17  | $-0,1700$    | Figura 38  |             |
| acima de1000km | 1721,63                  | 1671,16 | $-0,5000$    | Figura 39  |             |

**Tabela 85 – Previsões de distância por viagem interestadual (km), no ano, em linhas de ônibus interestaduais até diversos limites de distância no Brasil** 

Estudos sobre séries temporais foram eficientes para identificar, ver Tabela 85, tendências decrescentes para distância por viagem interestadual em linhas de ônibus no Brasil, e limites de distância de viagem "até 100, 200, 400, 800, 1000 e acima de 1000 quilômetros".

A Figura 59 ilustra previsões de tendências obtidas a partir de estudos de séries temporais para distância por viagem interestadual em linhas de ônibus interestaduais, até diversos limites de distância no Brasil.

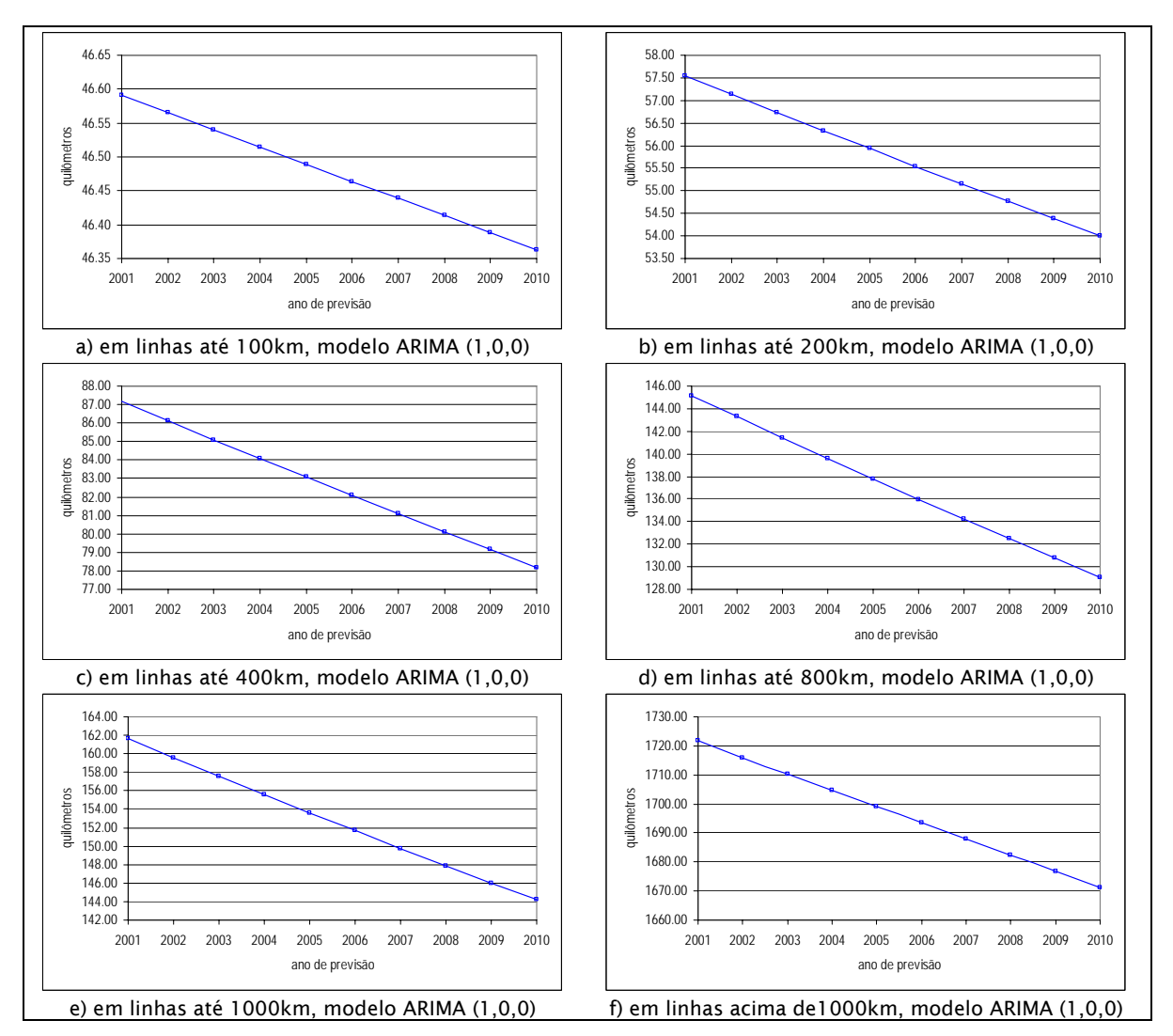

**Figura 59 – Previsões de distância por viagem interestadual (km), no ano, em linhas de ônibus interestaduais até diversos limites de distância no Brasil** 

A Tabela 86 resume previsões de tendências obtidas a partir de estudos de séries temporais para distância por viagem interestadual, em linhas de ônibus interestaduais, entre diversos limites de distância no Brasil.

**Tabela 86 – Previsões de distância por viagem interestadual (km), no ano, em linhas de ônibus interestaduais até diversos limites de distância no Brasil** 

| Em linhas          | 2001   | Previsão<br>2010 | Variação (%) | Ilustração | Tendência   |
|--------------------|--------|------------------|--------------|------------|-------------|
| entre 100 e 200km  | 142,27 | 141.16           | $-0,0111$    | Figura 40  |             |
| entre 200 e 400km  | 278,50 | 278.22           | $-0,0028$    | Figura 41  | decrescente |
| entre 400 e 800km  | 542.44 | 539,86           | $-0.0258$    | Figura 42  |             |
| entre 100 e 1000km | 379,47 | 378,11           | $-0,0136$    | Figura 43  |             |

Estudos sobre séries temporais foram eficientes para identificar, ver Tabela 86, tendências decrescentes para distância por viagem interestadual em linhas de ônibus no Brasil, e limites de distância de viagem "entre 100 e 200, 200 e 400, 400 e 800, e, 100 e 1000 quilômetros".

A Figura 60 ilustra previsões de tendências obtidas a partir de estudos de séries temporais para distância por viagem interestadual em linhas de ônibus interestaduais, entre diversos limites de distância no Brasil.

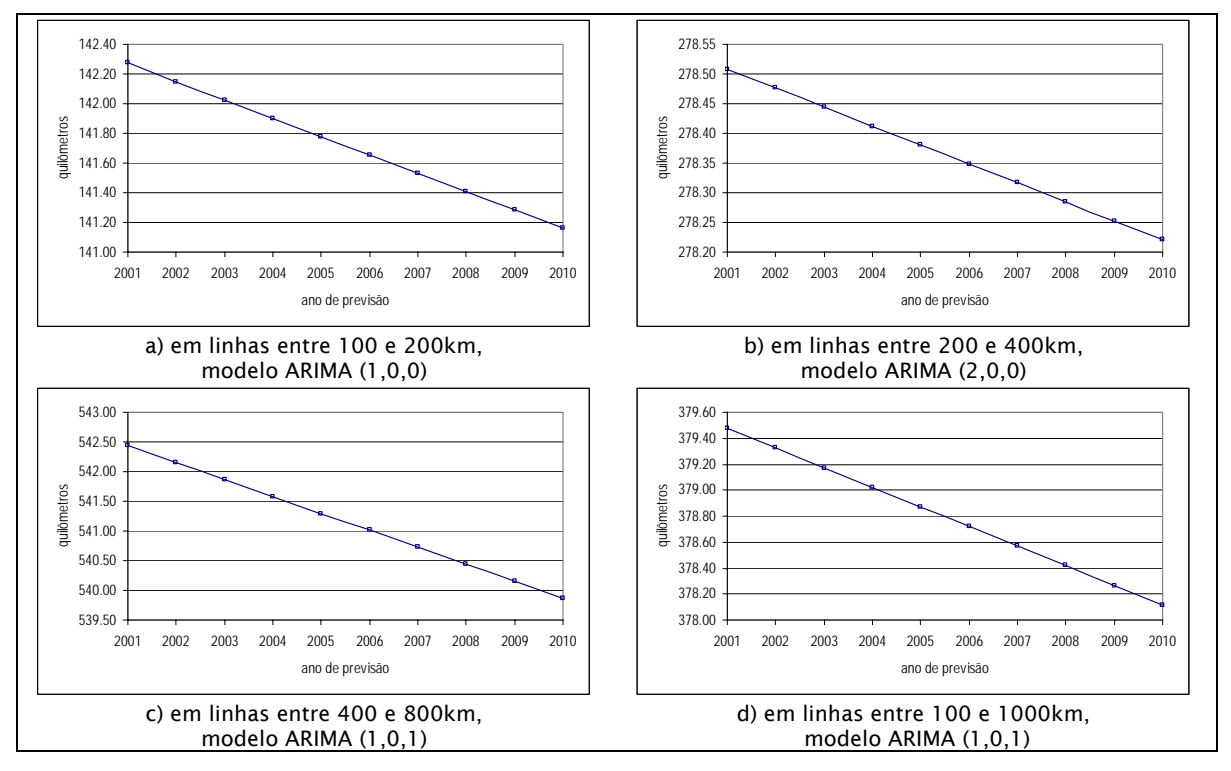

**Figura 60 – Previsões de distância por viagem (km), no ano, em linhas de ônibus interestaduais entre diversos limites de distância no Brasil** 

A Tabela 87 resume previsões de tendências obtidas a partir de estudos de séries temporais para distância viajada por habitante, em linhas de ônibus interestaduais, até diversos limites de distância no Brasil.

| Em linhas       | 2001   | Previsão<br>2010 | Variação (%) | Ilustração | Tendência   |
|-----------------|--------|------------------|--------------|------------|-------------|
| até 100km       | 288,97 | 301,62           | $+0,1200$    | Figura 44  | crescente   |
| até 200km       | 57,90  | 54.18            | $-0,0370$    | Figura 45  | decrescente |
| até 400km       | 189,51 | 189,24           | $-0,0027$    | Figura 46  |             |
| até 800km       | 207,14 | 210,90           | $+0.0370$    | Figura 47  | crescente   |
| até 1000km      | 159,94 | 159,57           | $-0,0037$    | Figura 48  | decrescente |
| acima de 1000km | 30,16  | 22,63            | $-0,0750$    | Figura 49  |             |

**Tabela 87 – Previsões de distância viajada por habitante (km), por ano, em linhas de ônibus interestaduais até diversos limites de distância no Brasil** 

A Figura 61 ilustra previsões de tendências obtidas a partir de estudos de séries temporais para distância viajada por habitante, em linhas de ônibus interestaduais, até diversos limites de distância, no Brasil.

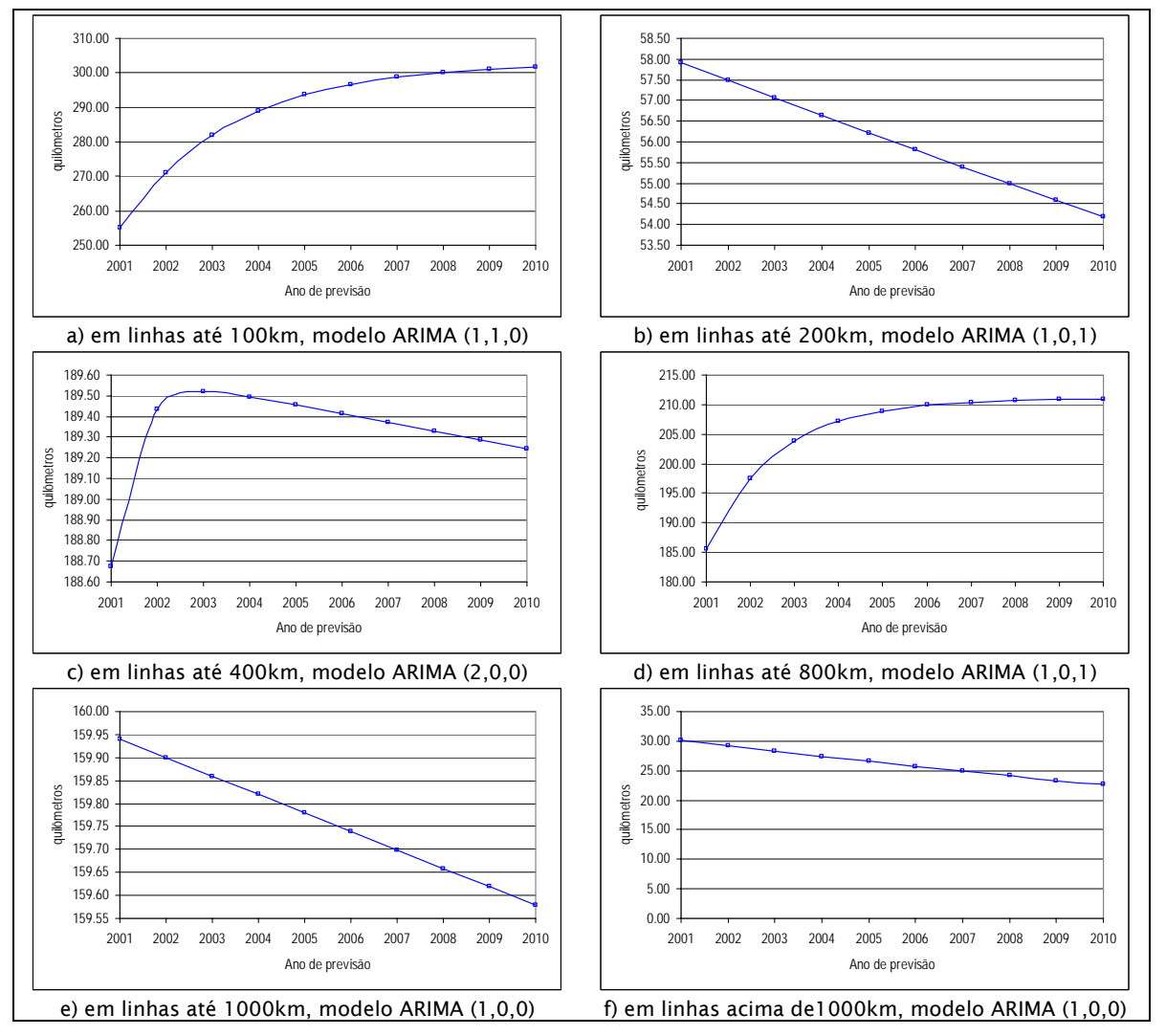

**Figura 61 – Previsões de distância viajada por habitante (km), por ano, em linhas de ônibus interestaduais até diversos limites de distância no Brasil** 

Estudos sobre séries temporais foram eficientes para identificar, ver Tabela 87, tendências decrescentes para distância viajada por habitante em linhas de ônibus no Brasil, e limites de distância de viagem "até 200, 400, 1000 e acima de 1000 quilômetros". E, crescentes, para distâncias "até 100 e 800".

A Tabela 88 resume previsões de tendências obtidas a partir de estudos de séries temporais para distância viajada por habitante (km), por ano, em linhas de ônibus interestaduais, entre diversos limites de distância, no Brasil.

**Tabela 88 – Previsões de distância viajada por habitante (km), por ano, em linhas de ônibus interestaduais até diversos limites de distância no Brasil** 

| Em linhas          | 2001  | Previsão<br>2010 | Variação (%) | Ilustração | Tendência   |
|--------------------|-------|------------------|--------------|------------|-------------|
| entre 100 e 200km  | 33,70 | 24,82            | $-0.0888$    | Figura 50  |             |
| entre 200 e 400km  | 30,88 | 24.34            | $-0.0654$    | Figura 51  | decrescente |
| entre 400 e 800km  | 23,39 | 14,18            | $-0.0921$    | Figura 52  |             |
| entre 100 e 1000km | 28,40 | 20,52            | $-0,0788$    | Figura 53  |             |

A Figura 62 ilustra previsões de tendências obtidas a partir de estudos de séries temporais distância viajada por habitante (km), por ano, em linhas de ônibus interestaduais, entre diversos limites de distância, no Brasil.

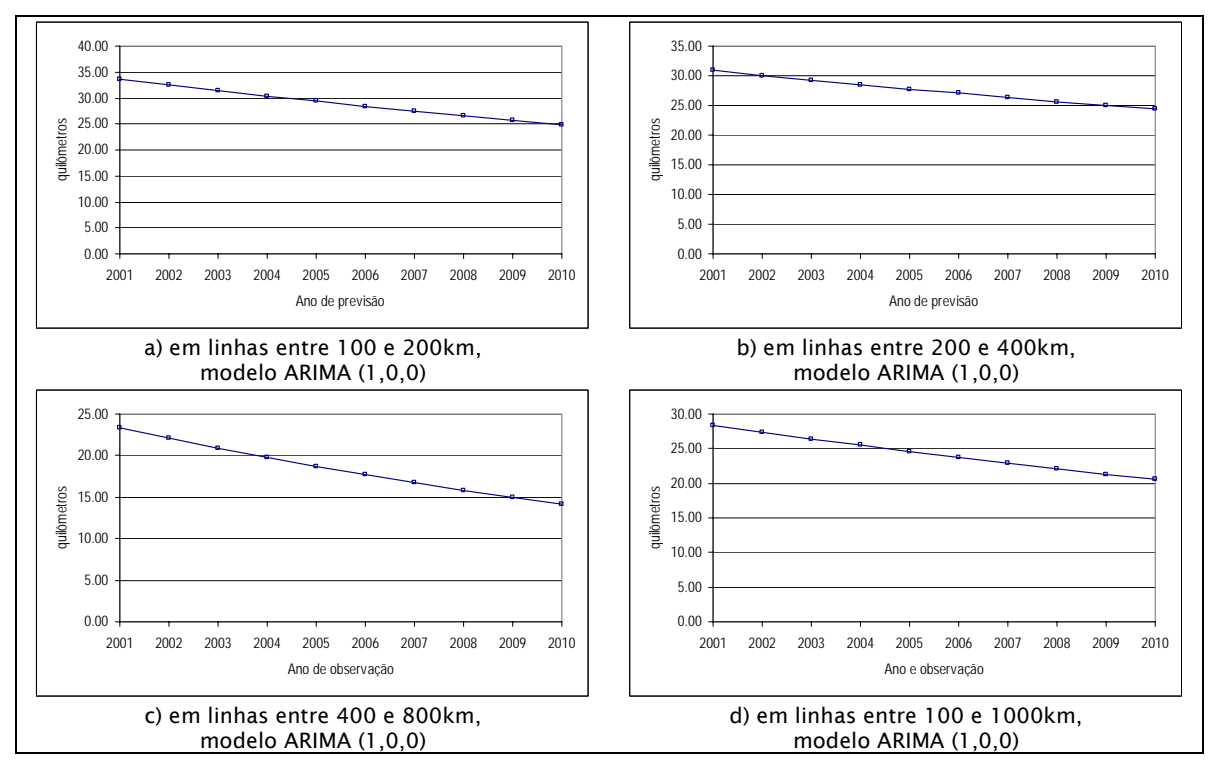

**Figura 62 – Previsões de distância viajada por habitante (km), por ano, em linhas de ônibus interestaduais entre diversos limites de distância no Brasil** 

Estudos sobre séries temporais foram eficientes para identificar, ver Tabela 88, tendências decrescentes para distância viajada por habitante em linhas de ônibus no Brasil, e limites de distância de viagem "entre 100 e 200, 200 e 400, 400 e 800, e, 100 e 1000 quilômetros".

## **4.4 Comparação entre análise de regressão e séries temporais**

Para facilitar raciocínios e comparar a eficiência dos processos utilizados, na Tabela 89 se coloca, lado a lado, as tendências identificadas sobre número de viagens por habitante, distância por viagem (km), e distância viajada por habitante, em linhas de ônibus interestaduais do Brasil, usando a análise de regressão (Tabela 9), ou a teoria sobre as séries temporais (Tabela 80).

**Tabela 89** – **Comparação entre tendências sobre número de viagens por habitante; distância por viagem, e distância viajada por habitante em linhas de ônibus interestaduais do Brasil**

|                                                                             | Regressão                       | Séries Temporais |
|-----------------------------------------------------------------------------|---------------------------------|------------------|
| Milhões de passageiros transportados,<br>por ano, modelo ARIMA (1,0,0)      | Crescente                       |                  |
| Número de viagens por habitante,<br>por ano, modelo ARIMA (1,0,0)           | Não se identifica<br>tendência. | Decrescentes     |
| Distância por viagem interestadual (km),<br>no ano, modelo ARIMA (1,0,0)    | Decrescente                     |                  |
| Distância viajada por habitante<br>$(km)$ , por ano, modelo ARIMA $(1,1,1)$ | Crescente                       | Crescente        |

A teoria sobre as séries temporais foi eficiente para identificar, ver, tendências sobre o comportamento de número de passageiros transportados, número de viagens por habitante e distância por viagem e distância viajada por habitante, que podem ser usadas para descrever o comportamento de linhas de ônibus interestaduais no Brasil.

Mas, a análise de regressão não identificou tendência para "número de viagens por habitante".

E, há a ressaltar que a tendência identificada para o número de passageiros transportados nas linhas de ônibus interestaduais do Brasil foi crescente para a análise de regressão e decrescente para hipótese de uso de teoria sobre séries temporais. A explicação reside no que se expõe em NETTER, WASSERMAN & CUTTER (1990): um processo de auto-correlação em modelo de regressão identificaria de maneira discutível, e que pode ser errônea, a tendência crescente para a série temporal de valores de número de passageiros ao longo do tempo, o que sugere maiores discussões sobre o comportamento identificado para as previsões obtidas.

Para facilitar raciocínios e comparar a eficiência dos processos utilizados, na Tabela 90 se coloca, lado a lado, as tendências identificadas sobre número de passageiros transportados em linhas de ônibus interestaduais do Brasil, usando a análise de regressão (Tabela 13), ou a teoria sobre as séries temporais (Tabela 81).

**Tabela 90 - Comparação entre tendências identificadas sobre número de passageiros transportados, por ano, em linhas de ônibus interestaduais, a diversos intervalos de distância** 

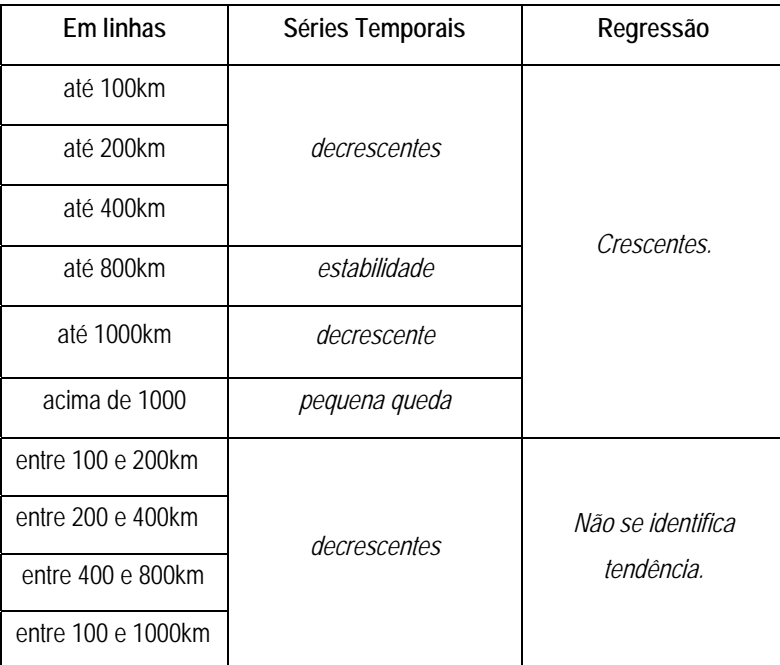

A teoria sobre as séries temporais foi eficiente para identificar tendências sobre o comportamento de número de passageiros transportados e no diversos intervalos de distâncias de viagens interestaduais aqui usados para descrever o comportamento de linhas de ônibus no Brasil.

Mas, a regressão não foi eficiente para identificar tendências nos intervalos de distância viagem "entre 100 e 200", "200 e 400", "400 e 800" e "100 e 1000 quilômetros". Para os outros intervalos de distância de viagem nas linhas interestaduais, as tendências resultantes são crescentes e poderia valer o que foi exposto em NETTER, WASSERMAN & CUTTER (1990), já discutido anteriormente.

Para facilitar raciocínios e comparar a eficiência dos processos utilizados, na Tabela 91 se coloca, lado a lado, as tendências identificadas sobre número de viagens por habitantes em linhas de ônibus interestaduais do Brasil, usando a análise de regressão (Tabela 17), ou a teoria sobre as séries temporais (Tabela 84).

**Tabela 91 – Comparação entre tendências identificadas sobre número de viagens por habitante, por ano, em linhas de ônibus interestaduais, a diversos intervalos de distância, no Brasil** 

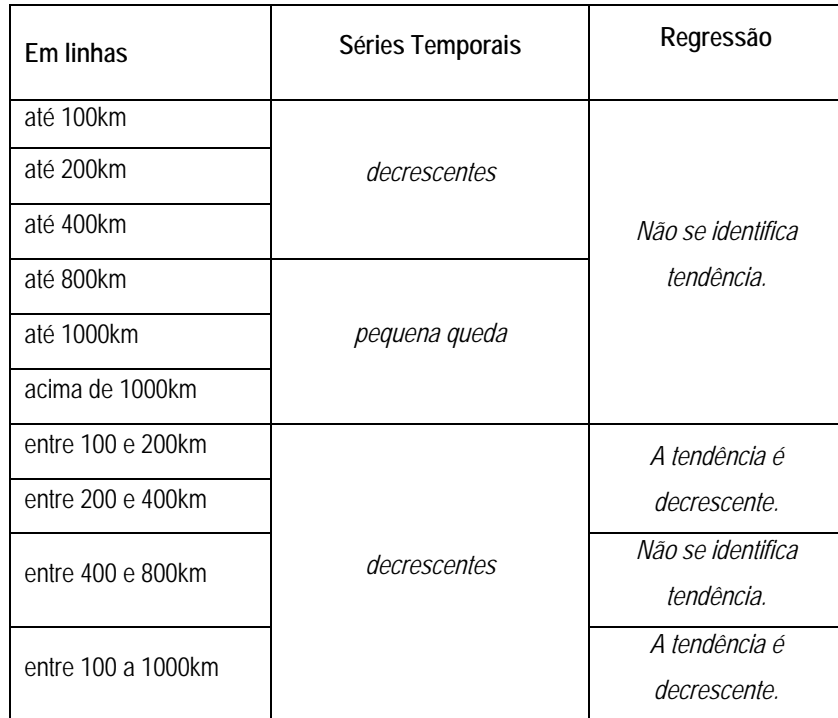

A teoria sobre as séries temporais foi eficiente para identificar, ver, tendências sobre o comportamento de número de viagens por habitante e nos diversos intervalos de distâncias de viagens interestaduais aqui usados para descrever o comportamento de linhas de ônibus no Brasil.

Mas, a regressão não foi eficiente para identificar tendências nos intervalos de distância viagem "até 100, 200, 400, 800, 1000, e acima de 1000 quilômetros", "entre 400 e 800km". Para os outros intervalos de distância de viagem nas linhas interestaduais, as tendências resultantes com uso da análise de regressão são decrescentes, e é discutível aplicar o que foi exposto em NETTER, WASSERMAN & CUTTER (1990) sobre autocorrelação em séries temporais: há maior confiança nos resultados obtidos.

Para facilitar raciocínios e comparar a eficiência dos processos utilizados, na Tabela 92 se coloca, lado a lado, as tendências identificadas sobre distância por viagem, em linhas de ônibus interestaduais do Brasil, usando a análise de regressão (Tabela 21) ou, a teoria sobre as séries temporais (Tabela 21).

**Tabela 92 - Comparação entre tendências identificadas sobre distância por viagem em linhas de ônibus, a diversos intervalos de distância, no Brasil** 

| <b>Fm linhas</b>   | Regressão    | Séries Temporais |
|--------------------|--------------|------------------|
| até 100km          | Crescente    |                  |
| até 200km          |              |                  |
| até 400km          |              |                  |
| até 800km          |              |                  |
| até 1000km         | Decrescentes | Decrescentes     |
| acima de 1000      |              |                  |
| entre 100 e 200km  |              |                  |
| entre 200 e 400km  |              |                  |
| entre 400 e 800km  | Crescentes   |                  |
| entre 100 e 1000km |              |                  |

A teoria sobre as séries temporais foi eficiente para identificar, ver, tendências sobre distância por viagem no diversos intervalos de distâncias de viagens interestaduais aqui usados para descrever o comportamento de linhas de ônibus no Brasil.

A regressão também foi eficiente para identificar tendências em todos os intervalos de distância de viagem aqui utilizados. Para os intervalos de distância de viagem "até 100km" e "entre 400 e 800 ou 100 e 1000 quilômetros" as tendências resultantes com uso da análise de regressão são crescentes, e pode-se aplicar o que foi exposto em NETTER, WASSERMAN & CUTTER (1990) sobre auto-correlação em séries temporais.

Para facilitar raciocínios e comparar a eficiência dos processos utilizados, na Tabela 93 se coloca, lado a lado, as tendências identificadas sobre distância viajada por habitante, em linhas de ônibus interestaduais do Brasil, usando a análise de regressão (Tabela 25), ou a teoria sobre as séries temporais (Tabela 87).

| Em linhas           | Regressão    | Séries Temporais |  |
|---------------------|--------------|------------------|--|
| até 100km           | Crescente    | Crescente        |  |
| até 200km           | Decrescente  | Decrescentes     |  |
| até 400km           |              |                  |  |
| até 800km           | Crescentes   | Crescente        |  |
| até 1000km          |              |                  |  |
| acima de 1000       |              |                  |  |
| entre 100 e 200km   |              | Decrescentes     |  |
| entre 200 e 400km   | Decrescentes |                  |  |
| entre 400 e 800km   |              |                  |  |
| entre 100 e 1000 km |              |                  |  |

**Tabela 93 – Comparação entre tendências identificadas sobre distância viajada por habitante em linhas de ônibus interestaduais do Brasil, a diversos intervalos de distância** 

A teoria sobre as séries temporais foi eficiente para identificar, ver, tendências sobre o comportamento sobre distância viajada por habitante no diversos intervalos de distâncias de viagens interestaduais aqui usados para descrever o comportamento de linhas de ônibus no Brasil.

A regressão também foi eficiente para identificar tendências em todos os intervalos de distância de viagem aqui utilizados. Porém, para os intervalos de distância de viagem "até 200km", "acima de 1000km" e entre "100 e 200", "200 e 400", "400 e 800" e entre "100 e 1000" quilômetros as tendências resultantes com uso da análise de regressão são decrescentes, e pairam dúvidas sobre aplicar o que foi exposto em NETTER, WASSERMAN & CUTTER (1990) sobre auto-correlação em séries temporais.

## **5 Conclusões e recomendações**

Identificaram-se tendências sobre número de passageiros transportados, número de viagens por habitante, distância por viagem e distância viajada por habitante nas linhas de ônibus interestaduais do Brasil.

Dois foram os métodos usados: a análise de regressão e a teoria sobre séries temporais. A classificação de intervalos de distância de viagem para estudo incluiu linhas cujos extremos estiveram distantes desde um mínimo de 100 a até acima de 1000 quilômetros.

As séries temporais foram estatisticamente eficientes na identificação de tendências para todas as hipóteses de estudo. Sobre o uso de análise de regressão se lançam dúvidas sobre a eficiência, atribuídas a efeito de autocorrelação.

Os dados usados tiveram origem em publicações de órgãos públicos de governo do Brasil e colaboração de empresas públicas, privadas e entidades de classe. Este conjunto foi manuseado para obter informação contínua sobre o movimento de passageiros e número de habitantes entre origens e destinos ao longo de 20 anos, entre 1980 e 2000.

A eficiência de teorias sobre séries temporais ao identificar tendências para valores das variáveis analisadas para além do intervalo de observações foi ressaltada, porque a construção de modelos a partir dos valores observados possui mecanismo mais flexível para escolha de modelos para explicar tendências e testar estatisticamente os resultados de previsão de tendência.

Em particular, há a discutir que o uso de regressão levaria à constatação de que existiria a tendência de crescimento do número de passageiros transportados nos ônibus interestaduais do Brasil ao longo dos anos. Mas, estudos sobre a série histórica de observações indicam uma tendência que poderia ser aceita como decrescente.

Só ao índice "distância viajada por habitante" corresponderia, para o Brasil, a concordância de identificação de tendência crescente a partir de resultados de estudos com modelo de regressão e o de séries temporais. O mesmo ocorreria nas linhas cujo intervalo de viagens se classificaria em "até 100 ou até 800 quilômetros".

Admitindo-se que as tendências identificadas pelas séries temporais podem ter explicações na geografia e na demografia do Brasil, os resultados obtidos poderiam, dentre outras, gerarem as seguintes questões:

- a) A tendência decrescente no volume de viagens interestaduais poderia ser associada à variação do modelo que rege as relações do brasileiro com a ocupação econômica do País, a redução de atividades e oportunidades de negócios, conseqüência do desenvolvimento de regiões antes tecnologicamente menos desenvolvidas?
- b) O uso de transporte tido como mais caro e sofisticado, como o avião, aumentaria como conseqüência desse processo?
- c) A redução da distância média por viagem indicaria a vigência de um modelo concentrador de atividades nas unidades da Federação? Ou dificuldades econômicas do brasileiro viajar?
- d) Ou, à diminuição da migração interna no País, que amplia os laços familiares, comerciais e empresariais?
- e) As questões anteriores podem ser associadas às distâncias viajadas por ano por habitante;
- f) A redução do número médio de viagens por habitante do Brasil, somada ao aumento do número de habitantes do País, poderia ser associada à concentração urbana das grandes cidades brasileiras?

Montar um banco de dados sobre movimento de passageiros em linhas de ônibus exigiu buscar informação mesmo em bibliotecas individuais e particulares. Mas, mesmo pairando discussões sobre qualidade e disponibilidade de dados, mostrou-se que é possível manuseá-los para estudar tendências. Hoje, computadores e suas redes podem facilita a aquisição e disseminação de dados e processos, em continuação ao trabalho que aqui se iniciou.

Há a ressaltar que linha de ônibus é individualizada pelos nomes associados às cidades de origem e destino das viagens. Como nome de logradouro não é controlado por aqueles que manuseiam a informação sobre transporte por ônibus, a padronização de nomenclatura de cidades em documentos que relatam dados sobre o transporte deve reduzir discrepâncias para evitar dificuldades de manuseio das características das linhas de ônibus.

Garantir a qualidade e consistência de resultados de consultas e relatórios decorrentes de uso de tabelas cujos elementos são nomes e população de cidades, volume de passageiros e outros que caracterizaram linhas de ônibus exigiu pré-processar uma parcela de propriedades destes dados, sua classificação, ou mesmo verificação de tratamento de sua existência no espaço e no tempo.

Os resultados aqui expostos podem ser úteis para administradores públicos ou privados que se interesse por identificar e conhecer itens sobre o comportamento do número de passageiros entre cidades do Brasil. E, contribuir para colocar em discussão a tendência de redução que o número de passageiros transportados a longa distância parece ter neste início do século XXI, por alteram-se muitas condicionantes que determinam o transporte de passageiros interestadual por ônibus e sua economia.

Também, As tendências identificadas podem ser úteis para orientar, preliminarmente, estudos sobre frotas, ocupação de veículos, e comportamento de linhas de ônibus em função de seu comprimento.
Algumas sugestões complementares podem ser:

- a) A continuidade de observações nos anuários estatísticos para atualização de banco de dados pode contribuir para continuidade de pesquisas e aperfeiçoamento dos resultados aqui expostos. E também, para a própria reavaliação de estimativas de comportamento da viagem interestaduais;
- b) Repetir o processamento de dados em outros casos onde existam observações sobre movimento de passageiros intermunicipal e internacional. Os resultados decorrentes ampliarão o domínio sobre a verificação de tendências e índices para avaliação de "movimento de passageiros";
- c) Prosseguir neste tipo de estudo para cada estado da federação, ou mesmo municípios, com o objetivo de ter visão sobre comportamento de movimento de passageiros do Brasil;
- d) Disponibilizar em meio físico, ou no futuro na *INTERNET* a partir de órgãos públicos do Brasil, a retrospectiva de variação do número de passageiros de transporte por ônibus interestaduais, obtida por processamento de dados datados desde 1980, suas relações com a demografia e distancia viajada no País;
- e) Evoluir para desenvolver bancos dados de controle sobre serviços de transporte rodoviário de passageiros;
- f) Ampliar para obter banco de dados unificado para ser utilizado por órgãos de gerência de serviços de transporte de passageiros e empresas privadas.

## **6 Referências bibliográficas**

ASSOCIAÇÃO BRASILEIRA DAS EMPRESAS DE TRANSPORTE RODOVIÁRIO INTERMUNICIPAL, INTERESTADUAL E INTERNACIONAL DE PASSAGEIROS (2001). Disponível em:<http://www.abrati.org.br >. Acesso em: 12 mar. 2001.

\_\_\_\_\_\_. (2002). Rodoviário de passageiros. Um setor altamente concentrado. **Revista Abrati**, Brasília, n.30, p.7, set.

\_\_\_\_\_\_. (2003). A Mais antiga faz 75 anos. **Revista Abrati**, Brasília, n.32, p.40-44, mar.

\_\_\_\_\_\_. (entre 1997 e 2002). **Operação de linhas de ônibus**. Disponíveis em:<http://www.abrati.org.br >. Acesso em: 17 abr. 2002.

AUTO VIAÇÃO OURO VERDE LTDA (2002a). **Evolução dos veículos na Auto viação Ouro Verde ltda, Mercedes-Benz, modelo 1990; 1995**. Disponível em:<http://www.viacaoouroverde.com.br>. Acesso em: 31 jul. 2002.

\_\_\_\_\_\_. (2002b). **Evolução de veículos na Auto viação Ouro Verde, ônibus Ford, modelo 1945 e Mercedes-Benz do Brasil, modelo 1960**. Disponível em:<http://www.viacaoouroverde.com.br>. Acesso em: 31 jul. 2002.

BAILS, D.G.; PEPPERS, L.C. (1982). **Business fluctuations**: forecasting technics and applications. Englewood Cliffs: Prentice-Hall.

BISPO, C.A.F. (1998). **Uma análise da nova geração de sistemas de apoio à decisão**. 144p. Dissertação (Mestrado) - Escola de Engenharia de São Carlos, Universidade de São Paulo, São Carlos, 1998.

BOX, G.E.P.; JENKINS, G.M. (1976), **Time series analysis, forecasting and control**. Ed. rev. Englewood Cliffs: Prentice Hall.

CHASE, W.; BOWN, F. (1992). **General statistics**. 2.ed. New York: John Wiley.

CHIAVENATO, I. (1999). Administração nos novos tempos. Rio de Janeiro, Campus.

COLA, C. (2000). **A Estrada da vida**. 2.ed. Rio de Janeiro: José Olympio.

COMPANHIA SÃO GERALDO VIAÇÃO (2002). **História da fundação**. Disponível em:<http://saogeraldo.com.br>. Acesso em: 31 jul. 2002.

CRUZ, E. (2003). Gerador de R\$80 bi... mas que entretanto buracos e descaso público. Retrato do setor rodoviário brasileiro. **Revista CNT**, Brasília, ano 9, n.98, p.27-33, 64- 65, ago.

DEPARTAMENTO NACIONAL DE ESTRADAS E RODAGEM (entre 1980 e 1989). **Anuário estatístico do transporte rodoviário coletivo interestadual e internacional de passageiros**. Rio de Janeiro.

DEPARTAMENTO NACIONAL DE INFRA-ESTRUTURA DE TRANSPORTES (2002). Distancia entre cidade. Disponível em:< http://www.dnit.gov.br>. Acesso em: 25 maio 2002.

DRAPER, N.R.; SMITH, H. (1981). **Applied regression analysis**. 2.ed. New York: John Wiley.

DEPARTAMENTO DE TRANSPORTES RODOVIÁRIOS (2000). **Anuário estatístico, transportes rodoviário interestadual e internacional de passageiros**. Brasília.

E-ÔNIBUS (2002a). **Evolução e marca de ônibus CAIO, modelo 1953, Mercedes Benz 1961 e Scania, modelo 1965**-primeiro ônibus leito no Brasil. Disponível em:<http://eonibus.cjb.net >. Acesso em: 31 jul. 2002.

\_\_\_\_\_\_. (2002b). **Ônibus da viação Itapemirim, modelo 2001**. Disponível em:<http://eonibus.cjb.net >. Acesso em: 31 jul. 2002.

EMPRESA UNIÃO CASCAVEL TRANSPORTES E TURISMO LTDA (2002a). **História da empresa**. Disponível em:<http://www.eucatur.com.br >. Acesso em: 29 jul. 2002.

\_\_\_\_\_\_. (2002b). **Ônibus Mercedes-Benz 312, modelo 1956**. Disponível em:<http://www.eucatur.com.br >. Acesso em: 31 jul. 2002.

FARIA, C.A. (1991). **Avaliação do nível de serviço do transporte coletivo urbano sob o ponto de vista do usuário**: o enfoque multivariado. 166p. Tese (Doutorado)-Escola Politécnica, Universidade de São Paulo, São Paulo, 1991.

GOMARA, A.R.B. (1999). **O Transporte rodoviário interestadual e internacional de passageiros**. Um acrescentamento histórico. Brasília: Associação Brasileira das Empresas de Transporte Intermunicipal, Interestadual e Internacional de Passageiros.

GONTIJO TRANSPORTES Ltda (2002a). **Evolução do veículo na empresa Gontijo, ônibus Chevrolet, modelo 1951**. Disponível em:<http://www.gontijo.com.br>. Acesso em: 31 jul. 2002.

\_\_\_\_\_\_. (2002b). **História da empresa**. Disponível em:<http://www.gontijo.com.br/historico.html>. Acesso em: 29 jul. 2002.

\_\_\_\_\_\_. (2002c). **Jardineira Chevrolet comercial, modelo 1940, estrutura toda fabricada em madeira dito o primeiro "ônibus" da empresa Gontijo, fazia o segmento Patos de Minas (MG)-Carmo do Parnaíba (MG)**. Disponível em:<http://www.gontijo.com.br>. Acesso em: 31jul. 2002.

GRANGER, C.W.J.; NEWBOLD, J.P. (1976), Forecasting transformed series. **Journal of the Royal Statistical Society.** Series B - Methodological, London, v.38, n.2, p.189- 203.

GUIA Quatro rodas: Atlas rodoviário 2002. (2002). São Paulo: Abril.

HOFF, J.C. (1983). **A Pratical guide to Box & Jenkins forecasting**. London: Lifetime Learning.

HOFFMANN, R.; VIEIRA, S. (1977). **Análise de regressão**: uma introdução à econometria. São Paulo: HUCITEC; EDUSP.

INSTITUTO BRASILEIRO DE GEOGRAFIA E ESTATÍSTICA. Centro de Documentação e Disseminação de Informações. (1980). **Taxa de crescimento entre o censo demográfico de 1980 e 1991**. Censo Populacional do Brasil. Brasília. 1 Disquete.

\_\_\_\_\_\_. (1991). **Censo populacional do Brasil**. Disponível em:<http://www.ibge.gov.br>. Acesso em: 4 mar. 2002.

\_\_\_\_\_\_. (1996). **Censo populacional do Brasil**. Disponível em:<http://www.ibge.gov.br>. Acesso em: 4 mar. 2002.

\_\_\_\_\_\_. (2001). **Censo populacional do Brasil**. Disponível em:<http://www.ibge.gov.br>. Acesso em: 23 nov. 2001.

- A INTEGRAÇÃO do Norte, segmento da BR 317 no Acre. (1998). **Revista CNT**, Brasília, n.37, p.41, maio.
- LIMA JR., O.F. (1995). **Qualidade em serviços de transportes**: conceituação e procedimento para diagnostico. 215p. Tese (Doutorado)-Escola Politécnica, Universidade de São Paulo, São Paulo, 1995.

LIMA, I.M.O. (1994). **O Velho e novo na gestão da qualidade do transporte urbano**. São Paulo: Edipro.

LUIZ, E. (2002). Transamazônica, 30 anos de pó abandono. **O Estado de São Paulo**, São Paulo, 25 ago. caderno C1.

MASON FILHO, V. (2001). **Decisão em escalas de empresas de ônibus**. 137p. Dissertação (Mestrado) - Escola de Engenharia de São Carlos, Universidade de São Paulo, São Carlos, 2001.

MARCOPOLO (2002a). **Ônibus Marcopolo, modelos 2001 e 2002**. Disponível em:<http://www.marcopolo.com.br/pt/produtos/rodoviarios/>. Acesso em: 31 jul. 2002.

\_\_\_\_\_\_. (2002b). **Ônibus rodoviário modelos, 2001 e 2002**. Disponível em: <http://www.marcopolo.com.br/pt/produtos/rodoviarios/rodoviarios.htm>. Acesso em: 31 jul. 2002.

McDOWALL, D. et al. (1980). Interrupted time series analysis for the social sciences. Beverly Hills: Sage.

MICROSOFT (2000). **Microsoft Access 2000**, Programa para computador. EUA, Microsoft **Corporation** 

MICROSOFT (2000a). **Microsoft Visual Basic 6.0**, Programa para computador. EUA, Microsoft Corporation.

MICROSOFT (2000b). **Microsoft Word 2000**, Programa para computador. EUA, Microsoft Corporation.

MICROSOFT (2000c). **Microsoft Excel 2000**, Programa para computador. EUA, Microsoft Corporation.

MILLS, F.C. (1969), **Metodos estadisticos**. Madrid: Aguilar.

MONTENEGRO, F.S.D.A.; COUTINHO, S.D.R. (2002). **Primeira empresa de ônibus coletiva registrada na capital Paraibana**. Disponível em:<http://www.geocities.com/avdutra/>. Acesso em: 27 jun. 2002.

MORETTIN, P.A.; TOLOI, C.M.C. (1981). Modelos para previsão de séries temporais. In: COLÓQUIO BRASILEIRO DE MATEMÁTICA, 13., 1981, Poços de Caldas. **Atas...** Rio de Janeiro: Impa.

NETTER, WASSERMAN ¨&¨CUTTER (1990). **Applied Linear Statistical Models (Regression, Analysis of Variance and Experimental Designs)**. 3ª edição. IRWIN, Boston, MA

PONTO DE ÔNIBUS (2002a). **Evolução e marca de ônibus Mercedes Benz, modelo 1988; 1993e Scania, modelo 1997**. Disponível em:<http://pontodeonibus.com.br/galeria.htm>. Acesso em: 31 jul. 2002.

\_\_\_\_\_\_. (2002b). **Moderno ônibus da empresa OSASTUR - Osasco turismo ltda, Mercedes-Benz, modelo 1998**. Disponível em:<http://pontodeonibus.com.br/galeria.htm>. Acesso em: 31 jul. 2002.

REAL EXPRESSO (2002a). **História da empresa**. Disponível em:<http://www.realexpresso.com.br/historia.htm>. Acesso em: 29 jul. 2002.

\_\_\_\_\_\_. (2002b). **Ônibus Mercedes-Benz, modelo 2001**. Disponível em:<http://realexpresso.com.br>. Acesso em: 31 jul. 2002.

REDES de transporte e tráfego: movimento de passageiros e ônibus na rodoviária Novo Rio-1992 a setembro de 2002. Tabela. Disponível em:<www.armazemdedados.rio.rj.gov.br/index.htm>. Acesso em : 8 out.2003.

SANT'ANNA, J.A. (1997). **Comportamento de pesos e valores de cargas no corredor São Paulo-Buenos Aires**. 160p. Tese (Doutorado) - Escola de Engenharia de São Carlos, Universidade de São Paulo, São Carlos, 1997.-USP.<br>RIANO, A. (2002). **Viagem Insegura**. São

SEVERIANO, A. (2002). **Viagem Insegura**. São Paulo. Disponível em:<http://redeglobo.com/cgi-bin/sptv/texto>. Acesso em: 26 jul. 2002.

SOCICAM-TERMINAIS E REPRESATAÇÃO LTDA (2002). **Movimento de passageiros nos terminais rodoviários de São Paulo-Capital**. São Paulo.

STAMMER, M.G. (2002). **Estrada intrafegável retratando como era as condições adversas dos segmentos rodoviários no Brasil**. Ônibus CAIO Norte, modelo 1960. Disponível em:<http://www.alfafnm.hpg.ig.com.br/onibus2.htm>. Acesso em: 31 jul. 2002.

STATSOFT (1991). **Statistica**-reference for statistical procedures. Tulsa: Statsoft.

STEVENSON, J.S. (1981). **Estatística aplicada à administração**. São Paulo: Harper & Row do Brasil.

STONER, J.A.F.; FREMAN, R.E.; GILBERT, D.R.Jr. (1995) **Management**, Englewood Cliffs, N.J., Prentice-Hall, p. 239.

TADEU, M. (2002). **De Ônibus ou avião / pesquisamos os preços das passagens aérea e rodoviária para seis destinos**. São Paulo. Disponível em:<http://www.radiobandeirantes.com.br>. Acesso em: 23 abr. 2004.

THE, L. (1998). **OLAP answers tough business questions**. Datamation, Maio de 1995. http://www.datamation.com/plugin/workbench/ (acesso em 31 de janeiro 2003).

UNIÃO BRASILEIRA DO ÔNIBUS (2002). **Fotos das principais empresas de transportes em ônibus interestadual**. Disponível em:<http://www.ubo.com.br/principal.htm>. Acesso em: 27 jul. 2002.

VIAÇÃO AGUIA BRANCA (2003). **Nossa história**. Disponível em:<http://www.viacaoaguiabranca.com.br >. Acesso em: 23 fev. 2003.

VIAÇÃO COMETA S.A. (2002). **História da empresa**. Disponível em:<http://www.cometa.com.br >. Acesso em: 29 jul. 2002.

VIAÇÃO GARCIA (2002). **Ônibus fabrica nacional de motores, "FNM", modelo 1954**. Disponível em:<http://www.viacaogarcia.com.br>. Acesso em: 31 jul. 2002.

VIAÇÃO ITAPEMIRIM (2002). **Evolução de veículos na Viação Itapemirim, ônibus Ford 1942; Scania, modelo 1957; Ford, modelo 1948; Mercedes Benz do Brasil 1958 e 1966**. Disponível em:<http://www.itapemirim.com.br >. Acesso em: 31 jul. 2002.

VIAÇÃO MOTTA LTDA (2002). **História da empresa**. Disponível em:<http://www.motta.com.br >. Acesso em: 29 jul. 2002.<br>LO SANTA CRUZ S.A. (2002a). **Historia d** 

VIAÇÃO SANTA CRUZ S.A. (2002a). **Historia da empresa**. Disponível em:<http://www.viacaosantacruz.com.br/historia.htm>. Acesso em: 1 jul. 2002.

\_\_\_\_\_\_. (2002b). **Um dos primeiros veículos que deu inicio as atividades de movimento de passageiro no grupo, Santa Cruz, ônibus Chevrolet, modelo 1958**. Disponível em:<http://www.viacaosantacruz.com.br>. Acesso em: 31 jul. 2002.

VOLVO DO BRASIL (2002). **Ônibus rodoviários de longa distância, modelos B12R e**  B7R, 2001. Disponível em:<http://www.volvo.com.br/newsite/frameset.html>. Acesso em: 31 jul. 2002.

WELDON, J.L. (1998). **A Career in data modeling**. Byte, Jun/1997. Disponível em:<http://www.byte.com/art/9706/sec7/art3.htm >. Acesso em: 27 Feb. 2002.

WRIGHT, C. (1999). **Transportes rodoviários de ônibus**. Brasília: IPEA.

## **Livros Grátis**

( <http://www.livrosgratis.com.br> )

Milhares de Livros para Download:

[Baixar](http://www.livrosgratis.com.br/cat_1/administracao/1) [livros](http://www.livrosgratis.com.br/cat_1/administracao/1) [de](http://www.livrosgratis.com.br/cat_1/administracao/1) [Administração](http://www.livrosgratis.com.br/cat_1/administracao/1) [Baixar](http://www.livrosgratis.com.br/cat_2/agronomia/1) [livros](http://www.livrosgratis.com.br/cat_2/agronomia/1) [de](http://www.livrosgratis.com.br/cat_2/agronomia/1) [Agronomia](http://www.livrosgratis.com.br/cat_2/agronomia/1) [Baixar](http://www.livrosgratis.com.br/cat_3/arquitetura/1) [livros](http://www.livrosgratis.com.br/cat_3/arquitetura/1) [de](http://www.livrosgratis.com.br/cat_3/arquitetura/1) [Arquitetura](http://www.livrosgratis.com.br/cat_3/arquitetura/1) [Baixar](http://www.livrosgratis.com.br/cat_4/artes/1) [livros](http://www.livrosgratis.com.br/cat_4/artes/1) [de](http://www.livrosgratis.com.br/cat_4/artes/1) [Artes](http://www.livrosgratis.com.br/cat_4/artes/1) [Baixar](http://www.livrosgratis.com.br/cat_5/astronomia/1) [livros](http://www.livrosgratis.com.br/cat_5/astronomia/1) [de](http://www.livrosgratis.com.br/cat_5/astronomia/1) [Astronomia](http://www.livrosgratis.com.br/cat_5/astronomia/1) [Baixar](http://www.livrosgratis.com.br/cat_6/biologia_geral/1) [livros](http://www.livrosgratis.com.br/cat_6/biologia_geral/1) [de](http://www.livrosgratis.com.br/cat_6/biologia_geral/1) [Biologia](http://www.livrosgratis.com.br/cat_6/biologia_geral/1) [Geral](http://www.livrosgratis.com.br/cat_6/biologia_geral/1) [Baixar](http://www.livrosgratis.com.br/cat_8/ciencia_da_computacao/1) [livros](http://www.livrosgratis.com.br/cat_8/ciencia_da_computacao/1) [de](http://www.livrosgratis.com.br/cat_8/ciencia_da_computacao/1) [Ciência](http://www.livrosgratis.com.br/cat_8/ciencia_da_computacao/1) [da](http://www.livrosgratis.com.br/cat_8/ciencia_da_computacao/1) [Computação](http://www.livrosgratis.com.br/cat_8/ciencia_da_computacao/1) [Baixar](http://www.livrosgratis.com.br/cat_9/ciencia_da_informacao/1) [livros](http://www.livrosgratis.com.br/cat_9/ciencia_da_informacao/1) [de](http://www.livrosgratis.com.br/cat_9/ciencia_da_informacao/1) [Ciência](http://www.livrosgratis.com.br/cat_9/ciencia_da_informacao/1) [da](http://www.livrosgratis.com.br/cat_9/ciencia_da_informacao/1) [Informação](http://www.livrosgratis.com.br/cat_9/ciencia_da_informacao/1) [Baixar](http://www.livrosgratis.com.br/cat_7/ciencia_politica/1) [livros](http://www.livrosgratis.com.br/cat_7/ciencia_politica/1) [de](http://www.livrosgratis.com.br/cat_7/ciencia_politica/1) [Ciência](http://www.livrosgratis.com.br/cat_7/ciencia_politica/1) [Política](http://www.livrosgratis.com.br/cat_7/ciencia_politica/1) [Baixar](http://www.livrosgratis.com.br/cat_10/ciencias_da_saude/1) [livros](http://www.livrosgratis.com.br/cat_10/ciencias_da_saude/1) [de](http://www.livrosgratis.com.br/cat_10/ciencias_da_saude/1) [Ciências](http://www.livrosgratis.com.br/cat_10/ciencias_da_saude/1) [da](http://www.livrosgratis.com.br/cat_10/ciencias_da_saude/1) [Saúde](http://www.livrosgratis.com.br/cat_10/ciencias_da_saude/1) [Baixar](http://www.livrosgratis.com.br/cat_11/comunicacao/1) [livros](http://www.livrosgratis.com.br/cat_11/comunicacao/1) [de](http://www.livrosgratis.com.br/cat_11/comunicacao/1) [Comunicação](http://www.livrosgratis.com.br/cat_11/comunicacao/1) [Baixar](http://www.livrosgratis.com.br/cat_12/conselho_nacional_de_educacao_-_cne/1) [livros](http://www.livrosgratis.com.br/cat_12/conselho_nacional_de_educacao_-_cne/1) [do](http://www.livrosgratis.com.br/cat_12/conselho_nacional_de_educacao_-_cne/1) [Conselho](http://www.livrosgratis.com.br/cat_12/conselho_nacional_de_educacao_-_cne/1) [Nacional](http://www.livrosgratis.com.br/cat_12/conselho_nacional_de_educacao_-_cne/1) [de](http://www.livrosgratis.com.br/cat_12/conselho_nacional_de_educacao_-_cne/1) [Educação - CNE](http://www.livrosgratis.com.br/cat_12/conselho_nacional_de_educacao_-_cne/1) [Baixar](http://www.livrosgratis.com.br/cat_13/defesa_civil/1) [livros](http://www.livrosgratis.com.br/cat_13/defesa_civil/1) [de](http://www.livrosgratis.com.br/cat_13/defesa_civil/1) [Defesa](http://www.livrosgratis.com.br/cat_13/defesa_civil/1) [civil](http://www.livrosgratis.com.br/cat_13/defesa_civil/1) [Baixar](http://www.livrosgratis.com.br/cat_14/direito/1) [livros](http://www.livrosgratis.com.br/cat_14/direito/1) [de](http://www.livrosgratis.com.br/cat_14/direito/1) [Direito](http://www.livrosgratis.com.br/cat_14/direito/1) [Baixar](http://www.livrosgratis.com.br/cat_15/direitos_humanos/1) [livros](http://www.livrosgratis.com.br/cat_15/direitos_humanos/1) [de](http://www.livrosgratis.com.br/cat_15/direitos_humanos/1) [Direitos](http://www.livrosgratis.com.br/cat_15/direitos_humanos/1) [humanos](http://www.livrosgratis.com.br/cat_15/direitos_humanos/1) [Baixar](http://www.livrosgratis.com.br/cat_16/economia/1) [livros](http://www.livrosgratis.com.br/cat_16/economia/1) [de](http://www.livrosgratis.com.br/cat_16/economia/1) [Economia](http://www.livrosgratis.com.br/cat_16/economia/1) [Baixar](http://www.livrosgratis.com.br/cat_17/economia_domestica/1) [livros](http://www.livrosgratis.com.br/cat_17/economia_domestica/1) [de](http://www.livrosgratis.com.br/cat_17/economia_domestica/1) [Economia](http://www.livrosgratis.com.br/cat_17/economia_domestica/1) [Doméstica](http://www.livrosgratis.com.br/cat_17/economia_domestica/1) [Baixar](http://www.livrosgratis.com.br/cat_18/educacao/1) [livros](http://www.livrosgratis.com.br/cat_18/educacao/1) [de](http://www.livrosgratis.com.br/cat_18/educacao/1) [Educação](http://www.livrosgratis.com.br/cat_18/educacao/1) [Baixar](http://www.livrosgratis.com.br/cat_19/educacao_-_transito/1) [livros](http://www.livrosgratis.com.br/cat_19/educacao_-_transito/1) [de](http://www.livrosgratis.com.br/cat_19/educacao_-_transito/1) [Educação - Trânsito](http://www.livrosgratis.com.br/cat_19/educacao_-_transito/1) [Baixar](http://www.livrosgratis.com.br/cat_20/educacao_fisica/1) [livros](http://www.livrosgratis.com.br/cat_20/educacao_fisica/1) [de](http://www.livrosgratis.com.br/cat_20/educacao_fisica/1) [Educação](http://www.livrosgratis.com.br/cat_20/educacao_fisica/1) [Física](http://www.livrosgratis.com.br/cat_20/educacao_fisica/1) [Baixar](http://www.livrosgratis.com.br/cat_21/engenharia_aeroespacial/1) [livros](http://www.livrosgratis.com.br/cat_21/engenharia_aeroespacial/1) [de](http://www.livrosgratis.com.br/cat_21/engenharia_aeroespacial/1) [Engenharia](http://www.livrosgratis.com.br/cat_21/engenharia_aeroespacial/1) [Aeroespacial](http://www.livrosgratis.com.br/cat_21/engenharia_aeroespacial/1) [Baixar](http://www.livrosgratis.com.br/cat_22/farmacia/1) [livros](http://www.livrosgratis.com.br/cat_22/farmacia/1) [de](http://www.livrosgratis.com.br/cat_22/farmacia/1) [Farmácia](http://www.livrosgratis.com.br/cat_22/farmacia/1) [Baixar](http://www.livrosgratis.com.br/cat_23/filosofia/1) [livros](http://www.livrosgratis.com.br/cat_23/filosofia/1) [de](http://www.livrosgratis.com.br/cat_23/filosofia/1) [Filosofia](http://www.livrosgratis.com.br/cat_23/filosofia/1) [Baixar](http://www.livrosgratis.com.br/cat_24/fisica/1) [livros](http://www.livrosgratis.com.br/cat_24/fisica/1) [de](http://www.livrosgratis.com.br/cat_24/fisica/1) [Física](http://www.livrosgratis.com.br/cat_24/fisica/1) [Baixar](http://www.livrosgratis.com.br/cat_25/geociencias/1) [livros](http://www.livrosgratis.com.br/cat_25/geociencias/1) [de](http://www.livrosgratis.com.br/cat_25/geociencias/1) [Geociências](http://www.livrosgratis.com.br/cat_25/geociencias/1) [Baixar](http://www.livrosgratis.com.br/cat_26/geografia/1) [livros](http://www.livrosgratis.com.br/cat_26/geografia/1) [de](http://www.livrosgratis.com.br/cat_26/geografia/1) [Geografia](http://www.livrosgratis.com.br/cat_26/geografia/1) [Baixar](http://www.livrosgratis.com.br/cat_27/historia/1) [livros](http://www.livrosgratis.com.br/cat_27/historia/1) [de](http://www.livrosgratis.com.br/cat_27/historia/1) [História](http://www.livrosgratis.com.br/cat_27/historia/1) [Baixar](http://www.livrosgratis.com.br/cat_31/linguas/1) [livros](http://www.livrosgratis.com.br/cat_31/linguas/1) [de](http://www.livrosgratis.com.br/cat_31/linguas/1) [Línguas](http://www.livrosgratis.com.br/cat_31/linguas/1)

[Baixar](http://www.livrosgratis.com.br/cat_28/literatura/1) [livros](http://www.livrosgratis.com.br/cat_28/literatura/1) [de](http://www.livrosgratis.com.br/cat_28/literatura/1) [Literatura](http://www.livrosgratis.com.br/cat_28/literatura/1) [Baixar](http://www.livrosgratis.com.br/cat_30/literatura_de_cordel/1) [livros](http://www.livrosgratis.com.br/cat_30/literatura_de_cordel/1) [de](http://www.livrosgratis.com.br/cat_30/literatura_de_cordel/1) [Literatura](http://www.livrosgratis.com.br/cat_30/literatura_de_cordel/1) [de](http://www.livrosgratis.com.br/cat_30/literatura_de_cordel/1) [Cordel](http://www.livrosgratis.com.br/cat_30/literatura_de_cordel/1) [Baixar](http://www.livrosgratis.com.br/cat_29/literatura_infantil/1) [livros](http://www.livrosgratis.com.br/cat_29/literatura_infantil/1) [de](http://www.livrosgratis.com.br/cat_29/literatura_infantil/1) [Literatura](http://www.livrosgratis.com.br/cat_29/literatura_infantil/1) [Infantil](http://www.livrosgratis.com.br/cat_29/literatura_infantil/1) [Baixar](http://www.livrosgratis.com.br/cat_32/matematica/1) [livros](http://www.livrosgratis.com.br/cat_32/matematica/1) [de](http://www.livrosgratis.com.br/cat_32/matematica/1) [Matemática](http://www.livrosgratis.com.br/cat_32/matematica/1) [Baixar](http://www.livrosgratis.com.br/cat_33/medicina/1) [livros](http://www.livrosgratis.com.br/cat_33/medicina/1) [de](http://www.livrosgratis.com.br/cat_33/medicina/1) [Medicina](http://www.livrosgratis.com.br/cat_33/medicina/1) [Baixar](http://www.livrosgratis.com.br/cat_34/medicina_veterinaria/1) [livros](http://www.livrosgratis.com.br/cat_34/medicina_veterinaria/1) [de](http://www.livrosgratis.com.br/cat_34/medicina_veterinaria/1) [Medicina](http://www.livrosgratis.com.br/cat_34/medicina_veterinaria/1) [Veterinária](http://www.livrosgratis.com.br/cat_34/medicina_veterinaria/1) [Baixar](http://www.livrosgratis.com.br/cat_35/meio_ambiente/1) [livros](http://www.livrosgratis.com.br/cat_35/meio_ambiente/1) [de](http://www.livrosgratis.com.br/cat_35/meio_ambiente/1) [Meio](http://www.livrosgratis.com.br/cat_35/meio_ambiente/1) [Ambiente](http://www.livrosgratis.com.br/cat_35/meio_ambiente/1) [Baixar](http://www.livrosgratis.com.br/cat_36/meteorologia/1) [livros](http://www.livrosgratis.com.br/cat_36/meteorologia/1) [de](http://www.livrosgratis.com.br/cat_36/meteorologia/1) [Meteorologia](http://www.livrosgratis.com.br/cat_36/meteorologia/1) [Baixar](http://www.livrosgratis.com.br/cat_45/monografias_e_tcc/1) [Monografias](http://www.livrosgratis.com.br/cat_45/monografias_e_tcc/1) [e](http://www.livrosgratis.com.br/cat_45/monografias_e_tcc/1) [TCC](http://www.livrosgratis.com.br/cat_45/monografias_e_tcc/1) [Baixar](http://www.livrosgratis.com.br/cat_37/multidisciplinar/1) [livros](http://www.livrosgratis.com.br/cat_37/multidisciplinar/1) [Multidisciplinar](http://www.livrosgratis.com.br/cat_37/multidisciplinar/1) [Baixar](http://www.livrosgratis.com.br/cat_38/musica/1) [livros](http://www.livrosgratis.com.br/cat_38/musica/1) [de](http://www.livrosgratis.com.br/cat_38/musica/1) [Música](http://www.livrosgratis.com.br/cat_38/musica/1) [Baixar](http://www.livrosgratis.com.br/cat_39/psicologia/1) [livros](http://www.livrosgratis.com.br/cat_39/psicologia/1) [de](http://www.livrosgratis.com.br/cat_39/psicologia/1) [Psicologia](http://www.livrosgratis.com.br/cat_39/psicologia/1) [Baixar](http://www.livrosgratis.com.br/cat_40/quimica/1) [livros](http://www.livrosgratis.com.br/cat_40/quimica/1) [de](http://www.livrosgratis.com.br/cat_40/quimica/1) [Química](http://www.livrosgratis.com.br/cat_40/quimica/1) [Baixar](http://www.livrosgratis.com.br/cat_41/saude_coletiva/1) [livros](http://www.livrosgratis.com.br/cat_41/saude_coletiva/1) [de](http://www.livrosgratis.com.br/cat_41/saude_coletiva/1) [Saúde](http://www.livrosgratis.com.br/cat_41/saude_coletiva/1) [Coletiva](http://www.livrosgratis.com.br/cat_41/saude_coletiva/1) [Baixar](http://www.livrosgratis.com.br/cat_42/servico_social/1) [livros](http://www.livrosgratis.com.br/cat_42/servico_social/1) [de](http://www.livrosgratis.com.br/cat_42/servico_social/1) [Serviço](http://www.livrosgratis.com.br/cat_42/servico_social/1) [Social](http://www.livrosgratis.com.br/cat_42/servico_social/1) [Baixar](http://www.livrosgratis.com.br/cat_43/sociologia/1) [livros](http://www.livrosgratis.com.br/cat_43/sociologia/1) [de](http://www.livrosgratis.com.br/cat_43/sociologia/1) [Sociologia](http://www.livrosgratis.com.br/cat_43/sociologia/1) [Baixar](http://www.livrosgratis.com.br/cat_44/teologia/1) [livros](http://www.livrosgratis.com.br/cat_44/teologia/1) [de](http://www.livrosgratis.com.br/cat_44/teologia/1) [Teologia](http://www.livrosgratis.com.br/cat_44/teologia/1) [Baixar](http://www.livrosgratis.com.br/cat_46/trabalho/1) [livros](http://www.livrosgratis.com.br/cat_46/trabalho/1) [de](http://www.livrosgratis.com.br/cat_46/trabalho/1) [Trabalho](http://www.livrosgratis.com.br/cat_46/trabalho/1) [Baixar](http://www.livrosgratis.com.br/cat_47/turismo/1) [livros](http://www.livrosgratis.com.br/cat_47/turismo/1) [de](http://www.livrosgratis.com.br/cat_47/turismo/1) [Turismo](http://www.livrosgratis.com.br/cat_47/turismo/1)